UNIVERSIDAD NACIONAL AUTONOMA DE NICARAGUA UNAN-MANAGUA RECINTO UNIVERSITARIO "RUBEN DARIO" FACULTAD DE CIENCIAS E INGENIERIAS DEPARTAMENTO DE COMPUTACION

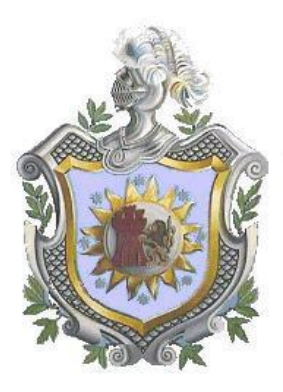

#### **TESIS MONOGRAFICA PARA OPTAR AL TITULO DE: LICENCIATURA EN CIENCIAS DE LA COMPUTACION**

## **TEMA DE INVESTIGACION**

"Sistema de Información para el Registro Académico y Financiero del Programa de Maestría en Computación de la UNAN - Managua"

#### **PRESENTADO POR:**

- $\triangleright$  Br. Luis Miguel Martínez Olivera
- $\triangleright$  Br. Gerald Manuel Ortega Espinoza

#### **TUTOR:**

Msc. Reinerio Bermúdez Díaz

#### **ASESOR METODOLOGICO:**

Msc. Gerardo Mendoza Jiménez

MANAGUA, NICARAGUA 06 DE ABRIL DEL 2011

## Contenido

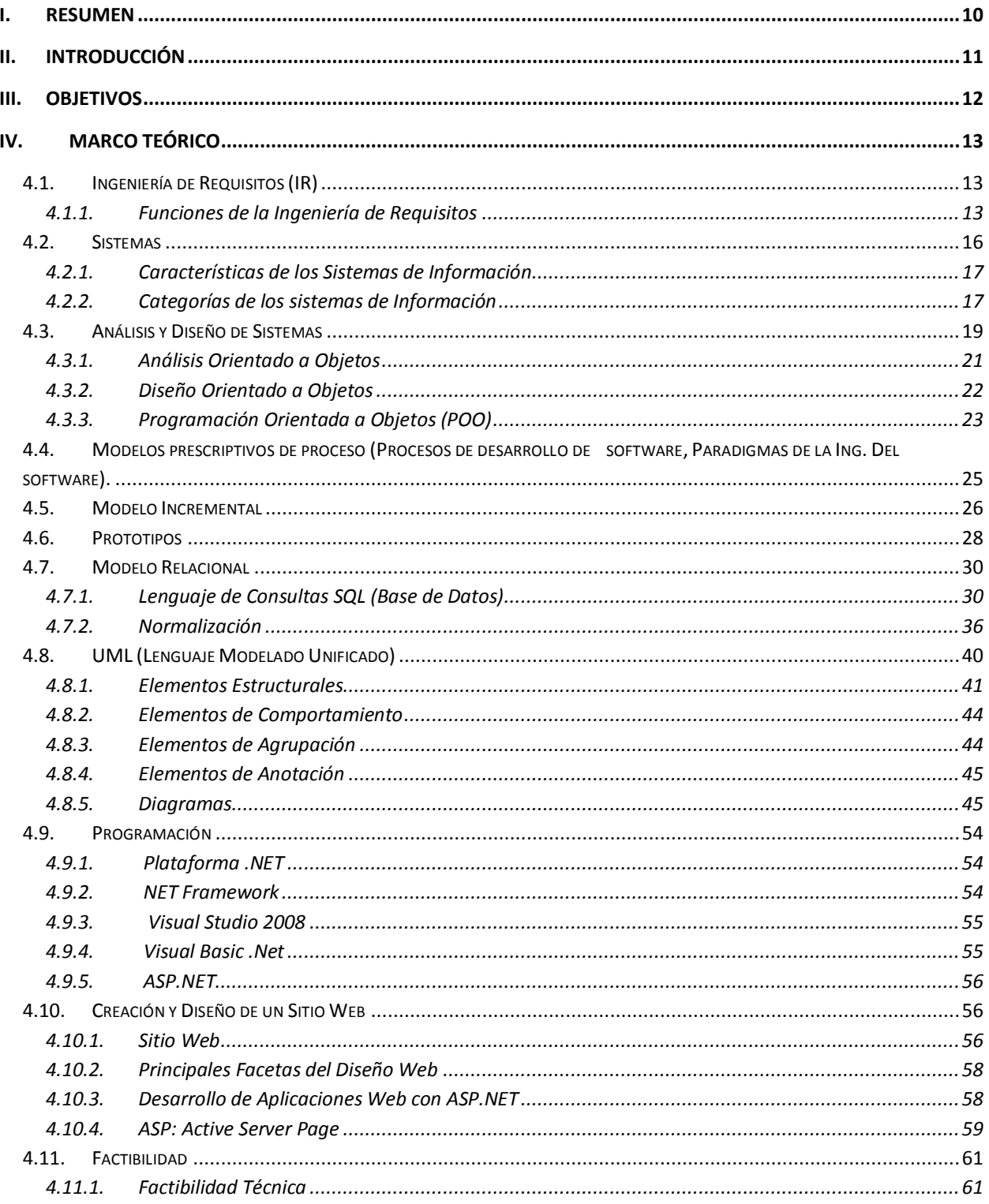

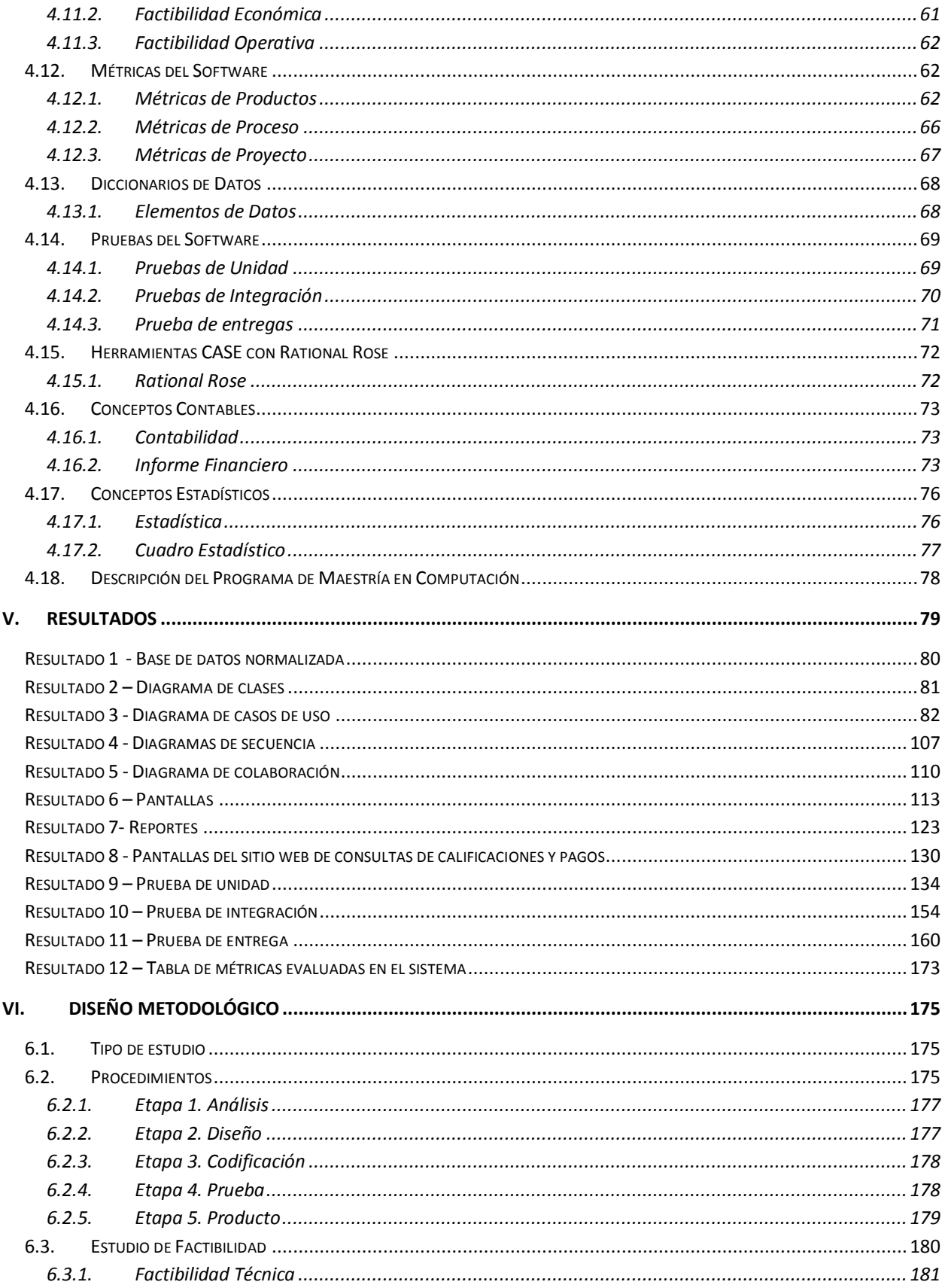

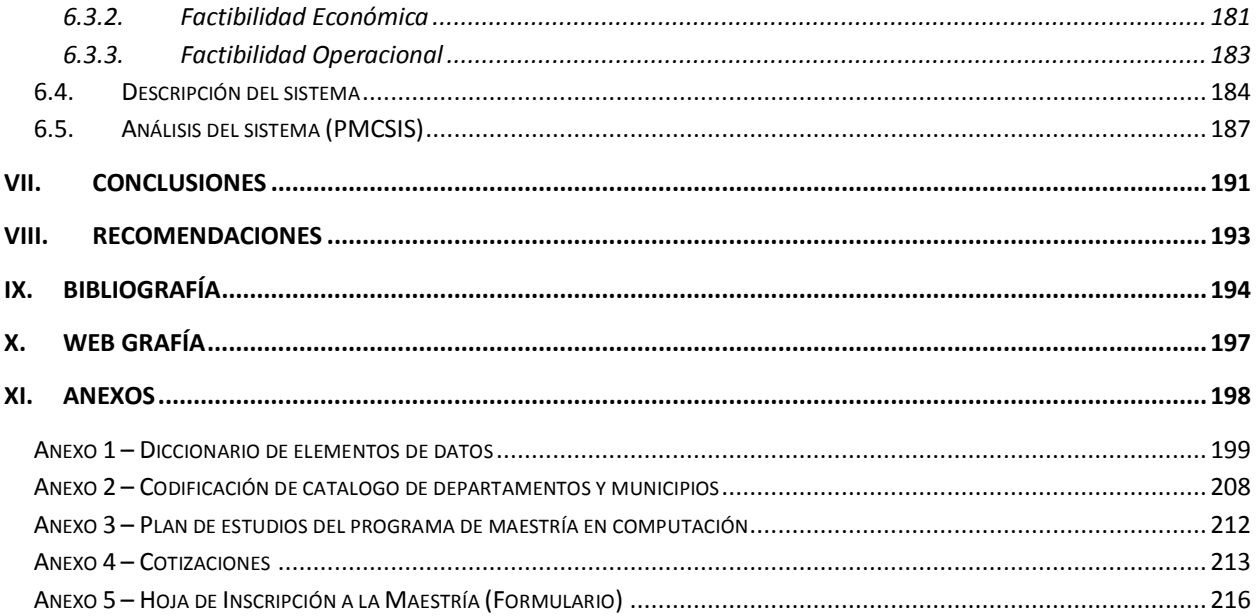

# **Índice de figuras**

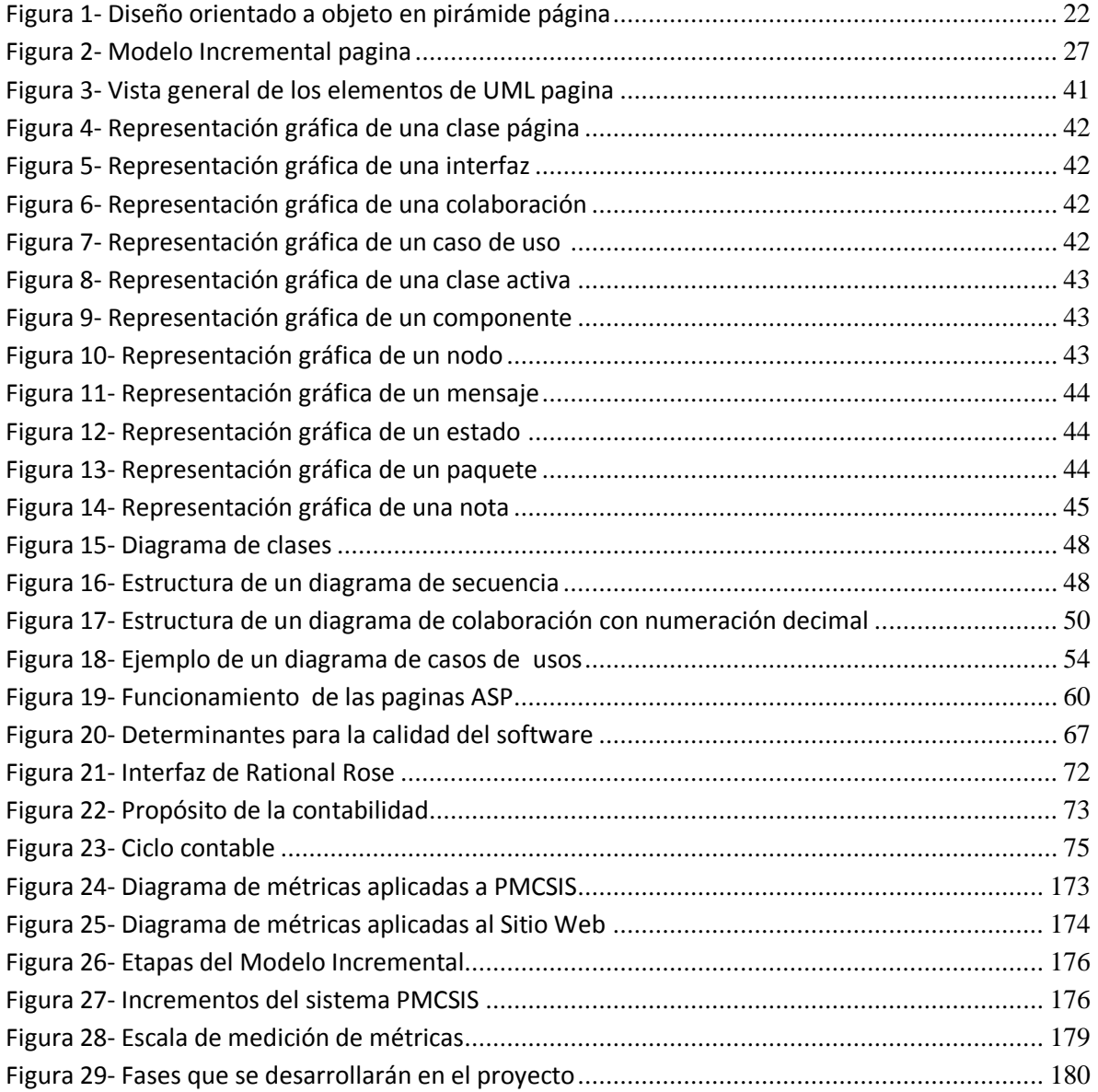

# **Índice de tablas**

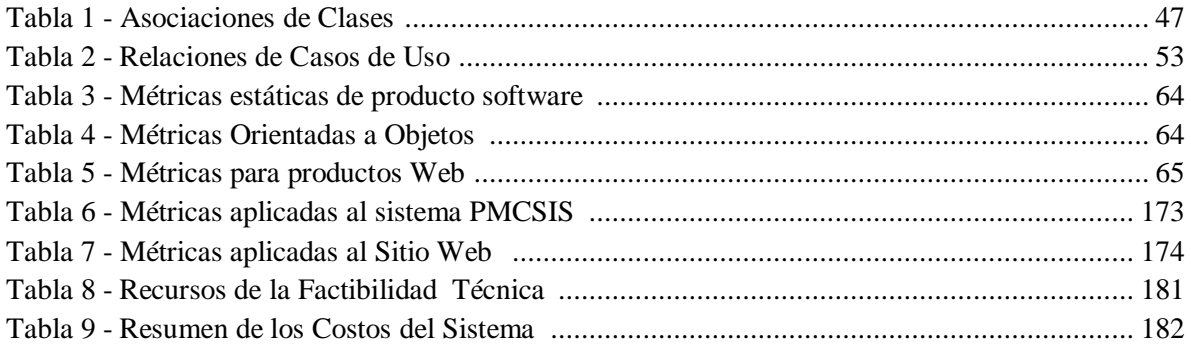

## *Agradecimientos*

Agradecemos infinitamente:

A Dios por permitirnos estar concluyendo una nueva etapa en nuestra formación profesional, sin su misericordia hubiese sido imposible haber cursado nuestros estudios universitarios ya que el nos provee la sabiduría necesaria para seguir adelante y vencer los obstáculos que se han presentado.

A todas las personas que de una u otra manera contribuyeron a la realización de esta tesis, a todos los profesores del Departamento de Computación, al Msc. Augusto Estrada Quintero por brindarnos la oportunidad de desarrollar la tesis, y estar anuente a ayudarnos en todo momento, al Msc. Reinerio Bermúdez Díaz quien fue nuestro tutor el cual dedico parte de su valioso tiempo asesorándonos y especialmente al Msc. Gerardo Mendoza Jiménez el cual siempre nos brindo los mejores consejos y su invaluable apoyo.

**Los Autores**

## *Dedicatoria*

La educación es un factor indispensable para que la humildad pueda corregir los ideales de paz, libertad y justicia social.

Dedico este trabajo monográfico a mi madre Aura Elena Olivera Dávila; fuente de mi inspiración, quien me ha ayudado de forma inalcanzable para alcanzar mis metas, este trabajo es una forma de decirle que todo su sacrificio y esfuerzo no ha sido en vano.

**Br. Luis Miguel Martínez Olivera.**

## *Dedicatoria*

Dedico este trabajo:

A Dios por darme la vida, por permitirme culminar esta etapa de mi vida y estar siempre presente en todo momento, gracias por tu inmensa bondad JEHOVA.

A mi madre María Elena Espinoza Baltodano a quien le debo todo lo que soy, gracias porque a pesar de las limitaciones, te has esforzado y me has brindado todo tu apoyo incondicionalmente, eres la persona a quien más admiro en la vida.

A mis Abuelos que tanto extraño Rodolfo Valentín Espinoza Quintanilla y Petronila Baltodano Espinoza (q.e.p.d), quienes me cuidaron, aconsejaron y ayudaron a complementar la educación que me dio mi madre.

A mis hermanas por ser un pilar fundamental en mi vida, y alentarme a seguir adelante para alcanzar mis metas.

#### **Br. Gerald Manuel Ortega Espinoza**

## <span id="page-9-0"></span>**I. Resumen**

Desde hace algunos años las organizaciones han reconocido que la información es el principal recurso que poseen, debido a que esta las alimenta, siendo uno de los factores más determinantes del fracaso o el éxito de las mismas.

En el presente trabajo monográfico se aborda el análisis y diseño de un sistema de información para el Registro Académico y Financiero del Programa de Maestría en Computación que ofrece el Departamento de Computación de la Facultad de Ciencias e Ingenierías de la UNAN – Managua.

En el inicio se presenta la situación actual de los mecanismos de control de pagos y expedientes de los estudiantes de la Maestría en Sistemas de Información los cuales sirvieron de base para tener una idea de la creación del sistema en mención.

A continuación se explica cada una de las metas u objetivos que se plantearon y posteriormente toda la información que hizo posible el análisis y diseño del sistema, así como los diferentes tipos de métricas (Producto, Proceso) que se pueden aplicar en el desarrollo de un sistema de información.

Así mismo, se muestran los procedimientos que se realizaron para el desarrollo del sistema de Registro Académico y Financiero del Programa de Maestría en Computación (PMCSIS), además de las herramientas que se utilizaron para la elaboración de dicho sistema (PMCSIS). Se hace una descripción del estudio de factibilidad tomando en cuenta la parte técnica, económica y operacional, así como los requerimientos necesarios para su debida implementación.

Luego se explica el funcionamiento de las diferentes opciones planteadas en el sistema para su debida aplicación cotidiana, y finalmente se presentan las herramientas (casos de usos, diagramas etc.) utilizadas para su debida implementación.

## <span id="page-10-0"></span>**II. Introducción**

Los sistemas de información y los sitios web son recursos muy valiosos para toda organización. La tendencia actual en lo que respecta al procesamiento de datos, es el desarrollo de sistemas de información debido a las ventajas que ofrece en lo que respecta a la organización y gestión de los datos.

Dentro de las necesidades de las organizaciones que manejan grandes volúmenes de información, se encuentra el mejorar la calidad y agilizar el trabajo, pero sobre todo tener una mejor seguridad, permitiendo así una administración más adecuada de los recursos.

En la presente investigación inicialmente se plantea la situación actual del manejo de los registros académicos y financieros de los estudiantes, así como el registro de docentes del Programa de Maestría en Computación, los cuales se llevan de una manera semi-automatizada.

Por lo tanto se observó la necesidad de diseñar e implementar un sistema de información que proporcione una mejor administración de los datos, así como una mejor atención a los estudiantes y docentes, agilizando los procesos de Registro Académico y Financiero de dicha maestría, de tal manera que los datos puedan estar a disposición en el momento preciso.

En la medida en que se profundice en el tema investigativo, se plantean las técnicas de análisis y diseño que permitieron la creación de este, destacando los requerimientos, herramientas de desarrollo, que fueron parte importante del proceso, las cuales contribuyeron con el desarrollo del presente tema de investigación.

## <span id="page-11-0"></span>**III. Objetivos**

## **Objetivo General**

Implementar un sistema de información para el Registro Académico y Financiero del Programa de Maestría en Computación de la UNAN - Managua.

## **Objetivos Específicos**

- 1. Desarrollar un sistema que facilite la administración del registro académico de los estudiantes de la maestría.
- 2. Crear un mecanismo que controle el pago de las mensualidades de los estudiantes de la maestría.
- 3. Diseñar una interfaz que genere los reportes académicos y financieros de los estudiantes para que sirva de apoyo a la toma de decisiones de las autoridades.
- 4. Diseñar un sitio Web que permita a los estudiantes consultar sus calificaciones y pagos.
- 5. Evaluar la calidad del sistema desarrollado aplicando métricas al producto software.

## <span id="page-12-0"></span>**IV. Marco Teórico**

En este apartado se muestra toda la información que se seleccionó de la literatura existente que sirvió de referencia para coordinar todos los conceptos y proposiciones que permitieron abordar el problema de la investigación.

## <span id="page-12-1"></span>**4.1. Ingeniería de Requisitos (IR)**

La ingeniería de requisitos ayuda a los ingenieros de software a entender mejor el problema en cuya solución trabajarán, incluye el conjunto de tareas que conducen a comprender cuál será el impacto del software sobre el negocio, qué es lo que el cliente quiere, cómo interactuarán los usuarios finales con el software.

Sommerville lo define como "la descripción de los servicios proporcionados por el sistema y sus restricciones operativas.", Pressman explica que este provee un mecanismo apropiado para entender lo que el cliente quiere, analizar las necesidades, evaluar la factibilidad, negociar una solución razonable y administrar los requisitos conforme éstos se transforman en un sistema operacional *[Sommerville, 2005] , [Pressman (b), 2006].*

Dentro de la ingeniería de requisitos se encuentra los requerimientos del usuario que no es más que declaraciones en lenguaje natural y en diagramas, de los servicios que se espera que el sistema proporcione y de las restricciones bajo las cuales debe funcionar y los requerimientos del sistema estos establecen con detalles las funciones, servicios y restricciones operativas del sistema *[Sommerville, 2005].*

## <span id="page-12-2"></span>**4.1.1. Funciones de la Ingeniería de Requisitos**

El proceso de ingeniería de requisitos se lleva a cabo a través de siete distintas funciones, algunas de estas funciones ocurren en paralelo.

- Inicio
- Obtención
- Elaboración
- Negociación
- Especificación
- Validación
- Gestión

A continuación se describen brevemente cada una de las funciones de la ingeniería de requisitos.

#### *Inicio*

La mayoría de los proyectos comienza cuando se identifica una necesidad de negocios o se descubre un nuevo mercado, los participantes de la comunidad de negocios definen un caso de negocios para la idea, tratan de identificar la amplitud y profundidad de mercado, hacen un análisis preliminar de factibilidad e identifican una descripción funcional del ámbito de proyecto *[Pressman (b), 2006].*

Al inicio los ingenieros hacen una serie de preguntas, con el objetivo de establecer una comprensión básica del problema, estas preguntas van dirigidas a el cliente.

#### *Obtención*

No es tan fácil preguntarle al cliente que es lo quiere, porque en muchos casos ni el mismo sabe que es lo que quiere, de ahí que surgen muchos problemas, tales como los que menciona Pressman *[Pressman (b), 2006]*:

- Problemas de ámbito: El límite del sistema está mal definido.
- Problemas de comprensión: El cliente no seguro por completo de que es lo necesita, no comprende del todo el dominio del problema.
- Problemas de volatilidad: Los problemas cambian conforme transcurre el tiempo.

Para poder resolver estos problemas los ingenieros deben de realizar de forma organizada la obtención de requisitos.

#### *Elaboración*

Es una acción del modelado de análisis y esta se conduce por medio de escenarios del usuario que describe la forma en que el usuario final (y otros actores) interactúan con el sistema, en esta etapa se producen una variedad de diagramas UML *[Pressman (b), 2006].*

El resultado final es un modelo de análisis que define el dominio de la información, las funciones y el comportamiento del problema.

#### *Negociación*

En muchas ocasiones hay ciertas diferencias entre lo que piden los clientes y los usuarios, entonces surgen algunos conflictos, por lo que el ingeniero debe de tratar de resolver esos conflictos por medio de la negociación.

Se pide a los clientes y a los usuarios que ordenen sus requisitos y después se discuten los problemas relacionados con la prioridad. Mediante un enfoque iterativo, los requisitos se eliminan, combinan o modifican de forma de que cada parte alcance cierto grado de satisfacción *[Pressman (b), 2006].*

#### *Especificación*

Para Pressman la especificación es el producto final que genera la ingeniería de requisitos. Sirve como base para las actividades de ingeniería de software subsecuentes. Describe la función y el desempeño de un sistema basado en computadoras y las restricciones que regirán su desarrollo *[Pressman (b), 2006].*

#### *Validación*

En esta se examina la especificación para asegurar que todos los requisitos se han especificado de manera precisa; que se han detectado las inconsistencias, omisiones, errores y que se han corregido, los productos de trabajo deben de cumplir con los estándares establecidos para el proceso, proyecto y producto *[Pressman (b), 2006].*

#### *Gestión*

La gestión de requisitos empieza por la identificación, donde cada requerimiento se asigna a un solo identificador, una vez identificados los requisitos se desarrollan las tablas de rastreabilidad. Entre las muchas tablas de rastreabilidad tenemos las siguientes *[Pressman (b), 2006]:*

- Tabla de rastreabilidad de las características
- Tabla de rastreabilidad de la fuente
- Tabla de rastreabilidad de dependencia
- Tabla de rastreabilidad del subsistema
- Tabla de rastreabilidad de la interfaz.

#### <span id="page-15-0"></span>**4.2. Sistemas**

*Sistema* es un término que se usa comúnmente en todas partes del mundo, cuando hablamos por ejemplo de sistemas informáticos, sistemas organizacionales, sistemas gubernamentales, sistemas financieros, etc. Este término es bastante amplio y puede usarse de diferentes formas, aunque sin importar la forma en que se usen todos coinciden en que *sistema* es la unión de un conjunto de componentes, tal a como lo define Sommerville quien dice que "*Un sistema es una colección de componentes interrelacionados que trabajan conjuntamente para cumplir algún objetivo.*" *[Sommerville, 2005].*

A partir de un sistema se genera un *subsistema* este es la parte de otro sistema, ya que los sistemas son jerárquicos, entonces tendríamos un nodo raíz o nodo padre que sería el sistema principal, y los nodos hojas o nodos hijos serian los subsistemas, que estos últimos le brindarían información al nodo raíz.

Dentro de los sistemas se encuentran los *Sistemas de Información* que según Senn, depende en mayor o menor medida de un sistema organizacional. Por medio de este fluyen los datos de una persona o un departamento hacia otros y puede ser cualquier cosa, desde la comunicación interna entre los diferentes componentes de la organización hasta sistemas de cómputos que generan reportes periódicos para varios usuarios *[Senn, 1992].*

## **4.2.1. Características de los Sistemas de Información**

<span id="page-16-0"></span>Todo sistema de información es desarrollado para cumplir ciertos objetivos, por lo que Senn explica que para alcanzar sus objetivos este tiene que interactuar con su medio ambiente, que son todos los objetos que están fuera de la frontera de los sistemas, por lo que surgen dos tipos de sistemas: **Sistemas abiertos** estos sistemas son los que interactúan con su medio ambiente, es decir que producen entradas y salidas, todos los sistemas actuales son abiertos *[Senn, 1992]*.

En contraste, aquellos sistemas que no interactúan con su medio ambiente se conocen como **Sistemas Cerrados**, estos existen solo como un concepto, aunque muy importante.

## **4.2.2. Categorías de los sistemas de Información**

<span id="page-16-1"></span>Los sistemas de información se pueden clasificar según la función que desempeñan, dentro de los cuales están los siguientes:

- Sistemas de Procesamiento de Transacciones (TPS)
- Sistemas de Automatización de la Oficina (OAS)
- Sistemas de Trabajo del Conocimiento (KWS)
- Sistemas de Información Gerencial (MIS)
- Sistemas de Apoyo a la Toma de Decisiones (DSS)
- Sistemas Expertos e Inteligencia Artificial (SE)
- Sistemas de Apoyo a la Toma de Decisiones en Grupo (GDSS)
- Sistemas de Trabajo Colaborativo Apoyados por Computadora (CSCWS)
- Sistemas de Apoyo a Ejecutivos (ESS)
- Sistemas de información Geográfica (GIS)

A continuación se define el tipo de categoría relacionada con el sistema que se desarrolló.

#### **4.2.3. Sistemas Información Gerencial (MIS)**

Son sistemas de información computarizados cuyo propósito es contribuir a la correcta interacción entre los usuarios y las computadoras debido a que requieren que los usuarios, el software y el hardware funcionen de manera coordinada *[Kendall (b), 2005].*

Para acceder a la información los usuarios de un MIS comparten una base de datos en común. Ésta almacena datos y modelos que ayudan al usuario a interpretar y aplicar los datos, estos sistemas producen información que se emplea en la toma de decisiones, también pueden contribuir a unificar algunas de las funciones de información computarizadas de una empresa, a pesar de que no exista como una estructura individual en ninguna parte de esta *[Kendall (b), 2005].* 

Los MIS incluyen los TPS, los cuales se encargan de procesar grandes cantidades de datos relacionadas con las operaciones comunes que tiene una empresa, Ahora bien, a diferencia de los TPS los MIS dan apoyo a un espectro más amplio de tareas organizacionales, incluyendo el análisis de decisiones y la toma de decisiones, el cual los TPS no tienen espectro tan amplio, porque estos no producen información que ayude a la toma de decisiones.

Laudon explica que los MIS resumen y preparan informes acerca de las operaciones básicas de la compañía, en contraste a los TPS que por lo regular presentan informes largos, en fechas preestablecidas *[Laudon, 2002].*

Por lo general los MIS sirven para los administradores interesados en informes o resultados no periódicos, Laudon los cataloga como "poco flexibles y con una capacidad analítica reducida", ya que utilizan rutinas sencillas con resúmenes o comparaciones, sin tener que utilizar un modelo matemático avanzado.

#### *Niveles de Toma de Decisiones*

La toma de decisiones se puede clasificar según su nivel en la organización que corresponde a los niveles estratégicos, de administración, de conocimientos y operativo de la organización *[Laudon, 2002]:*

- La toma de decisiones estratégica determina los objetivos, los recursos y las políticas de la organización.
- La toma de decisiones para control gerencial se ocupa principalmente de la eficiencia y eficacia con que se utilizan los recursos y el desempeño de las utilidades operativas.
- La toma de decisiones en el nivel de conocimientos se ocupa de evaluar ideas nuevas de productos y servicios, formas de comunicar conocimientos nuevos y de distribuir información por toda la organización.
- La toma de decisiones para el control operativo determina la forma de llevar a cabo las tareas específicas propuestas por quienes toman decisiones estratégicas y por los administradores de nivel medio.

#### <span id="page-18-0"></span>**4.3. Análisis y Diseño de Sistemas**

El desarrollo de sistemas puede considerarse, en general, formado por dos grandes componentes: el análisis y el diseño de sistemas.

El diseño de un sistema de información produce los detalles que establecen la forma en la que el sistema cumplirá con los requerimientos identificados durante la fase del análisis.

Los especialistas en sistemas se refieren, con frecuencia, a esta etapa como *diseño lógico* en contraste con el desarrollo del software, a la que se denominan *diseño físico [Senn, 1992].*

Dentro de las organizaciones el análisis y diseño de sistemas se refiere al proceso de examinar la situación de una empresa con el propósito de mejorarla con métodos y procedimientos adecuados.

En el Análisis y Diseño de sistemas se encuentran los *orientados a objetos* estos pueden ofrecer un enfoque que habilite los métodos lógicos, rápidos y minuciosos necesarios para crear nuevos sistemas en respuesta al cambiante entorno de un negocio, las técnicas orientadas a objetos son adecuadas en situaciones en las que los sistemas de información requieren de mantenimiento, adaptación y rediseños continuos *[Kendall (b), 2005]*.

Las tecnologías de objetos proporcionan grandes ventajas por medio de sus técnicas como por ejemplo la reutilización, la cual permite un desarrollo de software más rápido y de calidad, debido a que no es necesario describir un objeto desde el principio cada vez que se necesite. El software orientado a objetos es más fácil de mantener debido a su estructura inherentemente descompuesta.

Puede ser descrita como una disciplina de desarrollo y modelaje de software que hace fácil la construcción de los sistemas complejos. La orientación a objetos permite una representación directa de modelos del mundo real. El resultado es que, las transformaciones radicales de los requerimientos del sistema (definidos en términos de los usuarios) hacia especificaciones del sistema (definidas en términos computacionales) son enormemente reducidas.

Los tres aspectos fundamentales del paradigma de orientación a objetos son:

- Análisis Orientado a Objeto
- Diseño Orientado a Objeto
- Programación Orientado a Objeto

## **4.3.1. Análisis Orientado a Objetos**

<span id="page-20-0"></span>Los métodos de análisis orientado a objetos permiten al desarrollador modelar un problema a través de la representación de objetos, atributos y operaciones como las componentes primarias del modelado. Una amplia variedad de métodos de análisis a objetos han sido propuestos, pero todos poseen un conjunto de características comunes *[Pressman (a), 1998]*:

- Representación de clases o jerarquías de clases,
- Creación de modelos objeto-relación,
- Derivación de modelos objetos-comportamiento

La diferencia entre el Análisis Orientado a Objeto y el análisis función/datos es considerable. Mientras que métodos de análisis de función/datos comienzan por considerar el comportamiento del sistema y/o consideran los datos separadamente, el Análisis Orientado a Objeto puede ser caracterizado como una iteración entre analizar el comportamiento y la información del sistema.

El Análisis Orientado a Objeto involucra, en orden, las siguientes operaciones:

- Descubrir los objetos
- Organizar los objetos
- Identificar como los objetos interactúan
- Definir las operaciones de los objetos
- Definir los objetos internamente

#### **4.3.2. Diseño Orientado a Objetos**

<span id="page-21-0"></span>"El diseño orientado a objetos transforma el modelo de análisis creado, usando el análisis orientado a objetos en un modelo de diseño que sirve para la construcción del software", En pocas palabras lo que Pressman quiere decir es que el diseño orientado a objetos lo que hace es traducir el análisis orientado a objetos del mundo real en un modelo especifico que pueda ser desarrollo en software *[Pressman (a), 1998].*

La diferencia del diseño orientado a objetos con los métodos convencionales radica en que este organiza en módulos los componentes principales de un sistema los cuales son denominados subsistemas.

Como en el análisis orientado a objetos existen varios métodos diferentes de diseño orientado a objeto. Aunque cada uno difiere del otro a partir de sus componentes, todos están de acuerdo con la pirámide de diseño y todos enfocan el proceso de diseño a través de dos niveles de abstracción: Diseño del sistema y los subsistemas, y diseños de objetos individuales *[Pressman (a), 1998].*

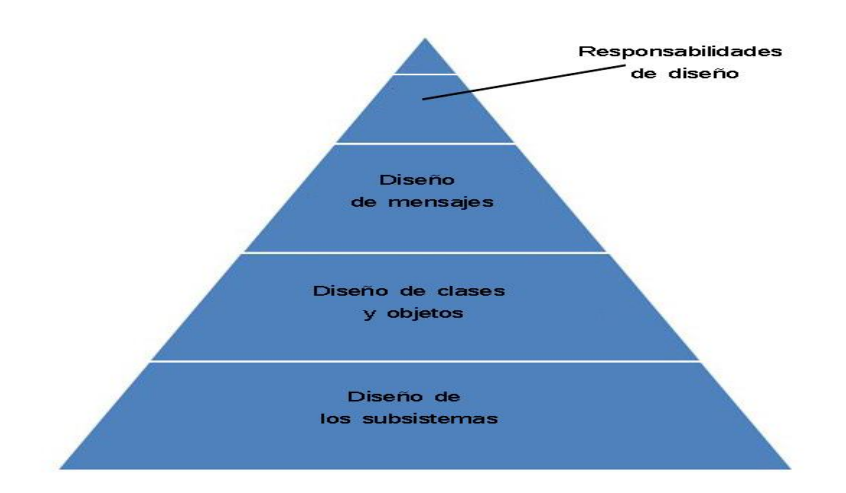

**Figura 1- Diseño orientado a objeto en pirámide**

## **4.3.3. Programación Orientada a Objetos (POO)**

<span id="page-22-0"></span>Consiste en programar usando objetos. El objetivo de la programación orientada a objetos es mejorar la productividad de los programadores facilitándoles reutilizar y extender el software ya existente, de modo que se reduzcan los costes de desarrollo y mantenimiento del software.

El mayor poder de la programación orientada a objetos motiva la reutilización y que usualmente es más fácil de comprender y mantener que en otros tipos de programación.

Básicamente el lenguaje Orientado a Objetos debe soportar lo siguiente:

- Objetos
- Clases
- Mensajes
- Encapsulamiento
- Herencia
- Polimorfismo

**Objetos:** Kendall lo define como "Una representación en computadora de alguna cosa o evento del mundo real". Ahora bien hay autores que definen un objeto como "una instancia de una clase" y no quiere decir que estén errados en la definición sino que el termino instancia y objeto son sinónimos, en la programación orientada a objetos estos términos son lo mismo *[Kendall (a), 1997].*

**Clases:** Una clase equivale a la generalización de un tipo específico de objetos, pero cada objeto que se construya de esa clase tendrá sus propios datos. Como ejemplo podemos pensar en un molde para hacer flanes; el molde es la clase y los flanes los objetos, si disponemos de un molde de un litro para hacer flanes de vainillas (Ingredientes: leche, vainilla, azúcar, etc.), el molde agrupa las propiedades comunes a todos los flanes de vainilla, pero no todos los flanes tienen por qué tener la misma cantidad de cada ingrediente *[Ceballos, 2006].*

**Mensajes:** Según Kendall, se puede definir mensajes como la información que se envía de un objeto a otro. Estos mensajes no son de forma libre en ningún sentido, sino que las clases son programadas cuidadosamente para recibir y enviar información *[Kendall (a), 1997].*

En la programación orientada a objetos un mensaje está asociado con un método, de tal forma que cuando un objeto recibe un mensaje la respuesta a ese mensaje es ejecutar el método asociado Ceballos *[Ceballos, 2006].*

**Encapsulamiento:** La información acerca de un objeto esta encapsulada por su comportamiento. Esto significa que hay datos que no pueden ser cambiados por procesos externos, sino que un objeto es el que puede pedir o decir que cambie sus propios datos con un mensaje *[Kendall (a), 1997].*

**Herencia:** La herencia es una de las cualidades más importantes de la programación orientada a objetos, porque permite que una clase herede los atributos y métodos de otra clase. Así se garantiza la reutilización de código *[Ceballos, 2006].*

**Polimorfismo:** La palabra "polimorfismo" significa "la facultad de asumir muchas formas", refiriéndose a la facultad de llamar a las distintas versiones que adopta un método definido en una superclase y redefinido en sus clases derivadas, utilizando exactamente el mismo medio de acceso: una referencia a la superclase *[Ceballos, 2006].*

## <span id="page-24-0"></span>**4.4. Modelos prescriptivos de proceso (Procesos de desarrollo de software, Paradigmas de la Ing. Del software).**

Pressman dice que "Los modelos prescriptivos de procesos definen un conjunto distinto de actividades, acciones, tareas, fundamentos y productos de trabajo que se requieren para desarrollar software de alta calidad. Estos modelos de software no son perfectos, pero proporcionan una guía útil para el trabajo de la ingeniería del software" *[Pressman (b), 2006].*

A estos modelos se les llama "*prescriptivos"* por que prescriben un conjunto de elementos del proceso tales como: actividades del marco de trabajo, acciones de ingeniería del software, tareas, productos del software, aseguramiento de la calidad del software y mecanismos de control del cambio para cada proyecto.

Dentro de los modelos prescriptivos se encuentran los siguientes:

- Modelo en cascada (SDLC)
- Modelos de procesos incrementales
	- $\checkmark$  Modelo incremental
	- $\checkmark$  Modelo DRA
- Modelos de procesos evolutivos
	- $\checkmark$  Construcción de prototipos
	- $\checkmark$  Modelo en espiral
	- $\checkmark$  Modelo de desarrollo concurrente
- Modelos especializados de procesos
	- $\checkmark$  Desarrollo basado en componentes
	- $\checkmark$  Modelo de métodos formales
	- $\checkmark$  Desarrollo del software orientado a aspectos
- Proceso unificado
- Programación Extrema (XP)

A continuación se define el modelo de proceso con el que se desarrolló el sistema.

#### <span id="page-25-0"></span>**4.5. Modelo Incremental**

El modelo incremental combina elementos del modelo en cascada aplicado en forma iterativa, va aplicando secuencias lineales de manera escalonada conforme avanza el tiempo en el calendario. Por cada secuencia lineal este produce incrementos en el software.

En este modelo los clientes identifican los servicios que brindará el sistema, identificando así cuales servicios son más importantes y cuales menos, entonces es donde el sistema se divide en varios incrementos en donde en cada incremento se debe proporcionar un producto funcional.

"Al utilizar el modelo incremental el primer incremento es un producto esencial, es decir que este incremento incorpora los requisitos básicos, pero varias características suplementarias (Algunas conocidas, otras no) no son incorporadas" *[Pressman (b), 2006].*

Desde el primer incremento es un producto operacional, este producto se le entrega al cliente para que lo someta a una evaluación del cual del resultado de esa evaluación saldrá el plan para desarrollar el siguiente incremento, este proceso se repite hasta que se haya entregado el producto completo.

El desarrollo incremental es útil sobre todo cuando el personal necesario para una implementación completa no está disponible, así los primeros incrementos se pueden implementar con menos personas, conforme el producto esencial es bien recibido se agrega más personal para implementar el siguiente incremento. Además los incrementos se pueden planear para manejar los riesgos técnicos, como por ejemplo que se necesite un equipo en especial cuya fecha de entrega es incierta, entonces se pueden planificar incrementos que no hagan uso de este tipo de equipos mientras no esté disponible y así se evita retrasos en la entrega del producto.

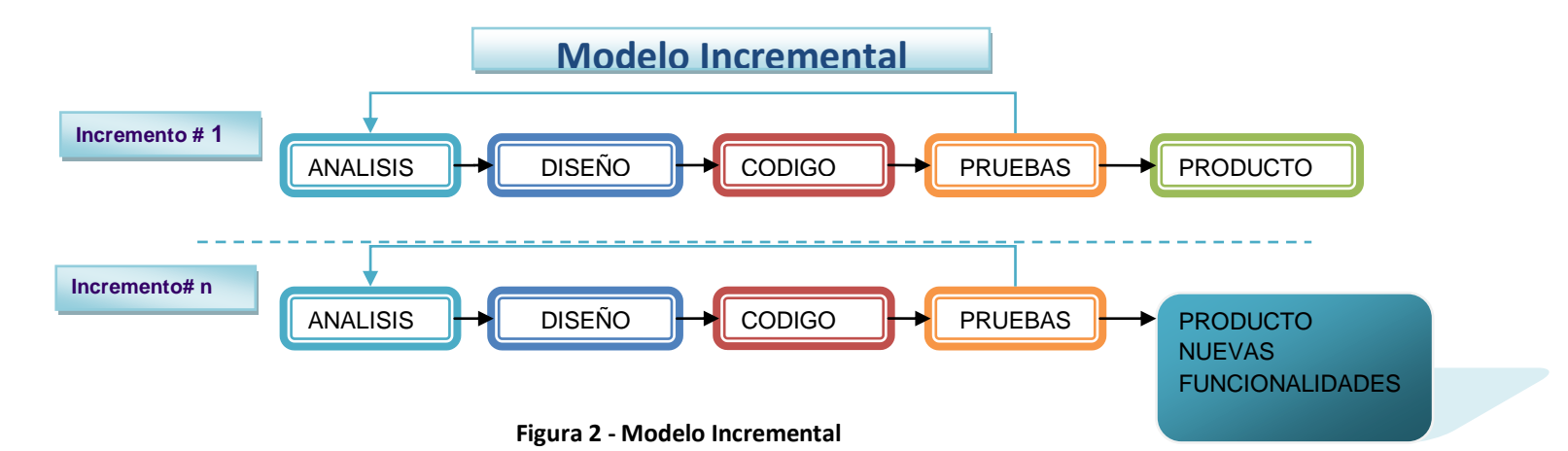

Sommerville menciona algunas de las ventajas que ofrece el modelo incremental, entre las cuales están las siguientes *[Sommerville, 2005]:*

- Los clientes no tienen que esperar hasta que el sistema completo se entregue para sacar provecho de él.
- Los clientes pueden utilizar los incrementos iníciales como prototipos y obtener experiencia sobre los requerimientos de los incrementos posteriores del sistema.
- Existe un bajo riesgo de fallo total del proyecto. Aunque se pueden encontrar problemas en algunos incrementos, lo normal es que el sistema se entregue de forma satisfactoria.
- Puesto a que los servicios de más alta calidad se entregan de primero y los incrementos posteriores se integran en ellos, es inevitable que los servicios más importantes del sistema sean a los que se le hagan más pruebas.

Sin embargo a pesar de ser un modelo de proceso de desarrollo excelente tiene sus desventajas, a como Sommerville explica los incrementos deben de ser relativamente pequeños (No más de 20,000 líneas) y cada uno debe de entregarse con alguna funcionalidad del sistema. Puede ser difícil adaptar los requerimientos del cliente a incrementos de tamaño apropiado, puede ser difícil identificar los recursos comunes que requieren todos los incrementos *[Sommerville, 2005].*

#### <span id="page-27-0"></span>**4.6. Prototipos**

La elaboración de prototipos de un sistema de información es una técnica valiosa para la recopilación rápida de información específica a cerca de los requerimientos a cerca de los requerimientos de los usuarios.

Por medio del prototipo se desea saber cuál es la reacción de los usuarios, todas estas reacciones se recopilan, para verificar si el prototipo satisface sus necesidades o no, y así establecer cuáles serán las prioridades.

A continuación se define brevemente las clases de prototipos que existen, incluyendo el prototipo de características seleccionadas, que es con el que se trabajó en el sistema.

#### *Clases de prototipos*

**Prototipo corregido (Parchado):** Este tipo de prototipo tiene que ver con la construcción de un sistema que funciona pero se corrige simultáneamente. Este prototipo se desarrolla rápidamente con el objetivo de ser funcionales pero no eficaces *[Kendall (b), 2005].*

**Prototipo no Funcional:** Es un modelo no funcional a escala, configurado para probar ciertos aspectos del diseño, este podría producirse cuando la codificación requerida por las aplicaciones es demasiado extensa para incluirse en el prototipo pero cuando se puede conseguir una idea útil del sistema a través de la elaboración de un prototipo de la entrada y la salida. Sin embargo, aun se podrían tomar algunas decisiones sobre la utilidad del sistema como base en la entrada y la salida en el prototipo *[Kendall (b), 2005].*

**Prototipo primero de una serie:** involucra la creación de un primer modelo a escala completa de un sistema, con frecuencia llamado piloto. Este tipo de elaboración de prototipos es útil cuando se planean muchas instalaciones del mismo sistema de información, permitiendo a los usuarios experimentar la interacción real con el nuevo sistema, pero minimiza el costo de superar cualquier problema que se presente *[Kendall (b), 2005].*

**Prototipo de características seleccionadas:** involucra la creación de un modelo funcional que incluya alguna pero no todas, de las características que tendrá el sistema final *[Kendall (b), 2005].*

Cuando se recurre a este tipo de elaboración de prototipos, el sistema se contempla por módulos de forma que si las características que se incluyen en los prototipos se evalúan exitosamente, se pueden incorporar en el sistema final más grande sin necesidad de realizar demasiado esfuerzo en la interacción *[Kendall (b), 2005].*

#### **4.7. Modelo Relacional**

<span id="page-29-0"></span>Las ideas fundamentales del modelo de datos relacional aparecieron en forma pública, en un artículo de Edward Codd de 1970, desde ese momento el modelo relacional se ha establecido como el principal modelo de datos para las aplicaciones de procesamiento de datos, debido a su simplicidad que facilita el trabajo del programador en comparación con otros modelos como el de red y jerárquico.

Una base de datos relacional consiste en un conjunto de tablas, a cada una de las cuales se les asigna un nombre exclusivo, donde cada fila de la tabla representa una relación entre un conjunto de valores, dado que cada tabla es un conjunto de dichas relaciones, hay una fuerte correspondencia entre el concepto de tabla y de relación, por tal razón es que el eje principal del modelo relacional reposa sobre el concepto de relación *[Silberschatz, 2002].*

#### **4.7.1. Lenguaje de Consultas SQL (Base de Datos)**

<span id="page-29-1"></span>SQL fue desarrollado por IBM en su versión original en el Laboratorio de Investigación de San José, California, originalmente denominado Sequel, como parte del proyecto System R, a principios de 1970.

El lenguaje Sequel se basaba en el lenguaje SQUARE que utilizaba notaciones matemáticas y es el que introducía el concepto de bloque de *selección/proyección,*  desde entonces ha evolucionado y su nombre ha pasado a ser SQL (Structured Query Language, Lenguaje estructurado de consultas).

Actualmente, numerosos productos son compatibles con el lenguaje SQL, este se ha establecido como el lenguaje estándar de bases de datos relacionales.

#### **4.7.1.1. Configuración y Entorno de SQL**

El SQL es un lenguaje relacional de consultas, constituido de tres componentes principales *[González, 1996]:*

- Un lenguaje de *control* de base de datos
- Un lenguaje de *descripción* de datos
- Un lenguaje de *manipulación* de datos

#### *Catálogo de la base de datos*

Es un conjunto de tablas es decir, es a su vez una base de datos, que contiene información de las tablas, vistas, índices, así como derechos de accesos a la base de datos.

Entre la información que contiene un catalogo se tiene el nombre, tamaño, tipo y valores validos en cada columna, además de la conformación de cómo se accedan a las tablas y las vistas *[González, 1996].*

#### *Optimizador de consultas*

Se encarga de escoger el mejor camino de acceso a los datos solicitados por una consulta del tipo SQL, con el optimizador lo que se persigue es minimizar el número de páginas que se deben intercambiar entre la memoria secundaria y la memoria principal *[González, 1996].*

#### *Ejecución de una cláusula en SQL*

En primer lugar, se tiene una fase de análisis y verificación, en donde se verifica si una cláusula se ha formulado de forma correcta. En segundo lugar se tiene la etapa de optimización, en donde se usan estadísticas de almacenamiento de los daos por medio del catalogo. Así se examinan varios posibles caminos de acceso a los datos, se calcula el costo de cada uno y se escoge el mejor. Finalmente se genera un plan para la ejecución de la cláusula.

Con el lenguaje SQL se pueden definir, suprimir y modificar bases de datos, tablas, índices y vistas.

Por ejemplo para definir una base de datos en SQL desde el QUERY ANALYZER (Analizador de consultas) solo escribimos el siguiente comando:

**Create database** nombre\_base\_de\_datos;

#### **4.7.1.2. Definición de la Base de Datos**

Una vez que se ha definido una base de datos, el SABD (Sistema Administrador de Bases de Datos) asigna un espacio en disco y será en este espacio donde se podrán definir las tablas que conformaran la base de datos.

La definición de las tablas, y que serán llamadas tablas de base para diferenciarlas de las vistas o tablas derivadas, se hace por medio de la siguiente cláusula:

 **Create table** nombre\_tabla

(nombre-columna 1 tipo-dato1,

nombre-columna n tipo-dato n);

A modo de referencia, se usaran las características de algunos de los tipos datos definidos en SQL *[González, 1996]:*

- **char (n):** una palabra de n caracteres, con  $n \le 254$
- **varchar:** para almacenar palabras de más de 254 caracteres
- **decimal(x, y)**: un numero decimal a lo sumo 15 dígitos, en donde y representa el numero de dígitos decimales y x el número total de dígitos.
- **integer:** un numero entero entre -2147483648 y +2147483647
- smallint: un numero entero entre -32768 y +32767
- **date:** una fecha *mm/dd/aa.*

Una vez que se han definido las tablas de la base de datos, es posible que se desee cambiar la estructura de alguna de ellas, es decir *[González, 1996]:*

- adicionar una nueva columna,
- suprimir una columna existente,
- modificar el tipo de datos de una columna existente.

Por ello se utilizan las siguientes tablas alter table, según se muestra a continuación *[González, 1996]:*

#### **Alter table** nombre\_tabla **add**

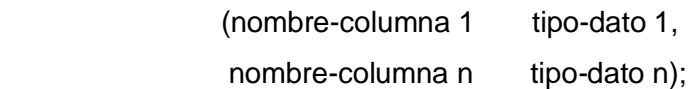

 **Alter table** nombre\_tabla **drop** (nombre-columna 1, nombre-columna n);

#### **Alter table** nombre\_tabla **modify**

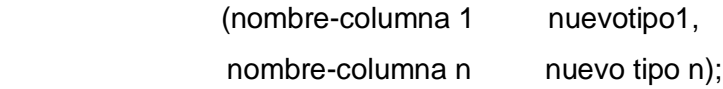

Por otra parte si se desea suprimir una tabla de la base de datos, se utiliza la siguiente clausula *[González, 1996]:*

 **Drop table** nombre\_tabla;

Una vez que se ha definido la base de datos, con sus tablas y columnas, se procede a la carga de las tuplas usando la cláusula insert *[González, 1996]:*

> **Insert into** nombre\_tabla [(Lista de columnas)] **Values** (lista de valores);

Una vez que en la tabla de base se han almacenado los datos, se puede desear modificar su contenido. Para ello, se utiliza la siguiente cláusula: *[González, 1996]*

```
 Update nombre-tabla set 
 Columna 1= expresión 1, 
… 
columna n = expresión n 
 [Where (condición de búsqueda)];
```
Por su parte si se desean suprimir algunas tuplas de una tabla se utiliza la clausula siguiente *[González, 1996]:*

> **Delete from** nombre tabla **[Where** criterio de selección];

## **4.7.1.3. Manipulación de la Base de Datos**

La forma general de la extracción de datos de una base de datos, vía el lenguaje relacional SQL, puede establecerse de la siguiente forma *[González, 1996]*:

- **select** lista de expresiones escalares del resultado lista de atributos-
- **from** lista de los nombres de las relaciones involucradas
- **where** predicado de calificación sobre las tuplas-condiciones
- **group by** columna que sirve para particionar -lista de atributos-
- **having** predicado de calificación sobre las particiones -condición-
- **union** permite hacer la unión de dos bloques select
- **order by** columna retenida de la lista de select para un ordenamiento

Dentro de una expresión where se pueden utilizar los siguientes operadores *[González, 1996]:*

- $\bullet$  de comparación: =, <, >, <=, >=, <>,
- de conjuntos: **union** –unión-, **intersect** -intersección- y **except** -diferencia-,
- de pertenencia de conjuntos: **in** y **not in,**
- de comparación de conjuntos: **contains** y **not contain** y
- las conectivas lógicas: **and, or y not.**

#### *Operadores conjuntistas*

- unión
- intersect
- except

#### *Proyección*

**Select** x1, x2,…, xn

**From** r;

En donde **r** representa una relación y x representa a los atributos.

## *Selección*

**Select** \* **From** r **Where** e;

En donde "*r"* representa una relación y "*e"* representa una condición. En vez de escribir como salida de consulta todos los atributos de una tabla, el SQL permite el uso de un asterisco.

#### *Join*

```
Select r *, s *
From r, s 
Where r.a_i = s.b_i;
```
En donde "*r"* y "*s"* son relaciones, en este caso "r.ai" significa que "ai" es una variable atributo que recorre "*r"*.

#### *División*

Con respecto al operador división y su definición, se debe recordar que lo que se busca es traducir el cuantificador universal de la lógica de predicados. La división se hace sobre dos relaciones R(X, Y) y S (Y); su resultado es el siguiente *[González, 1996]*:

$$
R \div S = \{t \in R \ [X \longrightarrow Y] / \{t\} \times S \subseteq R\}
$$

#### **4.7.2. Normalización**

<span id="page-35-0"></span>El proceso de normalización es un método propio del modelo relacional y consiste en descomponer las relaciones originales en otras más pequeñas con el fin de eliminar una serie de anomalías de almacenamiento y manipulación que se pueden dar en las relaciones iníciales y que conformarían la futura base de datos relacional, así las relaciones además de ser más simples y estables, son más fácil de mantener que otras estructuras de datos.

Entre los beneficios que se pueden dar en una base de datos correctamente normalizada se encuentran los siguientes *[González, 1996]:*

- Reducir los problemas asociados con la supresión e inserción de tuplas.
- Reducir el tiempo asociado con modificaciones de las tuplas.
- Identificar problemas potenciales que pueden requerir un análisis adicional
- Mejorar la información para la toma de decisión referente a la organización física de los datos.

El proceso de normalización se compone de una serie de seis etapas llamadas formas normales, a continuación se definirán cada una de ellas:
### **4.7.2.1. Primera Forma Normal (1FN)**

Se refiere a una representación de una relación en la cual los atributos son diferentes y los valores de cada uno de esos atributos son componentes atómicos, en esta 1FN lo que se busca es evitar los grupos repetitivos *[González, 1996].*

Dentro de esta se encuentran las dependencias multi-valuadas que pueden establecer asociaciones entre varios atributos de una misma relación. Así, los valores de algunos atributos en una relación pueden determinar en forma única, el conocimiento de los valores de otros atributos de la misma relación. Estas dependencias traducen reglas semánticas que, como se sabe, son muy comunes en el montaje del mundo real *[González, 1996].*

#### *Axiomas de Inferencia de Armstrong*

Sean X, Y, Z subconjuntos de atributos de una relación R en donde se verifican las dependencias funcionales X→Y y Y→Z. Entonces, las siguientes reglas se cumplen *[González, 1996]:*

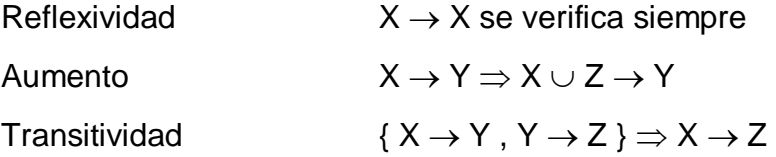

 A partir de este conjunto de reglas se pueden inferir otras como las siguientes. Sean X, Y, Z, y W subconjuntos de atributos de una relación R. Entonces se verifican las siguientes relaciones *[González, 1996]:*

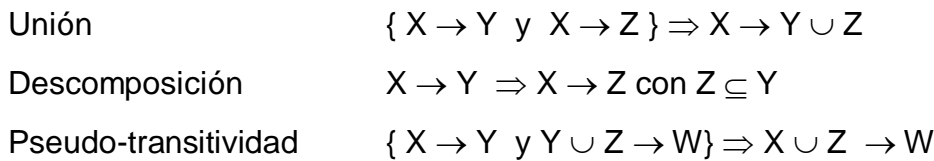

## *Cerradura*

Es el conjunto de dependencias funcionales que se pueden derivar de un conjunto de dependencias funcionales F. se denota por F<sup>+</sup> , es decir *[González, 1996]*

$$
F^+ = \{ f / F \mid f \}
$$

#### *Saturación*

Sea F un conjunto de dependencias funcionales. Se le llama *saturación* de un conjunto X con respecto a F, y se denota por  $X^+$ , al conjunto de atributos que son determinados por las dependencias funcionales que se derivan de F *[González, 1996].*

#### *Teorema de descomposición*

Sea un esquema de relación R (X, Y, Z), con X, Y y Z conjuntos de atributos de R, tal que la dependencia funcional  $X\rightarrow Y$  se verifica en R. Entonces la relación R se descompone en las relaciones R1=R[X, Y] y R2=R[X, Z], R=R1 \* R2 *[González, 1996].*

#### **4.7.2.2. Segunda Forma Normal (2FN)**

Para comprender lo que es la 2FN debemos conocer el concepto de dependencia parcial, González explica que sea  $R$  un esquema de relación,  $X$  una llave de  $\underline{R}$  y A un atributo no llave. Se dice que el atributo A depende parcialmente de X si se verifica que Y→ A, en donde Y es un subconjunto propio de la llave X *[González, 1996]*.

Una relación R se dice que se encuentra en segunda forma normal (2FN), si se encuentra en 1FN y si ningún atributo no llave depende parcialmente de la llave primaria.

#### **4.7.2.3. Tercera Forma Normal (3FN)**

González explica que sea R (X, Y, Z) un esquema de relación, en donde X, Y, Z son subconjuntos de atributos. Se dice que Z es transitivamente dependiente de X si existe Y tal que se dan las siguientes condiciones:

- Se verifica  $X \rightarrow Y$
- No se verifica  $Y \rightarrow X$
- Se verifica  $Y \rightarrow Z$

Se dice que una relación R se encuentra en tercera forma normal (3FN) si se encuentra en 2FN y no existe una dependencia transitiva entre atributos no llave *[González, 1996].*

### **4.7.2.4. Tercera Forma Normal Boyce-Codd (3FNBC)**

Una relación se encuentra en tercera forma normal Boyce-Codd (3FNBC) si todos los atributos son determinados solo por llaves, es decir, si cada vez que X→A, AX, se verifica en R, entonces X contiene una llave en R *[González, 1996].*

#### **4.7.2.5. Dependencias Multivaluadas y la Cuarta Forma Normal (4FN)**

Según González dice que una dependencia multivaluada existe entre dos conjuntos de atributos X y Y, y se denota por

 $X \rightarrow Y$ 

Si solo el conocimiento de X, e independientemente de otros atributos, determina un conjunto de valores relativos a Y.

Entonces se dice que una relación  $R$  (X, Y, Z) se encuentra en 4FN si se encuentra en 3FNBC y si cada vez que una dependencia multivaluada  $X \rightarrow Y$  se verifica, entonces X contiene a una llave de R *[González, 1996].*

#### **4.7.2.6. Quinta Formal Normal (5FN)**

Se refiere a las llamadas Dependencias Producto que garantizan descomposición de una relación en tres o más relaciones, manteniendo el contenido original y con menor redundancia *[González, 1996].*

Una relación R se dice que se encuentra en quinta forma normal (5FN) si cada dependencia producto \* [X1] [X2]... [Xn] de R esta inducida por las llaves candidatas de R, es decir, cada Xi contiene una llave candidata de R *[González, 1996].* 

### **4.8. UML (Lenguaje Modelado Unificado)**

UML, por sus siglas en inglés, (Unified Modeling Language) es el lenguaje de modelado de sistemas de software más conocido y utilizado en la actualidad. Este permite modelar construir, y documentar los elementos que forman un sistema de software orientado a objetos.

UML es un lenguaje estándar que sirve para escribir los planos del software, puede utilizarse para visualizar, especificar, construir y documentar todos los artefactos que componen un sistema con gran cantidad de software. UML puede usarse para modelar desde sistemas de información hasta aplicaciones distribuidas basadas en Web, pasando por sistemas empotrados de tiempo real *[Alarcón, 2000].*

Es importante resaltar que UML es un "lenguaje" para especificar y no para describir métodos o procesos. Se utiliza para definir un sistema de software, para detallar los artefactos en el sistema y para documentar y construir. En otras palabras, es el lenguaje en el que está descrito el modelo. Se puede aplicar en una gran variedad de formas para dar soporte a una metodología de desarrollo de software (tal como el Proceso Unificado Racional), pero no especifica en sí mismo qué metodología o proceso usar.

El lenguaje UML se compone de tres elementos básicos: Bloques de construcción, las reglas y algunos mecanismos comunes; los bloque de construcción a su vez se dividen en tres partes: Elementos, diagramas y relaciones.

Las relaciones, a su vez se dividen en: relaciones de dependencia, relaciones de asociación, relaciones de generalización y relaciones de realización.

Existen 4 tipos de elementos en UML, dependiendo del uso que se haga de ellos: Elementos estructurales, elementos de comportamiento, elementos de agrupación y elementos de anotación *[Alarcón, 2000].*

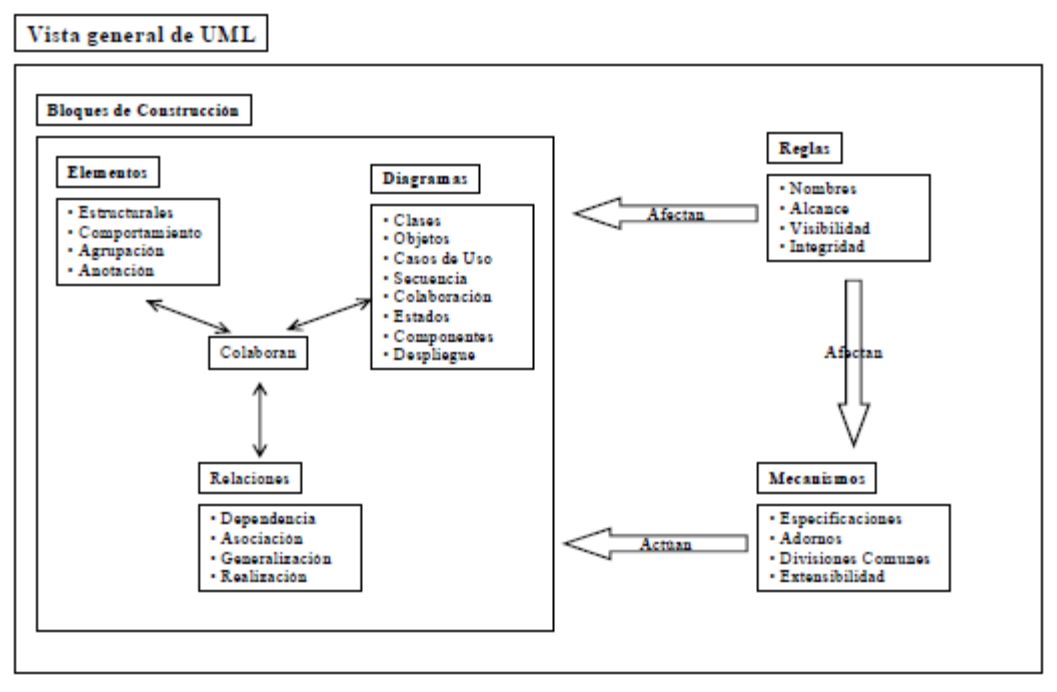

**Figura 3- Vista general de los elementos de UML**

A continuación se describirán los 4 tipos de elementos de UML que se mencionó en el párrafo anterior:

# **4.8.1. Elementos Estructurales**

Los elementos estructurales en UML, en su mayoría, son las partes estáticas del modelo y representan cosas que no son conceptuales o materiales.

**Clases:** Una clase es una descripción de un conjunto de objetos que comparten los mismos atributos, operaciones, relaciones y semántica. Una clase implementa una o más interfaces *[Alarcón, 2000].* 

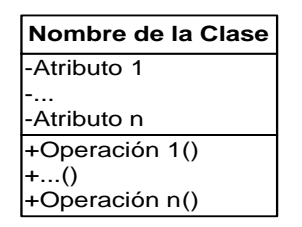

**Figura 4- Representación gráfica de una clase**

**Interfaz:** Es una colección de operaciones que especifican un servicio de una determinada clase o componente, la interfaz es la que describe el comportamiento visible externo de un elemento, además describe un conjunto de especificaciones de operaciones pero nunca su implementación *[Alarcón, 2000].*

# Nombre interfaz 0-

#### **Figura 5- Representación gráfica de una interfaz**

**Colaboración:** Define una interacción y es una sociedad de roles y otros elementos que colaboran para proporcionar un comportamiento cooperativo mayor que la suma de los comportamientos de sus elementos. Una misma clase puede participar en diferentes colaboraciones *[Alarcón, 2000].*

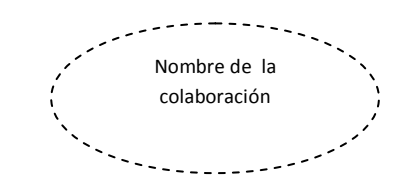

#### **Figura 6- Representación gráfica de una colaboración**

**Casos de uso:** Es la descripción de un conjunto de acciones que un sistema ejecuta y que produce un determinado resultado que es de interés para un actor particular. Un caso de uso se utiliza para organizar los aspectos del comportamiento en un modelo *[Alarcón, 2000].*

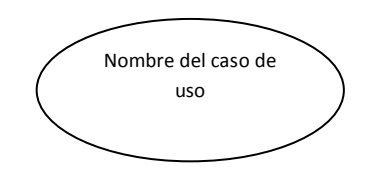

**Figura 7- Representación gráfica de un caso de uso** 

**Clase activa:** Es una clase cuyos objetos tienen uno o más procesos o hilos de ejecución por lo tanto pueden dar lugar a actividades de control. Una clase activa se diferencia de una clase porque sus objetos representan elementos cuyo comportamiento es concurrente con otros elementos *[Alarcón, 2000].*

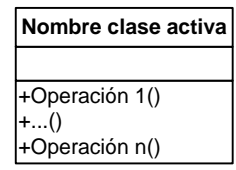

**Figura 8- Representación gráfica de una clase activa** 

**Componentes:** Es una parte física y reemplazable de un sistema que conforma con un conjunto de interfaces y proporciona la implementación de dicho conjunto. Un componente representa típicamente el empaquetamiento físico de diferentes elementos lógicos, como clases, interfaces y colaboraciones *[Alarcón, 2000].*

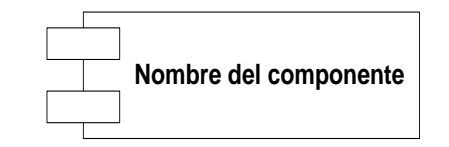

**Figura 9- Representación gráfica de un componente** 

**Nodos:** Un nodo es un elemento físico que existe en tiempo de ejecución y representa un recurso computacional que, por lo general, dispone de algo de memoria y, con frecuencia, de capacidad de procesamiento. Un conjunto de componentes puede residir en un nodo *[Alarcón, 2000].*

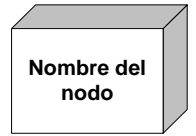

**Figura 10- Representación gráfica de un nodo** 

# **4.8.2. Elementos de Comportamiento**

Son las partes dinámicas de modelo, se podría decir que son los verbos de un modelo y representan el comportamiento en el tiempo y en el espacio.

**Interacción:** Es un comportamiento que comprende un conjunto de mensajes intercambiados entre un conjunto de objetos, dentro de un contexto particular para conseguir un propósito específico. Una interacción involucra otros muchos elementos, incluyendo mensajes, secuencias de acción (comportamiento invocado por un objeto) y enlaces (conexiones entre objetos) *[Alarcón, 2000].*

Mensaje

**Figura 11- Representación gráfica de un mensaje**

**Maquinas de estados:** Es un comportamiento que especifica las secuencias de estados por las que van pasando los objetos o las interacciones durante su vida en respuesta a eventos, junto con las respuestas a esos eventos *[Alarcón, 2000].*

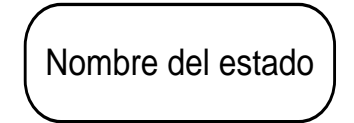

**Figura 12- Representación gráfica de un estado**

# **4.8.3. Elementos de Agrupación**

Son los que forman la parte organizativa de UML, el principal elemento de agrupación es el **paquete**, el cual no es más que un mecanismo para organizar elementos en grupos.

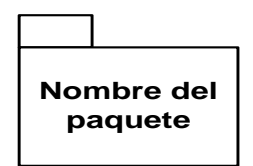

**Figura 13- Representación gráfica de un paquete**

# **4.8.4. Elementos de Anotación**

Son la parte explicativa de los modelos de UML, estos nos permiten hacer comentarios sobre cualquier elemento de un modelo, el tipo principal de anotación es la nota.

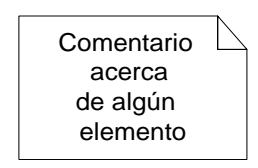

**Figura 14- Representación gráfica de una nota**

# **4.8.5. Diagramas**

La finalidad de los diagramas es presentar diversas perspectivas de un sistema, a las cuales se les conoce como modelo.

UML está compuesto por diversos elementos gráficos que se combinan para conformar diagramas, a continuación se mencionaran los diagramas que son parte de UML y posteriormente se describirán los diagramas que se utilizaron en el desarrollo del sistema:

- Diagramas de clases
- Diagramas de objetos
- Diagramas de casos de usos
- Diagramas de estados
- Diagramas de secuencias
- Diagramas de actividades
- Diagramas de colaboración
- Diagramas de componentes
- Diagramas de distribución

### **4.8.5.1. Diagramas de Clases**

Los diagramas de clase muestran las características estáticas del sistema y no representan ningún procesamiento en particular, también muestran la naturaleza de las relaciones entre las clases.

Un diagrama de clase podría mostrar simplemente el nombre de la clase; o el nombre de la clase y los atributos; o el nombre de la clase, los atributos y los métodos. Mostrar sólo el nombre de la clase es útil cuando el diagrama es muy complejo e incluye muchas clases *[Kendall (b), 2005].*

En el párrafo anterior se mencionaron dos conceptos bien importantes que contiene una clase que son los atributos y métodos a continuación se definirán estos conceptos:

- **Atributos:** Es una propiedad o característica de lo que la clase sabe acerca del objeto.
- **Métodos (Operaciones):** Es una operación que la clase puede realizar, en pocas palabras los métodos no son más que rutinas de código que trabajan con los atributos.

### *Relaciones en los Diagramas de Clases*

Las relaciones las podríamos definir como conexiones en este caso entre clases, algo similar a lo que se realiza en el diagrama entidad-realización. A continuación se describirán las categorías de las relaciones en los diagramas de clases.

#### *Asociaciones*

Las asociaciones se muestran como una línea simple, al final de la línea se etiquetan con un símbolo que indica la multiplicidad (cardinalidad).

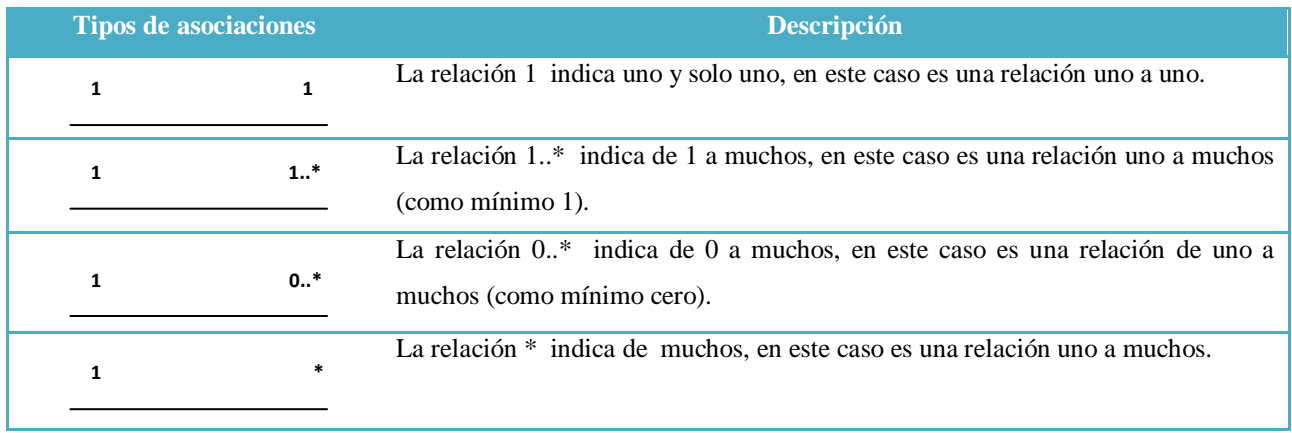

#### **Tabla 1- Asociaciones de Clases**

### *Relaciones todo/parte*

Surgen cuando una clase representa al objeto total y otras clases representan parte del mismo, estas relaciones se muestran en los diagramas de clases mediante una línea con un diamante en un extremo. El diamante se conecta al objeto total *[Kendall (b), 2005].*

Las relaciones todo/parte tienen varias categorías las cuales se describirán a continuación:

**Agregación:** Se describe como una relación "tiene un", la agregación proporciona un medio para mostrar que el objeto total se compone de la suma de sus partes, estas relaciones se consideran relaciones débiles. El diamante al final de la línea no aparece solido *[Kendall (b), 2005].*

**Colección:** Una colección consta de un todo y sus miembros, esta se considera una asociación débil *[Kendall (b), 2005].*

**Composición:** Es una relación todo/parte en la que el todo tiene una responsabilidad por la parte, es una relación fuerte y el diamante al final de la línea se muestra sólido. En la composición una clase siempre contiene a otra clase, entonces si se elimina el todo se eliminan todas las partes *[Kendall (b), 2005].*

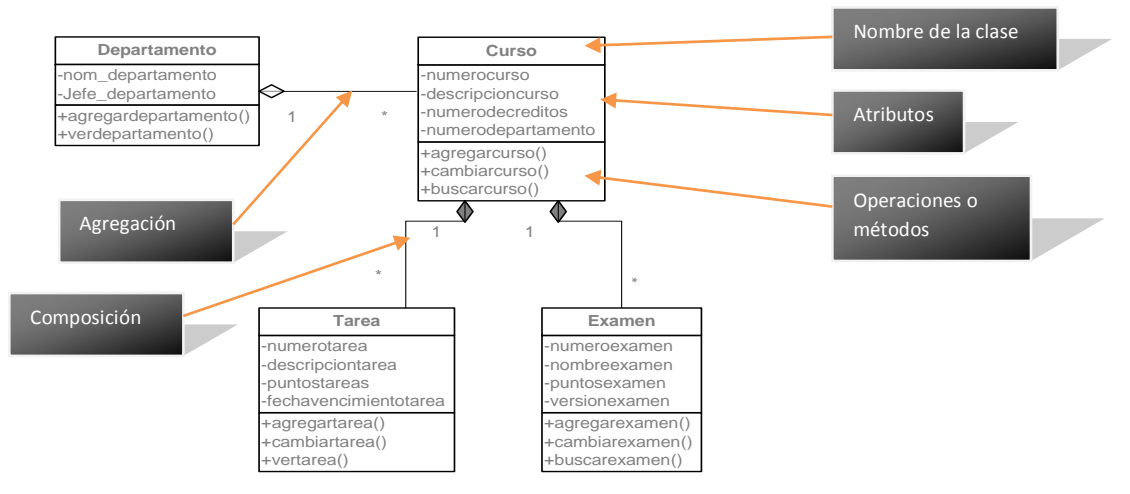

**Figura 15- Diagrama de clases**

# **4.8.5.2. Diagrama de Secuencias**

Kendall describe los diagramas de secuencias como una sucesión de interacciones entre clases o instancias de objetos en un periodo determinado. Estos diagramas se derivan de los casos de usos y se utilizan para mostrar el patrón general de las actividades o interacciones en un caso de uso *[Kendall (b), 2005].*

En un diagrama de secuencia un *objeto* se representa como una caja en la parte superior de una línea vertical punteada (**Ver figura 19**), esta línea vertical se llama *línea de vida* del objeto. La línea de vida representa la vida del objeto durante la interacción.

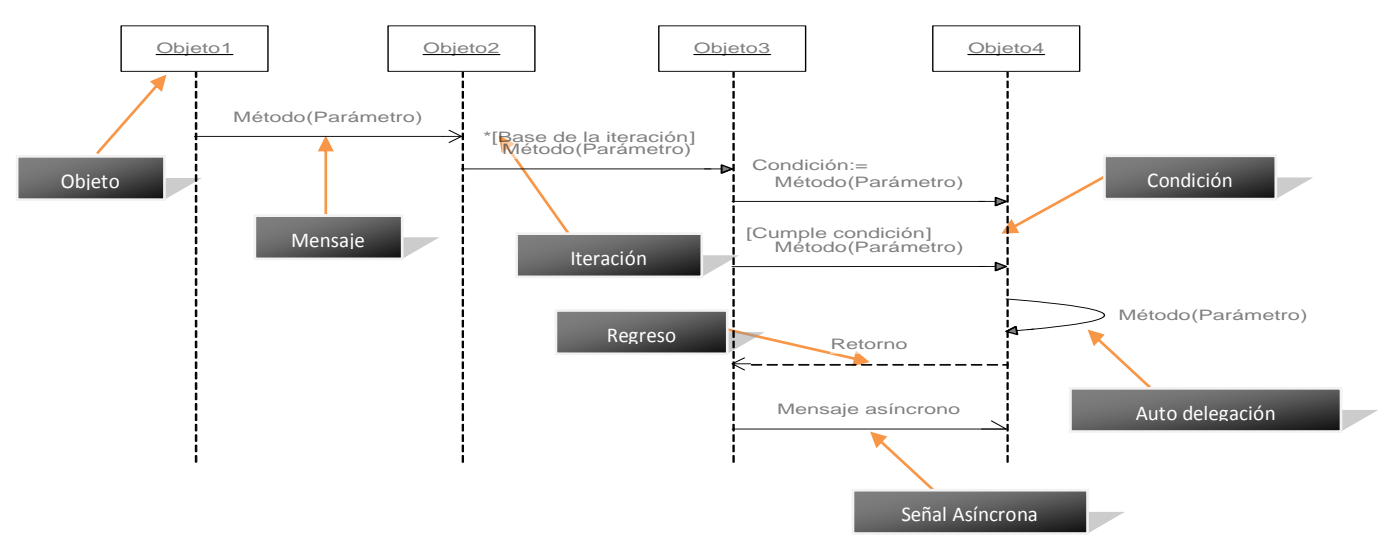

**Figura 16- Estructura de un diagrama de secuencia** 

Cada *mensaje* se representa por medio de una flecha entre la línea de vida de dos objetos, el orden en el que transcurren los mensaje es de arriba hacia abajo, cada mensaje es etiquetado por lo menos con el nombre del mensaje, aunque también puede incluirse los argumentos o alguna información de control, también se puede mostrar la *auto delegación* que es un mensaje que un objeto se envía a sí mismo, regresando la flecha de mensaje de vuelta a la misma línea de vida *[Fowler, 1999].*

En la información de control existen dos partes valiosas que es la *condición* y el marcador de *iteración*, en el primero indica cuándo se envía un mensaje, este se envía solo si la condición es verdadera, mientras que en el segundo el mensaje es enviado muchas veces a varios objetos. La base de la iteración se puede mostrar entre corchetes como se observa en la **figura 16**.

En el diagrama de la **figura 16** también se observa un *regreso,* el cual indica el regreso de un mensaje, este se diferencia de los mensajes debido a que su línea es punteada y no continua.

Las flechas con media punta representan llamadas asíncronas, es decir llamadas que se emiten sin esperar a que sean devueltas al objeto que las emitió.

## **4.8.5.6. Diagramas de Colaboración**

Los diagramas de colaboración describen la interacción entre dos o más cosas en el sistema, las cuales desempeñan en conjunto un comportamiento superior al que puede realizar cualquiera de las cosas por sí sola *[Kendall (b), 2005].*

Los diagramas de colaboración se diferencian de los de secuencias en la lectura ya que podría ser más difícil, además estos ponen énfasis en la organización de los objetos, mostrando la ruta que indica cómo se enlaza un objeto con otro.

En los diagramas de colaboración los objetos se muestran como una caja pero a diferencia de los diagramas de secuencias estas cajas no tienen la línea de vida (**Ver figura 17**). Las flechas al igual que en los diagramas de secuencias muestran los mensajes enviados, sin embargo en los diagramas de colaboración la secuencia de los mensajes se indica numerándolos.

Los diagramas de colaboración nombran los objetos de la forma *nombre\_objeto:nombre\_clase*, donde se puede omitir el nombre del objeto o el de la clase, pero si se omite el nombre del objeto hay que conservar los dos puntos para que quede claro que es la clase y no el objeto *[Fowler, 1999].*

Los diagramas de colaboración tiene dos formatos para enumerar los mensajes, esta la enumeración simple (Ejemplo: 1, 2, 3, 4) y la enumeración decimal (Ejemplo: 1, 1.1, 1.2, 1.2.1) que es la que utiliza UML, en este esquema es fácil apreciar la comunicación entre las operaciones como una llama a otra, aunque es un poco difícil apreciar la secuencia tal a como lo menciona Fowler *[Fowler, 1999].*

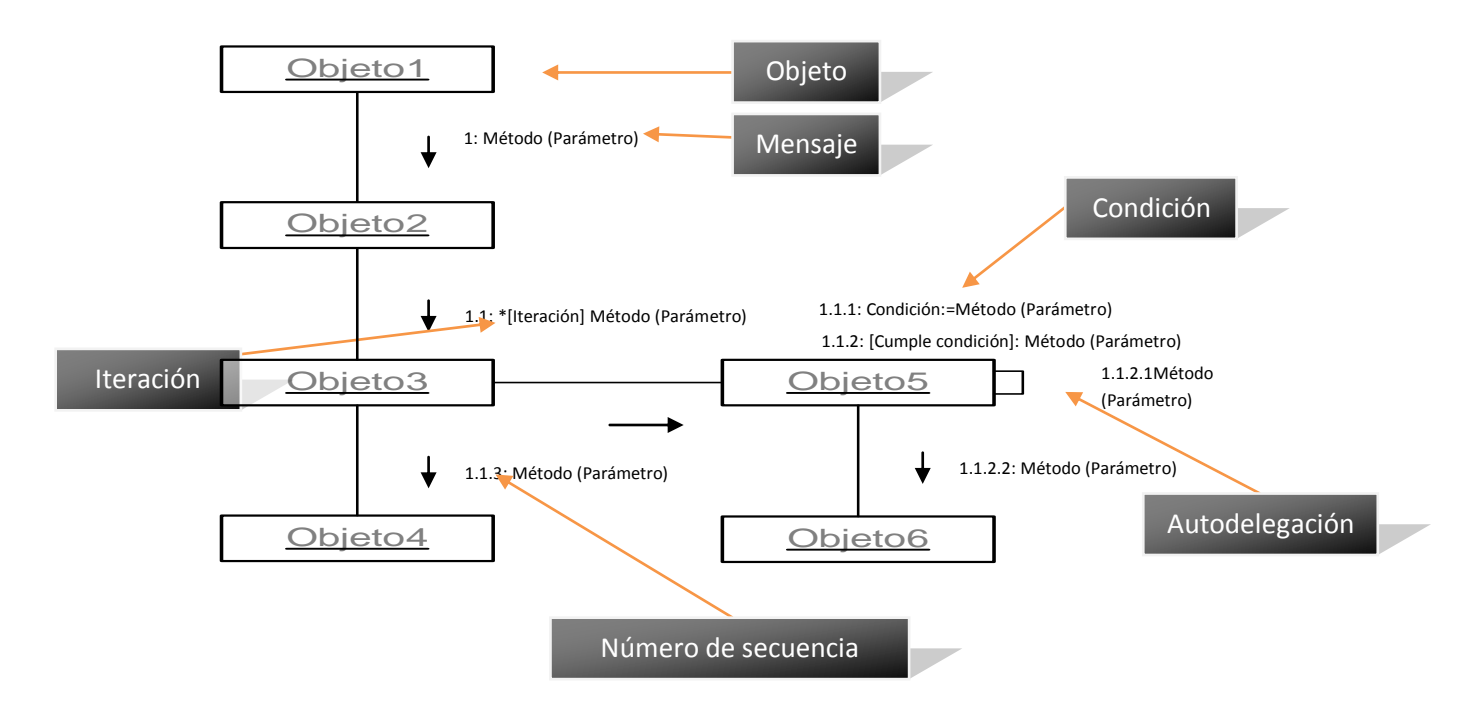

**Figura 17- Estructura de un diagrama de colaboración con numeración decimal**

#### **4.8.5.3. Modelado de Casos de Uso**

El UML está basado fundamentalmente en una técnica de análisis orientada a objetos conocida como modelado de casos de uso, el cual describe lo que hace un sistema sin describir como lo hace; es decir es modelo lógico del sistema. El UML se puede usar para analizar el modelo de caso de uso y para derivar objetos del sistema y sus interacciones entre sí y con los usuarios del sistema *[Kendall (b), 2005].*

El modelo de caso de uso proporciona medios eficaces de comunicación entre el equipo del negocio y el equipo de desarrollo. Un modelo de caso de uso divide la funcionalidad del sistema en comportamientos, servicios y respuestas que son significativos para los usuarios del sistema.

En los diagramas de casos de usos existen dos elementos importantes los casos de uso y los actores:

**Casos de uso:** Larman lo describe como un documento narrativo que describe la secuencia de eventos de un actor, son historias o casos de utilización del sistema, no son exactamente los requerimientos ni las especificaciones funcionales, sino que ejemplifican tácticamente los requerimientos en las historias que narran *[Larman, 1999].*

**Actores:** Es una entidad externa del sistema que de alguna forma participa en los casos de usos, por lo general estos estimulan al sistema con eventos de entrada de datos al sistema o algo de el actor *[Larman, 1999].*

Un método con que se identifican los casos de usos se basa en los actores:

- 1. Se identifican los actores relacionados con un sistema o empresa.
- 2. En cada actor, se identifican los procesos que inician o en que participan.

Un segundo método de identificación de los casos de usos se basa en los eventos:

- 1. Se identifican los eventos externos a los que un sistema ha de responder.
- 2. Se relacionan los eventos con los actores y con los casos de uso.

## *Tipos de casos de usos*

- **Casos primarios de usos:** Representan los procesos comunes más importantes.
- **Casos secundarios de usos:** Representan procesos menores o raros.
- **Casos opcionales de usos:** Representan procesos que pueden no abordarse.
- **Casos esenciales de usos:** Son casos expandidos que se expresan en forma teórica que contiene poca tecnología y pocos detalles de implementación, las decisiones de diseño se posponen y abstraen de la realidad, especialmente los concernientes a la interfaz para el usuario *[Larman, 1999].*
- **Casos reales de usos:** Describe concretamente el proceso a partir de su diseño concreto actual, sujeto a las tecnologías específicas de entrada y salidas. Cuando se trata de la interfaz para el usuario a menudo presenta pantallas y explica la interacción con los artefactos *[Larman, 1999].*

### *Relaciones del caso de uso*

Hay 4 tipos básicos de relaciones de comportamiento: Comunica, incluye, extiende y generaliza.

- **Comunica:** Se usa para conectar a un actor con un caso de uso
- **Incluye:** Describe la situación en que un caso de uso contiene un comportamiento que es común para más de un caso de uso
- **Extiende:** Describe la situación en la que un caso de uso posee el comportamiento que permite al nuevo caso de uso manejar una variación o excepción del caso de uso básico.
- **Generaliza:** Implica que una cosa es más típica que otra, esta relación podría existir entre dos actores o dos casos de usos.

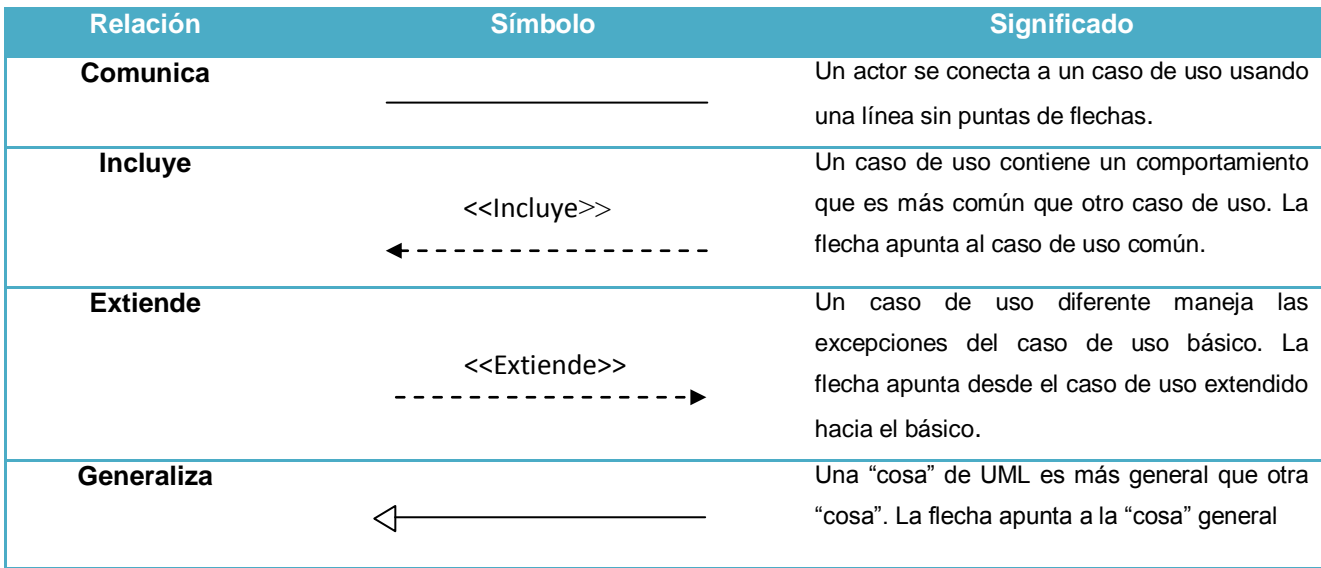

#### **Tabla 2- Relaciones de Casos de Uso**

Al diagramar un caso de uso empiece pidiendo a los usuarios que mencionen todo lo que el sistema debe hacer para ellos. Escriba quien está involucrado con cada caso de uso y los servicios que el caso de uso debe proporcionar a los actores. Use los siguientes lineamientos *[Kendall (b), 2005]:*

- Revise las especificaciones del negocio e identifique los actores en el dominio del problema.
- Identifique los eventos de alto nivel y desarrolle los casos de uso principales que describen dichos eventos y cómo los inician los actores.
- Revise cada caso de uso principal para determinar las posibles variaciones de flujo a través del caso de uso. Debido a que el flujo de eventos es normalmente diferente en cada caso busque actividades que podrían tener éxito o fallar.

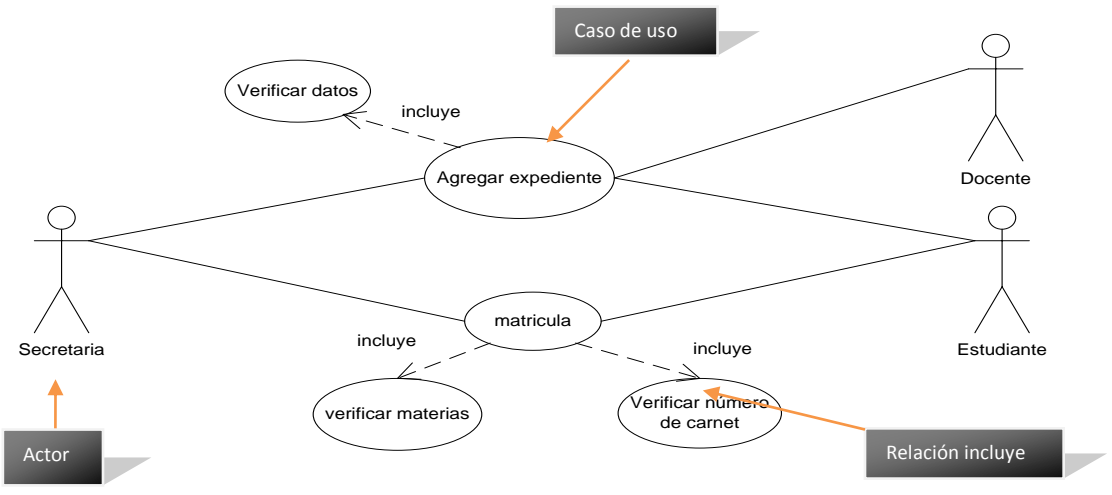

**Figura 18- Ejemplo de un diagrama de casos de usos**

# **4.9. Programación**

# **4.9.1. Plataforma .NET**

Microsoft .NET extiende las ideas de Internet y sistema operativo haciendo de la propia Internet la base de un sistema operativo.

En última instancia este permitirá a los desarrolladores crear programas que trasciendan los límites de los dispositivos y aprovechen por completo la conectividad de Internet y sus aplicaciones. Para ello proporciona una plataforma que incluye los siguientes componentes básicos *[Ceballos, 2006]:*

- Herramientas de programación para crear servicios Web con soporte multilingüe: Visual Studio .NET y .NET Framework.
- Infraestructura de servidores, incluyendo Windows y .NET Enterprise Server.
- Experiencias .NET utilizadas por los usuarios finales para acceder a los servicios Web.

# **4.9.2. NET Framework**

Claramente se requiere de una infraestructura, no solo para facilitar el desarrollo de las aplicaciones, sino también para hacer el proceso de encontrar un servicio Web e integrarlo en una aplicación resulte transparente para usuarios y desarrolladores .NET Framework *[Ceballos, 2006].*

# **4.9.3. Visual Studio 2008**

Es un conjunto completo de herramientas de desarrollo para construir aplicaciones Web, servicios Web, aplicaciones Windows, o de escritorio y aplicaciones para dispositivos móviles *[Ceballos, 2006].*

El entorno de desarrollo que ofrece esta plataforma con todas sus herramientas y con a la biblioteca de clases .NET Framework, es compartido en su totalidad por Visual Basic, Visual C++, y Visual C#, permitiendo así crear con facilidad soluciones en las que intervengan varios lenguajes y en las que el diseño se realiza separadamente respecto a la programación *[Ceballos, 2006].*

Dentro de la plataforma de visual Studio está incluido el lenguaje que se utilizo en el momento de creación del sistema PMCSIS el cual es:

# **4.9.4. Visual Basic .Net**

Es un lenguaje orientado a objetos seguro y elegante que permite a los desarrolladores construir un amplio rango de aplicaciones seguras que se ejecutan sobre .NET Framework. Podemos utilizar Visual Basic para crear aplicaciones clientes Windows tradicionales, servicios Web XML, componentes distribuidos, aplicaciones cliente servidor, aplicaciones para acceso a base de datos, y muchas otras. Visual Basic 2008 proporciona un editor de código avanzado, diseñadores de interfaces de usuarios apropiados, depurador integrado, y muchas otras utilidades para facilitar el desarrollo rápido de aplicaciones *[Ceballos, 2006].*

# **4.9.5. ASP.NET**

Es una plataforma que incorpora una serie de características y utilidades para diseñar aplicaciones Web: Formularios Web o Servicios Web.

ASP.NET se ejecuta en el servidor. En ASP.NET las aplicaciones web se suelen desarrollar utilizando formularios web, que están diseñado para hacer las aplicaciones web de forma sencilla, entre ellas se incluyen las aplicaciones que se pone a disposición del público a través del World Wide Web.

Permite aprovechar todas las características de la plataforma .NET para el diseño de aplicaciones modulares usando técnicas de orientación a objetos, en ASP.NET existen dos estilos:

- Incluir tanto los controles como el código en un único fichero .aspx.
- Permite mantener los controles de nuestra interfaz en un fichero .aspx y dejar todo el código en un lugar aparte (otro fichero).

### **4.10. Creación y Diseño de un Sitio Web**

Una página Web no es más que un documento adaptado para que se pueda visualizar en la Web, la principal característica que tiene son los hiperenlaces que esta puede contener para poder mostrar otra página, tal a como lo define Berzal "Las páginas web son documentos de texto a los que se le añaden etiquetas que nos permiten visualizar el texto en distintas formas y establecer enlaces entre una página y otra" *[Berzal, 2005].*

## **4.10.1. Sitio Web**

Es un conjunto de páginas web, localizadas en la World Wide Web (WWW), cada sitio web tiene una página de inicio llama por defecto índex, que es el primer documento que el usuario mira al ingresar a un sitio web.

El diseño web es una actividad multidisciplinar y reciente, debido a que esta surge con la aparición de internet en 1969 y luego en 1990 aparece lo que hoy conocemos como la World Wide Web (WWW) que es el medio por el cual se puede mirar las páginas web, estas se alimenta de fuentes como el diseño grafico y las artes visuales, la programación de aplicaciones informáticas, el diseño de interfaces, la redacción de contenidos, la animación tradicional, la publicidad, el marketing y otras muchas más.

Según Mariño "Es un proceso creativo que combina arte y tecnología para comunicar ideas" *[Mariño, 2005]*

El diseñador es quien trata de crear, elegir, organizar y disponer toda la información toda la información de la empresa.

El medio de comunicación de las páginas web es internet, y como todo acto de comunicación consta de los siguientes elementos: emisor, receptor, canal, código, mensaje.

- **Emisor:** Es el origen, de donde sale el mensaje.
- **Receptor:** Es el destino, a quien va dirigido el mensaje
- **Canal:** Es el medio físico por medio de donde se transmite el mensaje.
- **Código:** Es el conjunto de rasgos necesarios para que este pueda ser entendido por el receptor y emisor.
- **Mensaje:** es aquello que se quiere transmitir.

Las tres actividades fundamentales al visitar una página web son:

- Ver imágenes
- Leer textos
- Interaccionar con la interfaz

La informática tiene un peso muy importante en la creación y gestión de un sitio web, esta la trasmisión de información (Servidores, protocolos), gestión de datos (bases de datos, programación del lado del servidor), y la presentación en pantalla (Programación del lado del cliente).

# **4.10.2. Principales Facetas del Diseño Web**

Dentro de las principales facetas tenemos las siguientes *[Mariño, 2005]:*

- **Contenido:** Son los datos, abarca aspectos como la organización, presentación, etc.
- **Aspecto visual:** Es el aspecto formal, su función es complementar y enriquecer los contenidos, lograr una sensación de equilibrio, orden, belleza y de proporcionar una navegación sencilla al usuario.
- **Programación:** Es el conjunto de instrucciones que permite la interactividad de un sitio web
- **Almacenamiento y distribución por la red:** Para que la página web sea accesible a los usuarios debe de ser alojada en un servidor (Equipo informático que se encarga de atender las solicitudes de los usuarios).
- **Finalidad de la web:** Es el propósito que se persigue, para que fue diseñada la página web.

El aspecto final de la web se verá influenciado por cada una de estas aéreas en menor o mayor medida, dependiendo del tipo de sitio web que se desarrolle.

# **4.10.3. Desarrollo de Aplicaciones Web con ASP.NET**

Primero hay que definir que es una aplicación web según Berzal "Son aquellas cuya interfaz se construyen utilizando páginas web", las características común que tienen todas las aplicaciones web es el hecho de centralizar el software para facilitar las tareas de mantenimiento y actualización de grandes sistemas, en pocas palabras es evitar tener copias de las aplicaciones en todos los puestos de trabajos *[Berzal, 2005].*

Dentro de las aplicaciones web existen dos categorías:

- **Aplicaciones web estáticas:** En estas las páginas web se limitan a tener almacenado documentos en formato HTML (Por sus siglas en ingles de lenguaje de marcado de hipertexto), estos no son más que fichero de texto, con una serie de etiquetas.
- **Aplicaciones web dinámicas:** En estas el contenido de las páginas va cambiando dinámicamente en función del usuario que la visite.

Aunque las aplicaciones web se diseñen con la misma filosofía, se pueden diferenciar dos grupos de aplicaciones web en función de si la lógica de la aplicación se ejecuta en el cliente o en el servidor.

- **En el cliente:** El servidor y el navegador instalado en la maquina cliente se limita a mostrar paginas HTML.
- **En el servidor:** Las aplicaciones que se ejecutan el servidor pueden recibir información del cliente de distintas formas, luego como resultado de la ejecución se genera una respuesta que es enviada al cliente.

# **4.10.4. ASP: Active Server Page**

ASP es la tecnología de la Microsoft que permite desarrollar aplicaciones web que se ejecutan en el servidor HTTP de Microsoft, el Internet Information Server (IIS).

Berzal explica que ASP consiste, básicamente en intercalar macros o fragmentos de código dentro de los documentos HTML que sirven para crear interfaces de usuarios de las aplicaciones web. Los fragmentos de HTML proporcionan la parte estática mientras que los fragmentos de código generan la parte dinámica *[Berzal, 2005].*

Una página web no es más que un fichero HTML con extensión .asp (en nuestro caso con extensión .aspx por trabajar con ASP.NET) al que se le añade algo de código este código se puede implementar usando algunos lenguaje de programación tales como C# y Visual Basic, esto funciona de la siguiente manera: Cuando un usuario accede a una página por medio del navegador web el IIS interpreta que incluye la página y combina el resultado de su ejecución con la parte estática de ASP, una vez interpretada la página ASP, el resultado final se le envía al navegador web para que el usuario pueda accesar a la pagina.

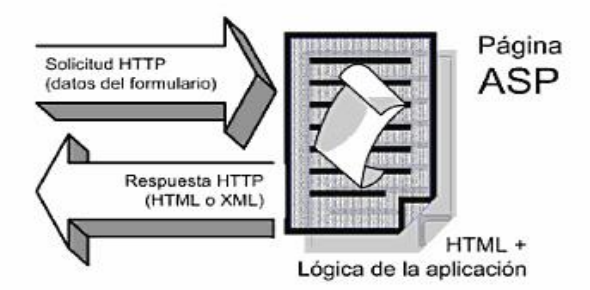

**Figura 19– Funcionamiento de las paginas ASP.**

En ASP el programador dispone de una serie de objetos predefinidos que permite simplificar el trabajo, estos objetos hacen uso de la encapsulación para omitir detalles de la comunicación del navegador web del cliente con el servidor HTTP. A continuación se mencionarán los objetos y la función que realiza:

- **Request:** La solicitud HTTP recibida
- **Response:** La respuesta HTTP generada
- **Server:** El estado del servidor
- **Application:** El estado de la aplicación web
- **Session:** La sesión de usuario

### **4.11. Factibilidad**

El estudio de factibilidad no es un estudio completo de un sistema, sino más bien se usa el estudio para recopilar una serie de datos para la administración, para así poder permitir a la administración tomar una decisión acerca de continuar con el proyecto, para los proyectos de sistemas la factibilidad es valorada de tres formas: operacional, técnica y económicamente.

# **4.11.1. Factibilidad Técnica**

Gran parte de la determinación de los recursos tiene que ve con la evaluación de la factibilidad técnica. El analista debe averiguar si es posible actualizar o incrementar los recursos técnicos actuales de tal manera que satisfagan los requerimientos bajo consideración. Sin embargo, los "agregados" a los sistemas existentes son costosos y no redituables, simplemente porque no cumplen las necesidades con eficiencia. Si no es posible actualizar los sistemas existentes, la siguiente pregunta es si hay tecnología disponible que cumpla las especificaciones.

Es común que la respuesta a la pregunta sobre si una tecnología especifica está disponible y puede satisfacer las necesidades de los usuarios, sea "Si", y entonces la pregunta pasa ámbito económico *[Kendall (b), 2005].*

# **4.11.2. Factibilidad Económica**

La factibilidad económica es la segunda parte de la determinación de recursos. Los recursos básicos que se deben considerar son el tiempo de usted y el del equipo de análisis de sistemas, el costo de realizar un estudio de sistemas completo (incluyendo el tiempo de los empleados con los que trabajara usted), el costo del tiempo de los empleados de la empresa, el costo estimado del hardware y el costo estimado del software comercial o del desarrollo del software *[Kendall (b), 2005].*

La empresa interesada debe tener la capacidad de calcular el valor de la inversión bajo evaluación antes de comprometerse a un estudio de sistemas completo. Si los costos a corto plazo no son opacados por las ganancias a largo plazo o no producen una reducción inmediata de los costos operativos, el sistema no es económicamente viable y el proyecto debe detenerse.

# **4.11.3. Factibilidad Operativa**

Suponiendo por un momento que los recursos técnicos y económicos se evaluaron de manera adecuada. El analista de sistemas aun debe considerar la factibilidad operativa del proyecto solicitado. La factibilidad operativa depende de los recursos humanos disponibles para el proyecto e implica determinar si el sistema funcionará y será utilizado una vez que se instale *[Kendall (b), 2005].*

# **4.12. Métricas del Software**

La medición es elemento clave en cualquier proceso de ingeniería, las medidas se utilizan para comprender mejor los atributos de los modelos que se crean y evaluar la calidad de los productos de ingeniería o de los sistemas que se construyen.

Mediante estas mediciones se asignan números o símbolos a los atributos para definirlas de acuerdo con reglas claramente establecidas.

# **4.12.1. Métricas de Productos**

Aunque medida, medición y métrica son términos que suelen usarse de manera intercambiable, es importante observar las diferencias entre ellos: *[Pressman (b), 2006].*

- **Medida:** proporciona una indicación de cuantitativa de la extensión, la cantidad, la dimensión, la capacidad o el tamaño de algún atributo de un producto o proceso.
- **Medición:** Es el acto de determinar una medida.
- **Métrica:** Medida cuantitativa del grado en que un sistema, componente o proceso posee un atributo determinado.

A continuación se mencionarán las áreas de mayor importancia en las métricas de producto:

- Métricas del modelo de análisis
- Métricas para el modelo de diseño
- Métricas para el código fuente
- Métricas para pruebas

En las métricas del modelo de análisis están las métricas basadas en la función la cual se describirán a continuación.

# *Métricas basadas en la función*

La métrica de punto de función (PF) se usa de manera efectiva para la funcionalidad que entrega un sistema, el PF se usa para *[Pressman (b), 2006]:*

- Estimar el costo o esfuerzo requerido para diseñar, codificar y probar el software.
- Predecir el número de errores que se encontraran durante la prueba
- Pronosticar el número de componentes, de líneas de códigos proyectadas, o ambas en el sistema implementado.

Los valores del dominio de la función se definen de la siguiente manera:

- Número de entradas externas (EE)
- Número de salidas externas (SE)
- Número de consultas externas (CE)
- Número de archivos lógicos internos (ALI)
- Número de archivos de interfaz externos (AIE)

Las métricas de productos se dividen en dos clases según [Sommerville, 2005]:

- **Métricas dinámicas:** Son recogidas por las mediciones hechas en un programa en ejecución.
- **Métricas estáticas:** Son recogidas por las mediciones hechas en las representaciones del sistema como el diseño, el programa o la documentación.

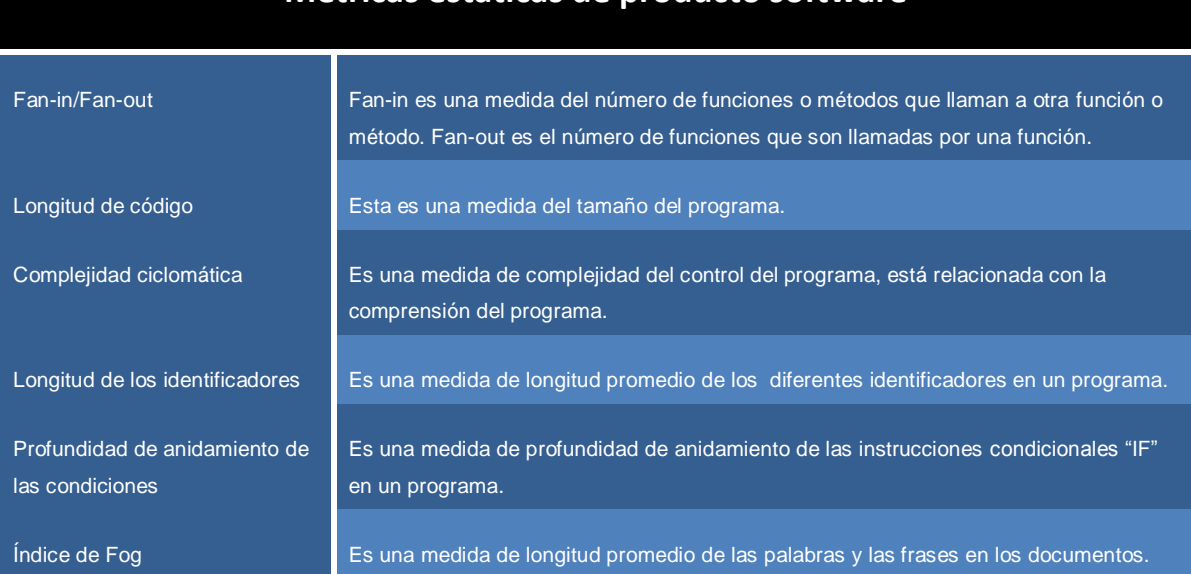

**Métricas estáticas de producto software**

**Tabla 3- Métricas estáticas de producto software**

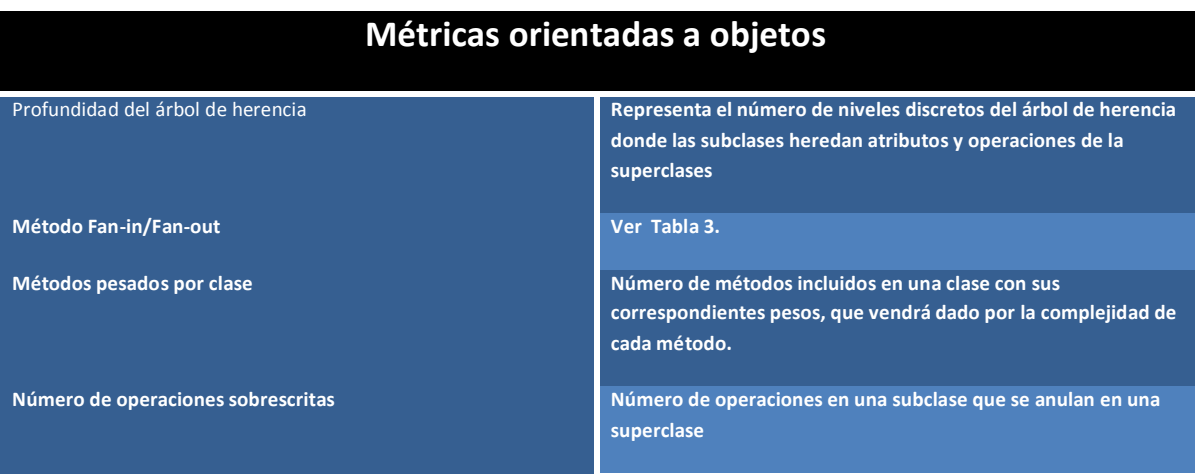

**Tabla 4- Métricas orientadas a objetos**

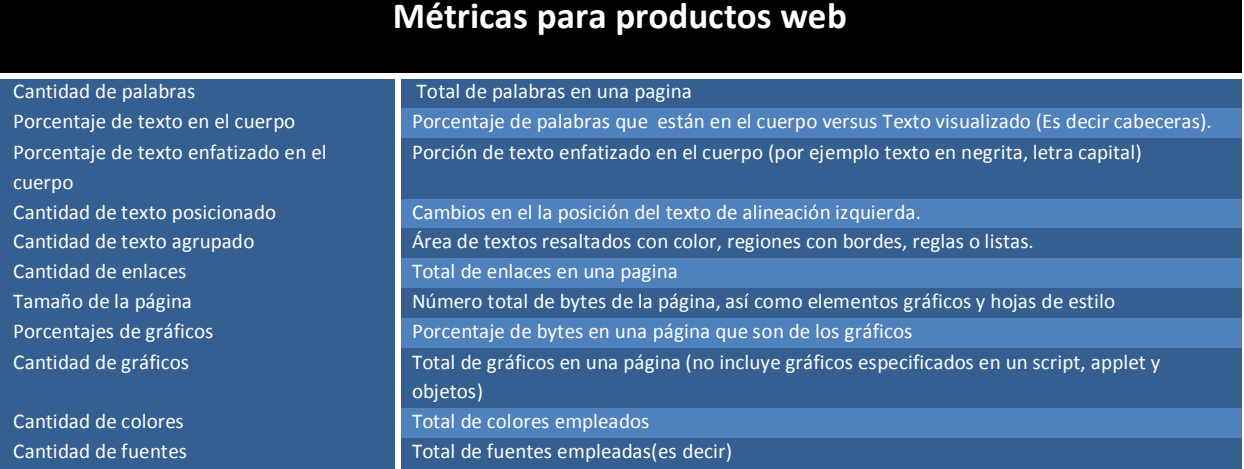

#### **Tabla 5- Métricas para productos Web**

#### **4.12.1.1. Principios de Medición**

Las métricas de productos ayudan a evaluar los modelos de análisis y diseño, ofrecen una indicación de la complejidad de los diseños procedimentales y el código fuente, facilita el diseño de pruebas más efectivas.

A continuación se describen las actividades que describen un proceso de medición *[Pressman (b), 2006]:*

- Formulación: La derivación de medidas y métricas apropiadas para la representación del software que se considera.
- Recolección: El mecanismo con que se acumulan los datos necesarios para derivar las métricas formuladas.
- Análisis: El cálculo de las métricas y la aplicación de las herramientas matemáticas.
- Interpretación: La evaluación de las métricas en un esfuerzo de conocer mejor la calidad de la representación.
- Retroalimentación: Recomendaciones derivadas de la interpretación de las métricas del producto transmitidas al equipo del software.

## **4.12.1.2. Atributos de las Métricas efectivas del Software**

Pressman menciona un conjunto de atributos que toda métrica efectiva del software debe abarcar, la métrica derivada y las medidas que lleven a ella deben de ser: *[Pressman (b), 2006]*

- Simples y calculables: Debe de ser relativamente fácil aprender a derivar la métrica, y su cálculo no debe de exigir cantidades anormales de tiempo y esfuerzo.
- Empírica e intuitivamente persuasivas: La métrica debe de satisfacer las nociones intuitivas del ingeniero acerca del atributo del producto que se está construyendo.
- Consistentes y objetivas: La métrica siempre debe arrojar resultados que no permitan ambigüedad alguna.
- Consistentes en el uso de unidades y dimensiones: El cálculo matemático de la métrica debe de emplear medidas que no lleven a combinaciones extrañas de unidades.
- Independientes del lenguaje de programación: Las métricas deben de basarse en el modelo de análisis y diseño, o en la estructura del propio programa.
- Mecanismos efectivos para la retroalimentación de alta calidad: Es decir, la métrica debe de llevar a un producto final de la más alta calidad.

# **4.12.2. Métricas de Proceso**

Las métricas del proceso se recopilan en el curso de todos los proyectos y durante largos periodos, su objetivo es proporcionar un conjunto de indicadores de proceso que conduzcan a la mejora de procesos a largo plazo *[Pressman (b), 2006].* 

La única forma racional de mejorar cualquier proceso es medir sus atributos específicos, desarrollar un conjunto de métricas significativas con base en dichos atributos y luego emplearlas para ofrecer indicadores para conducir a una estrategia de mejora *[Pressman (b), 2006].*

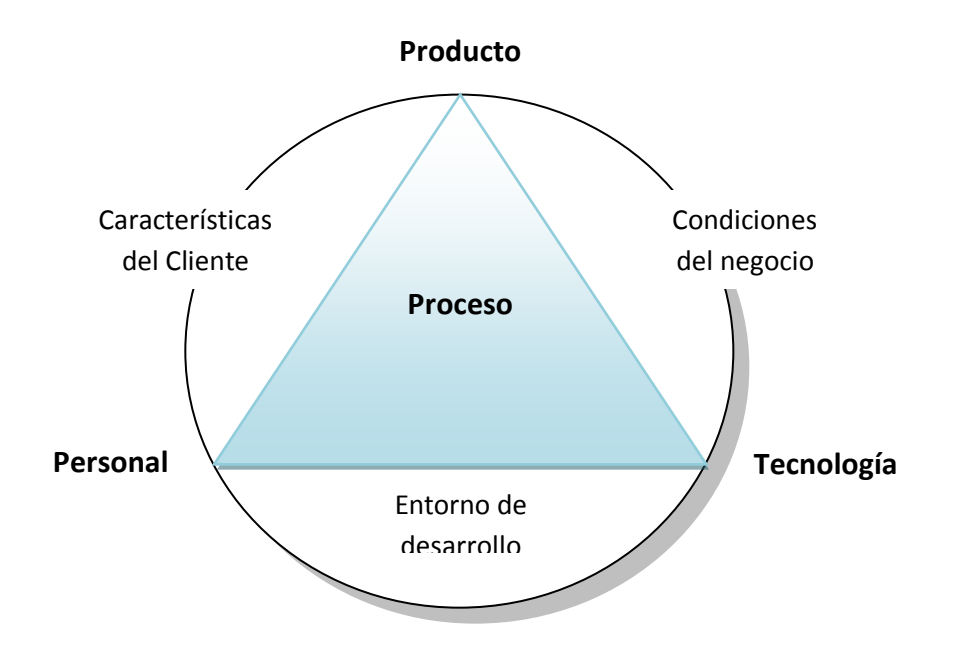

**Figura 20- Determinantes para la calidad del software**

En la **figura 20** el proceso se asienta en un triángulo que conecta tres factores con una profunda influencia en la calidad del software, la destreza y la motivación del personal se muestran como el factor individual más influyente en la calidad y el desempeño, la complejidad y la tecnología tienen un impacto sustancial sobre la calidad y el desempeño del proceso. Además, el triangulo del proceso existe dentro de un circulo de condiciones ambientales que incluye el entorno de desarrollo, condiciones del negocio y características del cliente.

## **4.12.3. Métricas de Proyecto**

Las métricas de proyecto permiten que un gestor de proyecto de software 1) valore el estado de un proyecto en curso; 2) rastree los riesgos potenciales; 3) descubra las áreas con problemas antes que se conviertan en criticas; 4) ajuste el flujo de trabajo o las tareas; 5) evalúe la habilidad del equipo para controlar la calidad de los productos *[Pressman (b), 2006]*.

Las métricas de proyecto son tácticas, es decir que se emplean las métricas y sus indicadores para adaptar el flujo de trabajo del proyecto y las actividades técnicas.

La finalidad de las métricas de proyecto es doble: primero se emplea para minimizar el tiempo de desarrollo haciendo los ajustes necesarios para evitar demoras y reducir problemas y riesgos potenciales. Segundo, para valorar la calidad del producto sobre una base actual, y cuando es necesario, modificar el enfoque técnico para mejorar la calidad *[Pressman (b), 2006].*

# **4.13. Diccionarios de Datos**

El diccionario de datos es una aplicación especializada de los tipos de diccionarios usados como referencia en la vida cotidiana. El diccionario de datos es una obra de consulta con la información acerca de los datos (es decir *metadatos*), compilado por los analistas de sistemas para guiarse en el análisis y diseño *[Kendall (b), 2005].*

Una razón importante para mantener los diccionarios de los datos es guardar los datos de manera ordenada, esto significa que los datos sean consistentes.

# **4.13.1. Elementos de Datos**

Los siguientes son los elementos que comúnmente se incluyen en el formulario de descripción de elementos *[Kendall (b), 2005]*:

- ID del elemento
- Nombre del elemento
- Alias
- Descripción breve del elemento
- Si el elemento es base o derivado
- Longitud del elemento
- Tipo de datos
- Formato de entrada y salida
- Criterios de validación
- Cualquier valor predeterminado
- Un área adicional para observaciones o comentarios.

# **4.14. Pruebas del Software**

La prueba es un conjunto de actividades que se planean con anticipación y se realizan de manera sistemática, por medio de esta se descubren errores cometidos sin darse cuenta al realizar su diseño y construcción.

La estrategia de prueba del software va depender del enfoque que este tenga, en este caso particular se trabajó con el enfoque incremental de pruebas debido a que el sistema se desarrolló con el proceso de desarrollo incremental **(Ver capitulo 4.5).** Este enfoque inicia con las pruebas individuales del programa, luego continua con las pruebas de integración de las unidades y culmina con las pruebas de entrega construido completamente.

# **4.14.1. Pruebas de Unidad**

La prueba de unidad se concentra en la verificación de los componentes o módulos del sistema, estas se concentran en la lógica del procesamiento interno y en las estructuras de datos dentro de los límites de un módulo.

Pressman comenta algunas consideraciones acerca de las pruebas de unidad tales como *[Pressman (b), 2006]:*

- La interfaz del módulo se prueba para asegurar que la información fluye correctamente.
- Examinar estructuras de datos locales.
- Recorrer todos los caminos independientes (Caminos de base).
- Probar las condiciones limites.
- Probar todos los caminos de manejo de errores.

# *Procedimiento de las pruebas de unidad*

El diseño de pruebas de unidad puede realizarse antes de que empiece la codificación o después de la codificación.

Según Pressman para cada prueba de unidad se debe de desarrollar un software controlar o de resguardo, en casi todas las aplicaciones un controlador, no es más que un programa principal que acepta los datos del caso de prueba, pasa estos datos al módulo e imprime los resultados, y los resguardos sirven para reemplazar módulos subordinados al módulo, un resguardo es "Un subprograma simulado" usa la interfaz del módulo subordinado, realiza una mínima manipulación de los datos proporciona verificación de entrada y devuelve el control al módulo de prueba *[Pressman (b), 2006].*

Los controladores y resguardos no forman parte del diseño, ni se entregan con el producto de software final, la prueba de unidad se simplifica cuando se diseña un componente con alta cohesión, en este caso las pruebas se reducen y es más fácil predecir y corregir errores.

# **4.14.2. Pruebas de Integración**

La prueba de integración es una técnica sistemática para construir la arquitectura del software mientras, al mismo tiempo, se aplican las pruebas para descubrir errores asociados con la interfaz. El objetivo es tomar componentes a los que se aplicó una prueba de unidad y construir una estructura de programa que determine el diseño *[Pressman (b), 2006].*

En el caso de la integración incremental el programa se construye y prueba en pequeños incrementos, en lo que resulta más fácil corregir los errores.

Estrategias para la integración incremental *[Pressman (b), 2006]:*

- **Integración descendente:** Los módulos se integran al descender por medio de una jerarquía de control, empezando por el módulo de control principal (Programa principal).
- **Integración ascendente:** Los componentes se integran de abajo hacia arriba y se elimina la necesidad de resguardos.
- **Prueba de regresión:** Cada vez que se agregar un módulo el software cambia, es donde se aplica la prueba de regresión ejecutando un conjunto de pruebas para verificar que no haya efectos colaterales.
- **Prueba de humo:** Esta diseñado como mecanismo para marcar el ritmo en proyectos en los que el tiempo es crítico, lo que permite al equipo de desarrolladores evaluar el proyecto con frecuencia.

# **4.14.3. Prueba de entregas**

El objetivo principal de estas pruebas es incrementar la confianza del desarrollador en que el sistema satisface los requerimientos, de esta manera puede entregarse al cliente. Para poder demostrar que satisface los requerimientos, tiene que demostrar que este entrega la funcionalidad especificada, rendimiento, confiabilidad y que no falle durante su uso normal.

Otro nombre para este es *pruebas funcionales*, debido a que al probador solo le interesa la funcionalidad y no la implementación del software *[Sommerville, 2005]*.

Existen algunas guías para realizar las pruebas funcionales y que estas tengan éxito, por ejemplo:

- 1. Elegir entradas que fuerzan a que el sistema genere todos los mensajes de error.
- 2. Diseñar entradas que hacen que los búferes de entradas se desborden.
- 3. Repetir la misma entrada o series de entrada varias veces.
- 4. Forzar a que se generen las salidas inválidas.
- 5. Forzar los resultados de los cálculos para que sean demasiados grandes o demasiados pequeños.

Cuando los clientes se implican en este tipo de pruebas, estas a menudos se llaman *pruebas de aceptación*, si la entrega es lo suficientemente buena, el cliente puede entonces aceptarla para su uso *[Sommerville, 2005]*.

## **4.15. Herramientas CASE con Rational Rose**

CASE son las siglas en ingles "Computer Aided Software Engineering" que significa "ingeniería de software asistida por ordenador", estas herramientas son diversas aplicaciones informáticas diseñadas para aumentar la productividad en el desarrollo de software. Estas herramientas se utilizan para ayudar a realizar la parte del diseño de un sistema, documentación, calcular costos, etc.

## **4.15.1. Rational Rose**

Es una poderosa herramienta de modelado visual para asistir en el diseño de sistemas orientados a objetos, esta herramienta es utilizada para modelar el sistema que se va a desarrollar antes de escribir el código, por medio de los diferentes diagramas de UML ayuda a comprender mejor el funcionamiento del sistema que se está desarrollando.

Según Boggs un modelo Rose es una imagen de un sistema desde varias perspectivas, incluidos todos los diagramas de UML tales como los casos de usos, Clases, Secuencias, Estado, etc. *[Boggs, 2002].*

Rational Rose permite generar código en diferentes lenguajes a partir de un diagrama UML, a como también permite la ingeniería inversa que significa que a partir del código genera los diagramas.

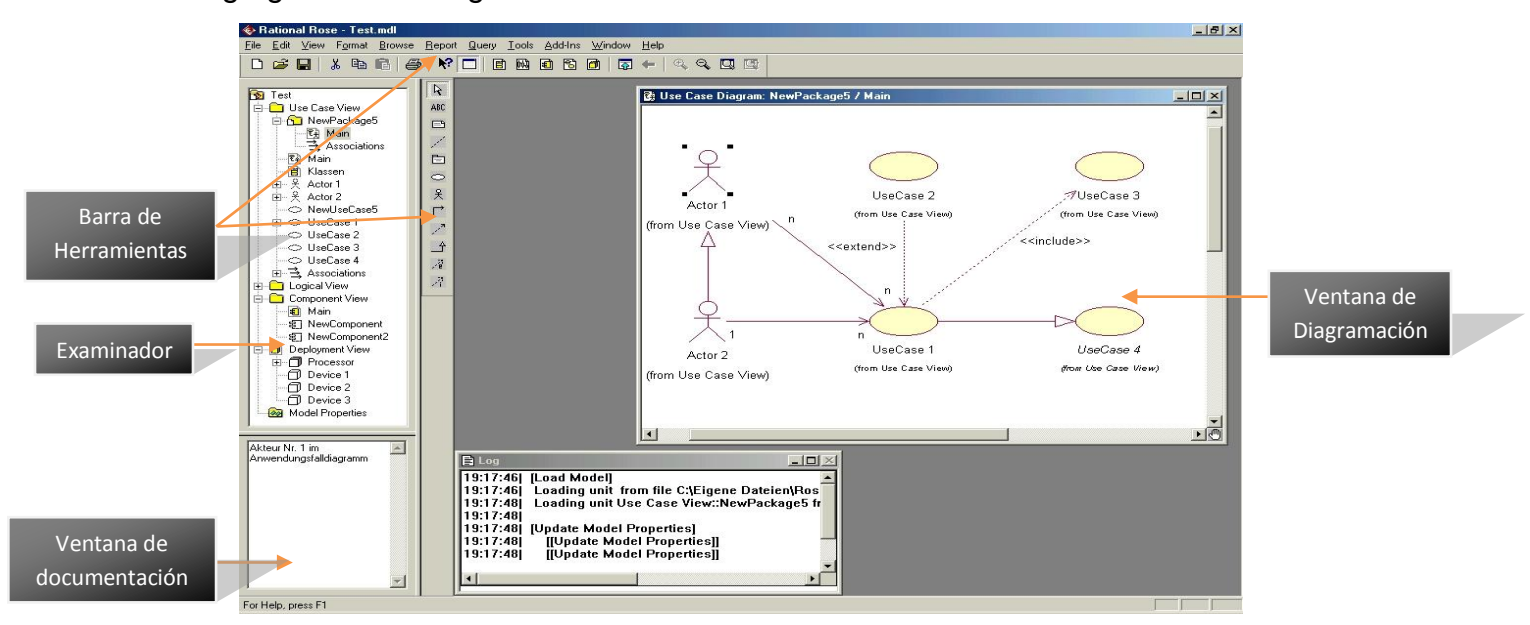

#### **Figura 21– Interfaz de Rational Rose.**
# **4.16. Conceptos Contables**

# **4.16.1. Contabilidad**

El propósito fundamental de la contabilidad es suministrar información valiosa para la toma de decisiones económicas a la persona encargada de tomarlas. Como se ilustra en la figura 22, la entrada al proceso contable es una actividad económica, la salida es información útil.

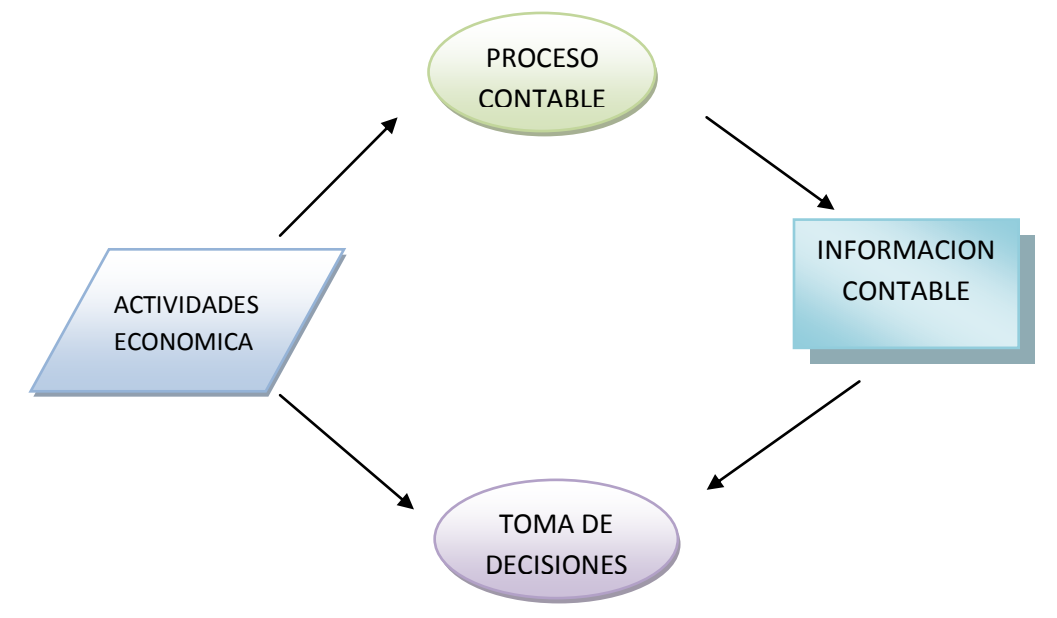

**Figura 22 – Propósito de la contabilidad**

La Contabilidad vincula a quien toma las decisiones con las actividades económicas y con los resultados de sus decisiones

# **4.16.2. Informe Financiero**

Toda la información contable dentro de una organización es valiosa para la administración. El proceso de suministrar información financiera de propósito general para personas fuera de la organización es llamado "Informe Financiero" *[ Meigs, 2009].*

## *Estados Financieros*

Es el principal medio para reportar información financiera de propósito general. Las personas que reciben estos informes son llamados usuarios de Estados Financieros.

## **Un paquete de Estado Financiero incluye:**

**Balance General:** Muestra los datos específicos de la empresa para indicar los recursos que poseen, las obligaciones que debe y el monto del capital propio en el negocio *[ Meigs, 2009].*

**Un Estado de Resultado:** Indica la rentabilidad del negocio con relación al año anterior (u otro periodo) *[ Meigs, 2009].*

**Un flujo de efectivos:** Resume el efectivo recibido y los pagos del negocio respecto del mismo periodo cubierto por el estado de resultados *[ Meigs, 2009].*

El propósito fundamental de los Estados Financieros es ayudar a los usuarios en la evaluación de la posición financiera, la rentabilidad y los proyectos futuros de una empresa.

## **Informe del Patrimonio del Balance General.**

 $\checkmark$  Negocios de un solo propietario: Incluye un solo rubro, el del dueño (propietario). Ejemplo:

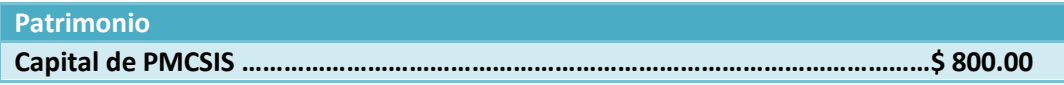

 $\checkmark$  Sociedades de Personas: Esta tiene dos o más propietarios y se relacionan separadamente por cada socio, la cantidad del patrimonio social en la empresa. Ejemplo:

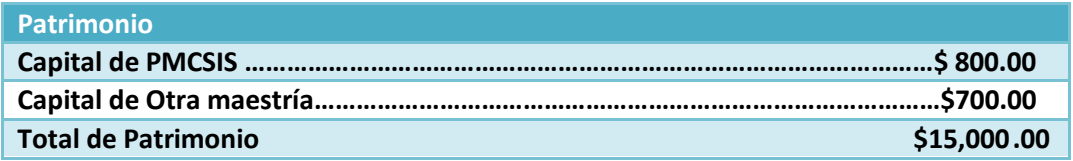

# **CICLO CONTABLE**

# **Sistema Contable Computarizado – Personal**

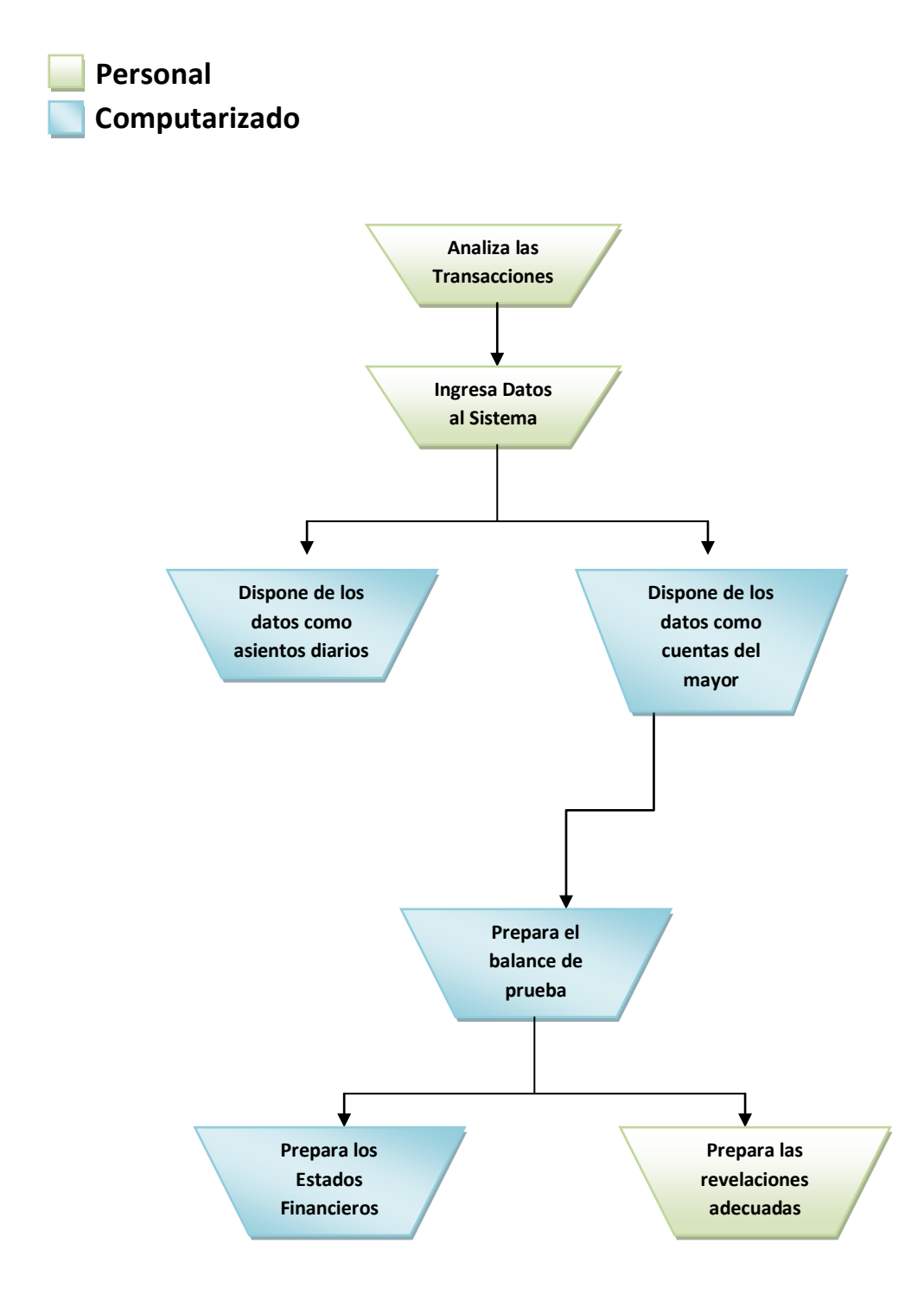

**Figura 23 – Ciclo contable**

# **4.17. Conceptos Estadísticos**

#### **4.17.1. Estadística**

La estadística es comúnmente considerada como una colección de hechos numéricos expresados en términos de una relación sumisa, y que han sido recopilados a partir de otros [datos](http://www.monografias.com/trabajos11/basda/basda.shtml) numéricos *[ Meigs, 2009].*.

### Datos Estadísticos

Los datos estadísticos no son otra cosa que el producto de las observaciones efectuadas en las personas y objetos en los cuales se produce el fenómeno que queremos estudiar. Dicho en otras palabras, son los antecedentes (en cifras) necesarios para llegar al conocimiento de un hecho o para reducir las consecuencias de este.

#### Clasificación de los datos

Los datos estadísticos pueden ser clasificados en cualitativos, cuantitativos, cronológicos y geográficos *[ Meigs, 2009].*

- **Datos Cualitativos:** cuando los datos son cuantitativos, la diferencia entre ellos es de clase y no de cantidad.
- **Datos cuantitativos:** cuando los valores de los datos representan diferentes magnitudes, decimos que son datos cuantitativos.
- **Datos cronológicos:** cuando los valores de los datos varían en diferentes instantes o períodos de tiempo, los datos son reconocidos como cronológicos.
- **Datos geográficos:** cuando los datos están referidos a una localidad geográfica se dicen que son datos geográficos.

#### *Términos Estadísticos*

**Población:** Es el conjunto de elementos, individuos o entes sujetos a estudio y de los cuales queremos obtener un resultado.

**Variable:** Es la característica que estamos midiendo.

**Muestra:** Conjunto de elementos que forman parte de población. La muestra representa a esta población.

**Dato:** Cada uno de los individuos, cosas, entes abstractos que integran una población o universo determinado. Dicho de otra forma, cada valor observado de la variable.

## *Porcentaje*

La palabra porcentaje, como indica su nombre, se refiere al número de partes que nos interesan de un total de 100.

# **4.17.2. Cuadro Estadístico**

Llamado también "tabla estadística", es un instrumento que sirve para presentar los resultados de la conceptualización y cuantificación de ciertos aspectos particulares de la realidad. Como tal, es el ámbito descriptivo que establece las relaciones e interconexiones posibles que existen entre los conceptos que se cuantifican y las magnitudes que adquieren unos con respecto a otros.

Se define también como el conjunto de datos estadísticos ordenados en columnas y filas, que permite leer, comparar e interpretar las características de una o más variables. Los datos son el resultado de la ejecución de una investigación estadística o el aprovechamiento de un registro administrativo con fines estadísticos *[Meigs, 2009]*.

# *Elementos de un cuadro estadístico*

Todo cuadro estadístico debe tener un título, encabezamiento, columna matriz, cuerpo y pie. Así, los elementos de un cuadro estadístico son en detalle:

- Código o número de cuadro
- $\checkmark$  Título
- $\checkmark$  Encabezamiento
- $\checkmark$  Listado de clasificaciones
- $\checkmark$  Cuerpo
- $\sqrt{P}$ ie

La información que se muestra a continuación fue tomada del sitio web del programa de Maestría.

### **4.18. Descripción del Programa de Maestría en Computación**

La UNAN-Managua en cooperación con el Instituto Tecnológico de Costa Rica (ITCR), ofrece la Maestría en Computación con énfasis en Sistemas de Información.

El programa tiene una cobertura nacional con sede central ubicada en la Facultad de Ciencias de la UNAN-MANAGUA, Recinto Universitario Rubén Darío.

Para el desarrollo del programa se cuenta con personal docente altamente capacitado y experimentado, integrado por prestigiosos académicos nacionales y extranjeros con vasta experiencia profesional en el área de los sistemas de información.

#### *Objetivo*

Para los próximos años, el PMC se ve como un programa sólido y atractivo, comprometido con el desarrollo y el progreso tecnológico del país, a través de la formación de profesionales altamente calificados en el área de la computación y con resultados visibles en el incremento de la competitividad y productividad de las diferentes Empresas, Instituciones, Ministerios y Entes Autónomos, entre otros.

# *Misión*

Desarrollar en los participantes del programa, la capacidad para dirigir y gestionar proyectos de interés nacional en el área de la computación. Así como, realizar investigaciones para la construcción, implementación y ejecución de proyectos informáticos, con un alto grado de confiabilidad y efectividad.

#### *Proceso de Admisión para aplicar a Maestrías*

Los aspirantes a Maestría deben realizar el siguiente proceso para ser admitidos:

- Revisar requisitos de admisión y/o postulación
- Crear una cuenta de usuario (si hace la postulación en línea)
- Llenar formulario de solicitud
- Revisar resultados de la comisión.

# **V. Resultados**

En este apartado se muestra los resultados obtenidos durante el desarrollo del sistema, a continuación se enumeran cada uno de los resultados:

- $\triangleright$  Base de datos normalizada
- $\triangleright$  Diagrama de clase
- $\triangleright$  Diagrama de casos de uso
- Diagrama de secuencia
- Diagrama de colaboración
- Diseño de pantallas del sistema PMCSIS
- $\triangleright$  Reportes
- Diseño de pantallas del Sitio web de Consultas Calificaciones y pagos
- $\triangleright$  Prueba d unidad
- $\triangleright$  Prueba de integración
- $\triangleright$  Prueba de entrega
- $\triangleright$  Métricas

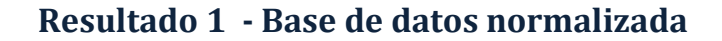

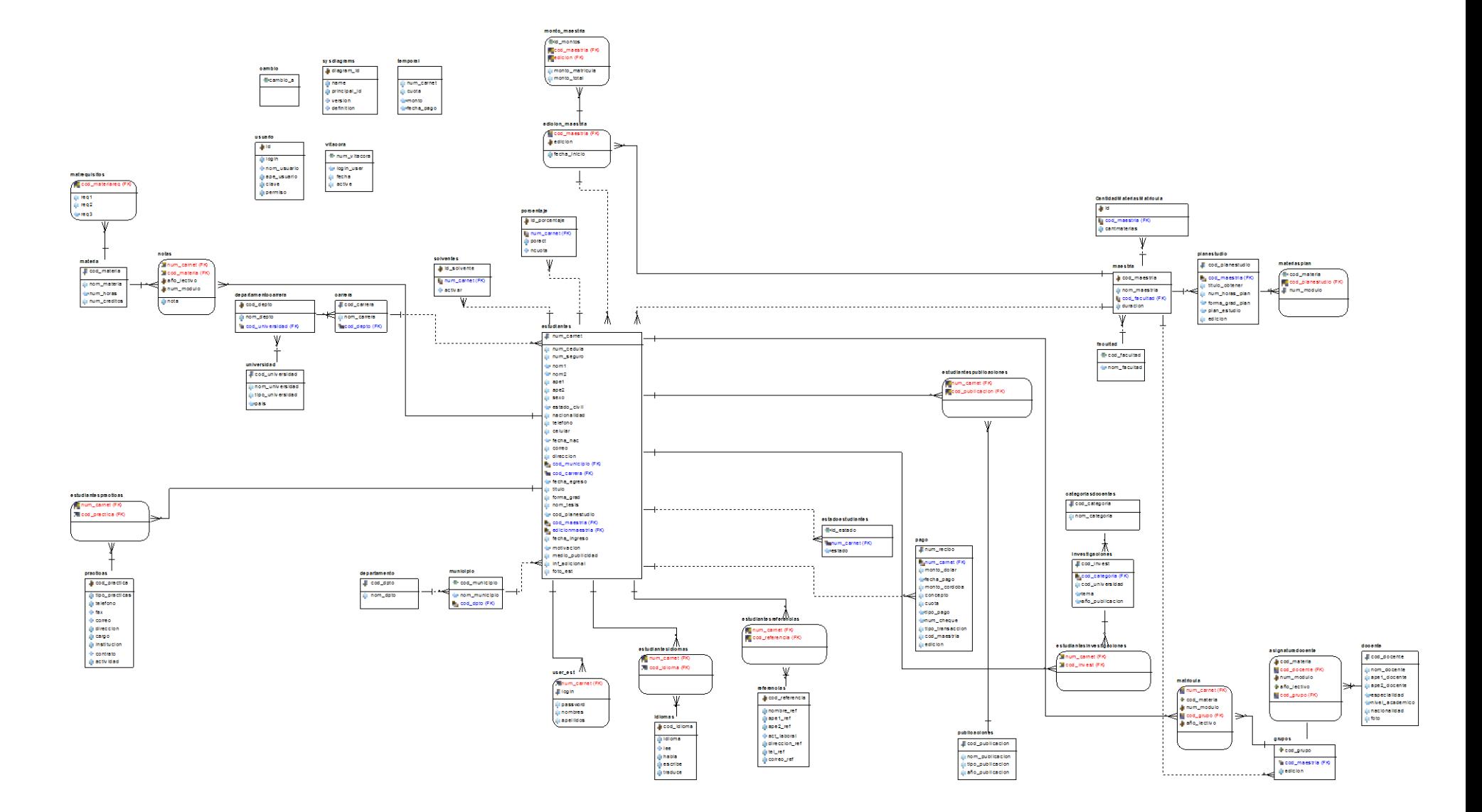

### **Resultado 2 – Diagrama de clases**

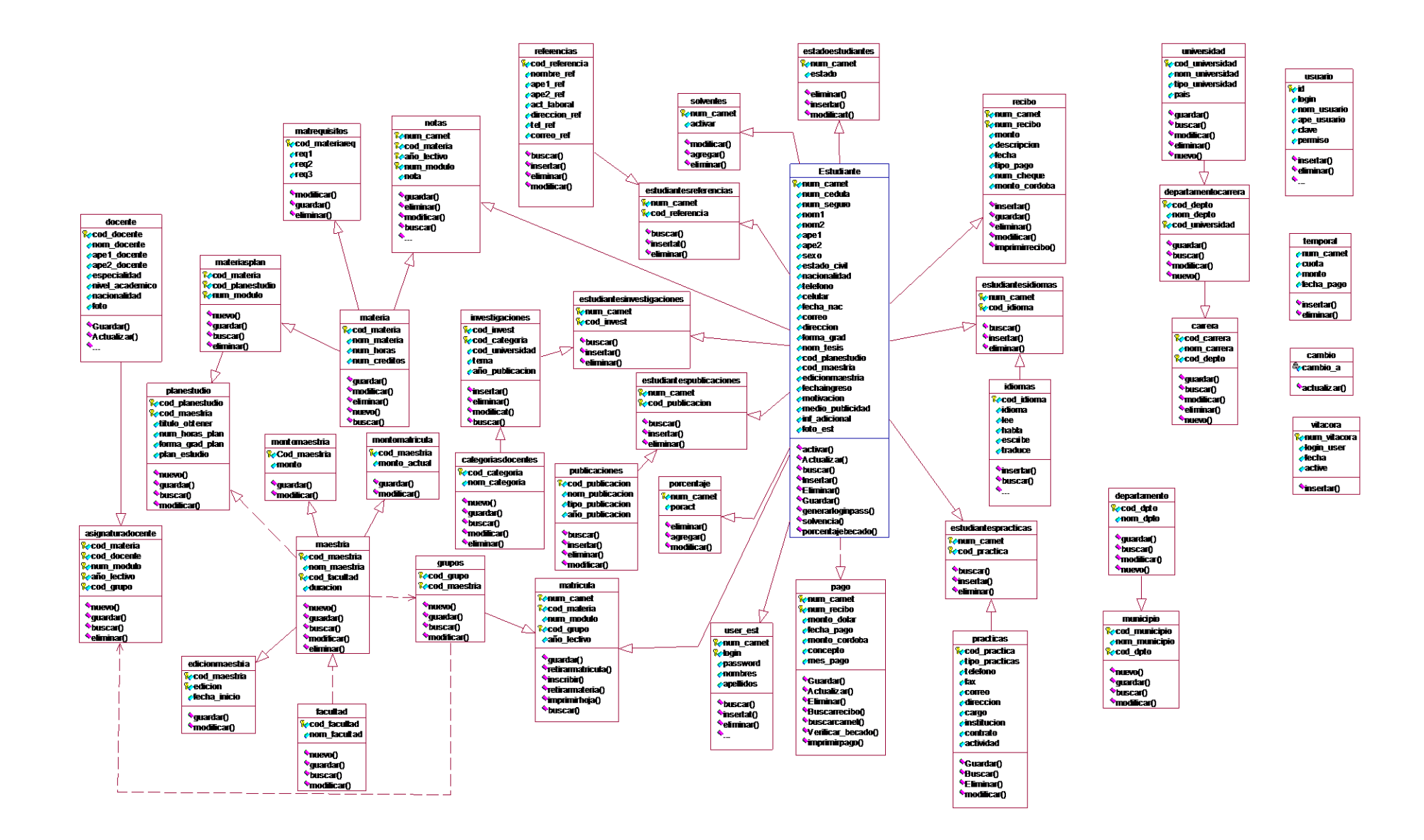

# Resultado 3 - Diagrama de casos de uso 1 - DIAGRAMA DE EXPEDIENTES

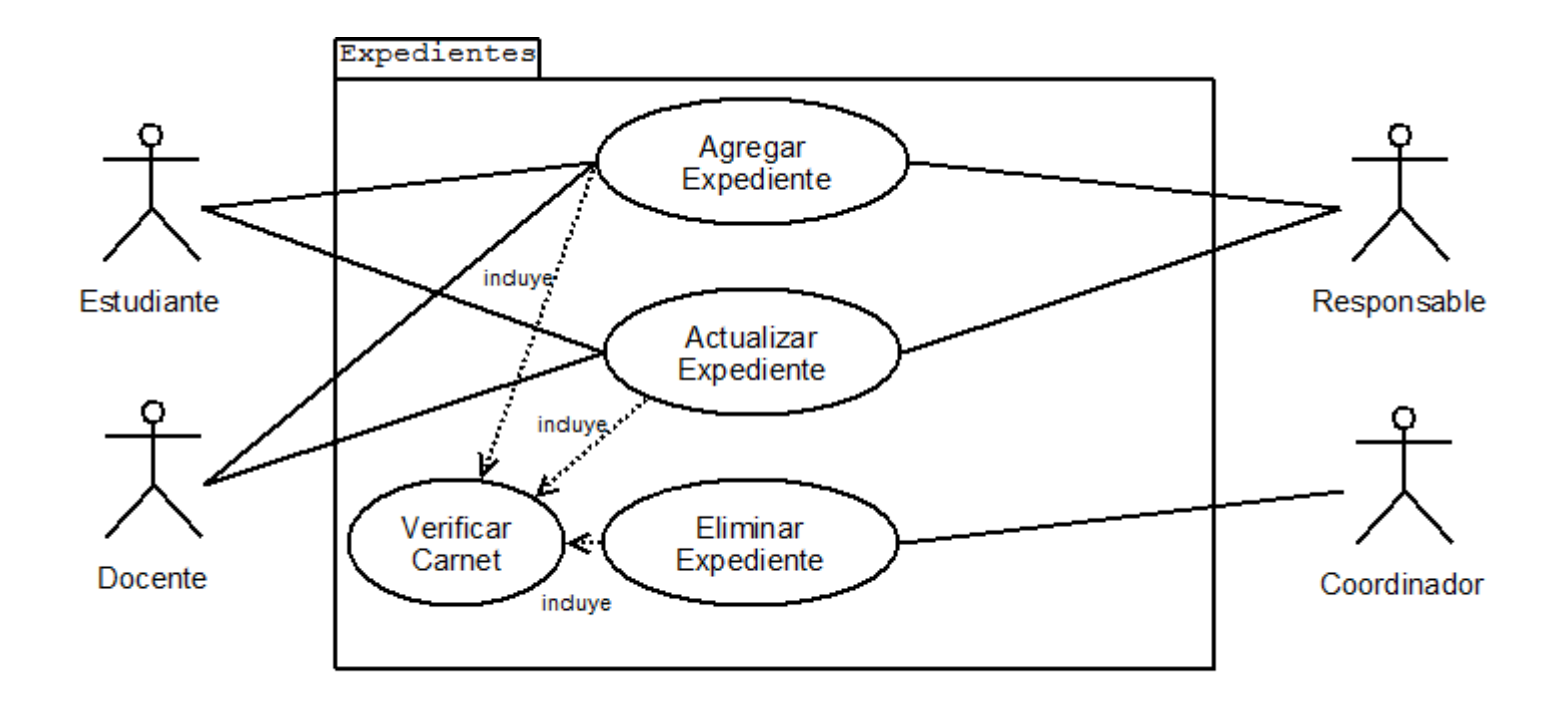

#### 2 - DIAGRAMA DE MATRICULAS

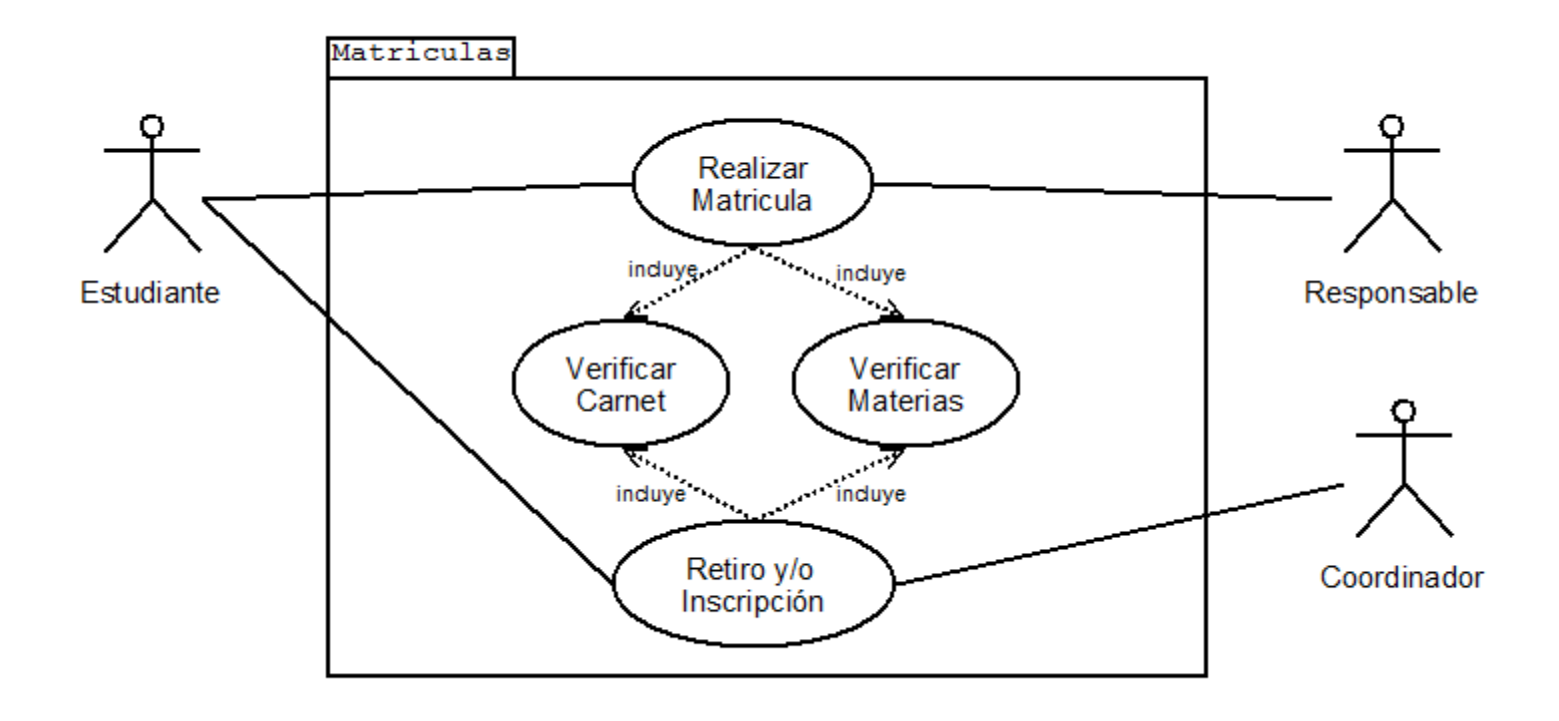

#### **3-DIAGRAMA DE PAGOS**

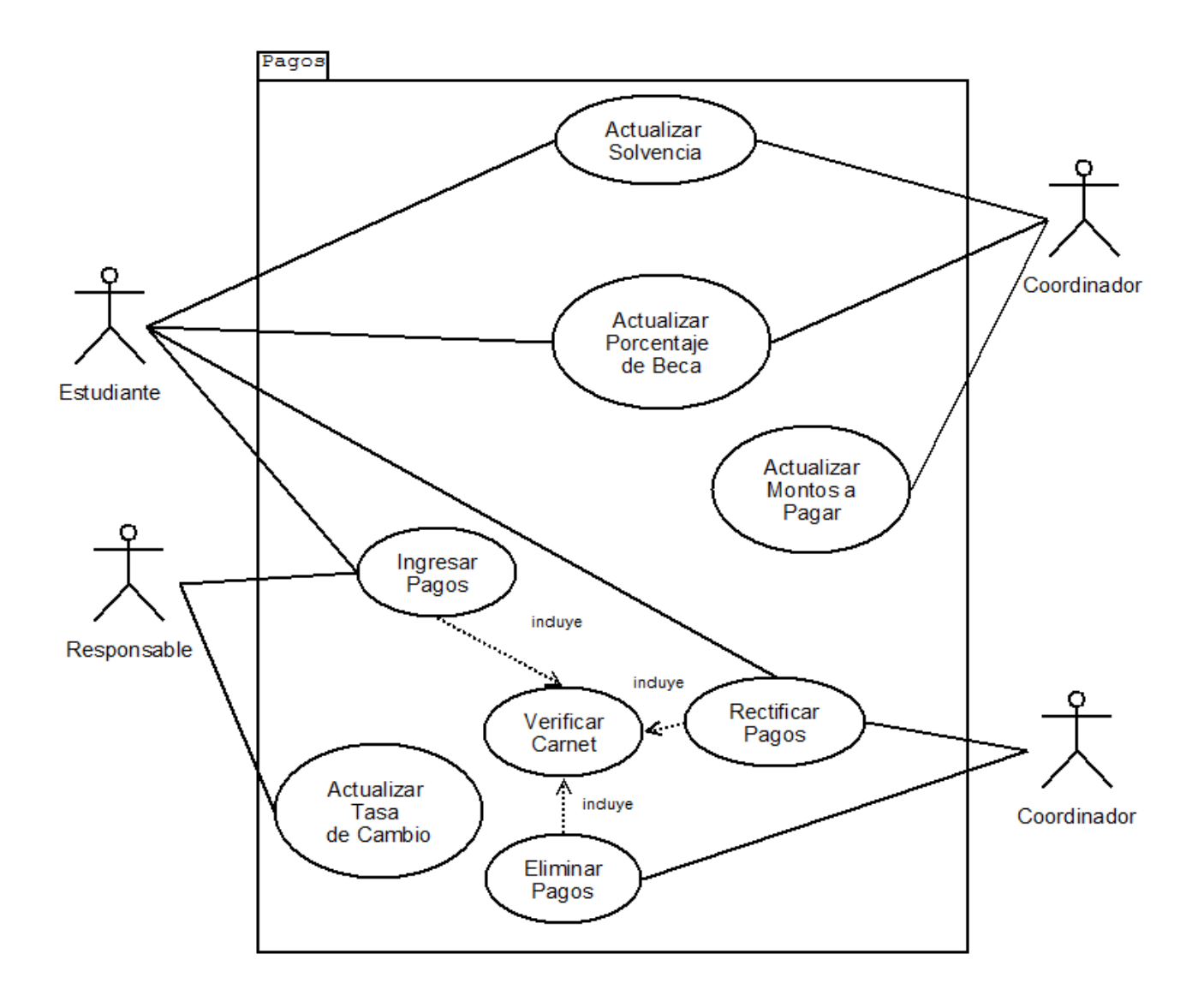

#### **4-DIAGRAMA DE NOTAS**

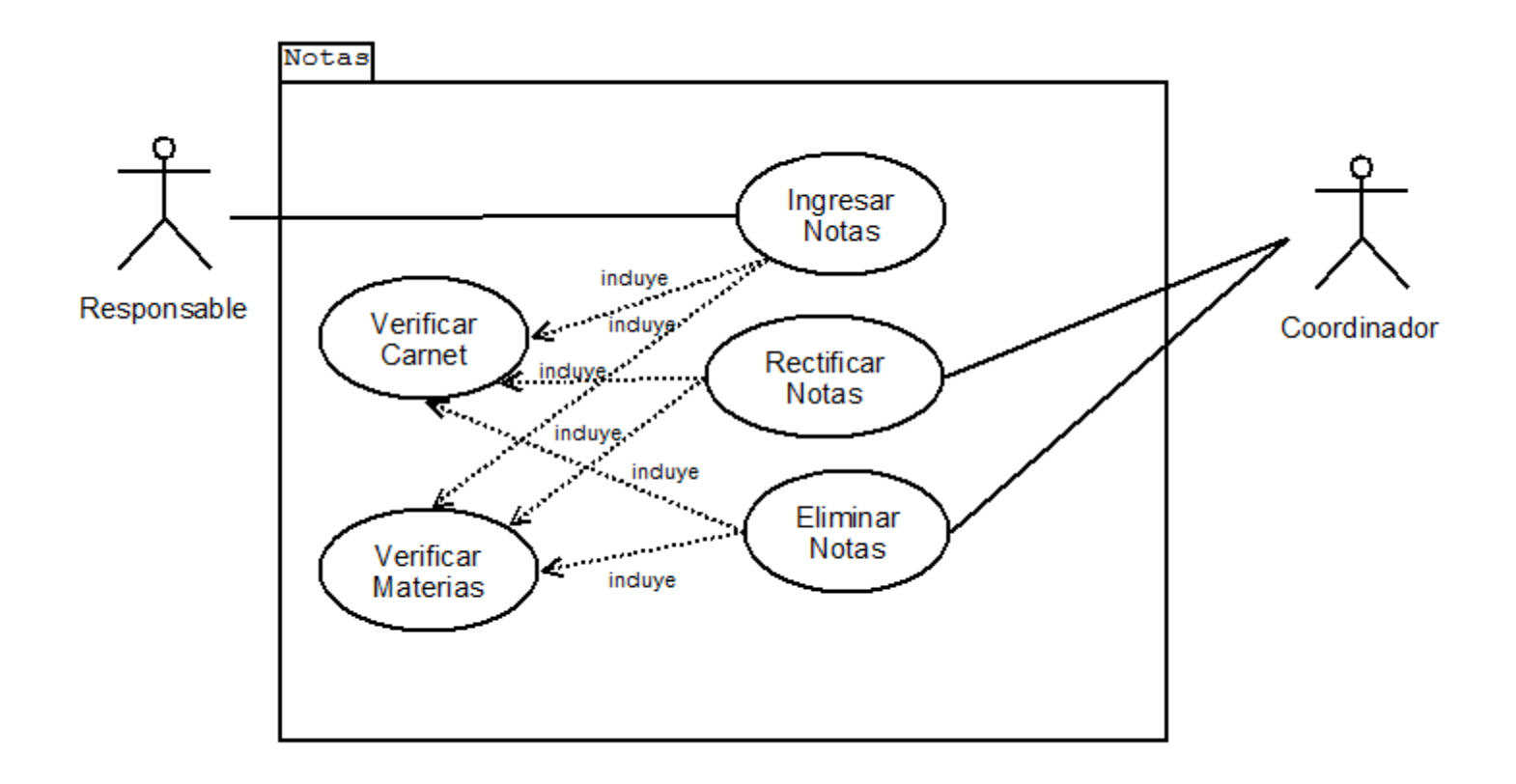

#### 5 - DIAGRAMA DE USUARIOS

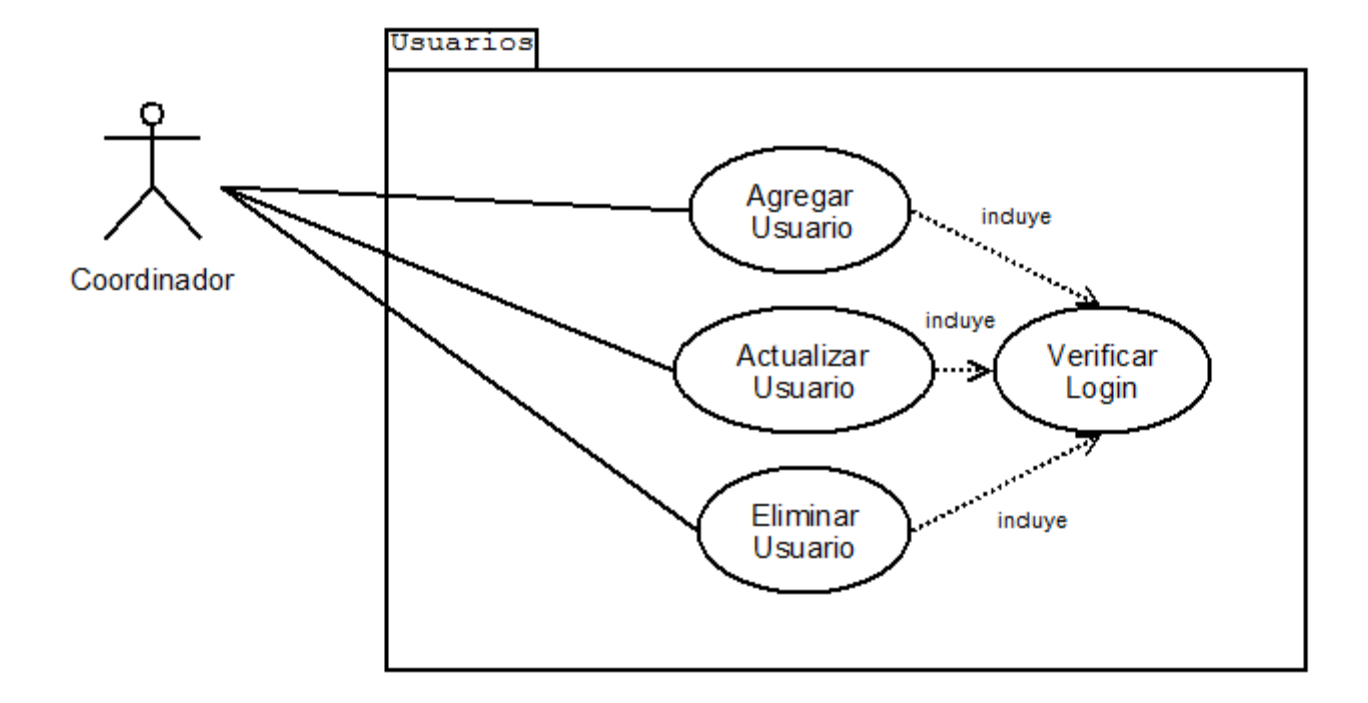

#### 6 - DIAGRAMA DE SITIO WEB

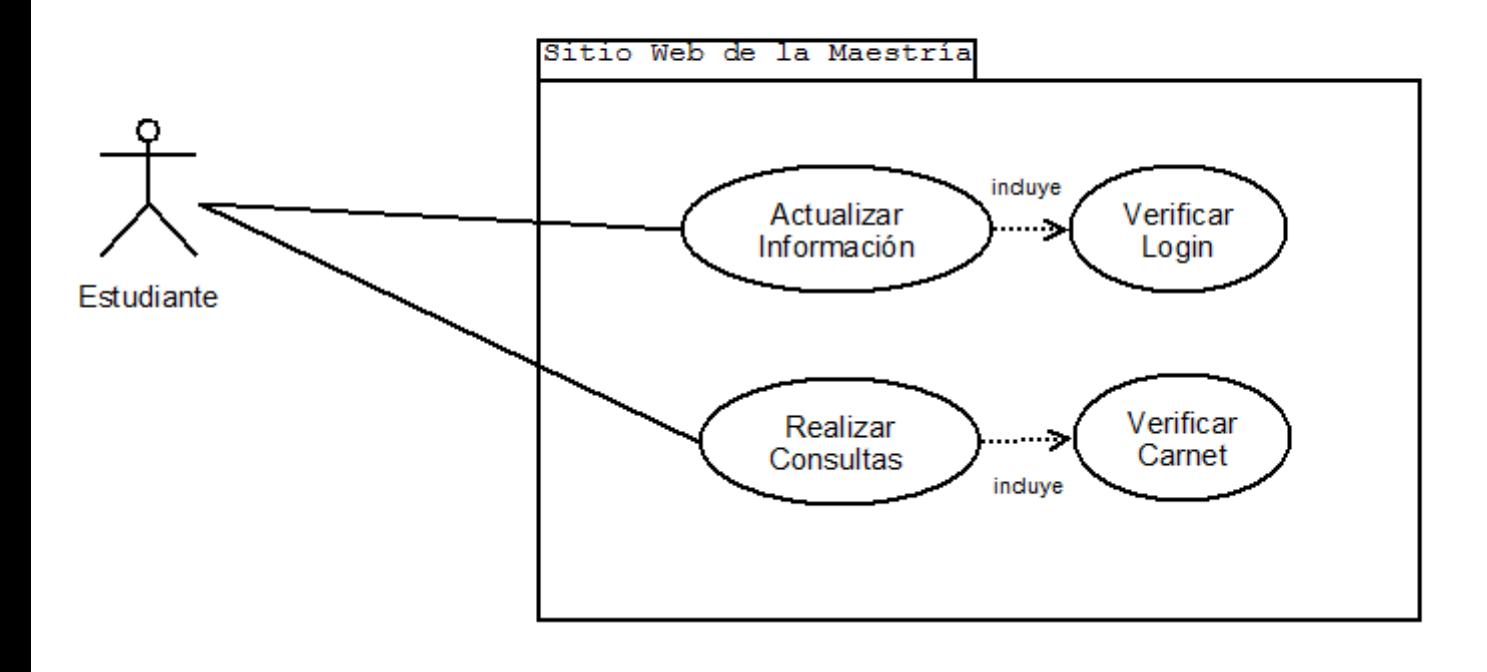

### **7- ESCENARIOS DE CASOS DE USOS**

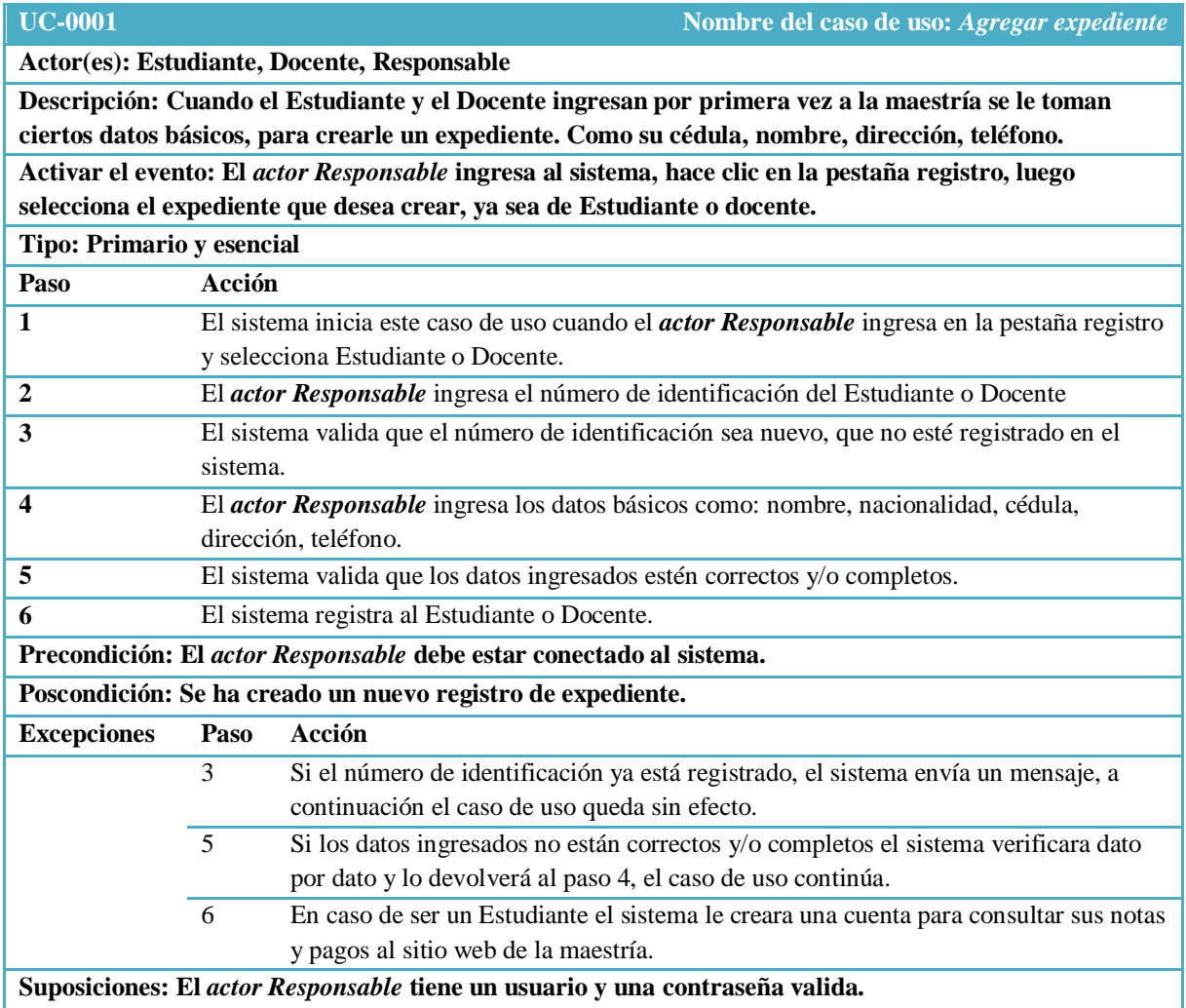

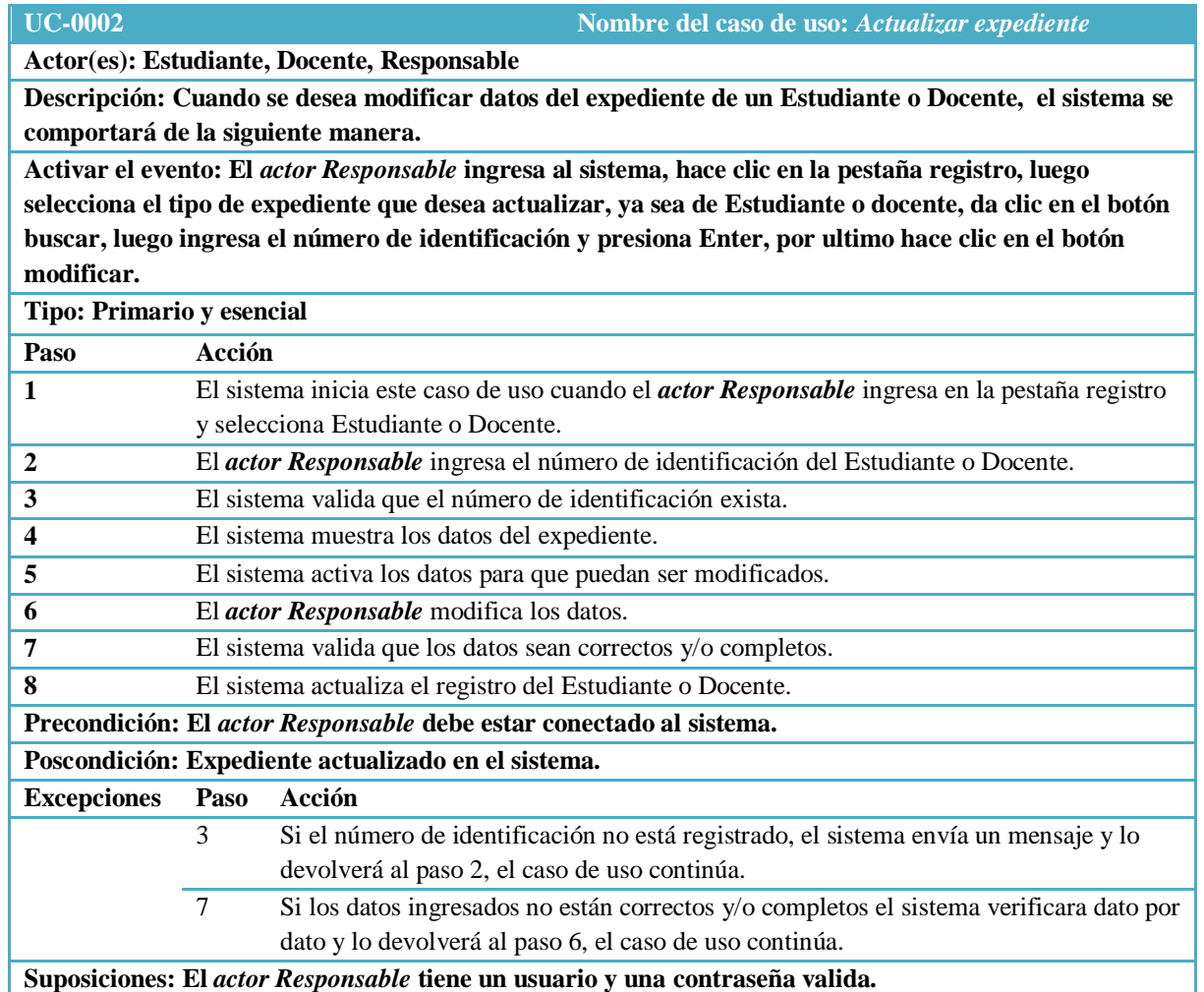

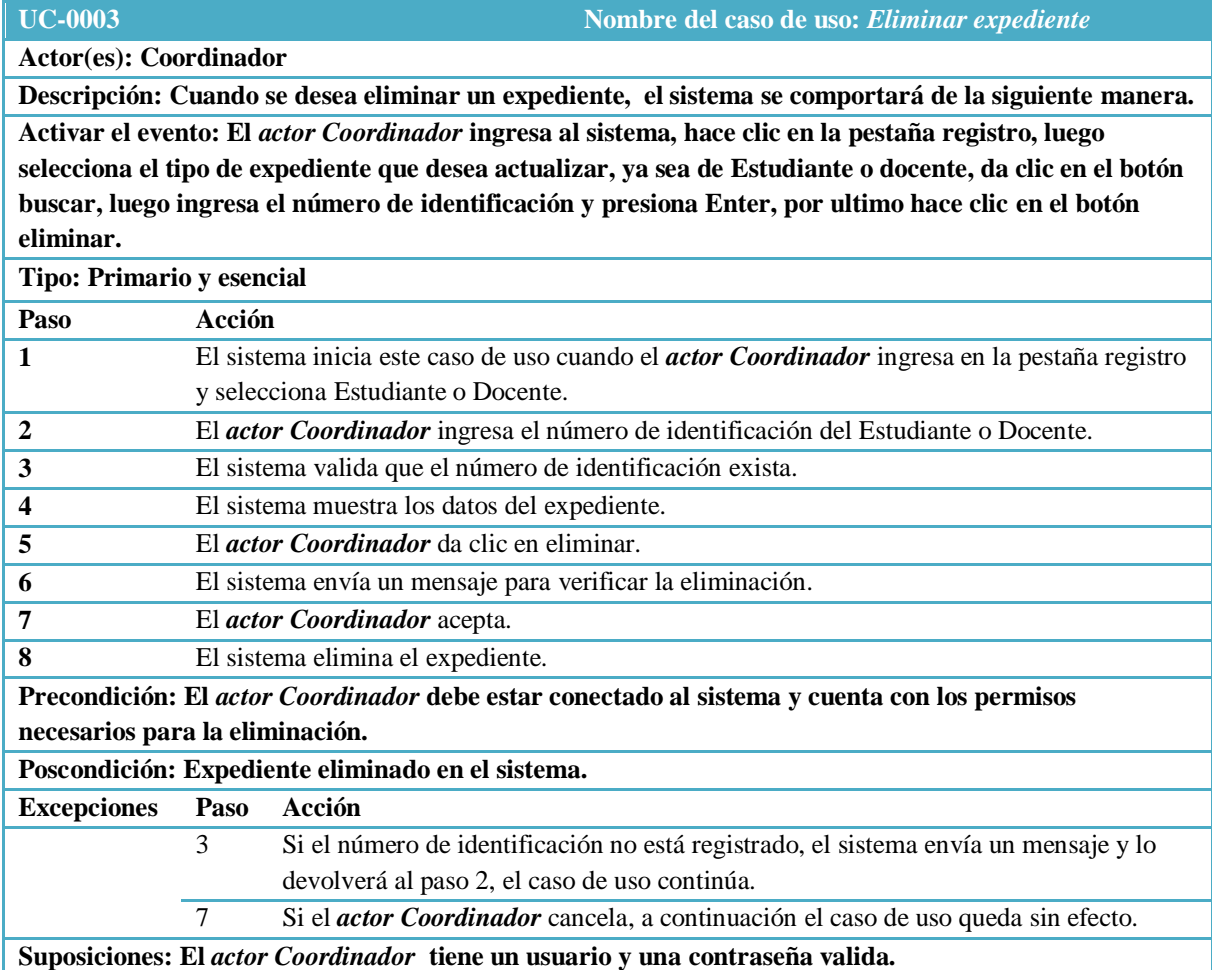

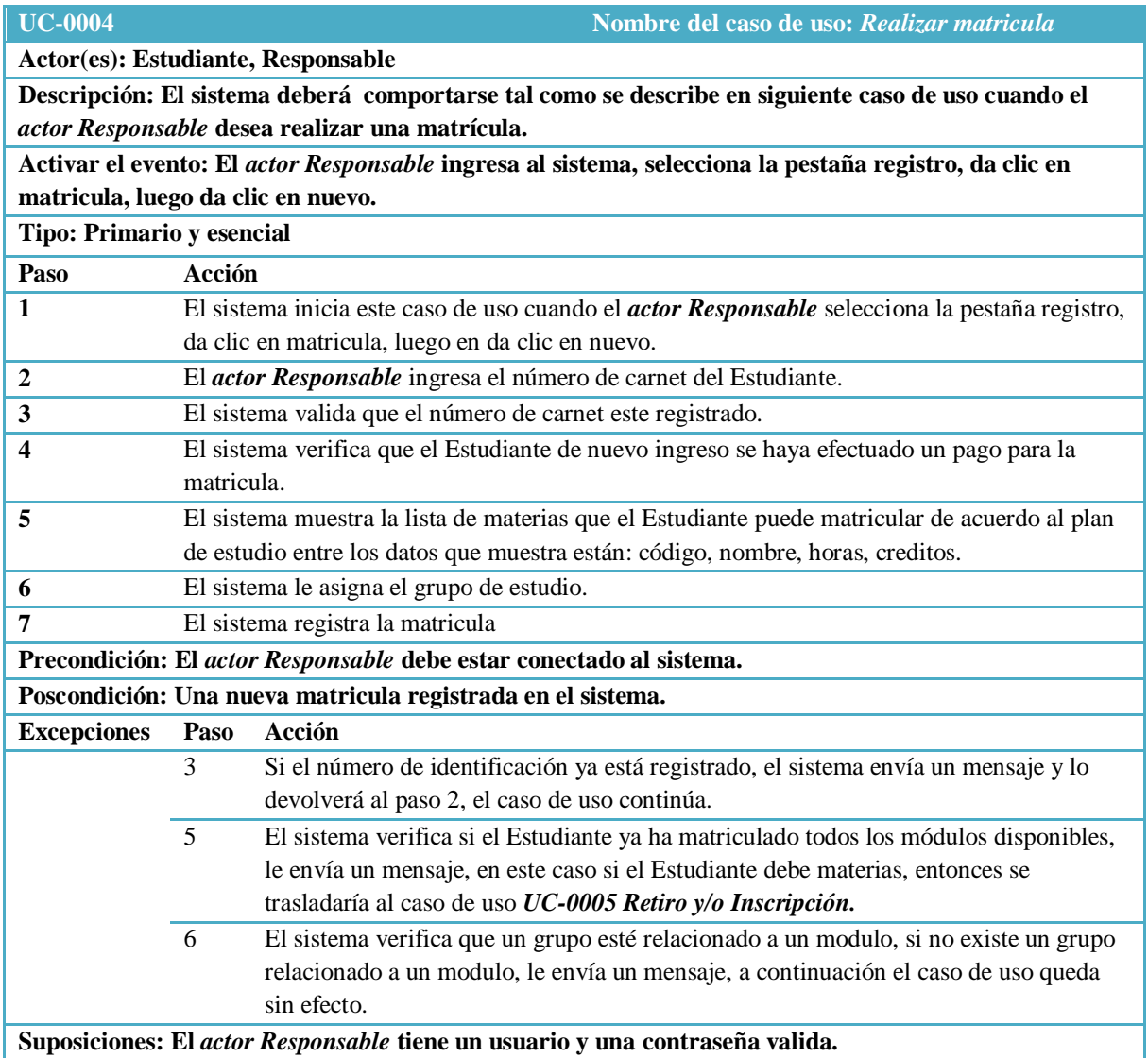

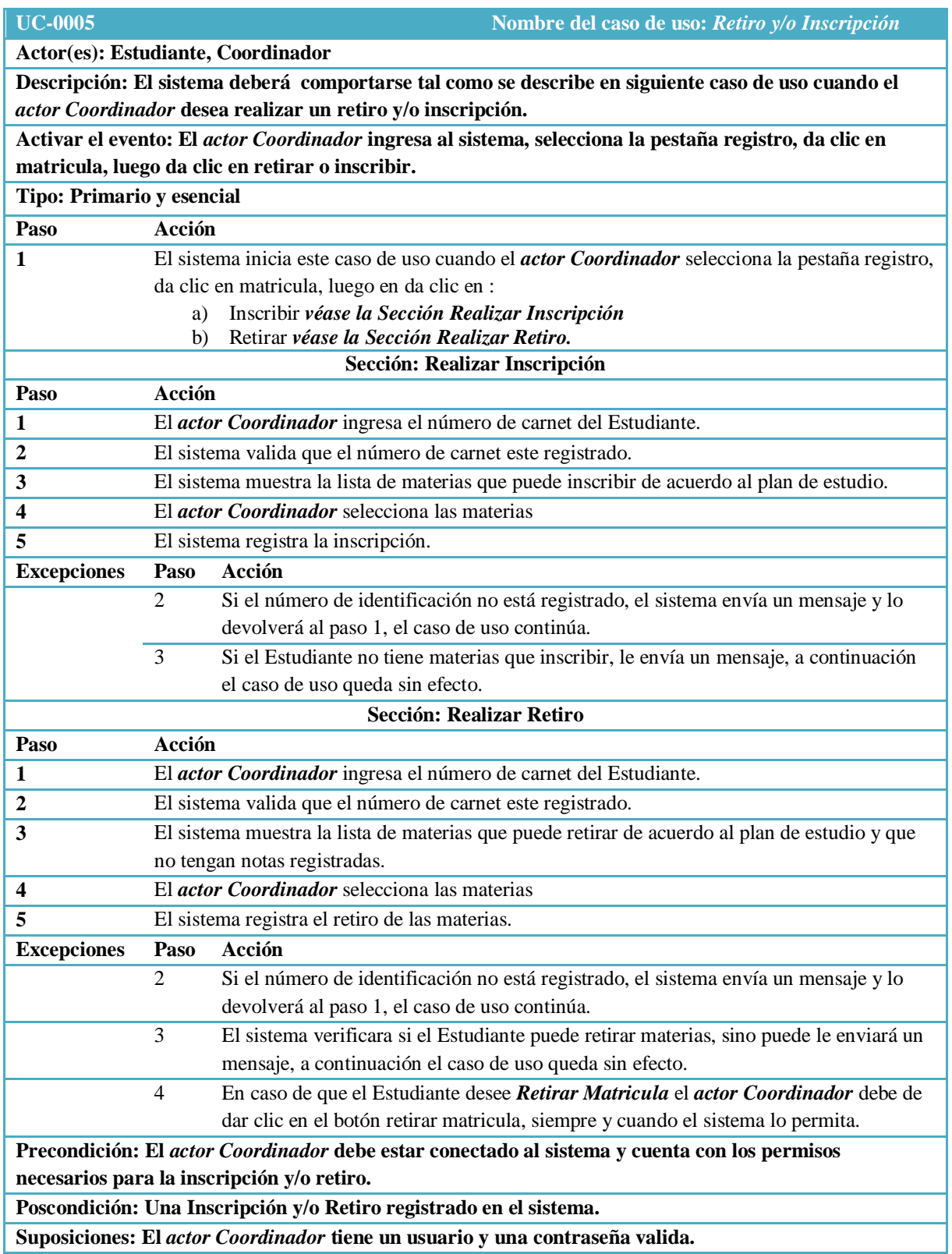

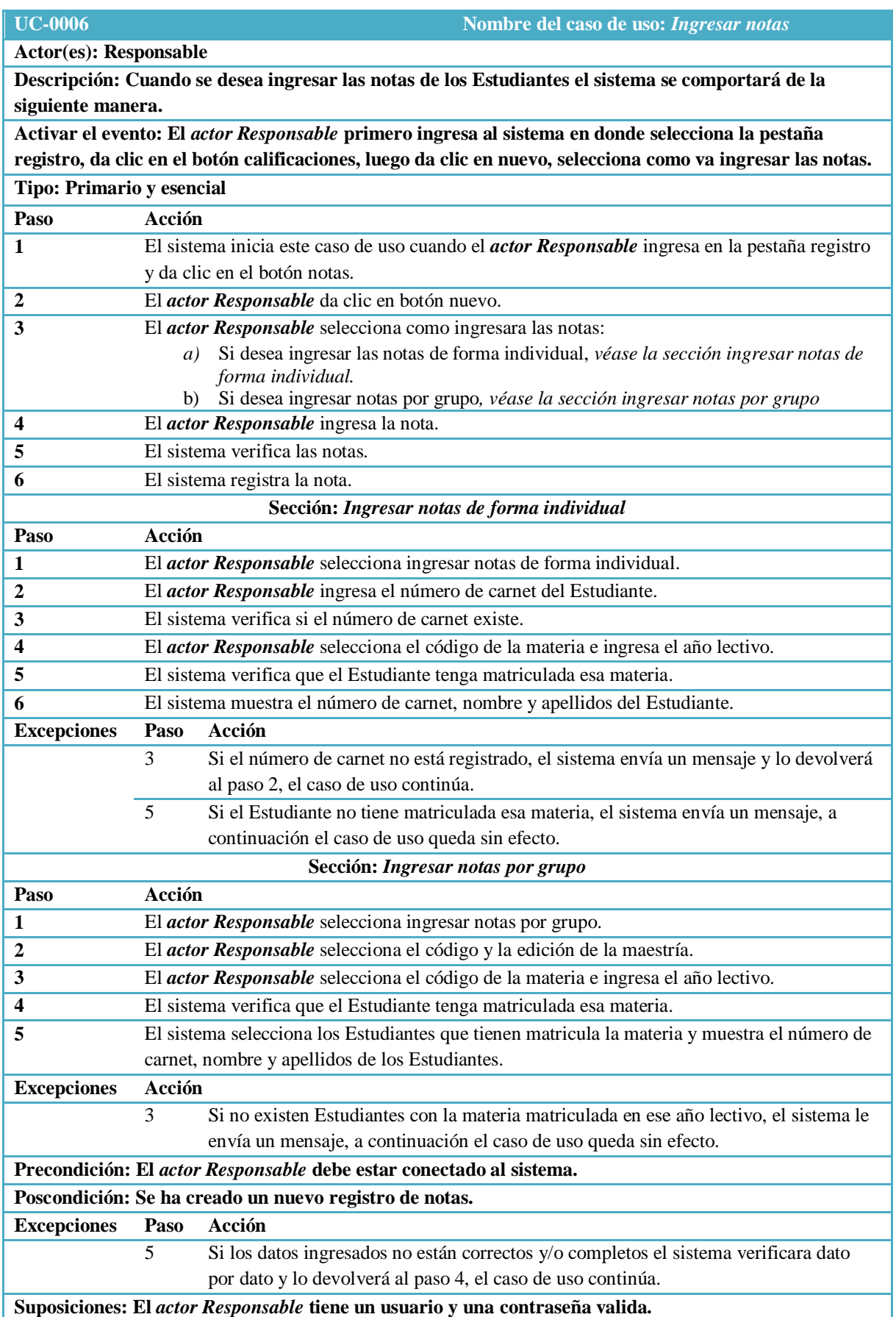

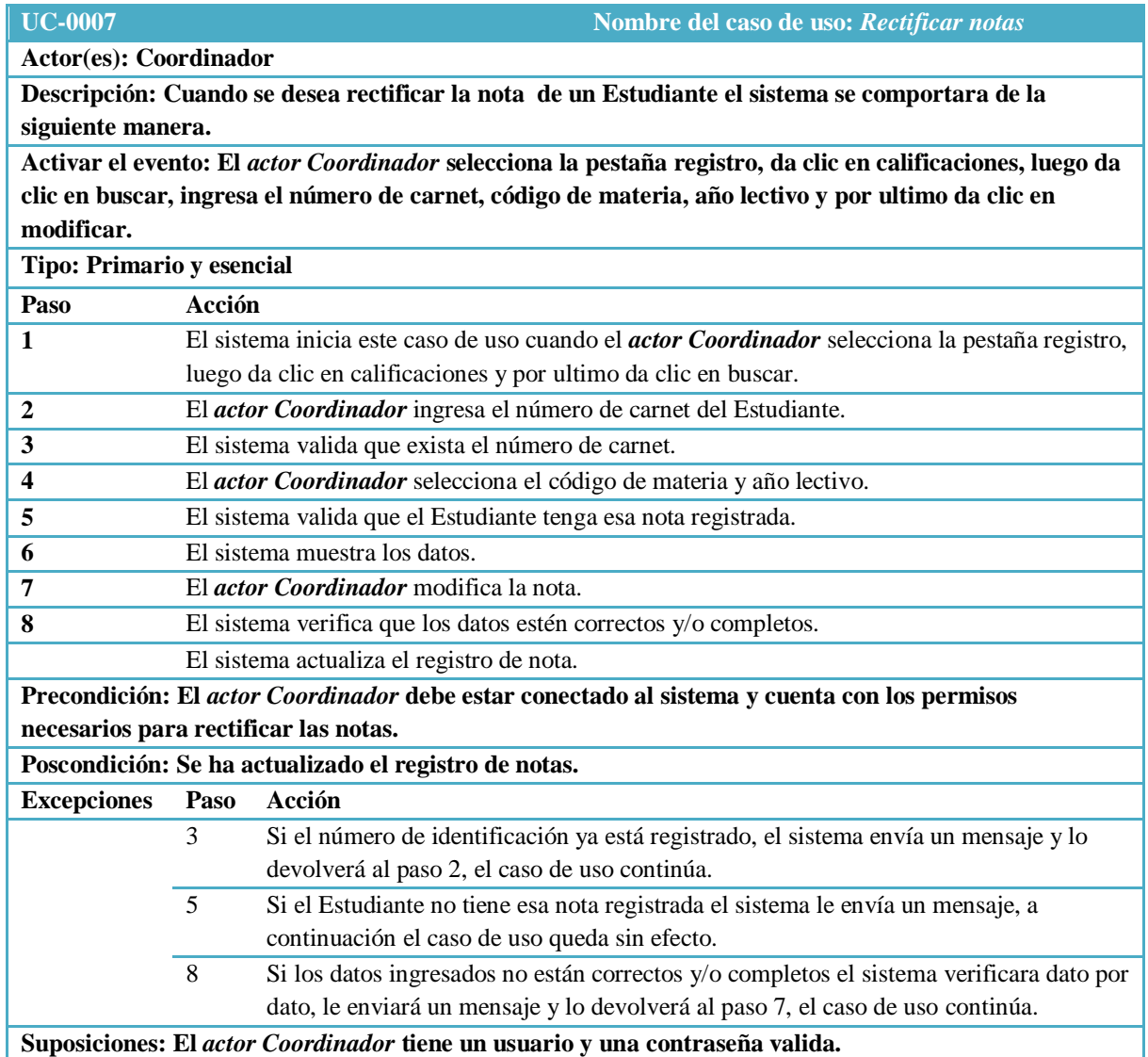

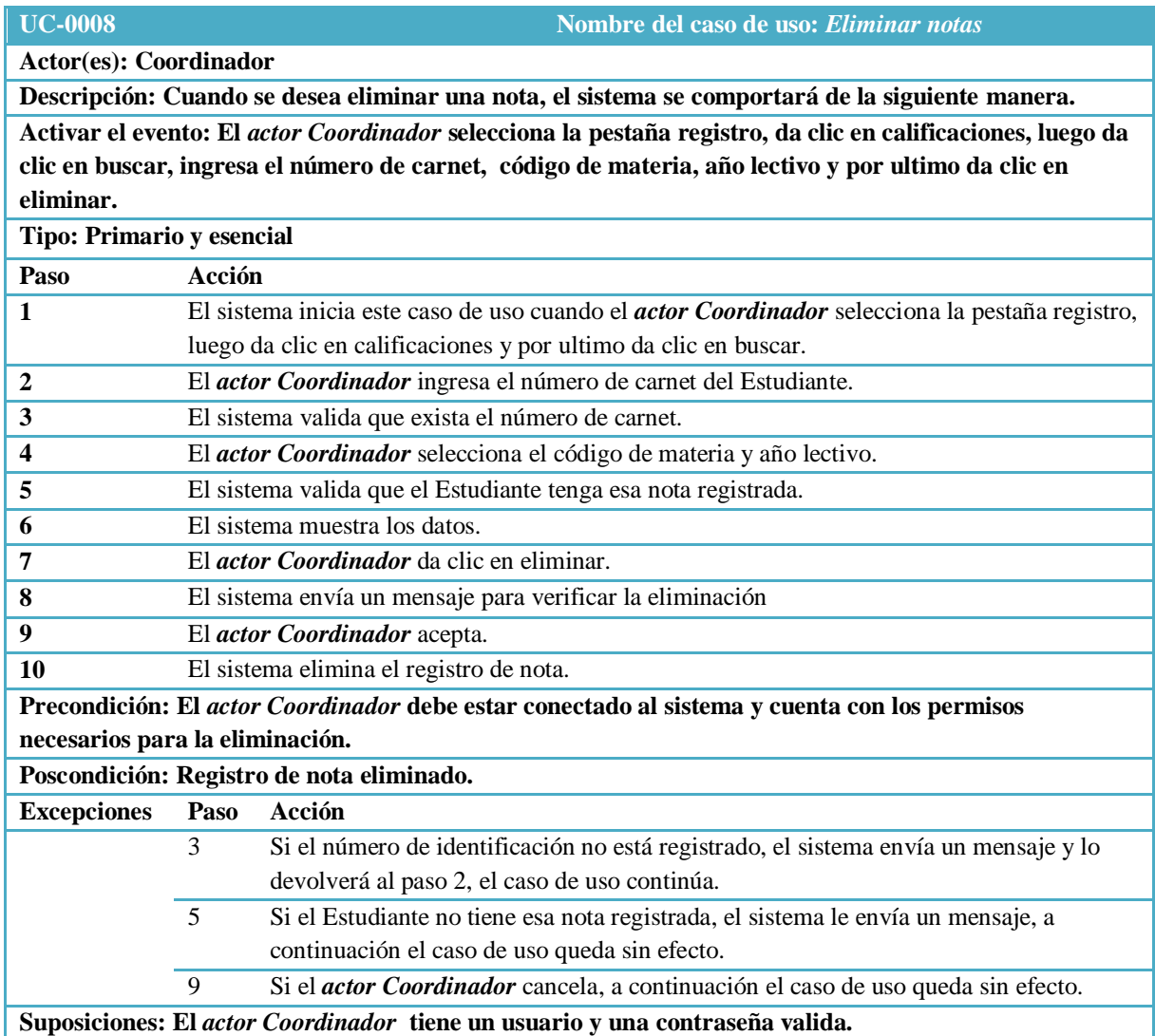

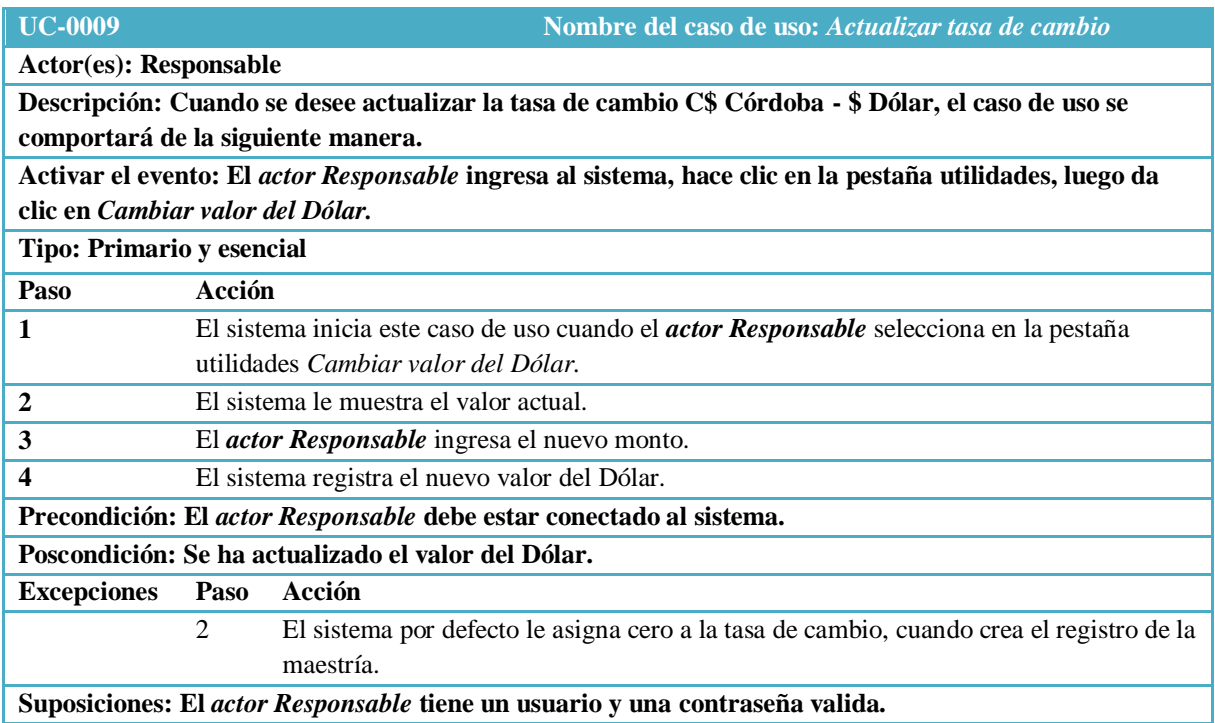

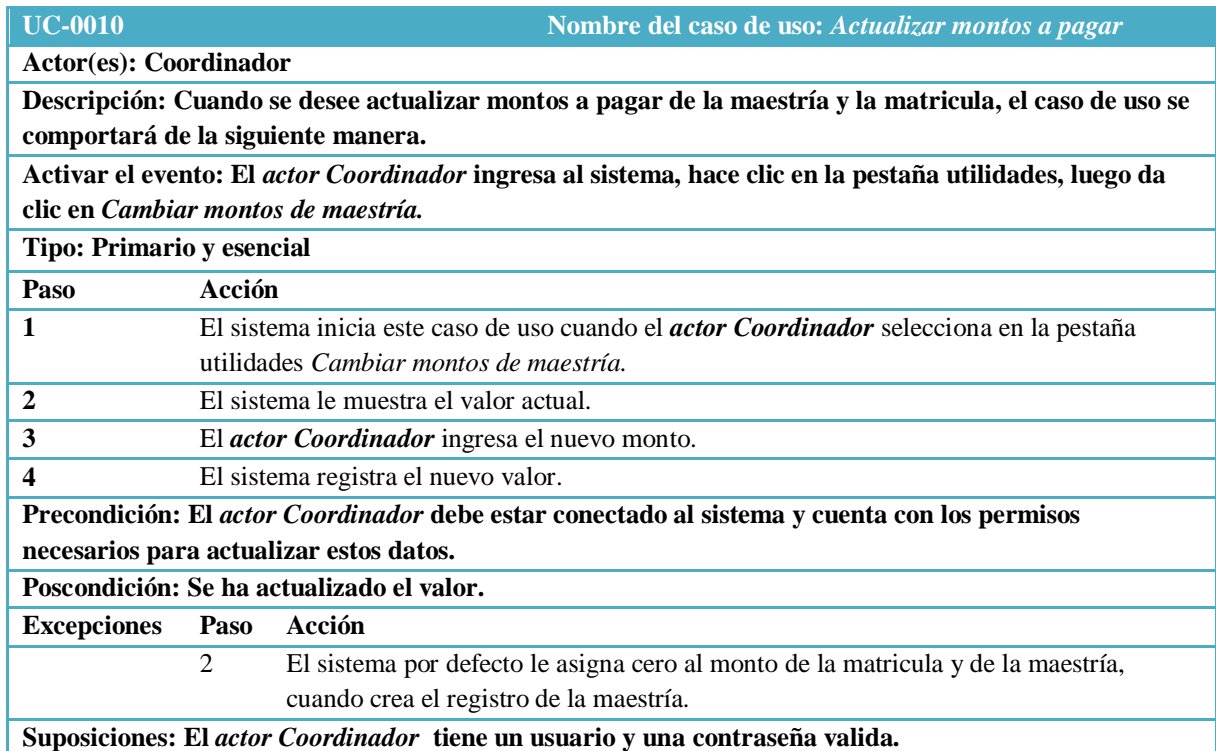

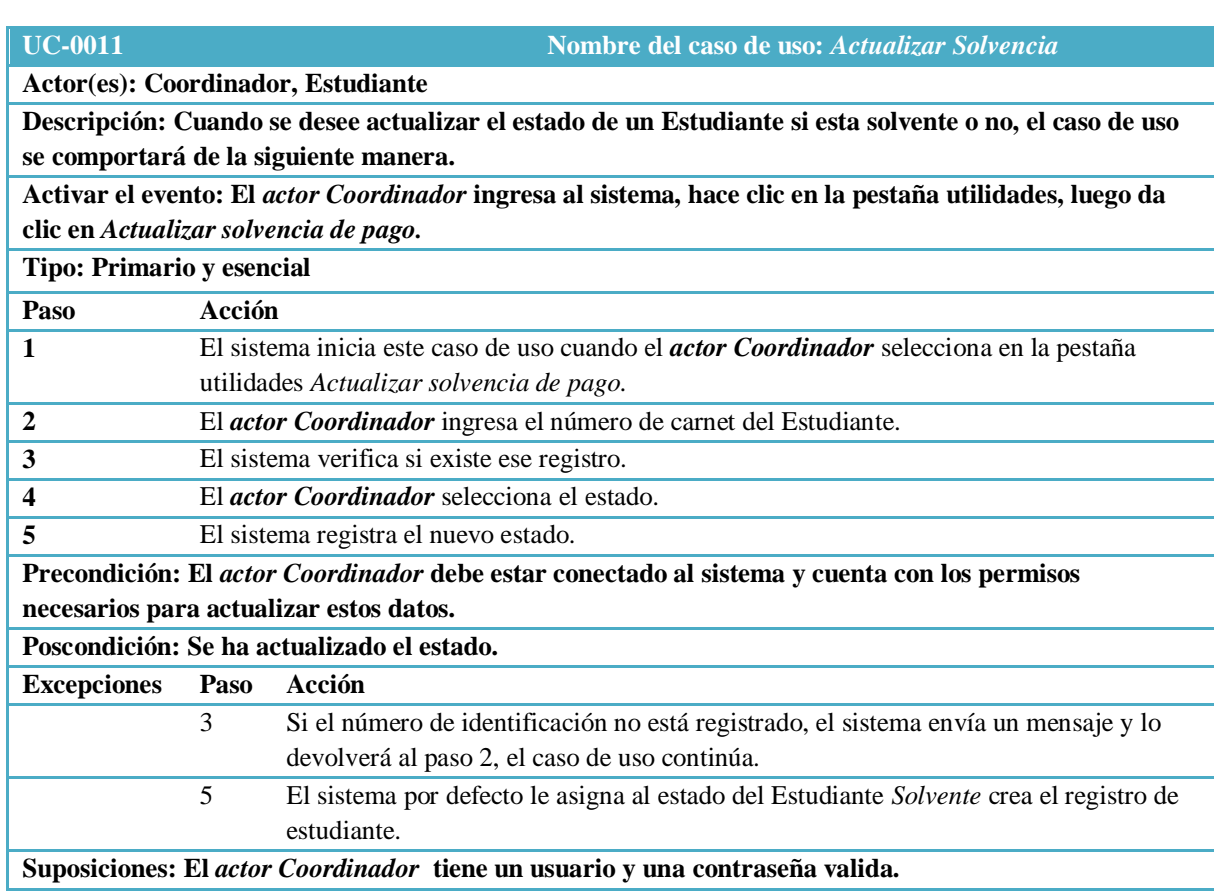

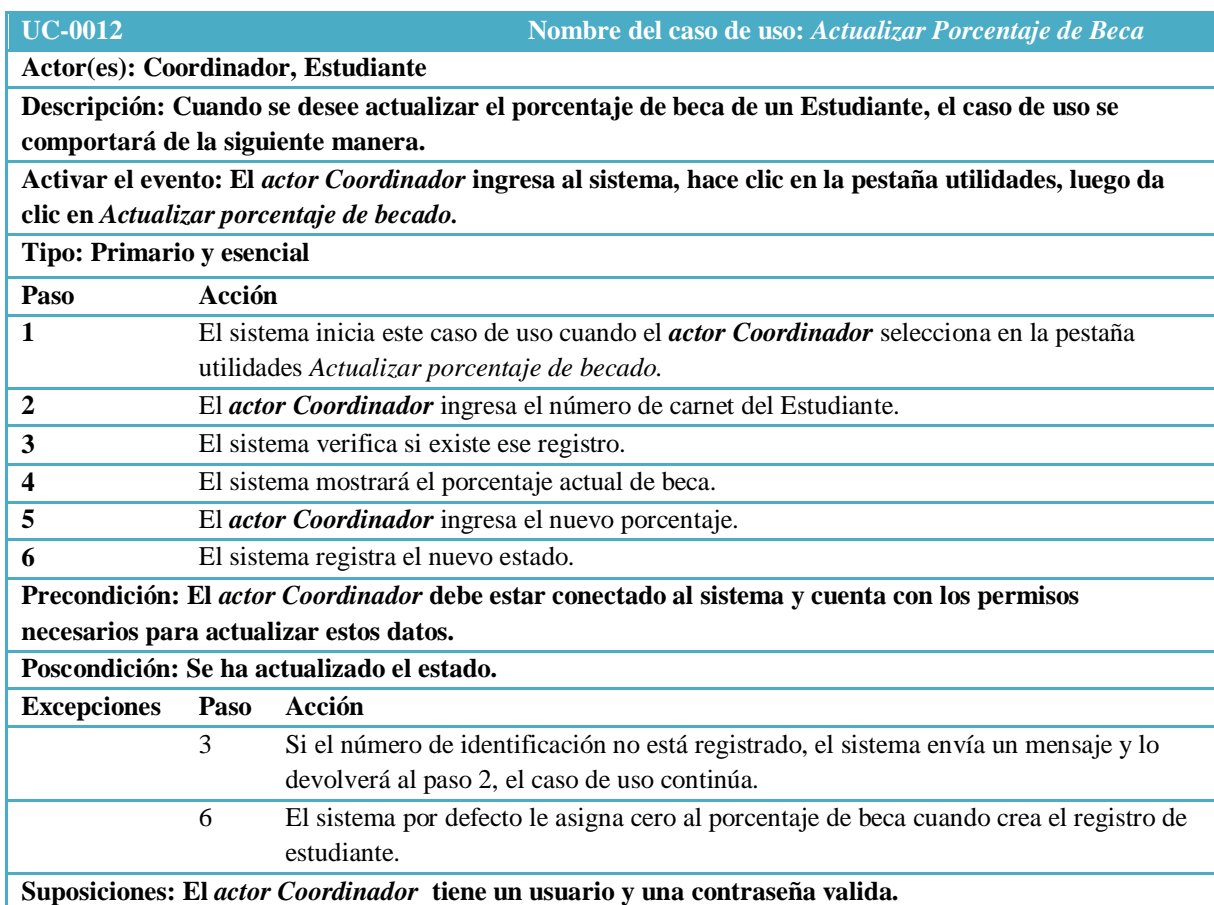

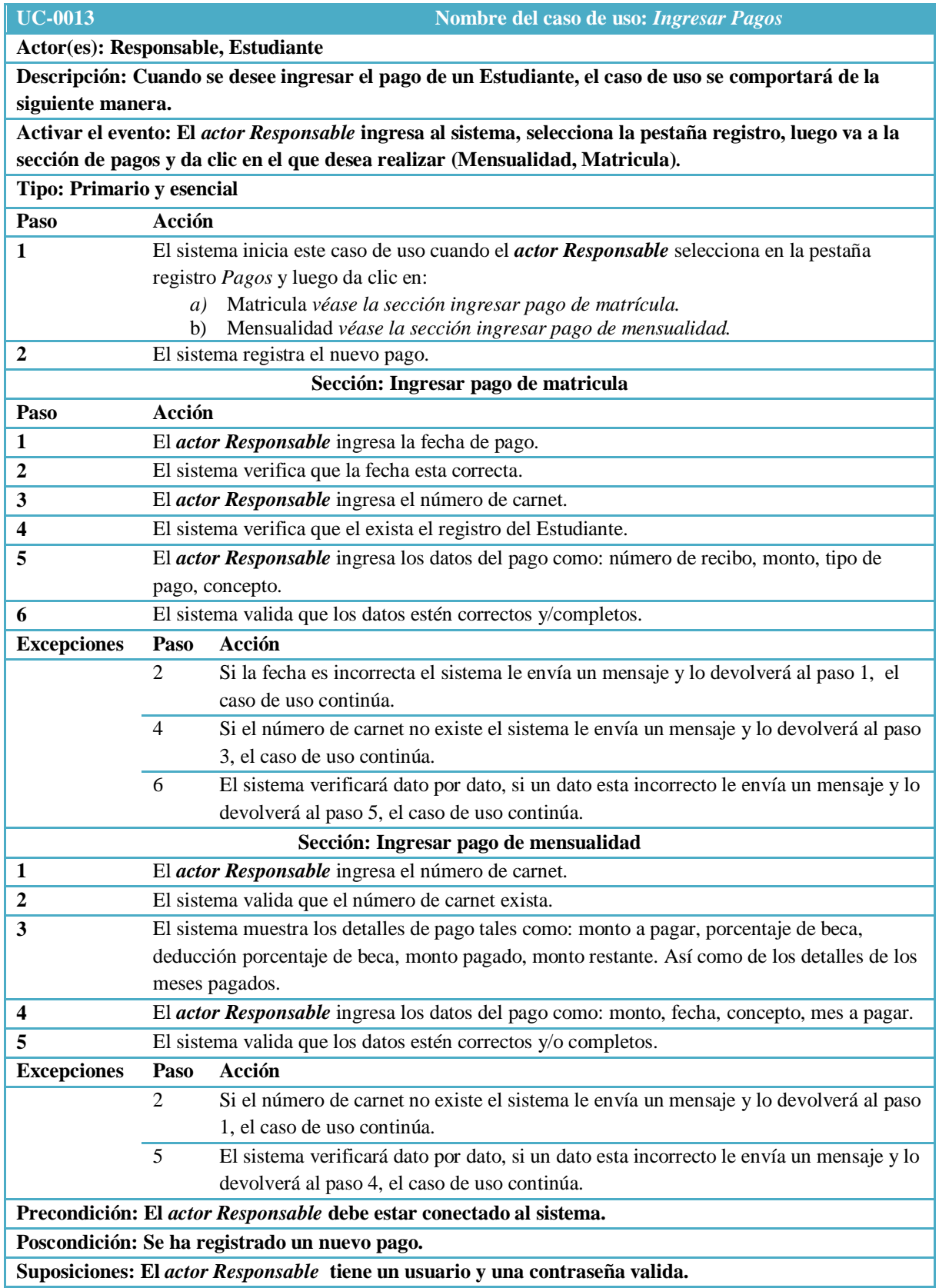

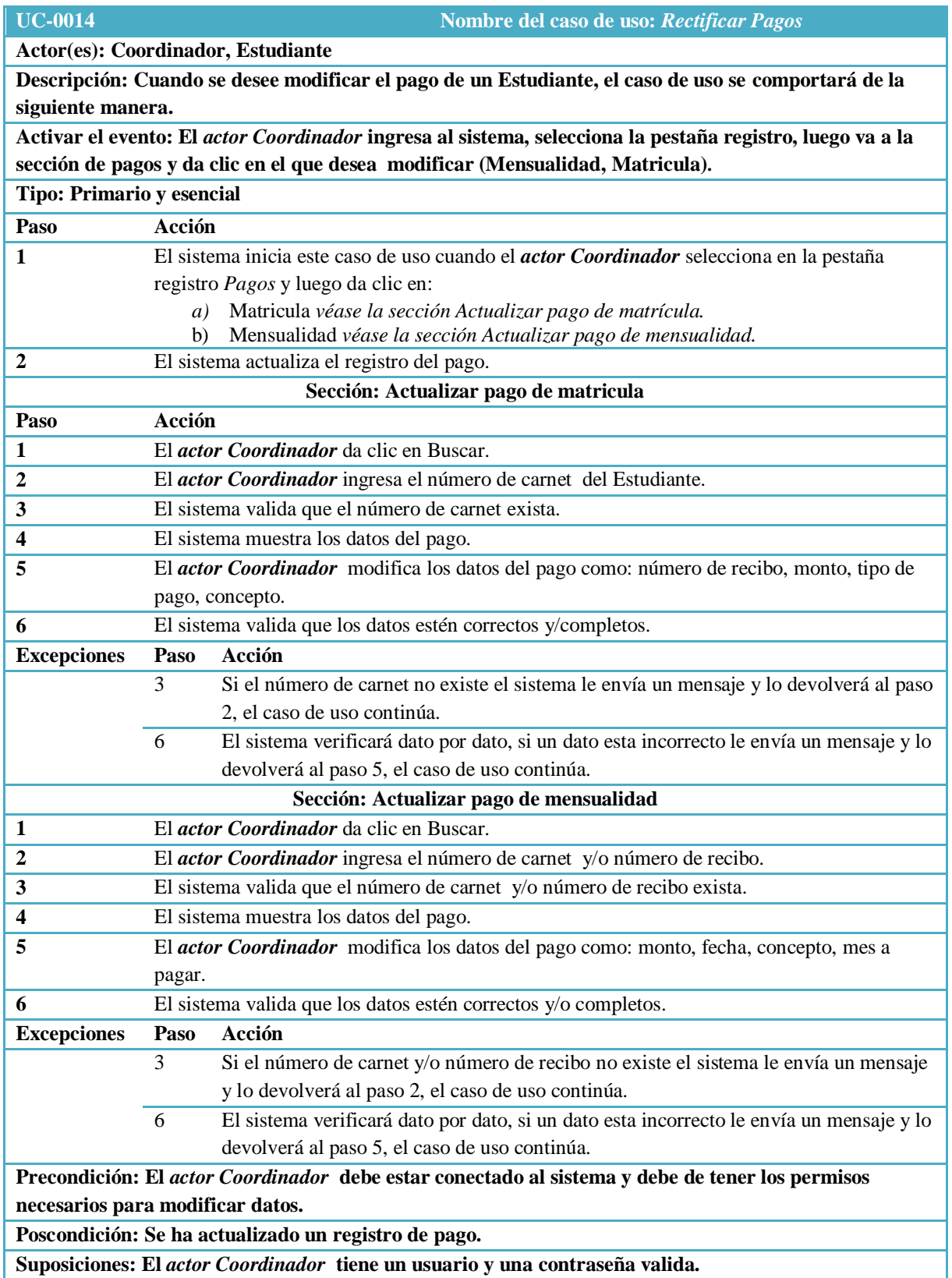

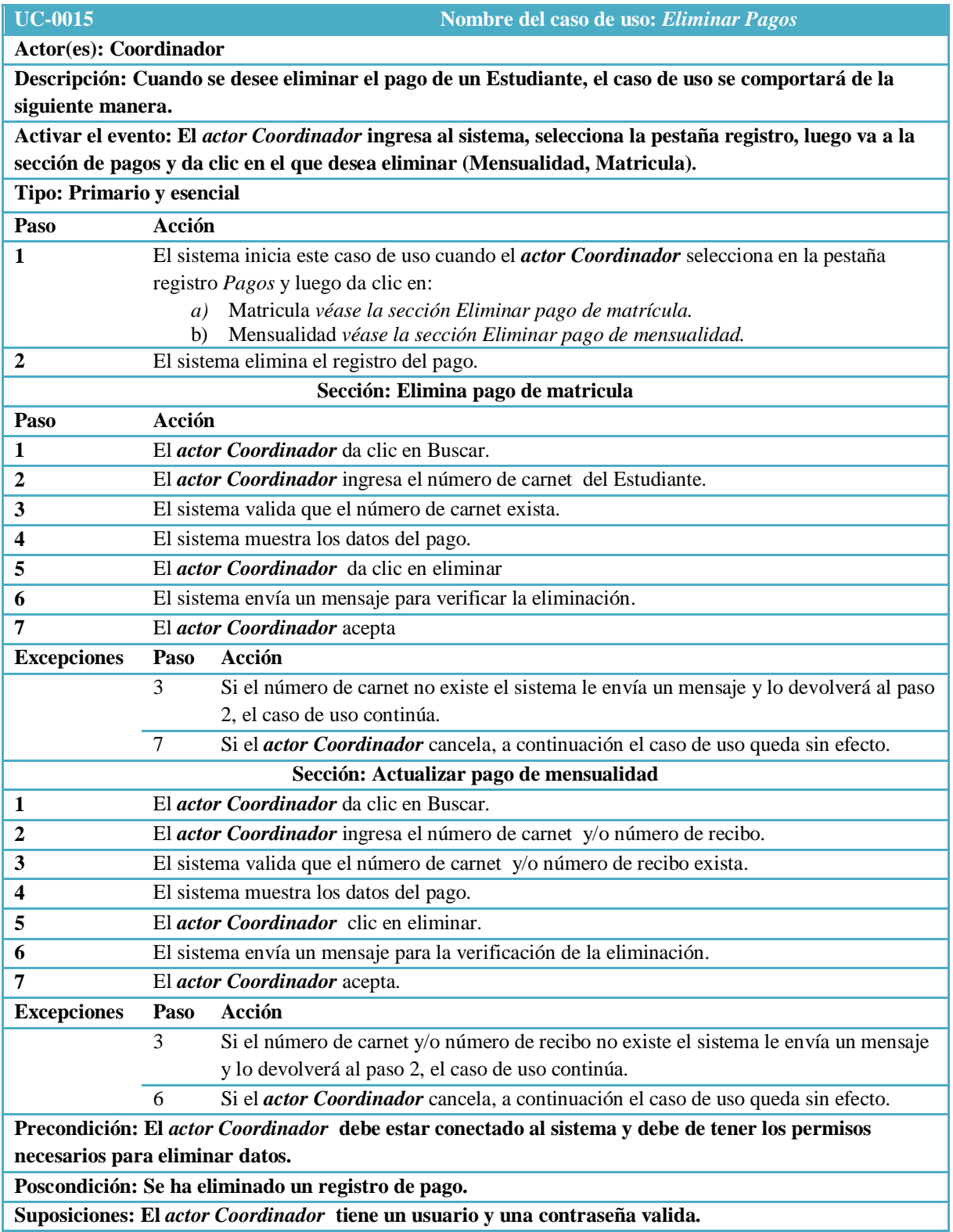

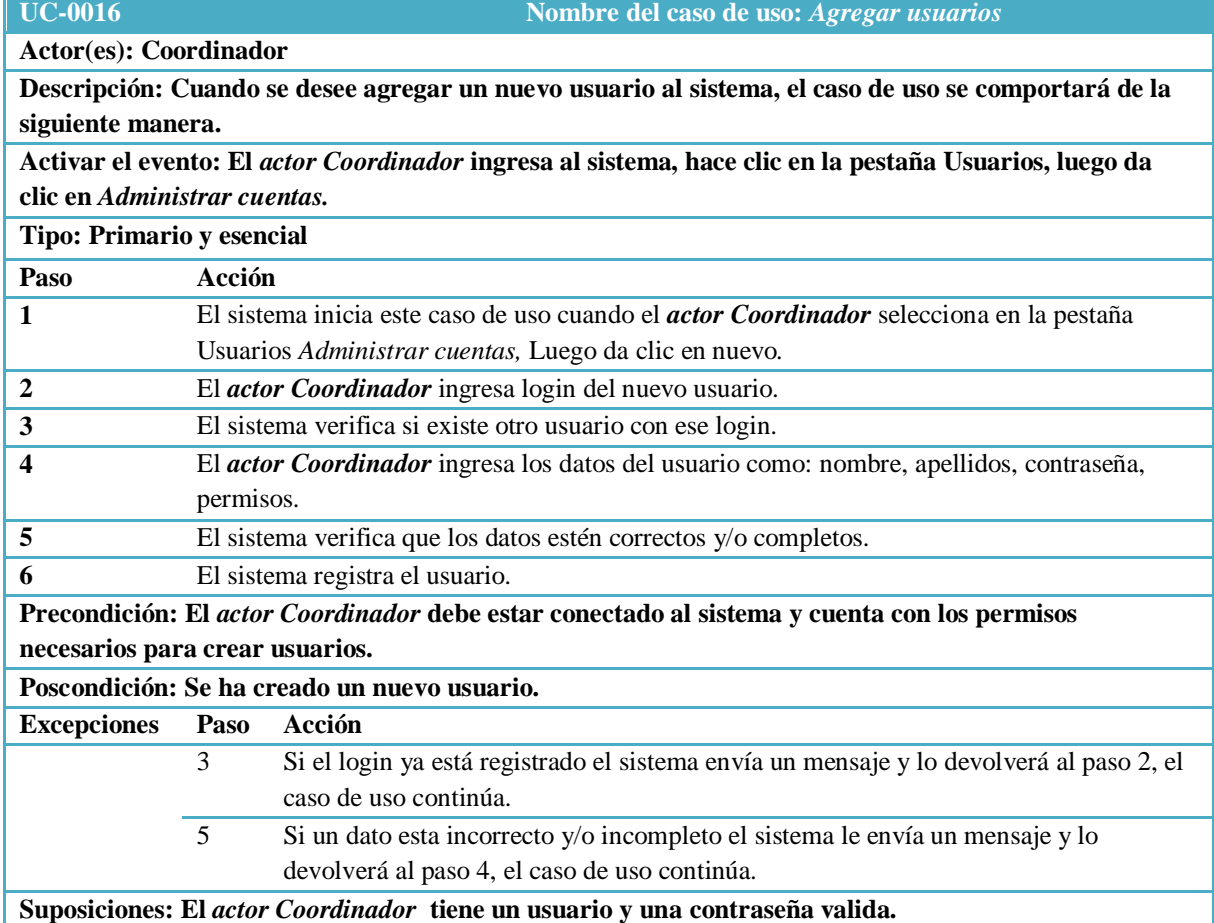

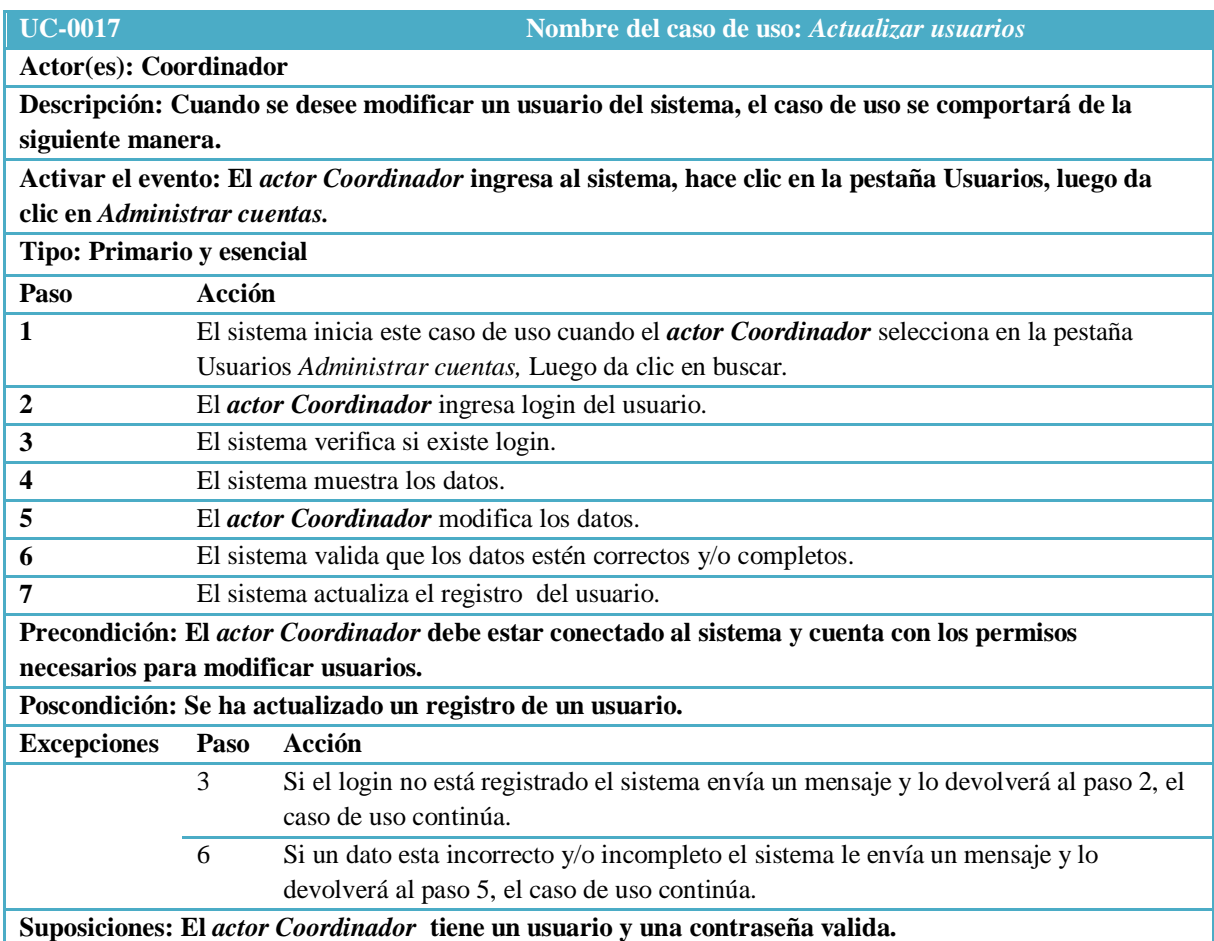

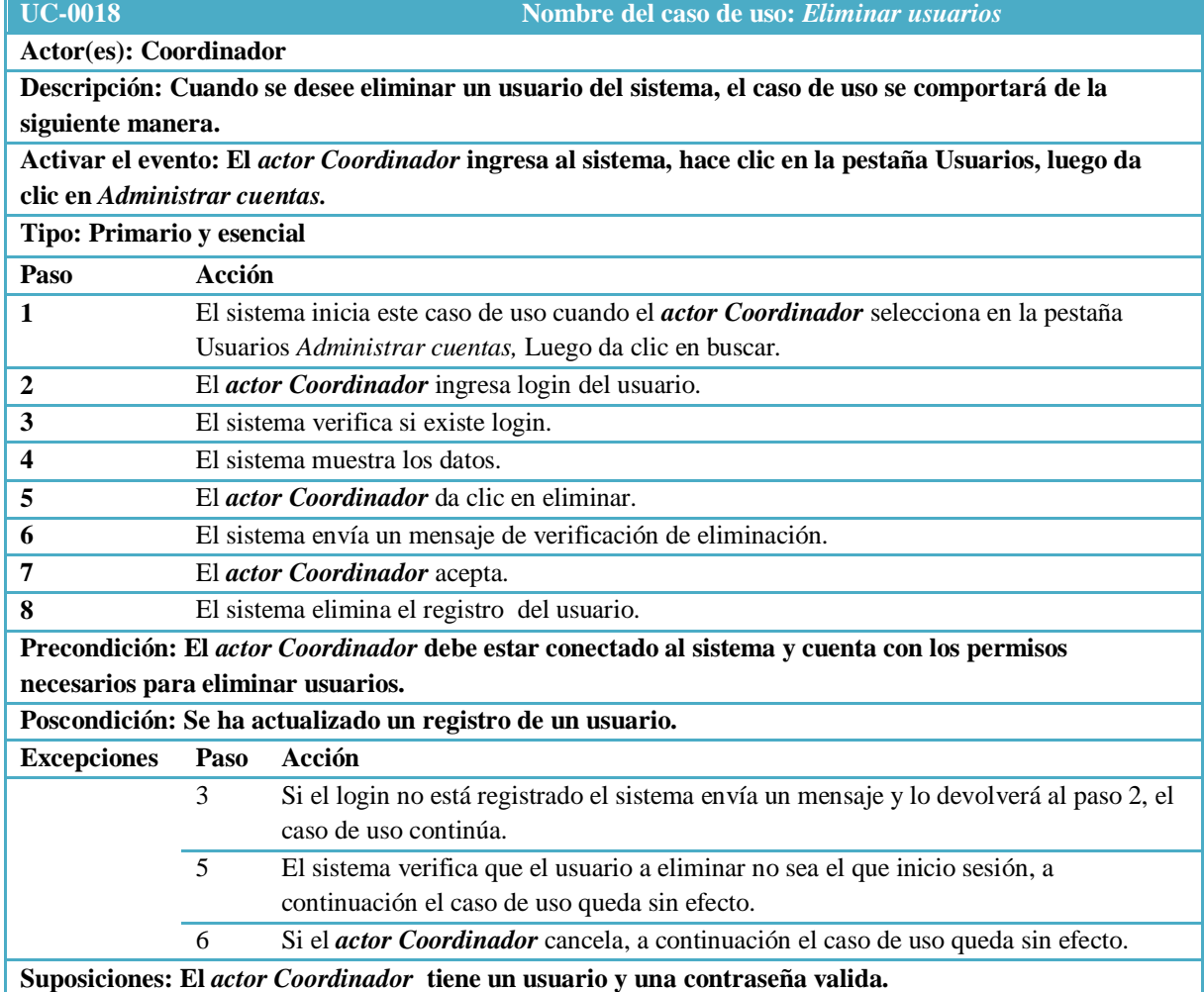

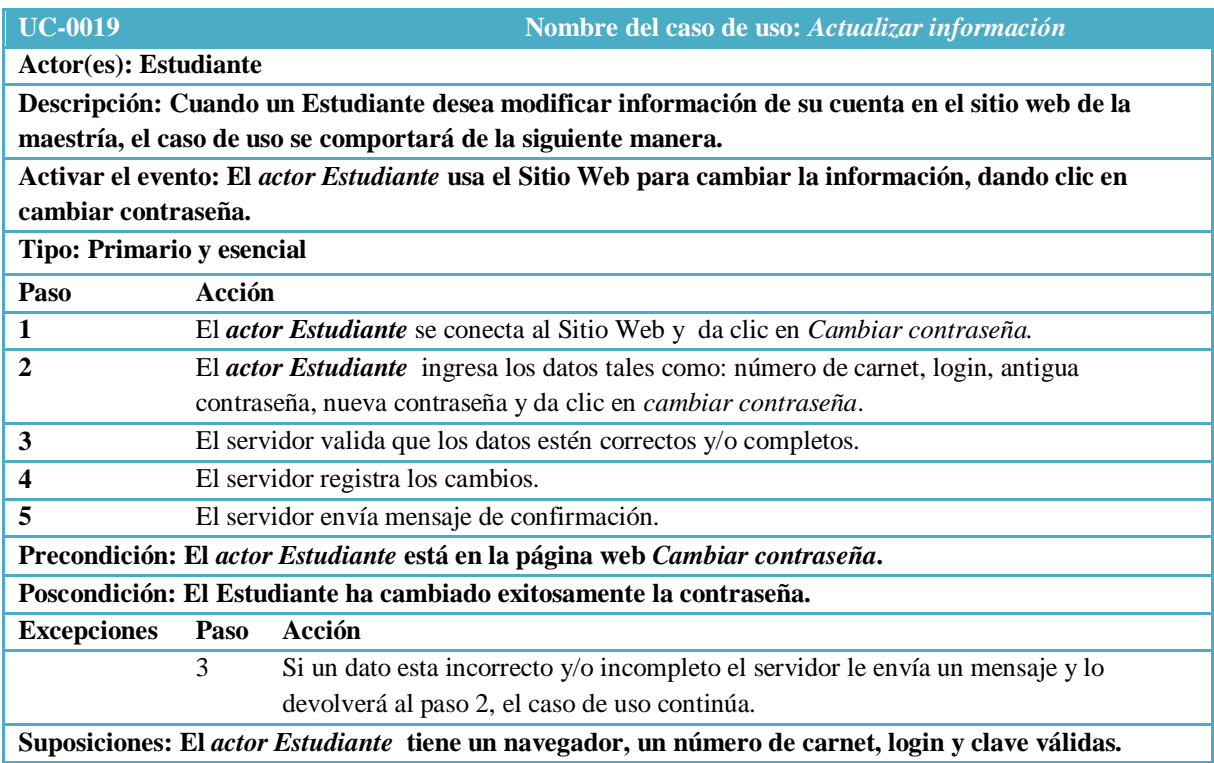

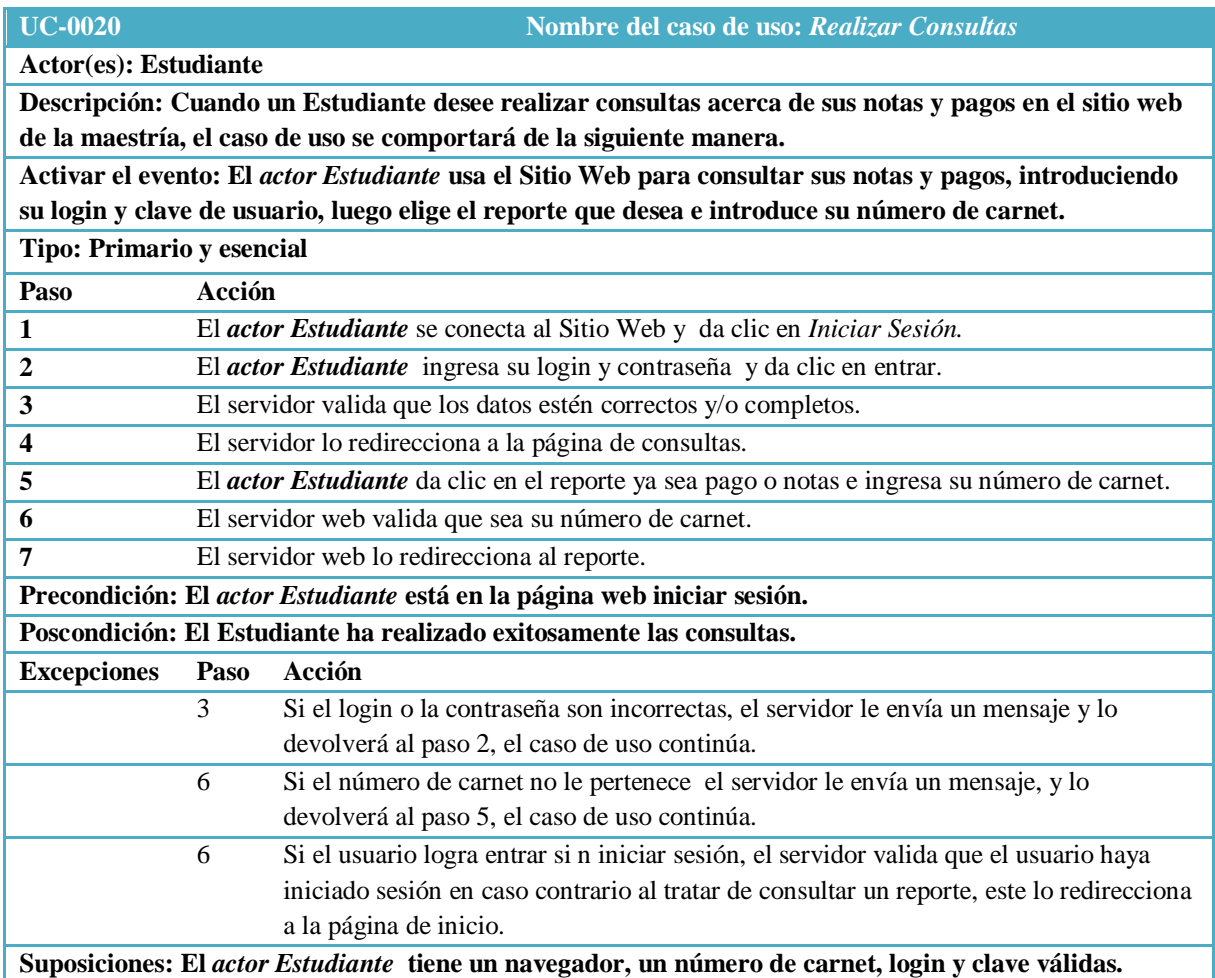

# **Resultado 4 - Diagramas de secuencia 1 – REALIZAR MATRICULA**

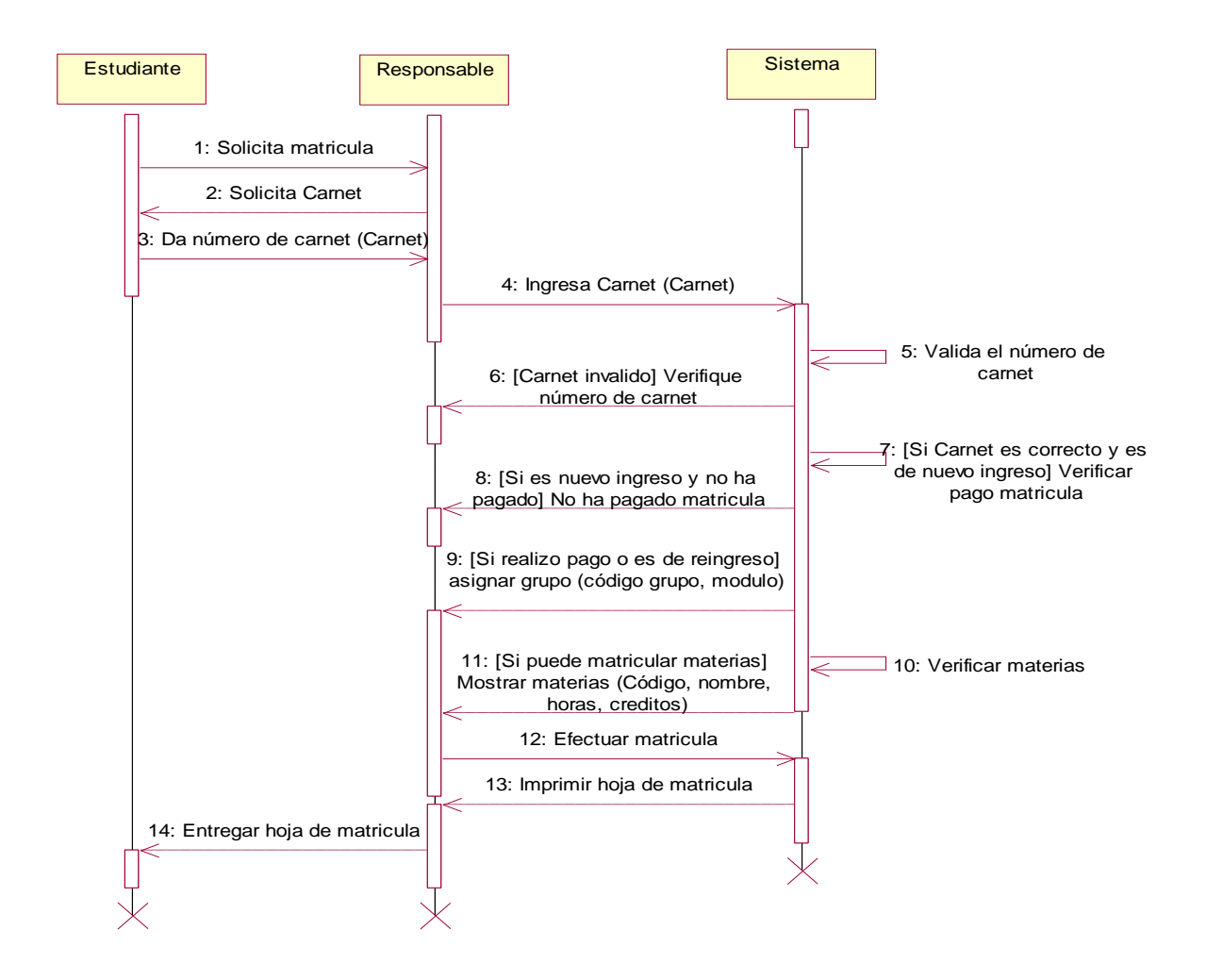

#### **2 – INGRESAR USUARIO**

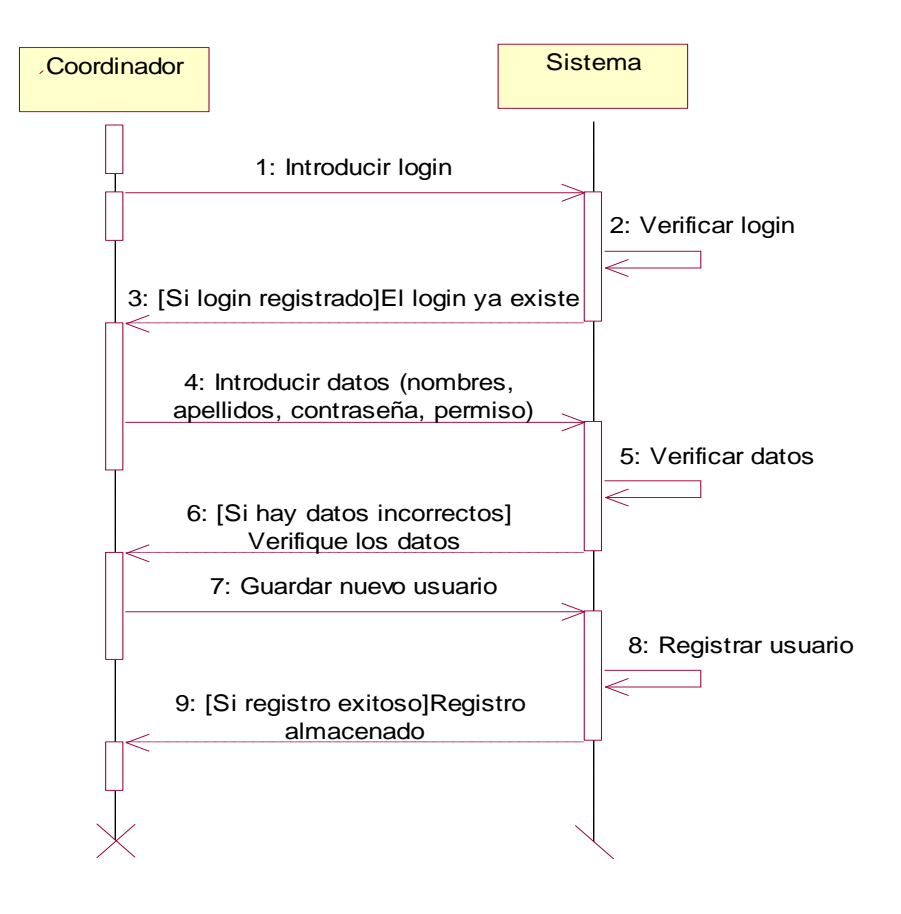
## **3 – REZLIZAR COSULTAS**

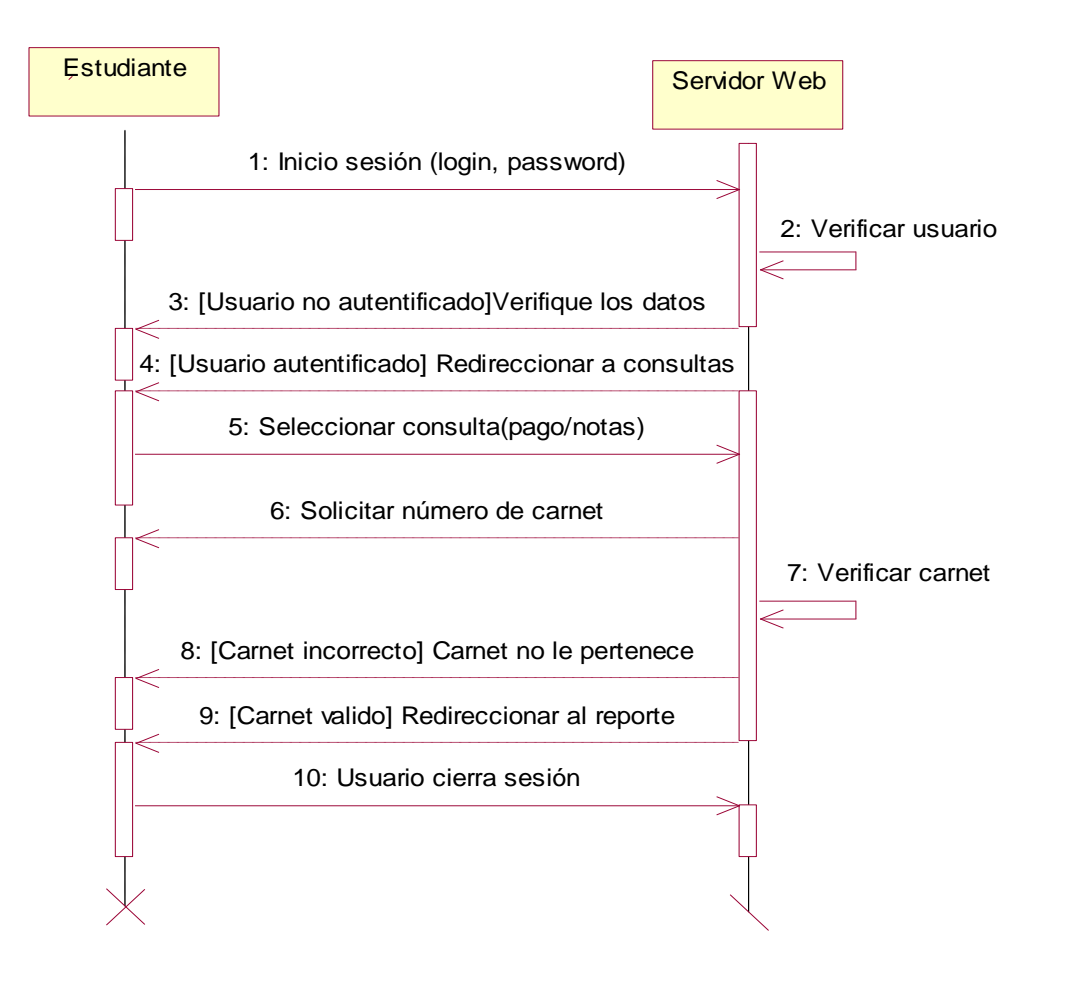

## **Resultado 5 - Diagrama de colaboración 1 – INSCRIBIR ASIGNATURAS**

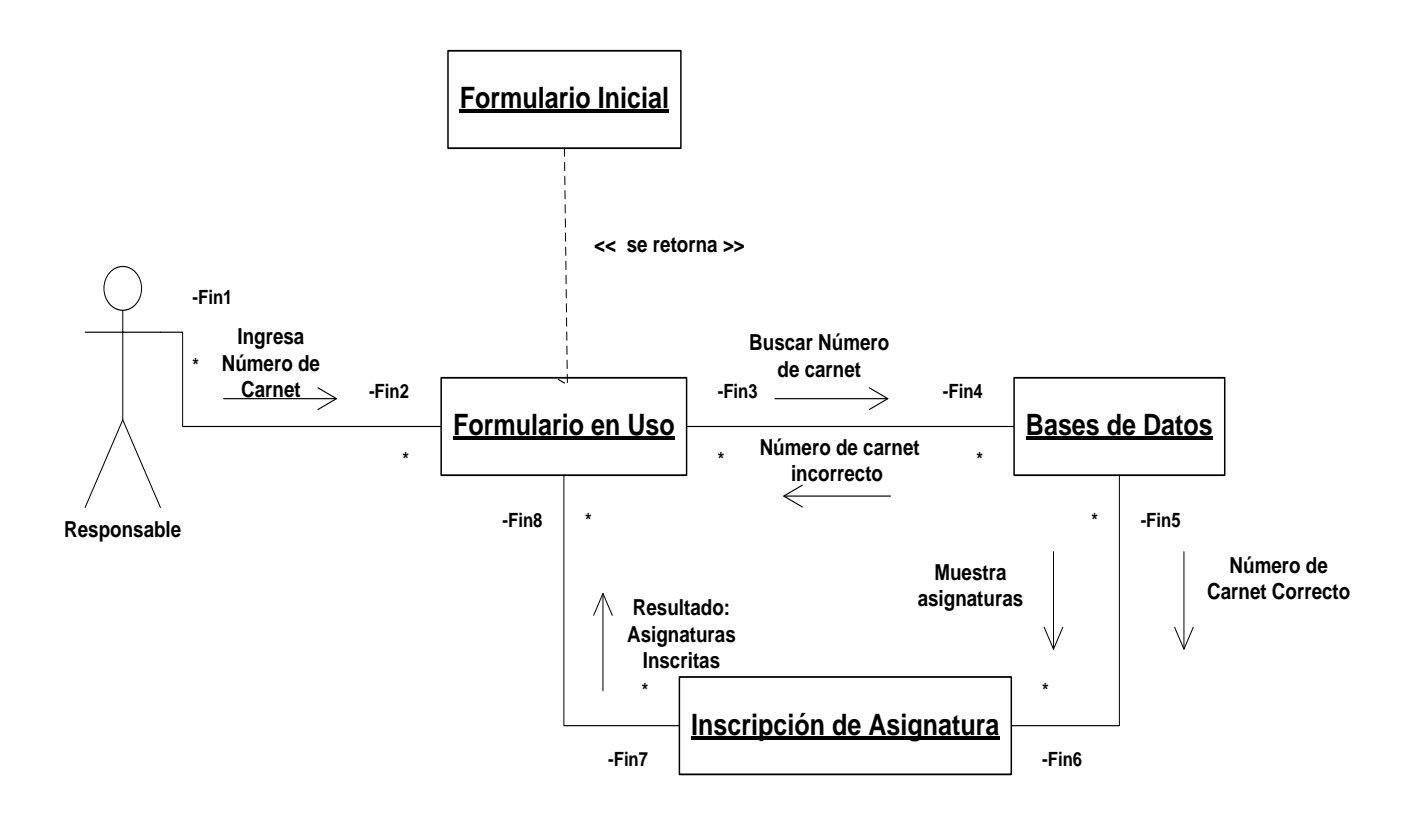

## **2 – REALIZAR PAGO DE MENSUALIDAD**

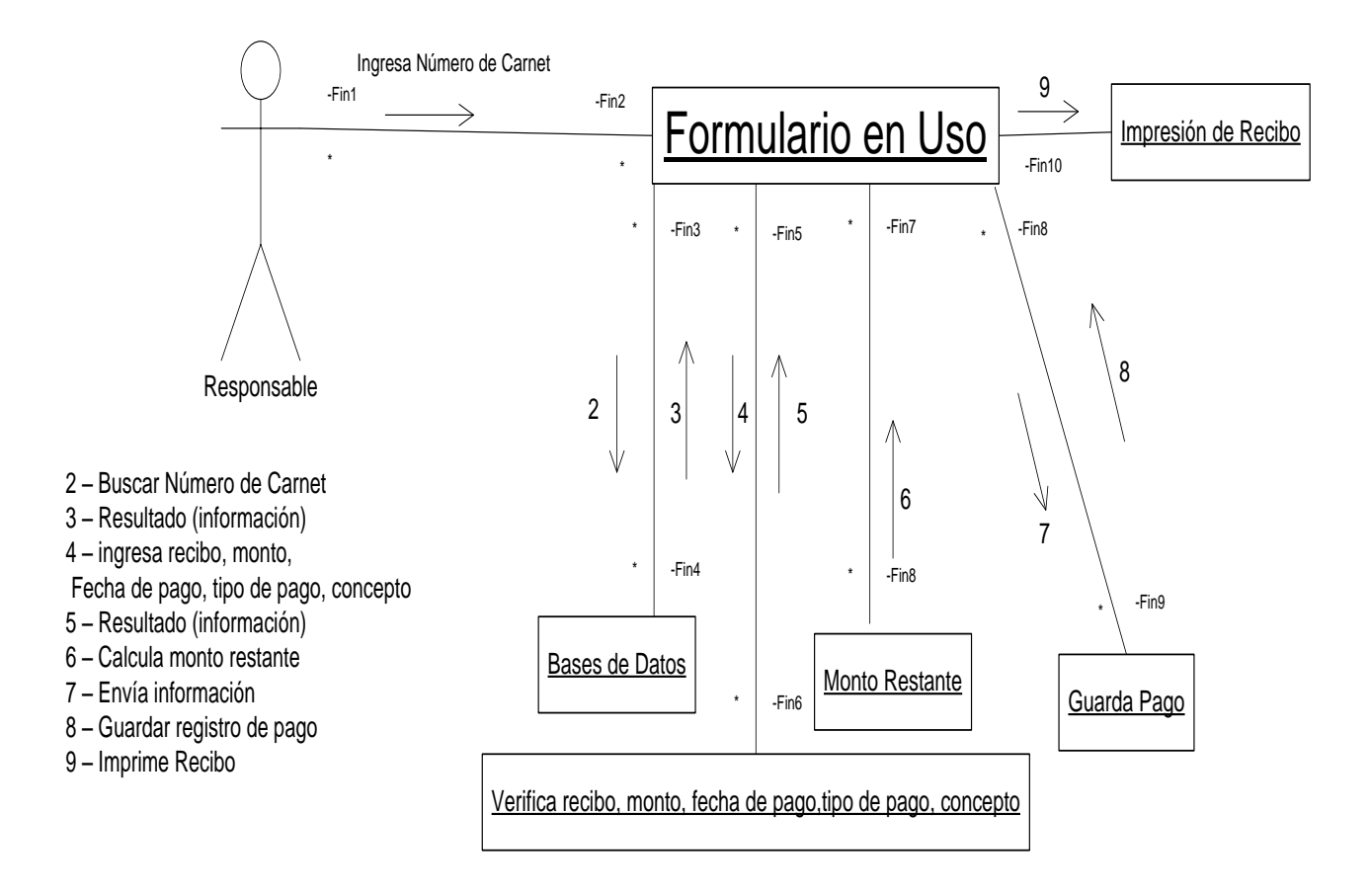

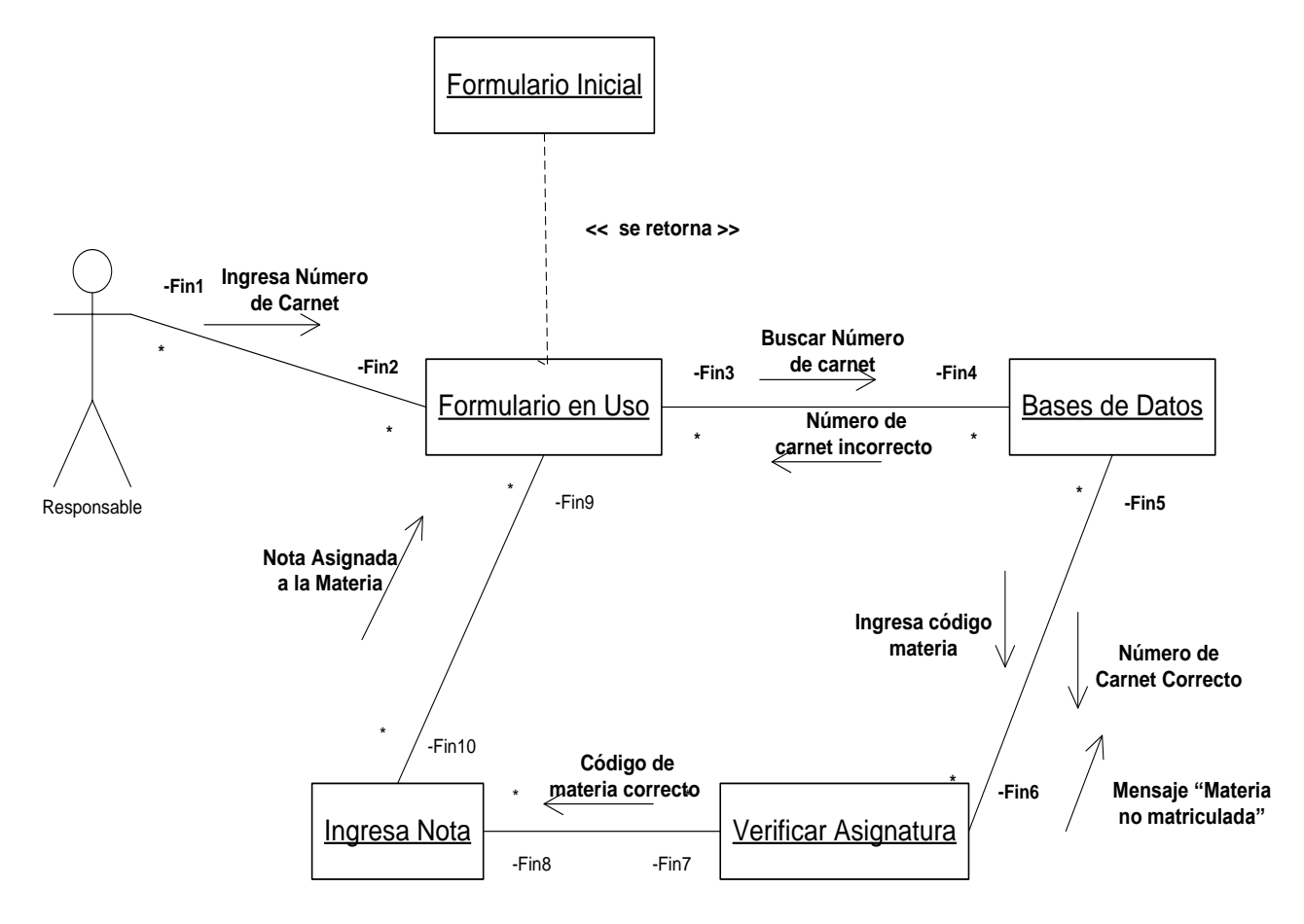

#### **3 – INGRESAR UNA CALIFICACION DE UNA ASIGNATURA DE UN ESTUDIANTE**

## **Resultado 6 – Pantallas**

1 - PANTALLA PRINCIPAL

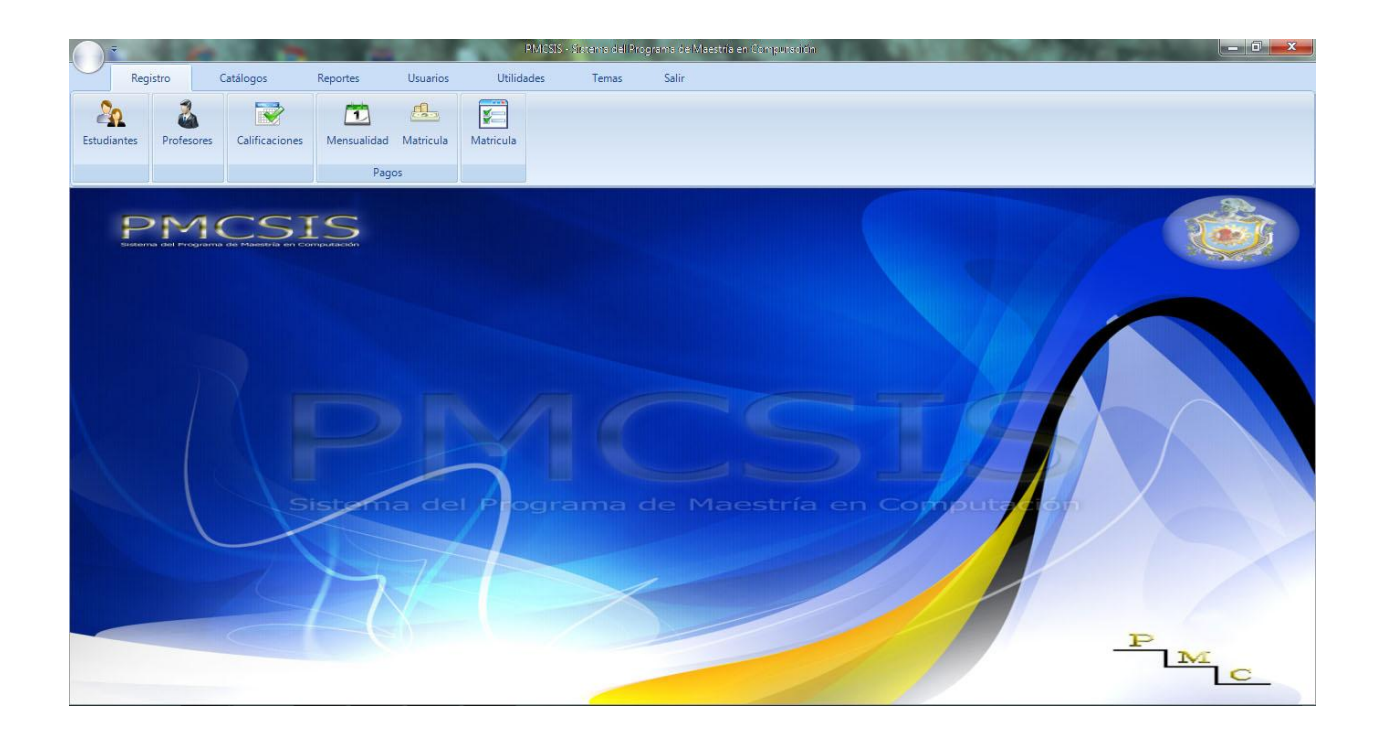

## 2 - REGISTRO DE EXPEDIENTES DE ESTUDIANTES

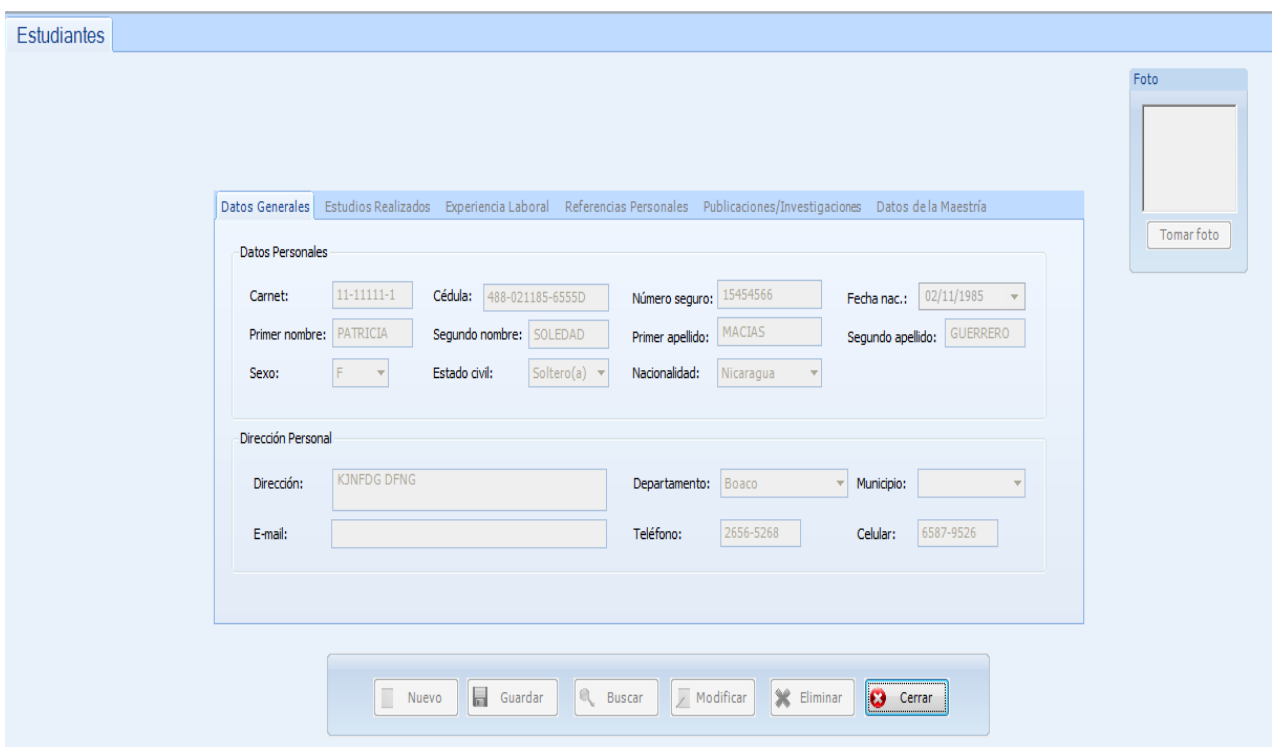

## 3 - REGISTRO DE CALIFICACIONES DEL ESTUDIANTE

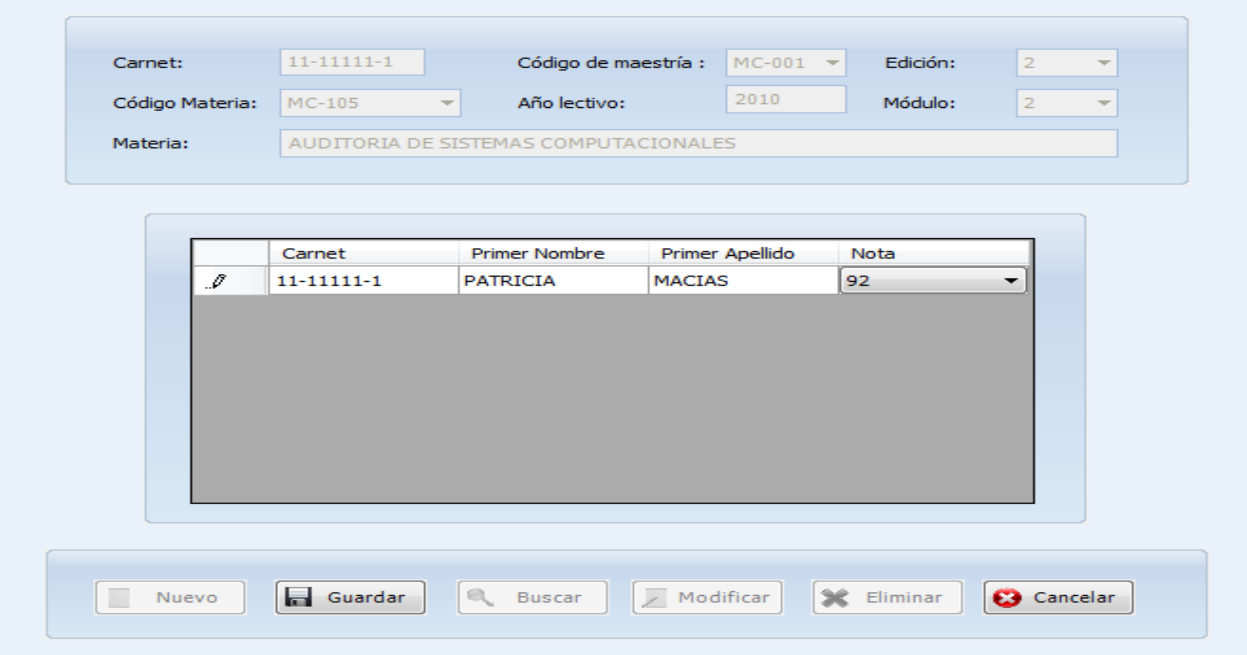

#### - MATRICULA DE ASIGNATURAS

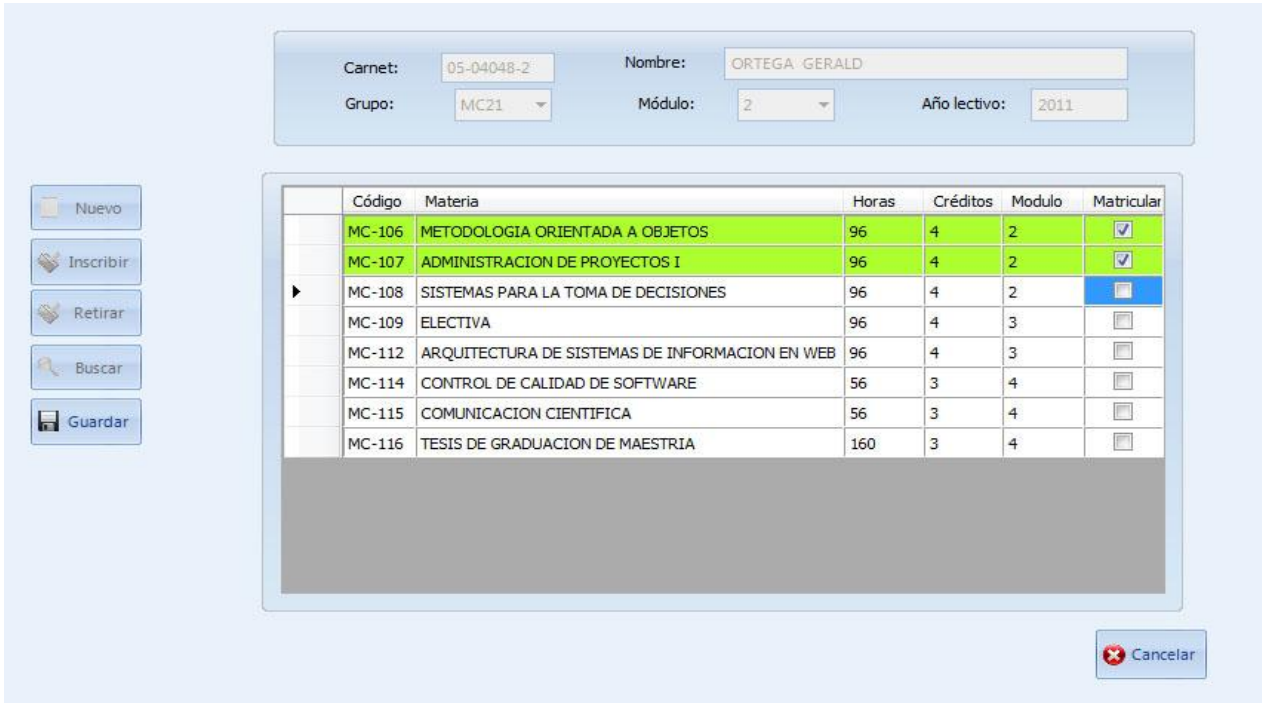

## - INSCRIPCIÓN DE ASIGNATURAS

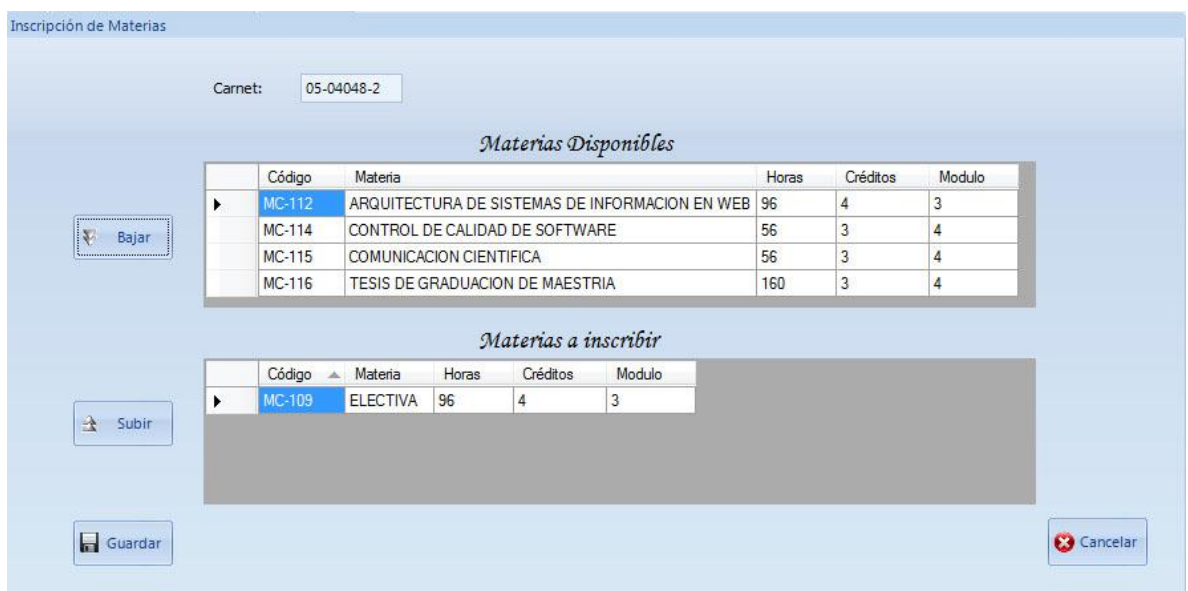

### - RETIRO DE ASIGNATURAS

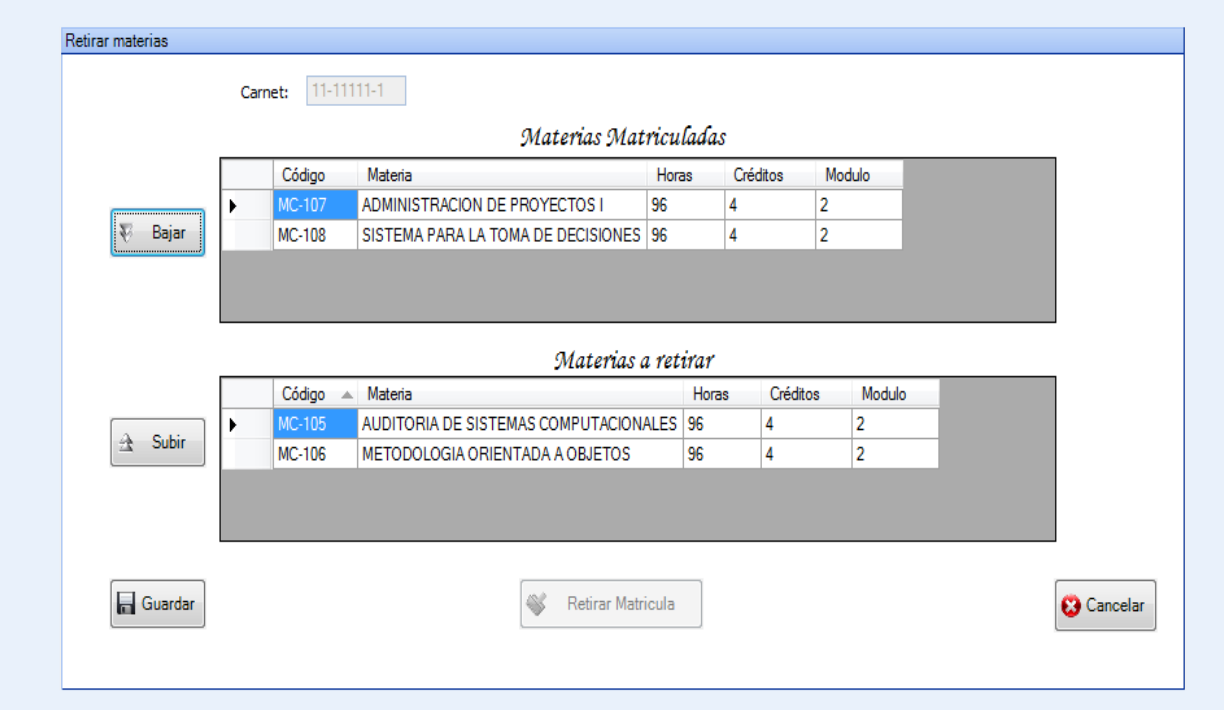

## - REGISTRO DE DOCENTES

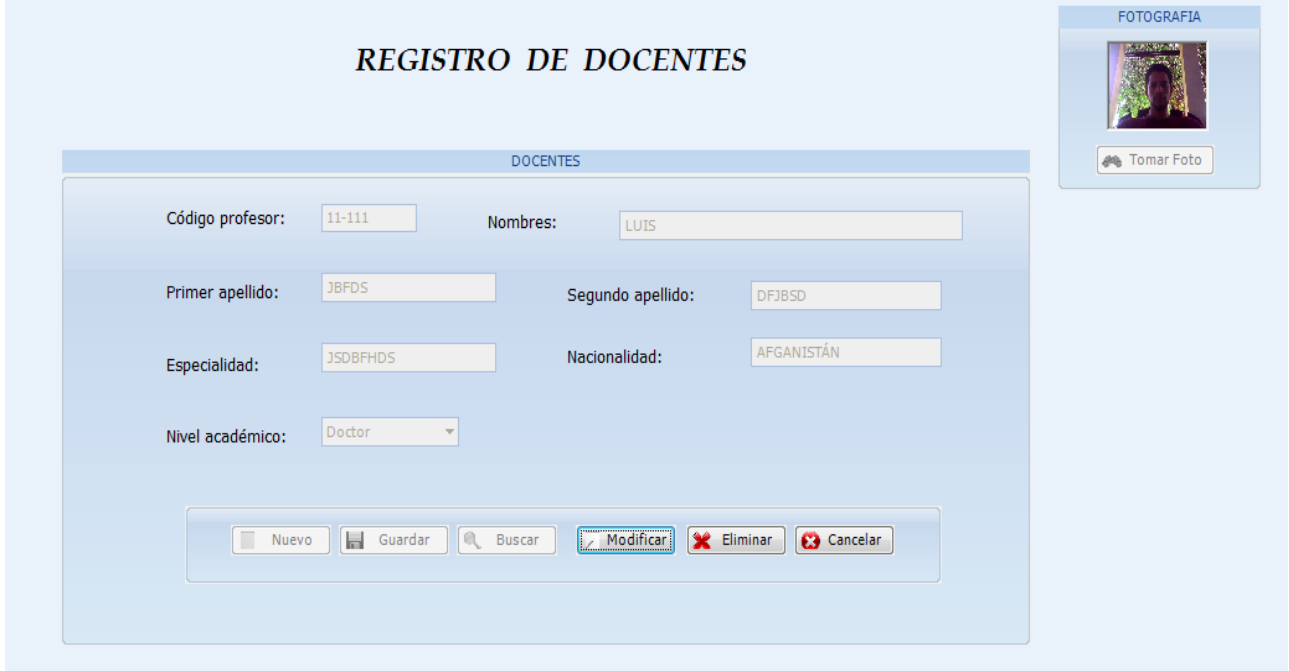

### - CATALOGOS

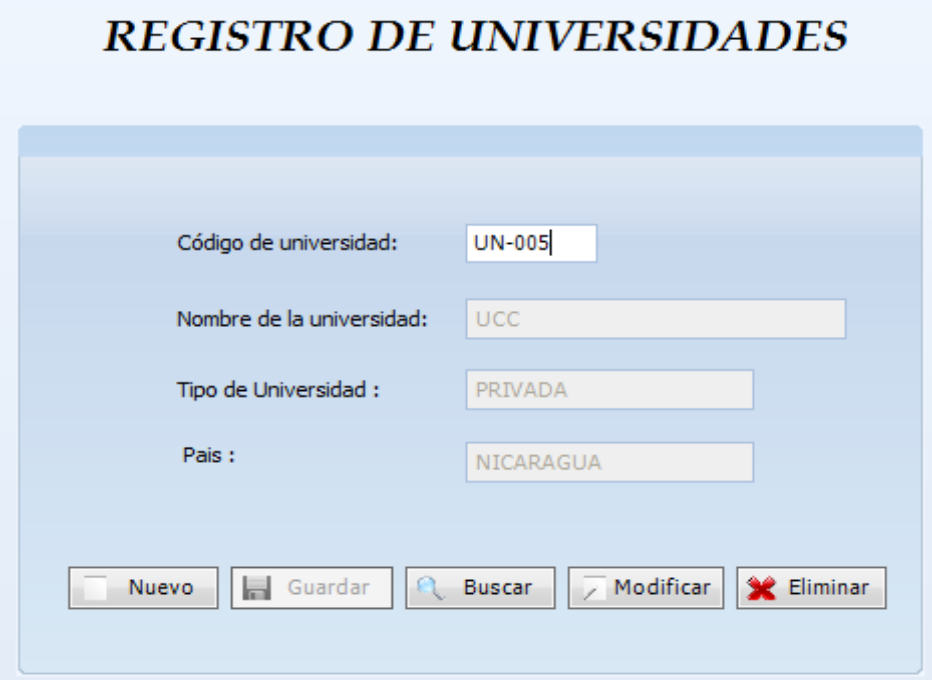

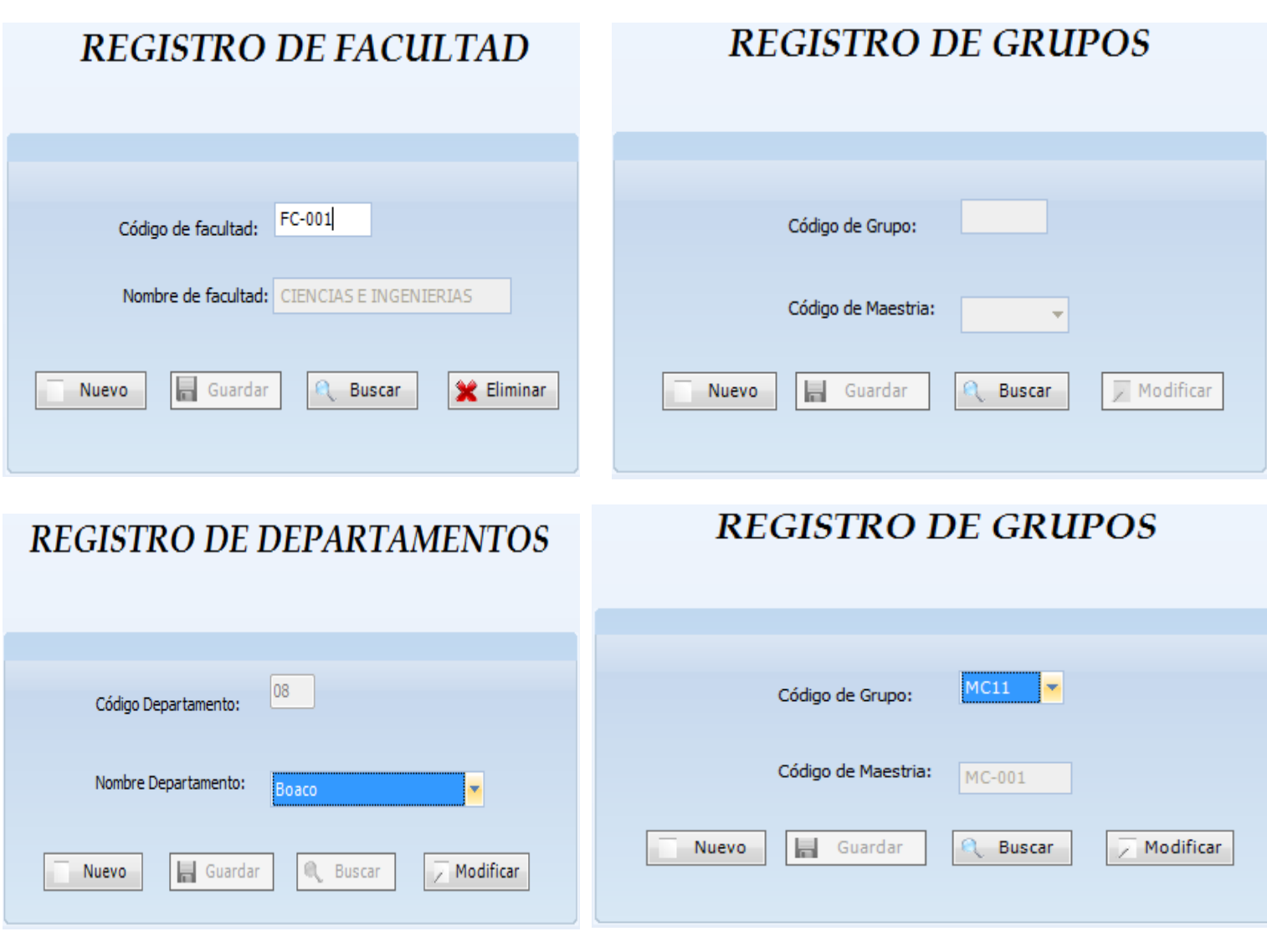

# **REGISTRO DE MUNICIPIOS**

# REGISTRO DE CATEGORIA - DOCENTE

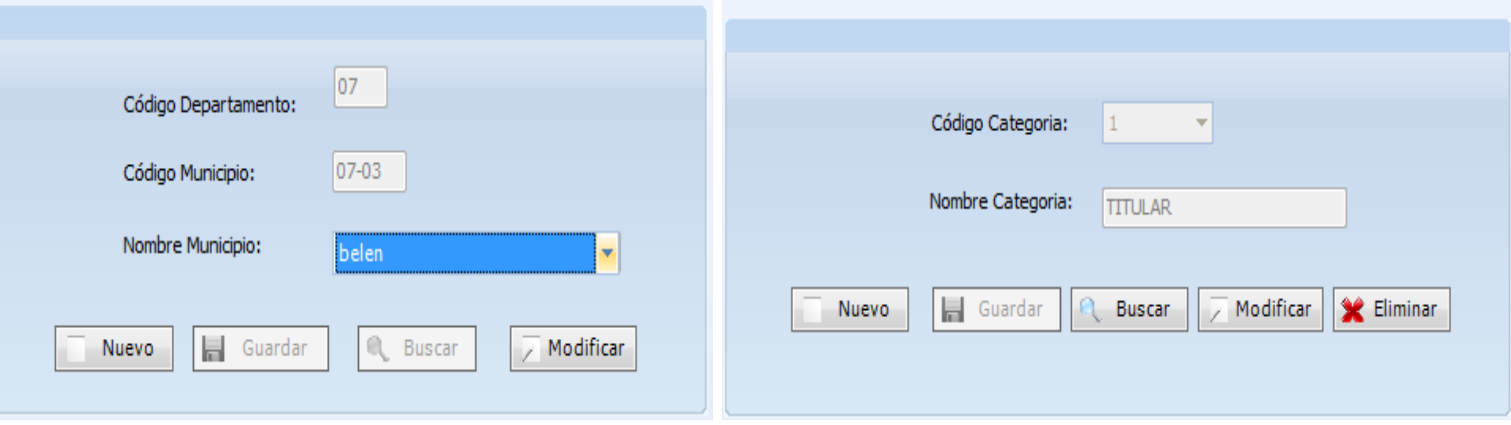

# **REGISTRO DE DOCENTE - MATERIA**

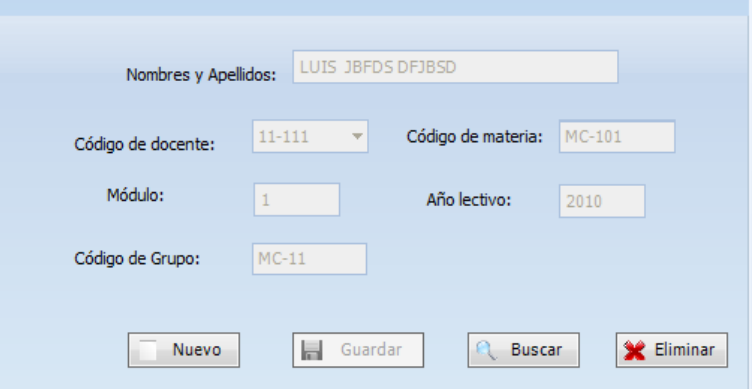

# REGISTRO DE MATERIAS PLAN DE ESTUDIO

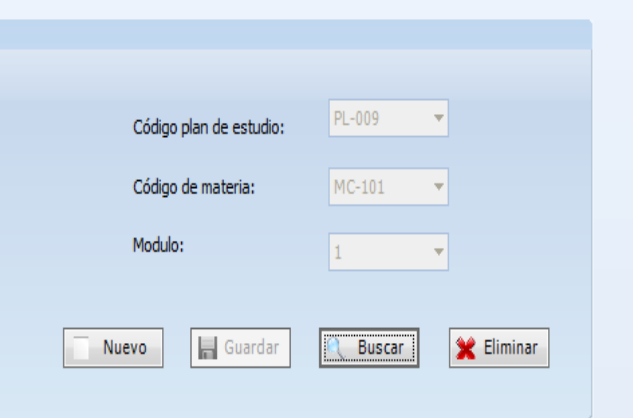

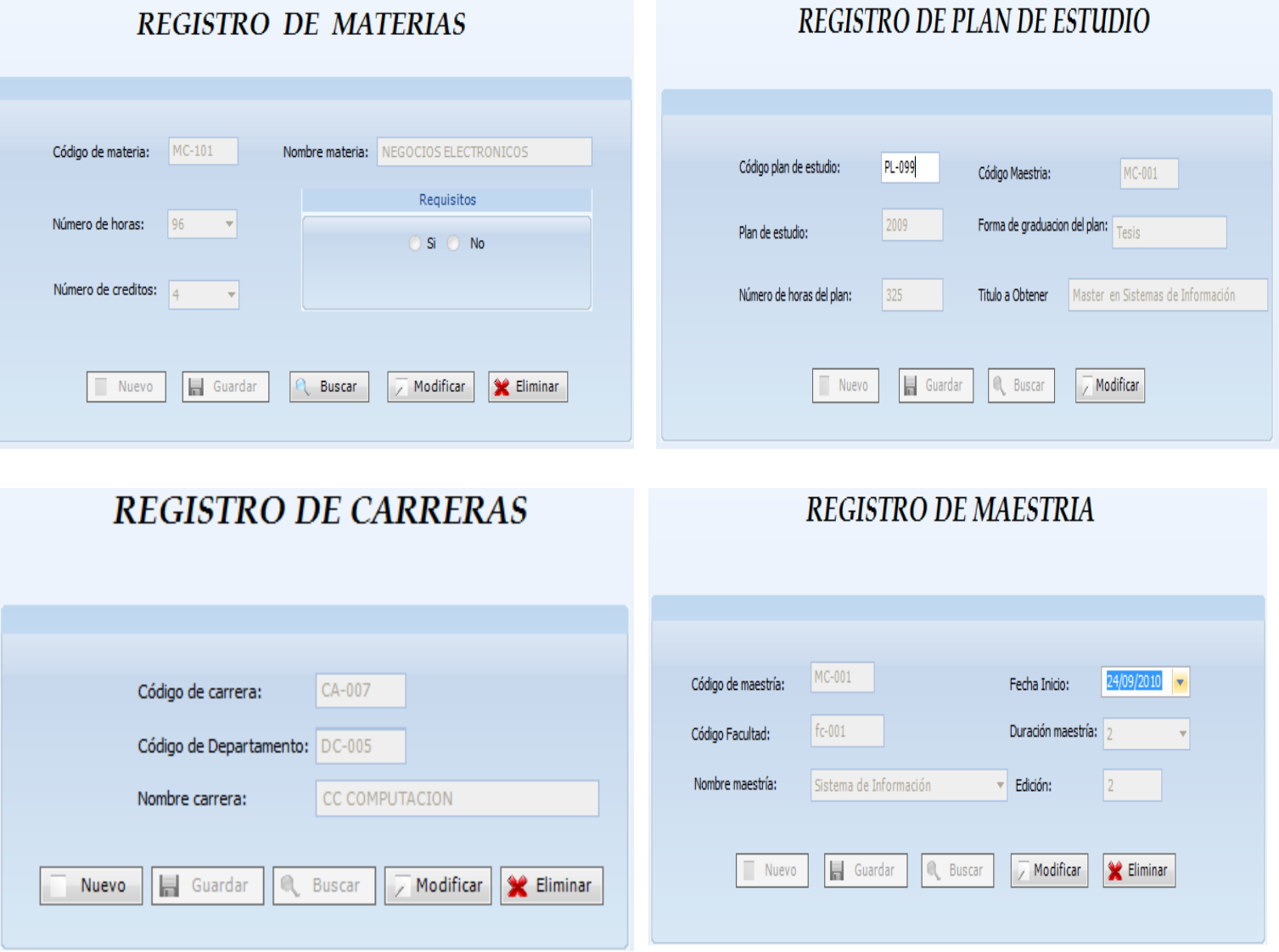

## 9 - REGISTRO DE PAGO DE MATRICULA

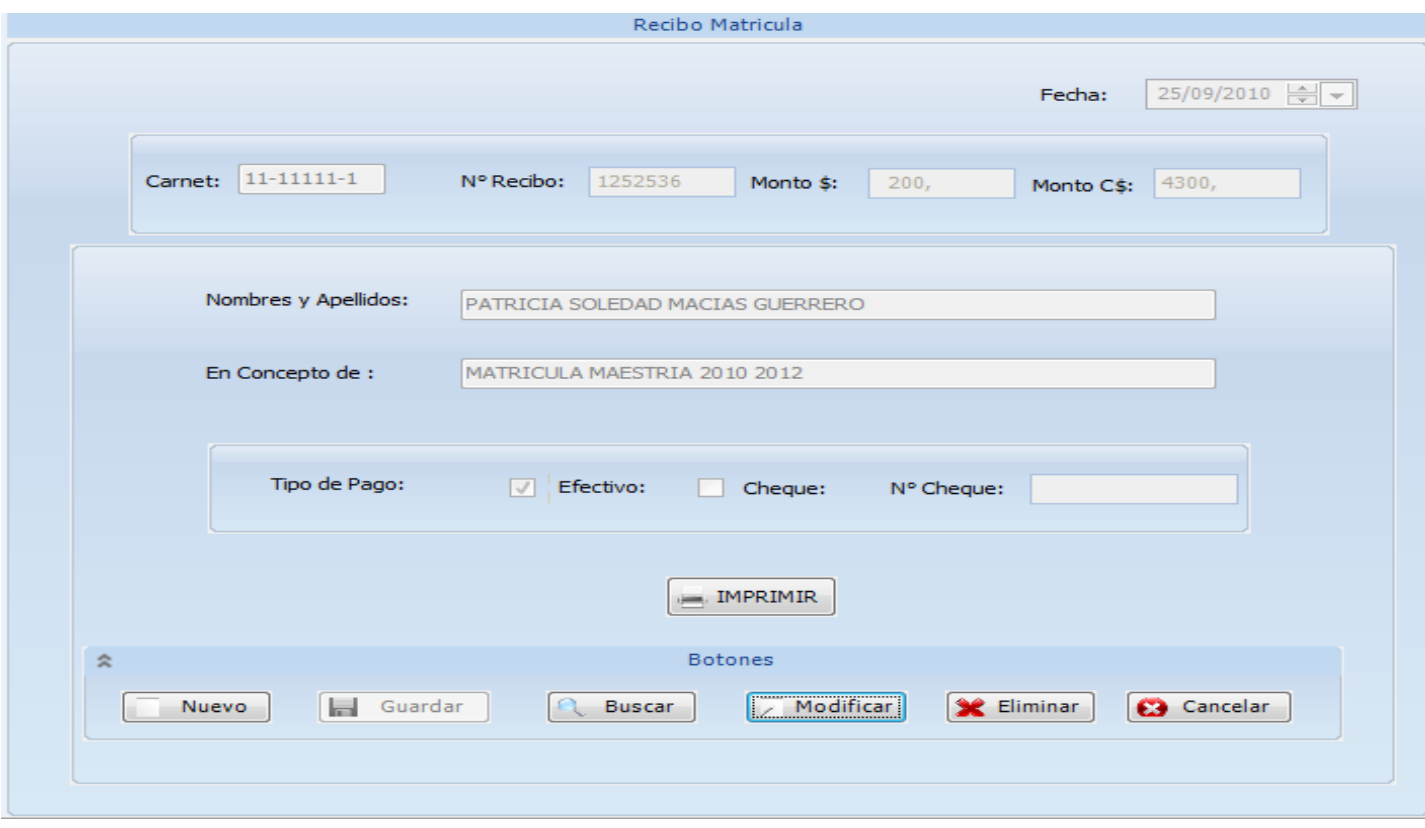

- REGISTRO DE PAGO DE MENSUALIDAD

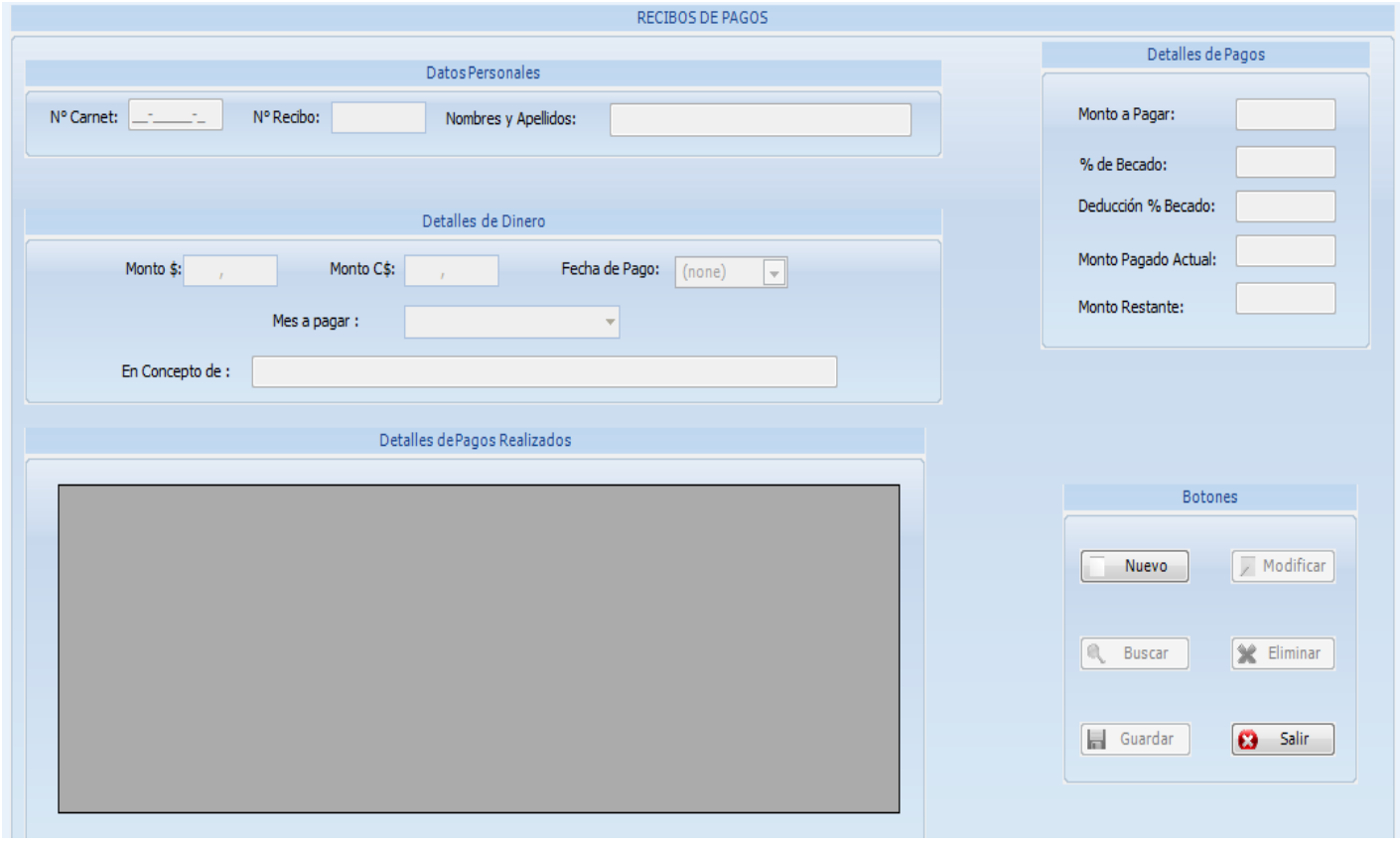

## 11 - REGISTRO DE USUARIO

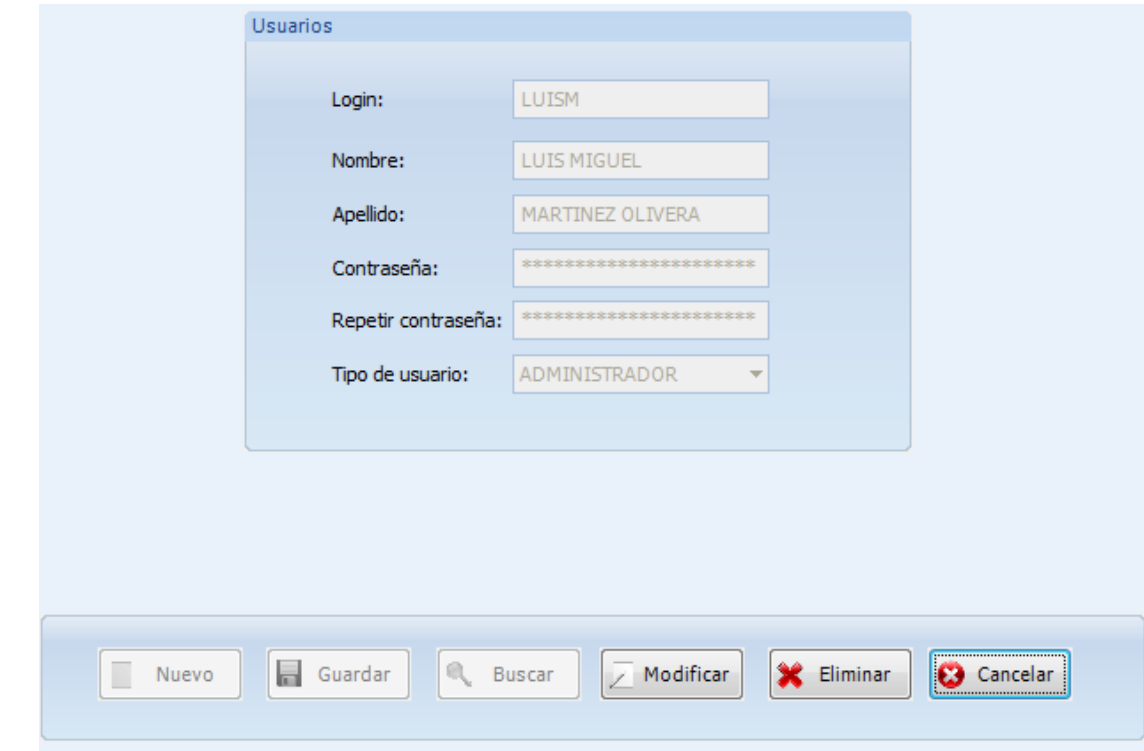

## 12 - SOLVENCIA DE ESTUDIANTE

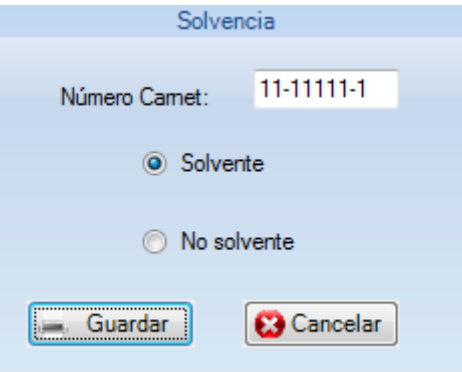

## 13 - CAMBIO DE DÓLAR

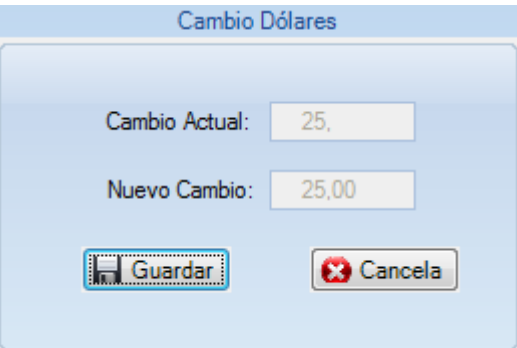

## - ACTUALIZAR MONTOS DE MAESTRÍA

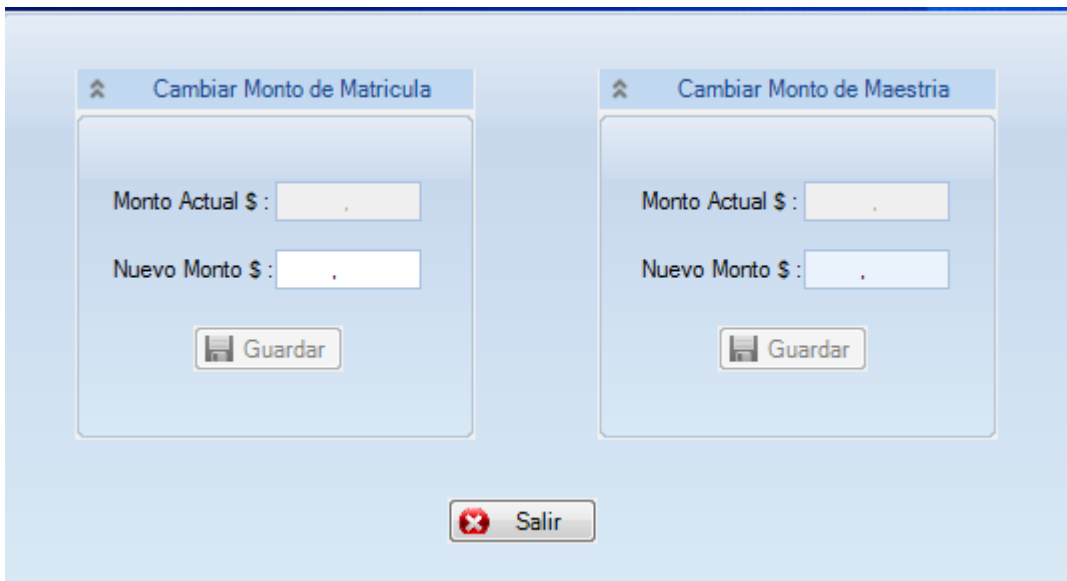

### - PORCENTAJE DE BECADOS

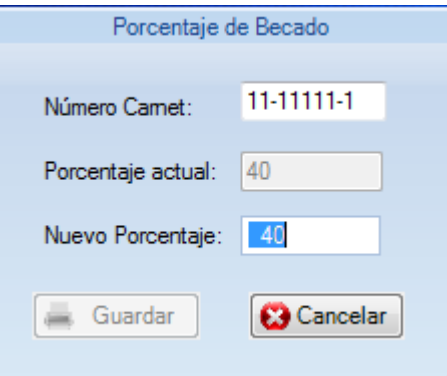

## – CANTIDAD DE MATERIAS MATRICULA

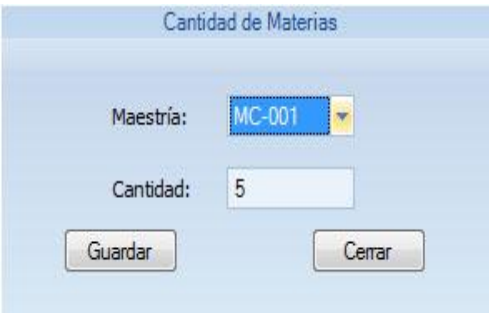

#### - ACERCA DE

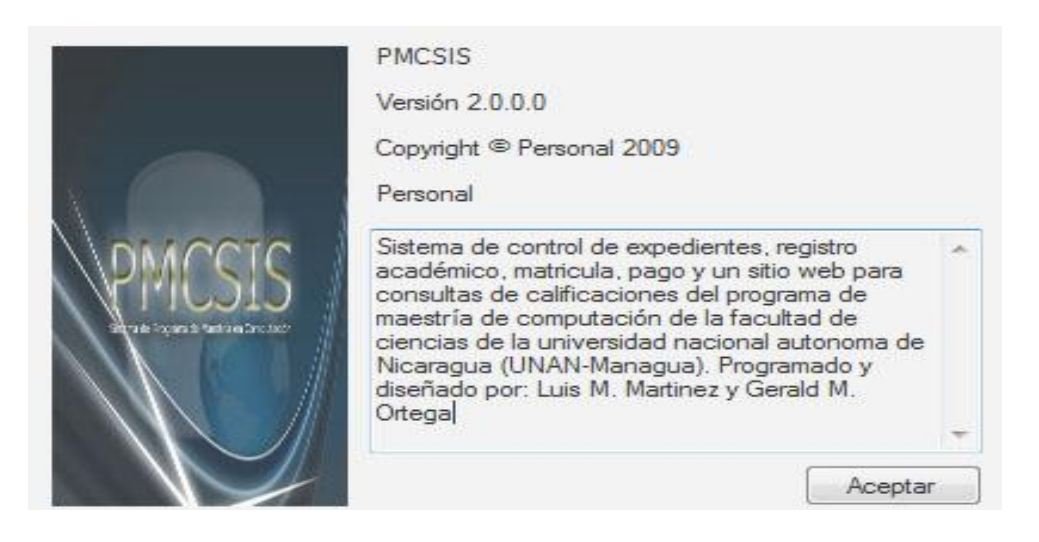

#### – MANUAL DE AYUDA

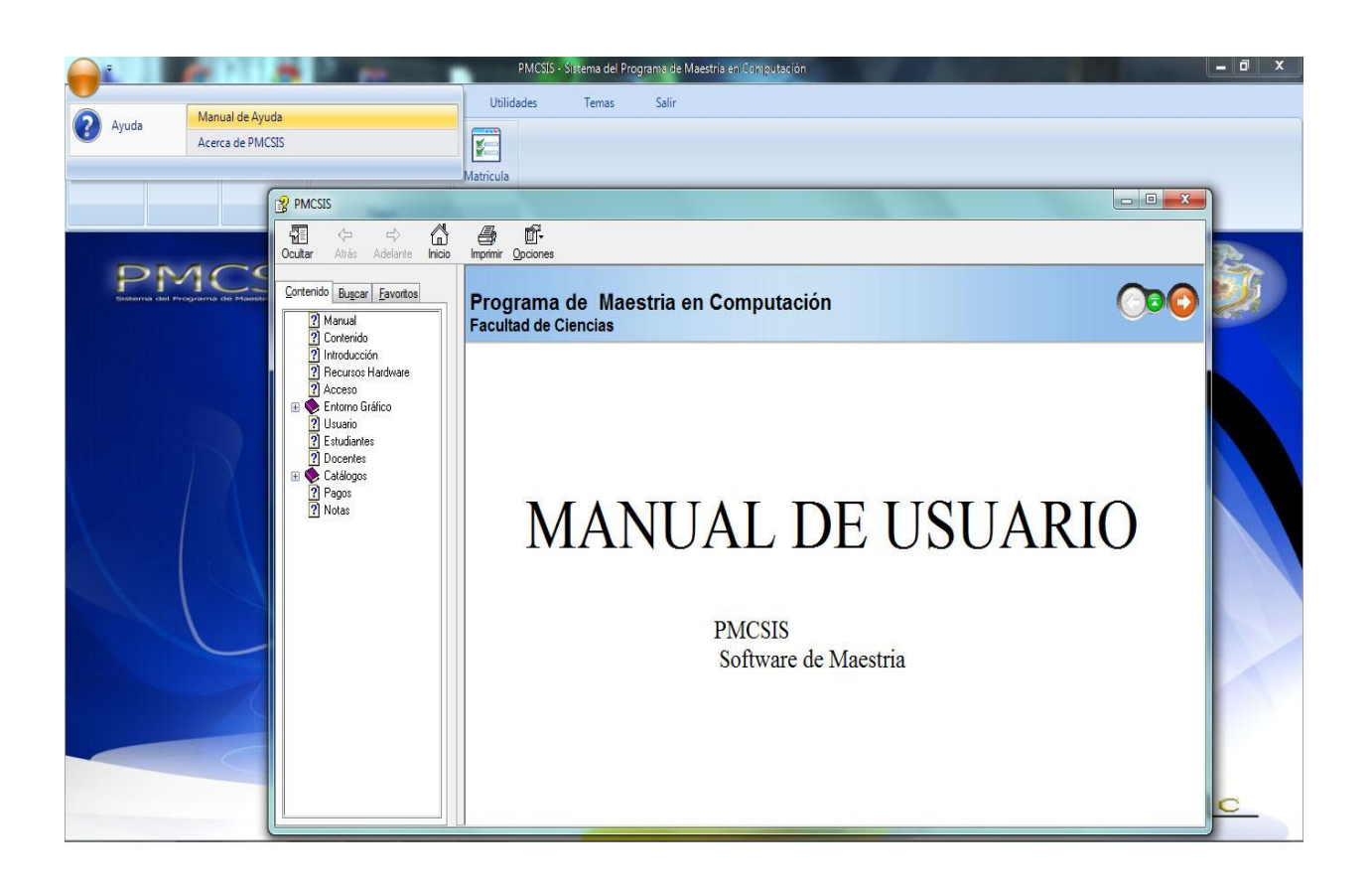

## **Resultado 7- Reportes**

## *REPORTES NO ESTADISTICOS*

## 1- MATRICULA DE ASIGNATURA

 $\Gamma$ 

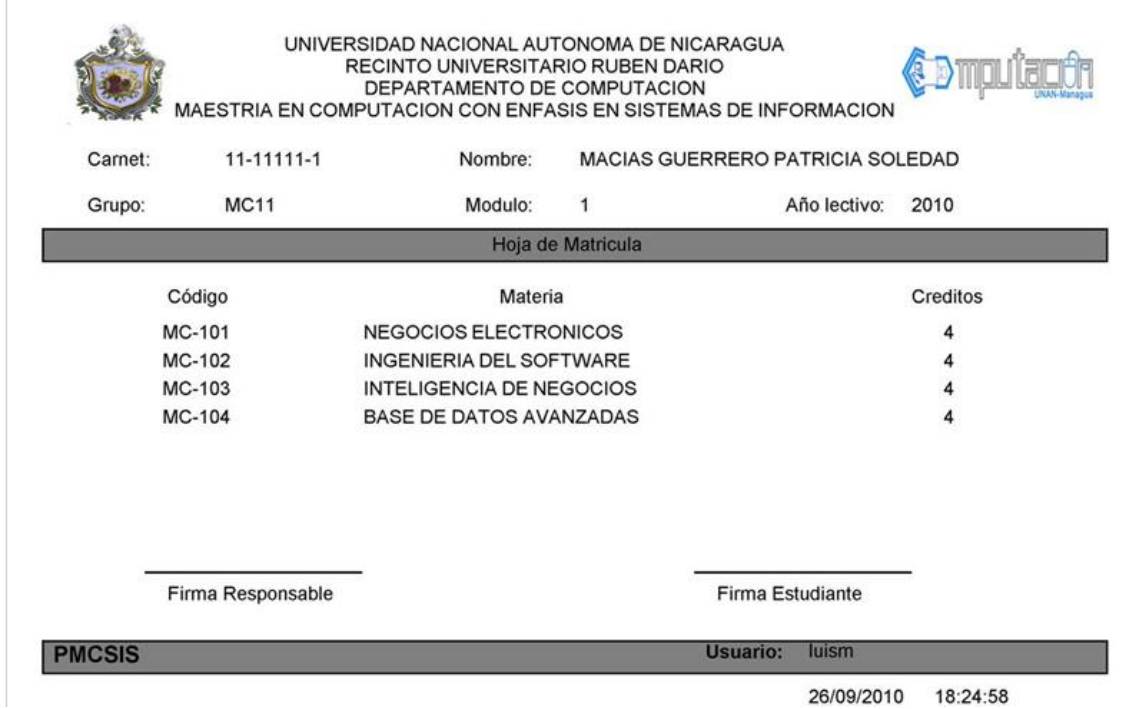

## 2 - RETIRO DE ASIGNATURA

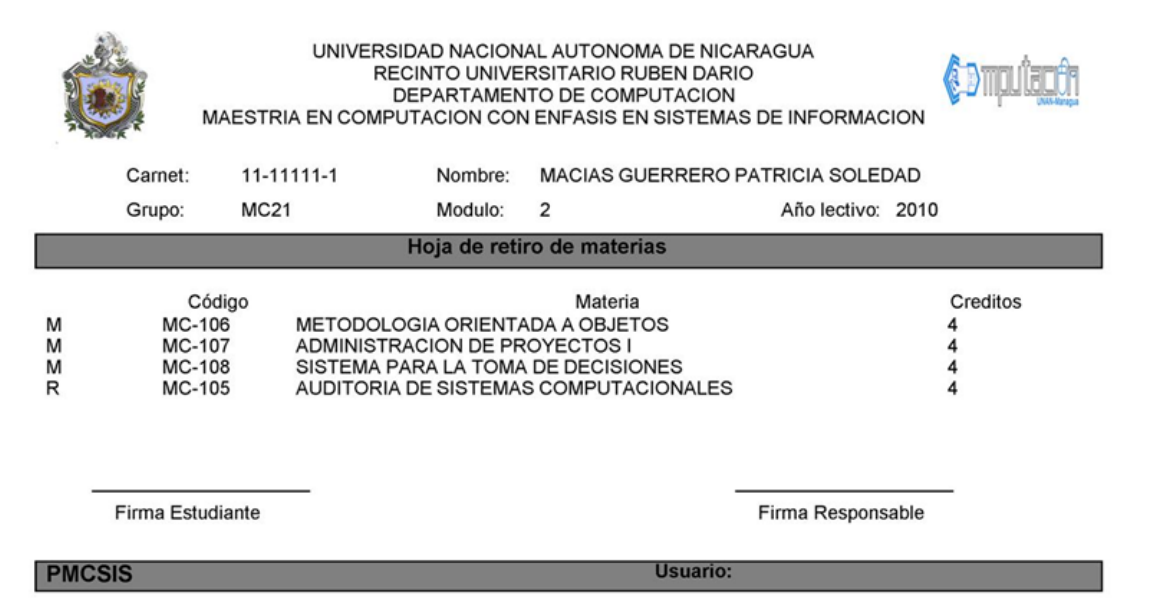

## 3 - RECIBO DE PAGO DE MATRICULA

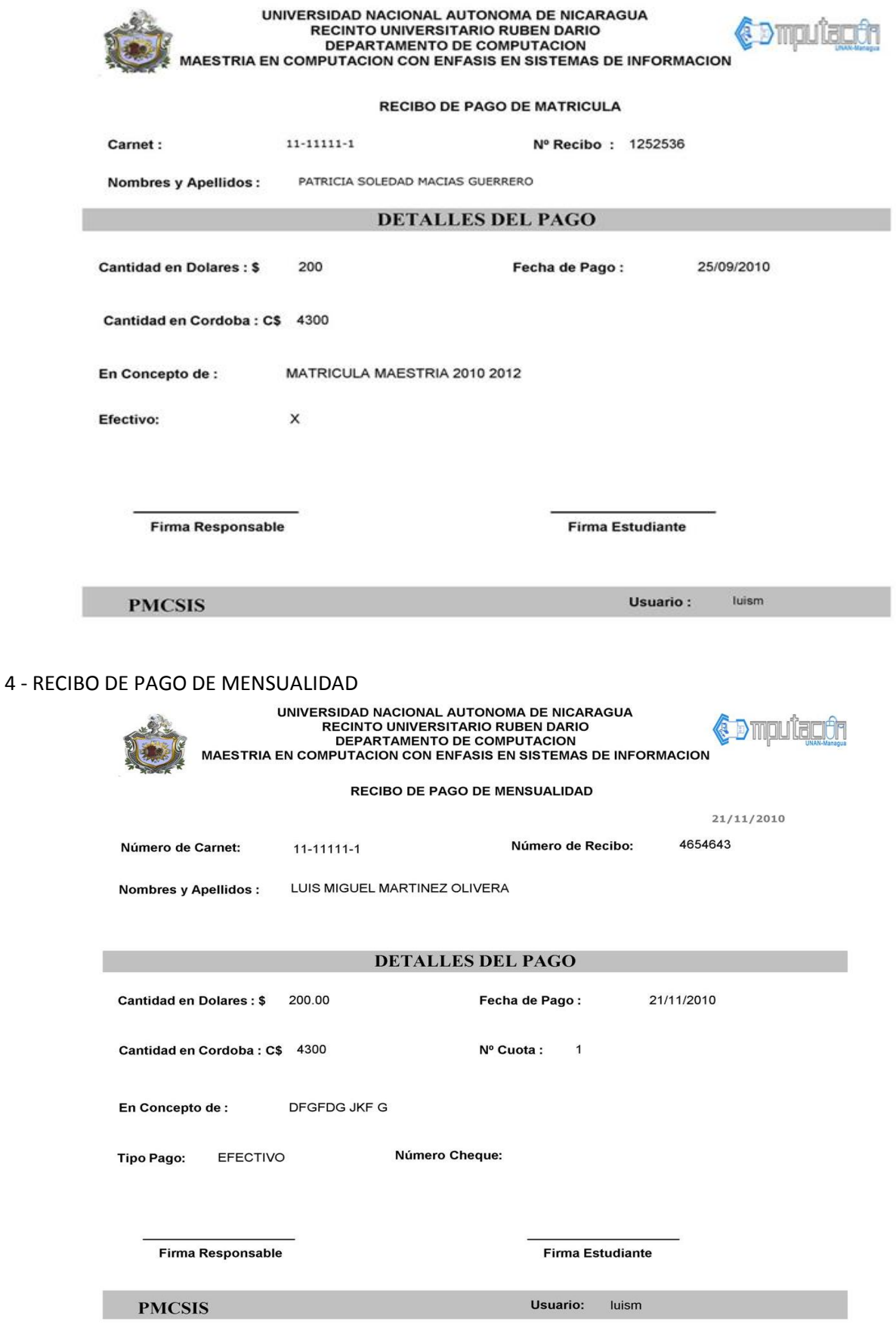

## 5 - LISTADO DE ESTUDIANTES POR MAESTRÍA

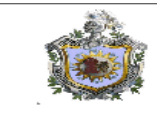

UNIVERSIDAD NACIONAL AUTONOMA DE NICARAGUA<br>RECINTO UNIVERSITARIO RUBEN DARIO MAESTRIA EN COMPUTACIÓN DE PARTAMENTO DE COMPUTACIÓN MAESTRIA EN COMPUTACIÓN

**Lista de Estudiantes** 

**EDMOLLER** 

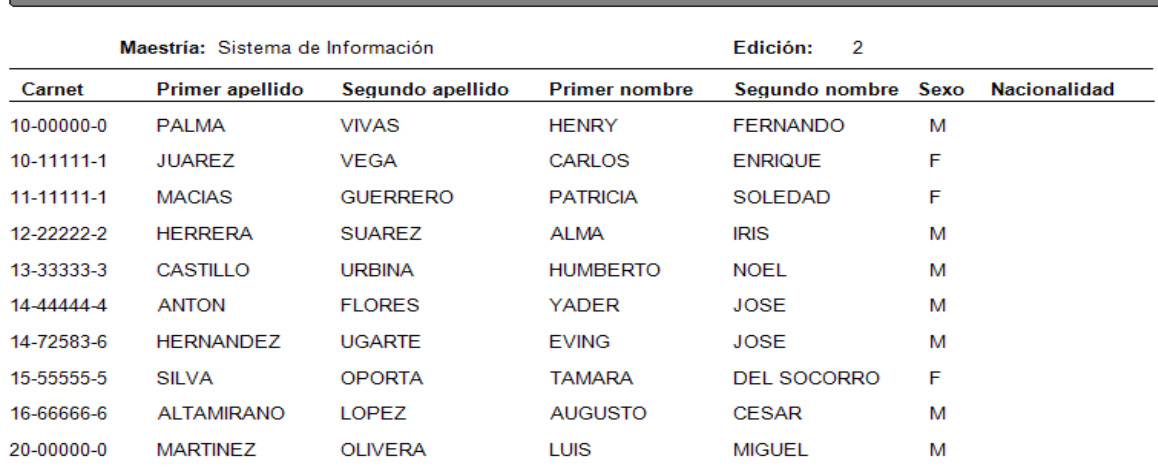

#### 6 - LISTADO DE DOCENTES

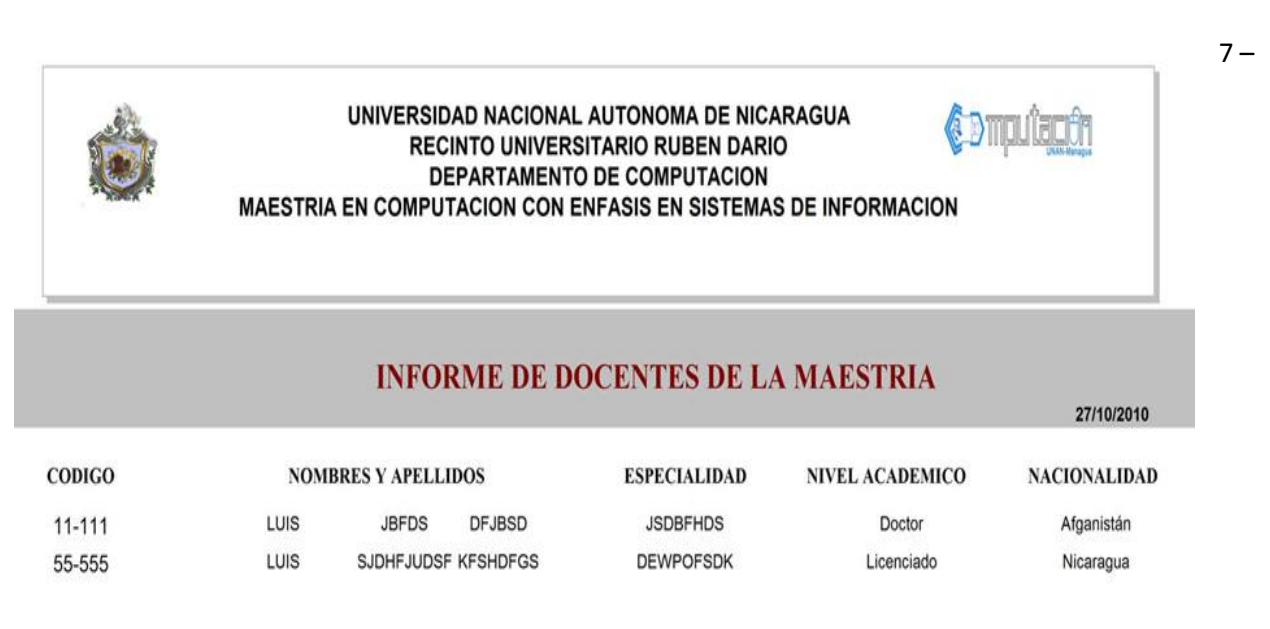

#### 7- PAGOS POR ESTUDIANTES

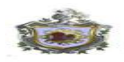

UNIVERSIDAD NACIONAL AUTONOMA DE NICARAGUA<br>RECINTO UNIVERSITARIO RUBEN DANCE<br>DEPARTAMENTO DE COMPUTACION<br>MAESTRIA EN COMPUTACION CON ENFASIS EN SISTEMAS DE INFORMACION

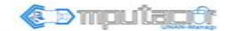

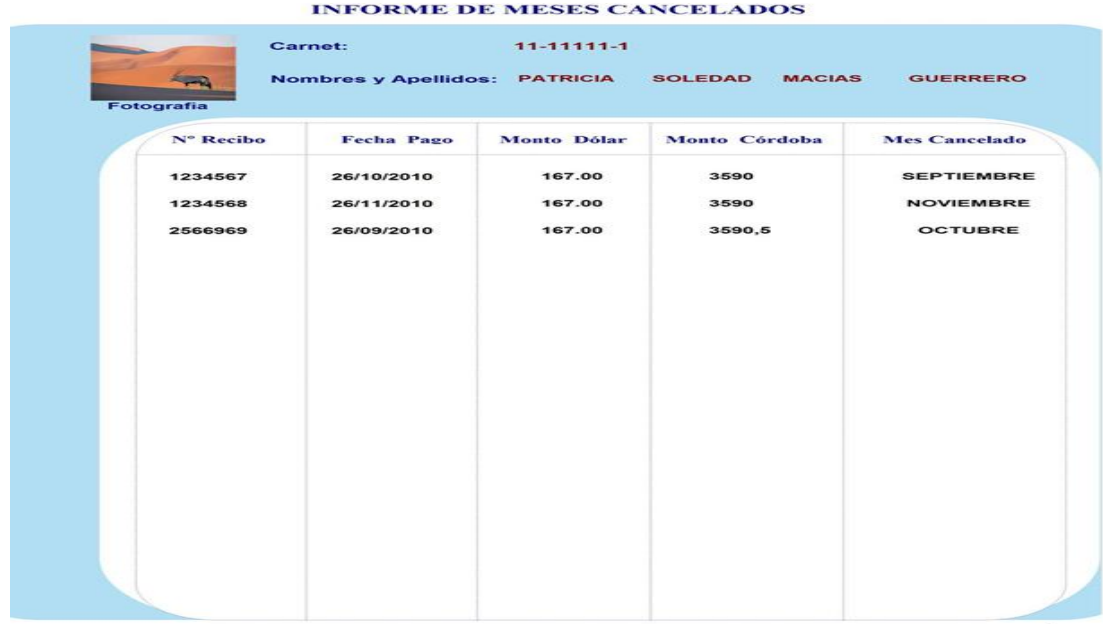

#### 8 - HISTORIAL ACADÉMICO

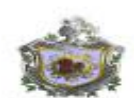

UNIVERSIDAD NACIONAL AUTONOMA DE NICARAGUA<br>RECINTO UNIVERSITARIO RUBEN DARIO<br>DEPARTAMENTO DE COMPUTACION MAESTRIA EN COMPUTACION CON ENFASIS EN SISTEMAS DE INFORMACION

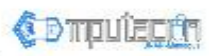

#### **Historial Academico**

Carnet: 05-04048-2 Nombre: GERALD

Maestria: MC-001 Edición:  $\overline{1}$ Apellido: ORTEGA

Código Modulo Año Nota Asignatura MC-101<br>MC-102 NEGOCIOS ELECTRONICOS<br>INGENIERIA DEL SOFTWARE 2011<br>2011  $\overline{1}$ 85 ĭ 89 Promedio: 87.00 Promedio General: 87.00

NSP: No se presento Advertence: Este historial no tiene válidez sino lleva firma ni sello del coordinador de la maestria

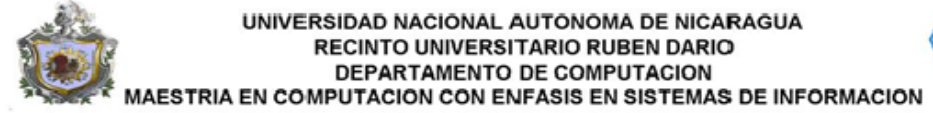

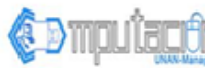

# **PLAN ESTUDIO**

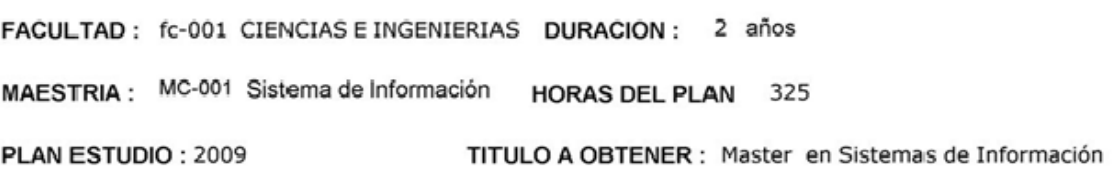

**FORMA DE GRADUACION : Tesis** 

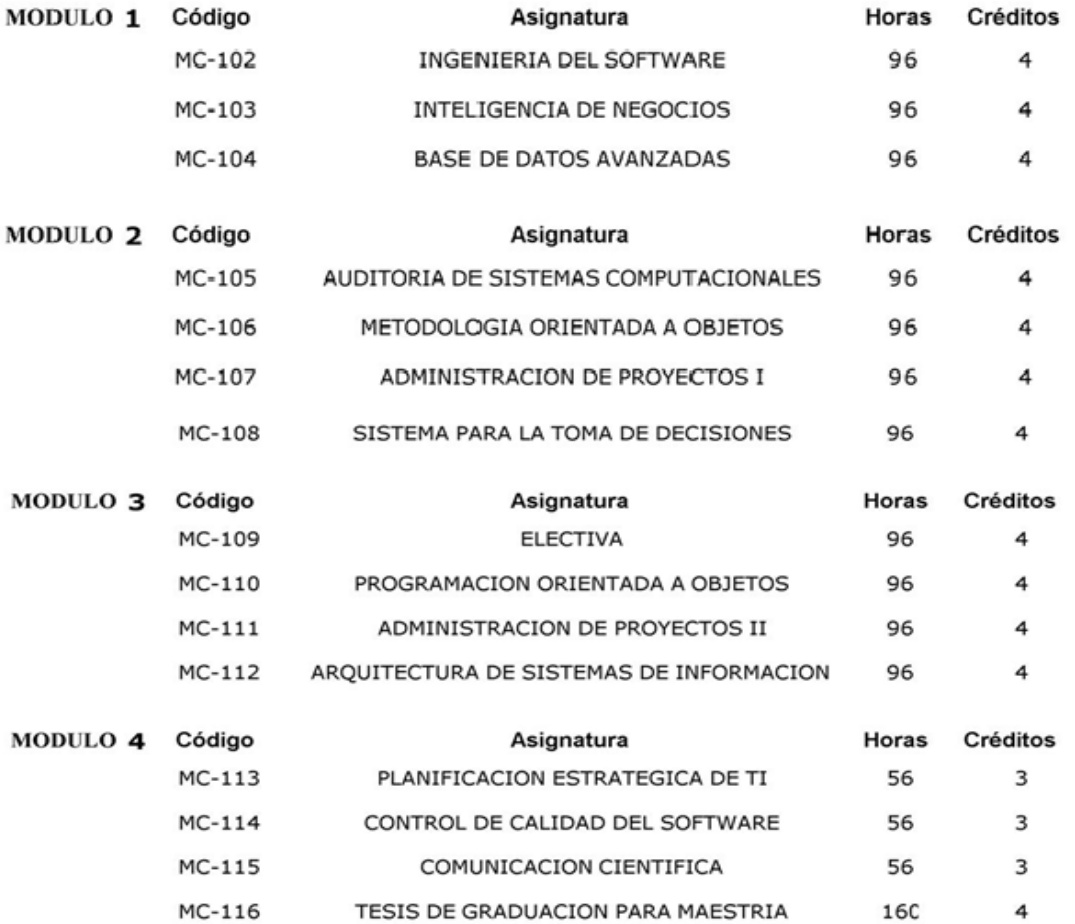

## *REPORTES ESTADISTICOS*

#### 1 - PORCENTAJE DE BECADOS

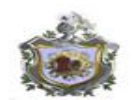

UNIVERSIDAD NACIONAL AUTONOMA DE NICARAGUA **RECINTO UNIVERSITARIO RUBEN DARIO** DEPARTAMENTO DE COMPUTACION MAESTRIA EN COMPUTACION CON ENFASIS EN SISTEMAS DE INFORMACION

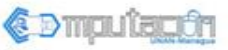

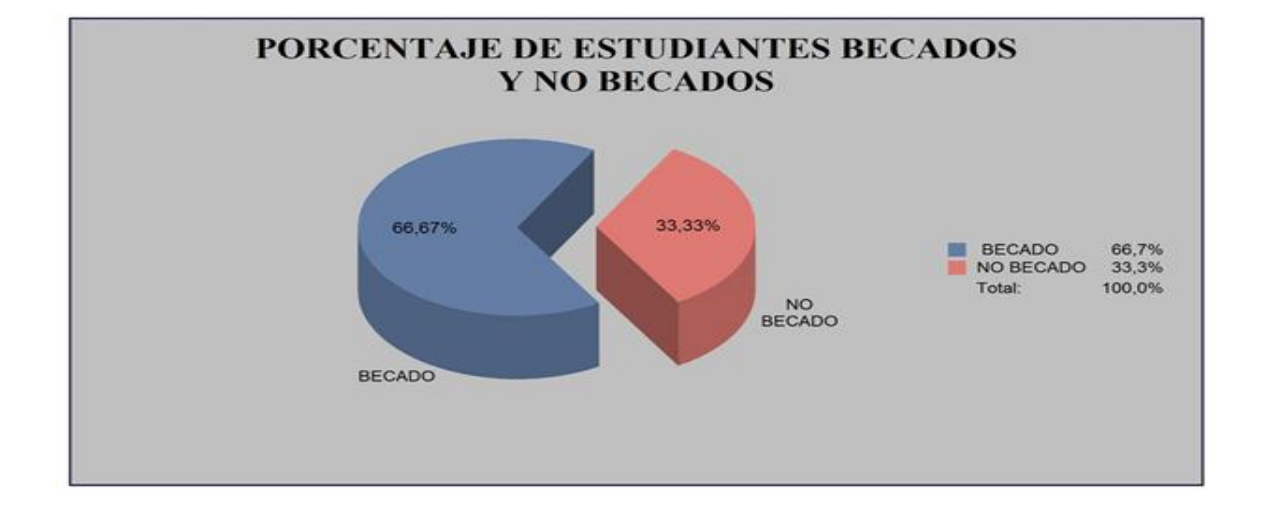

#### 2 - PORCENTAJE DE RETENCIÓN

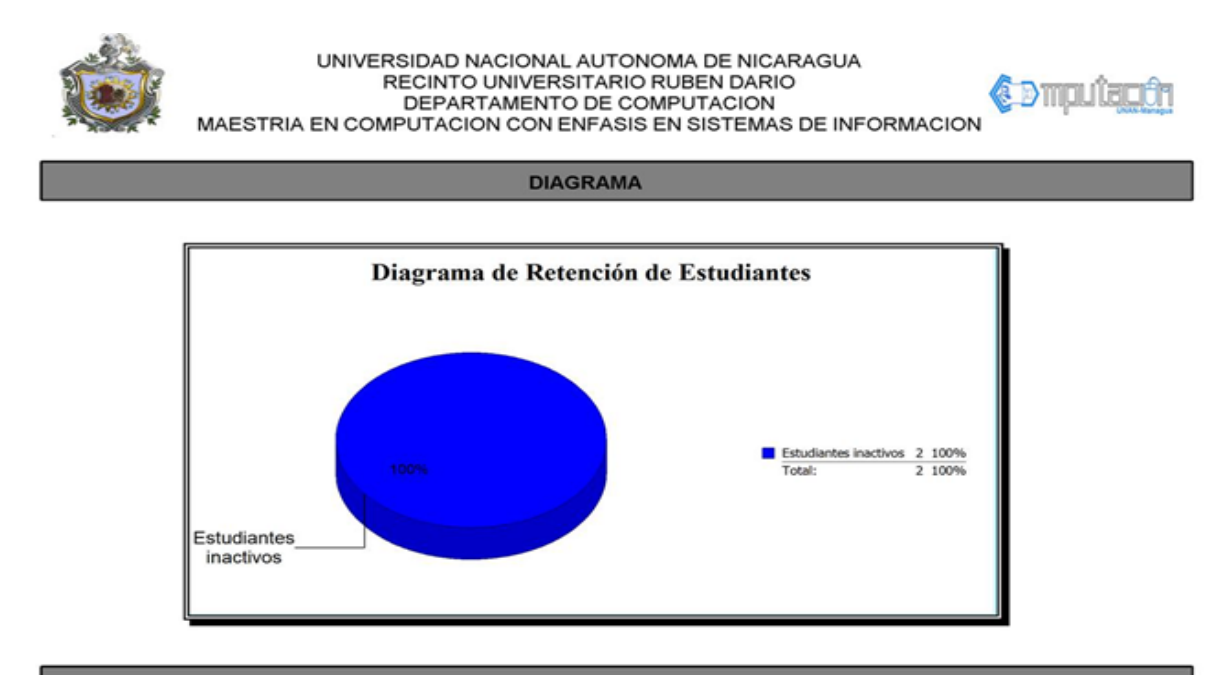

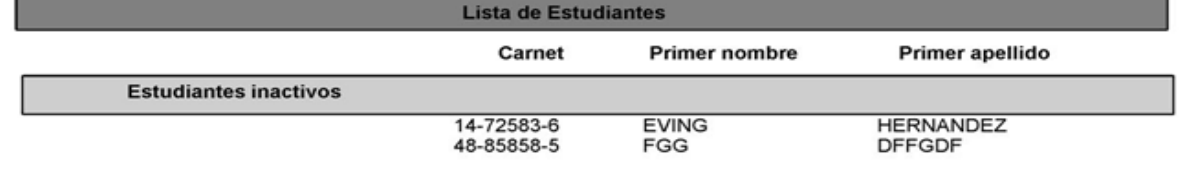

### - PORCENTAJE DEL MEDIO DE INFORMACIÓN

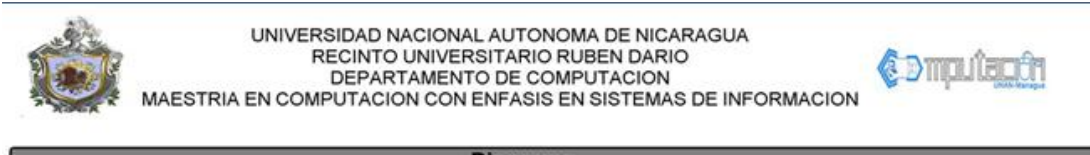

**Diagrama** 

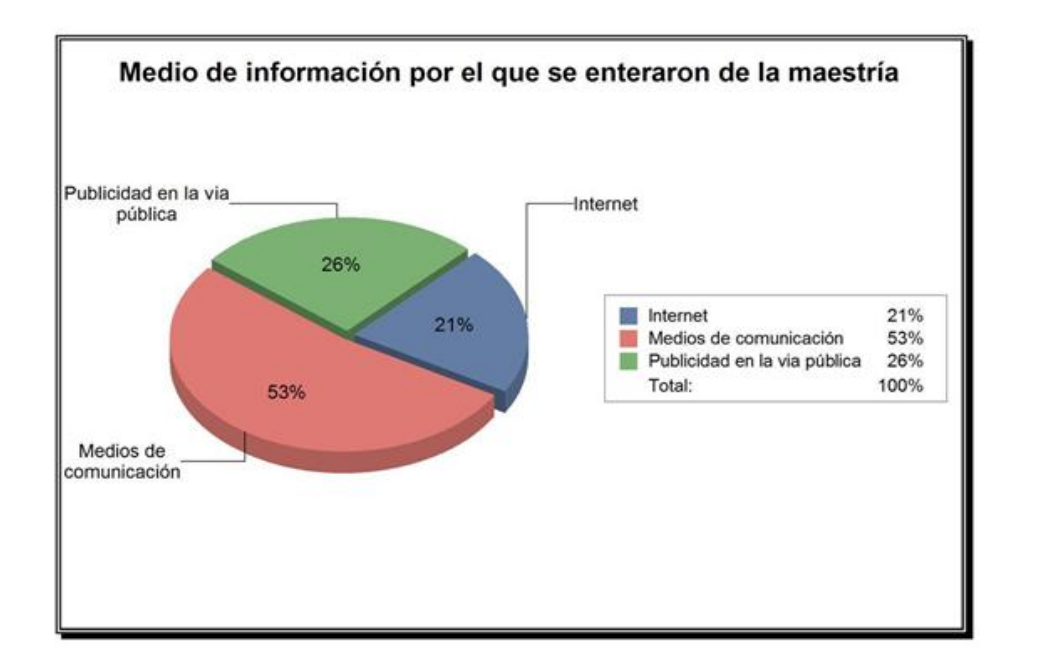

## - PORCENTAJE DE ESTUDIANTES POR SEXO

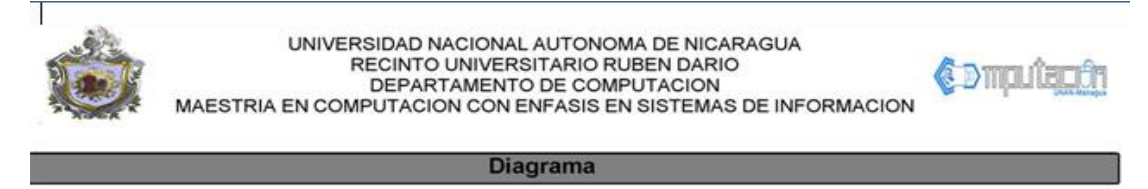

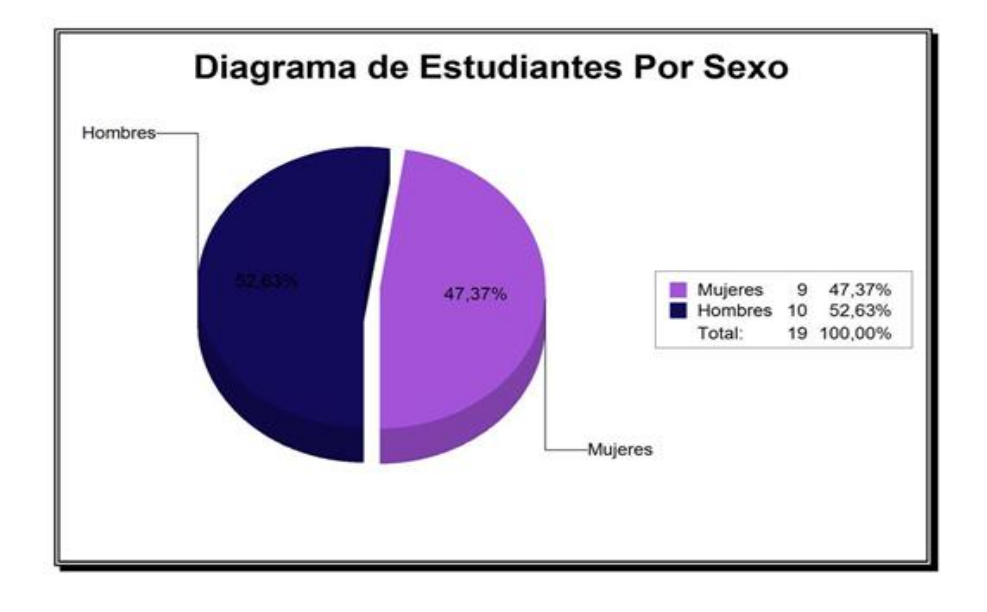

# **Resultado 8 - Pantallas del sitio web de consultas de calificaciones y pagos**

## - BIENVENIDA

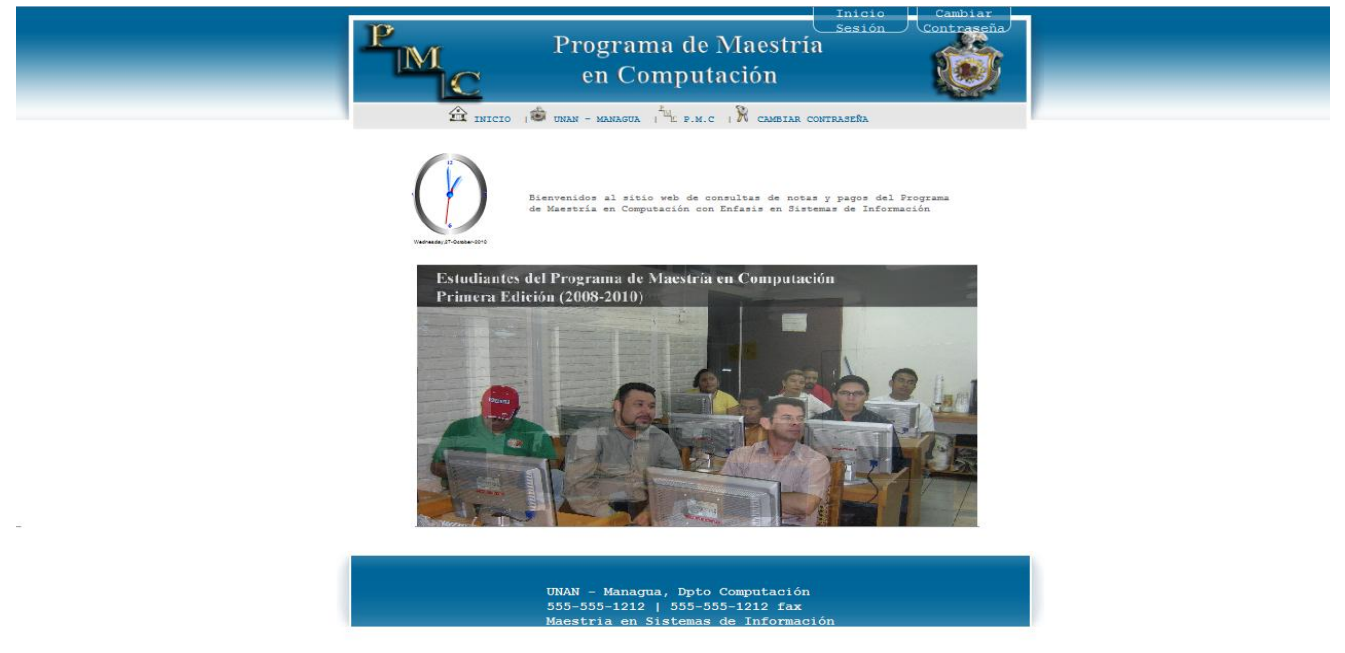

## - INICIO DE SESIÓN

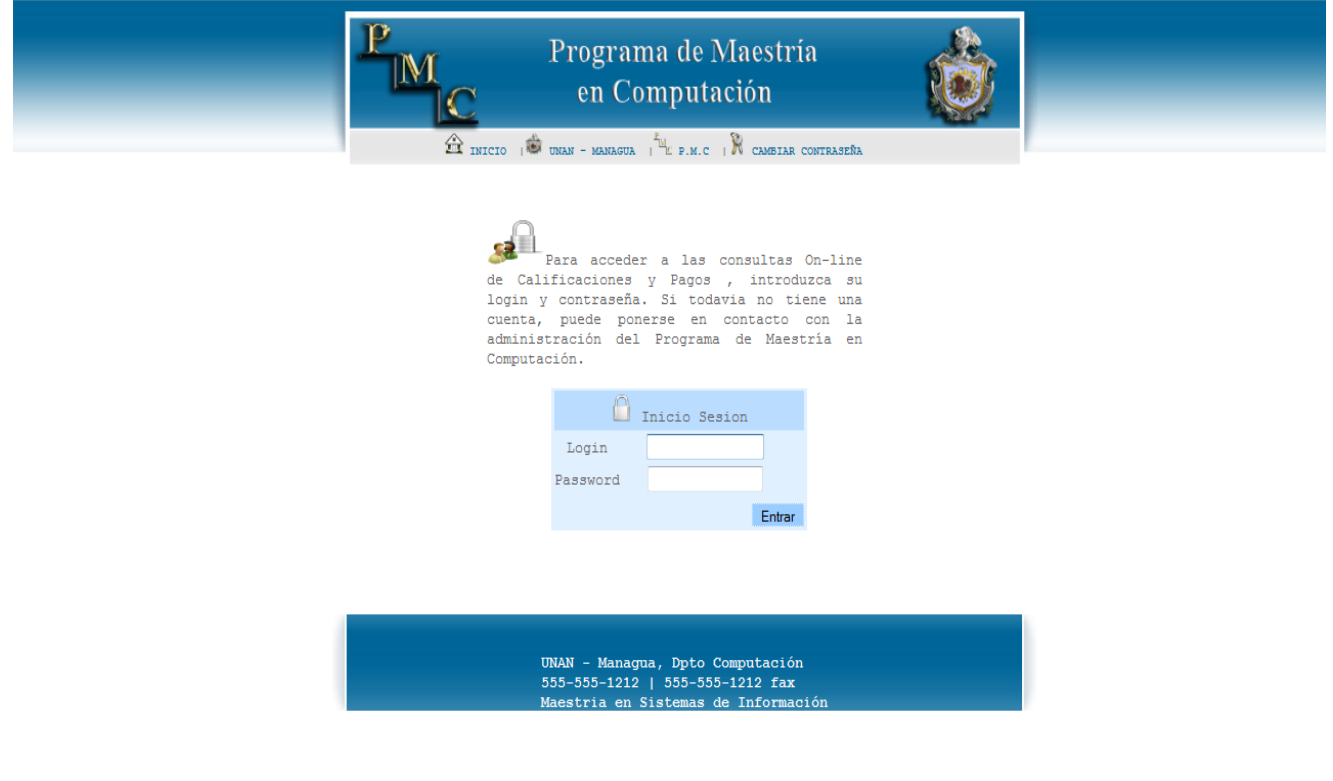

## – CAMBIAR CONTRASEÑA

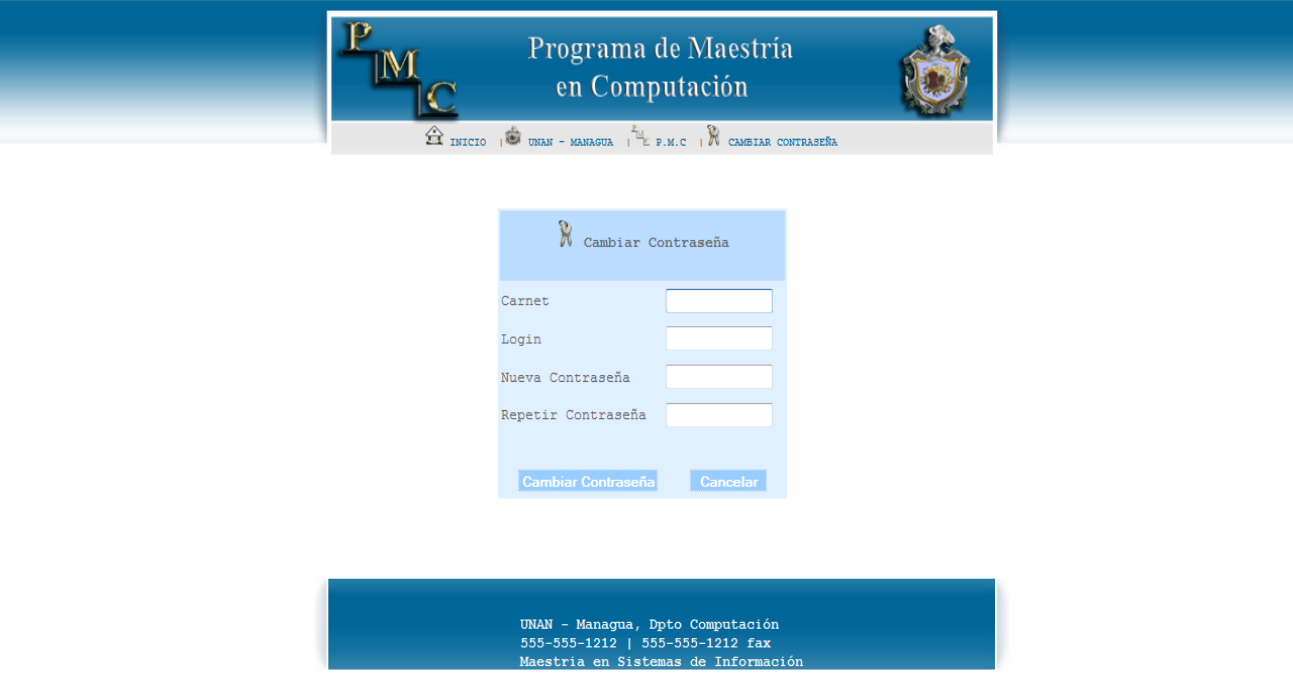

## – SELECCIÓN DE REPORTES

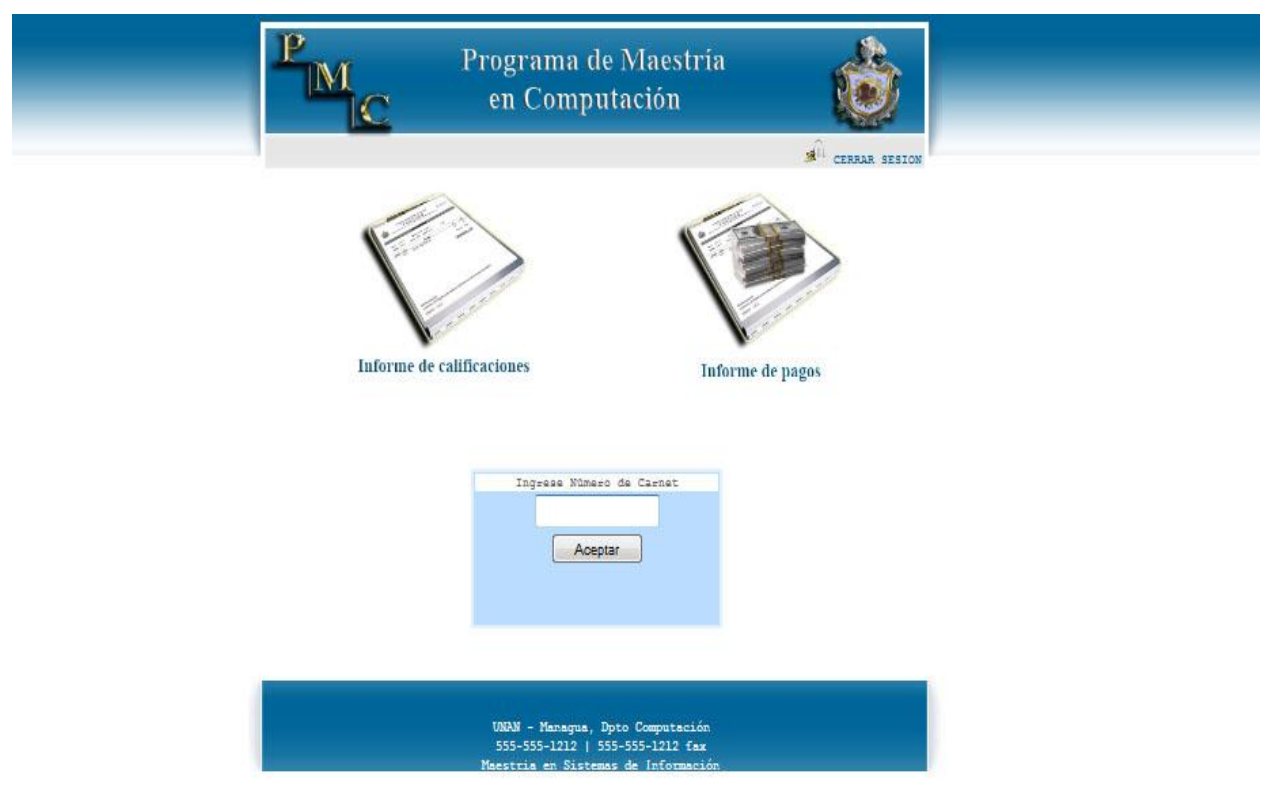

## 5 - REPORTE DE PAGO

6 -

UNIVERSIDAD NACIONAL AUTONOMA DE NICARAGUA ESCRIPTION UNIVERSITARIO RUBEN DARIO<br>RECINTO UNIVERSITARIO RUBEN DARIO<br>DEPARTAMENTO DE COMPUTACION<br>MAESTRIA EN COMPUTACION CON ENFASIS EN SISTEMAS DE INFORMACION

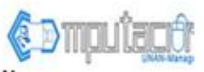

#### **INFORME DE MESES CANCELADOS**

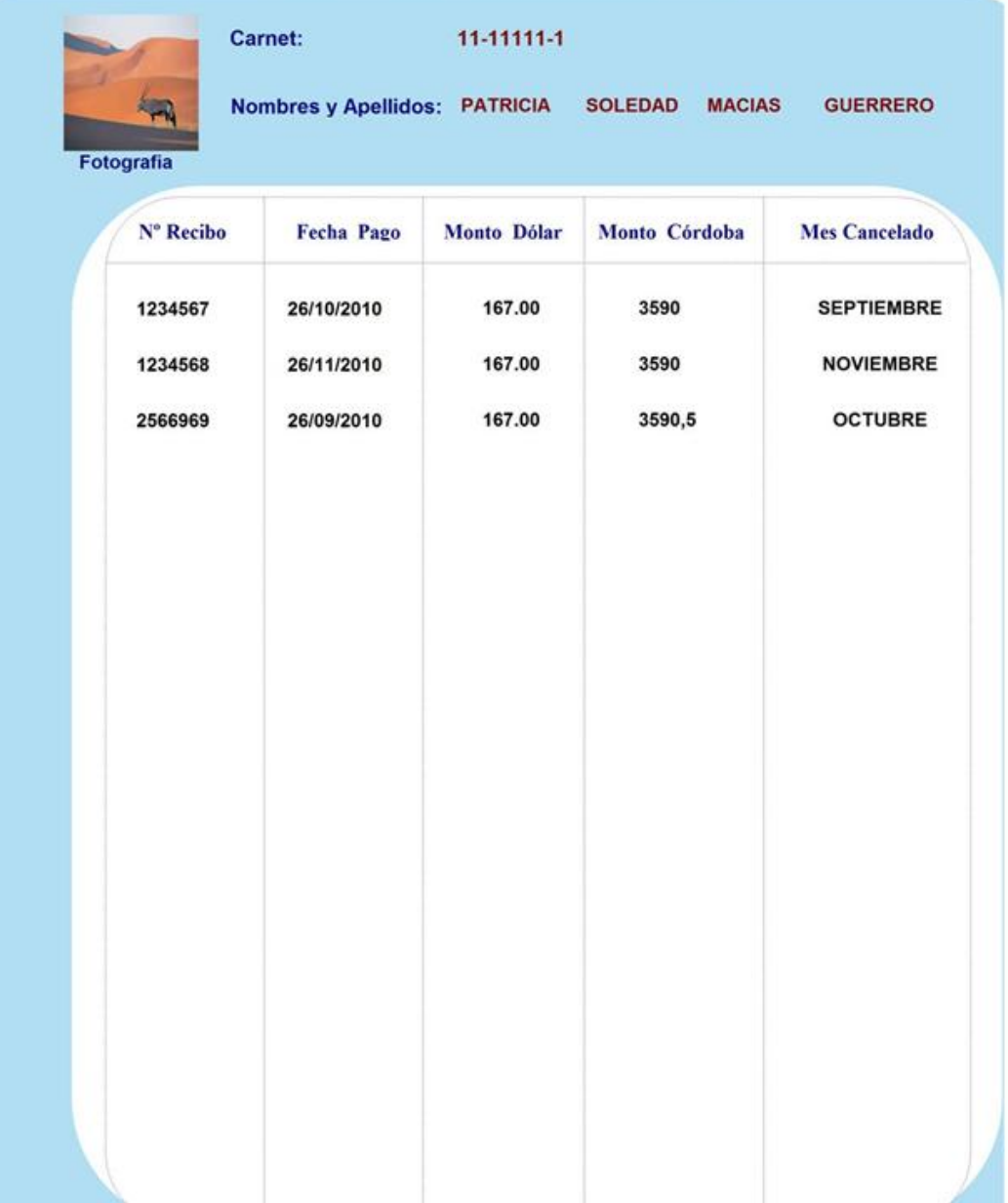

## REPORTE DE CALIFICACIONES

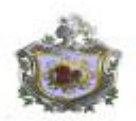

UNIVERSIDAD NACIONAL AUTONOMA DE NICARAGUA RECINTO UNIVERSITARIO RUBEN DARIO<br>DEPARTAMENTO DE COMPUTACION MAESTRIA EN COMPUTACION CON ENFASIS EN SISTEMAS DE INFORMACION

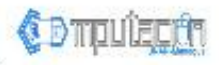

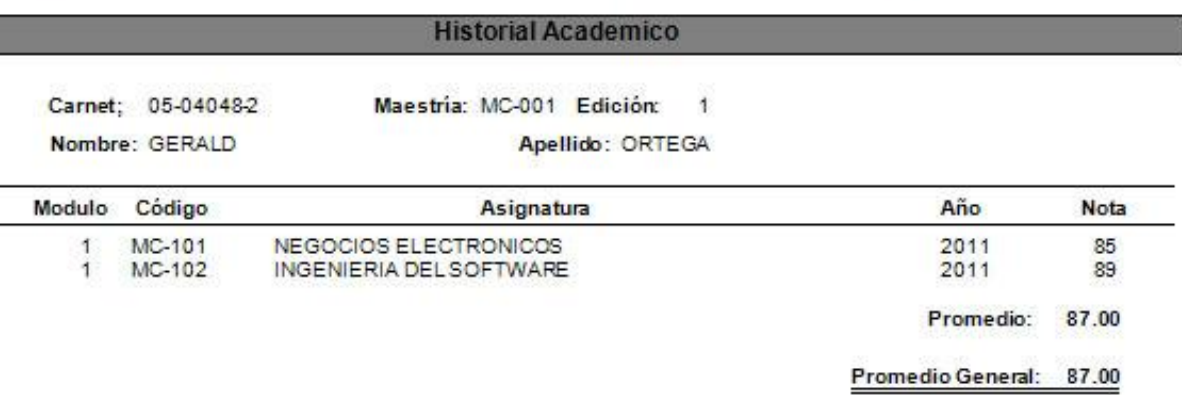

NSP: No se presento

Advertencia: Este historial no tiene válidez sino lleva firma ni sello del coordinador de la maestria

## **Resultado 9 – Prueba de unidad**

Esta prueba tiene como objetivo encontrar defectos en los componentes o módulos del sistema, aquí se analizan los métodos y/o funciones para ver si los datos fluyen correctamente.

Para crear la prueba nos dirigimos a la barra de menú, elegimos pruebas y luego nueva prueba.

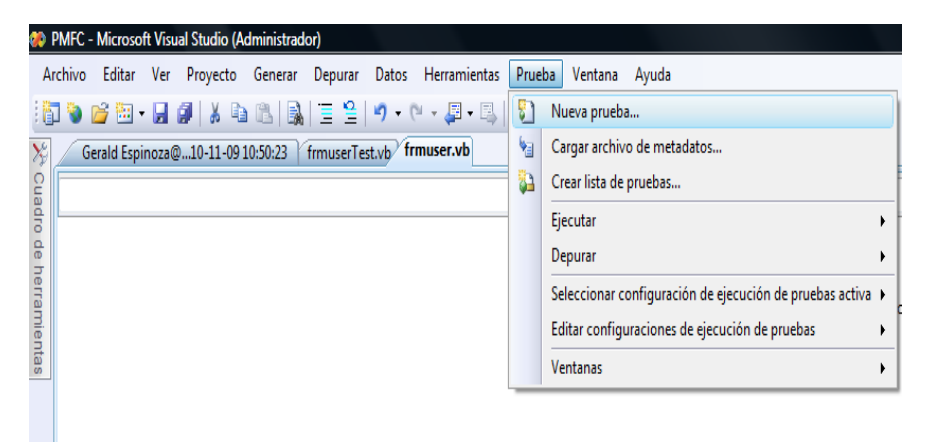

Después seleccionamos el tipo de prueba a realizar.

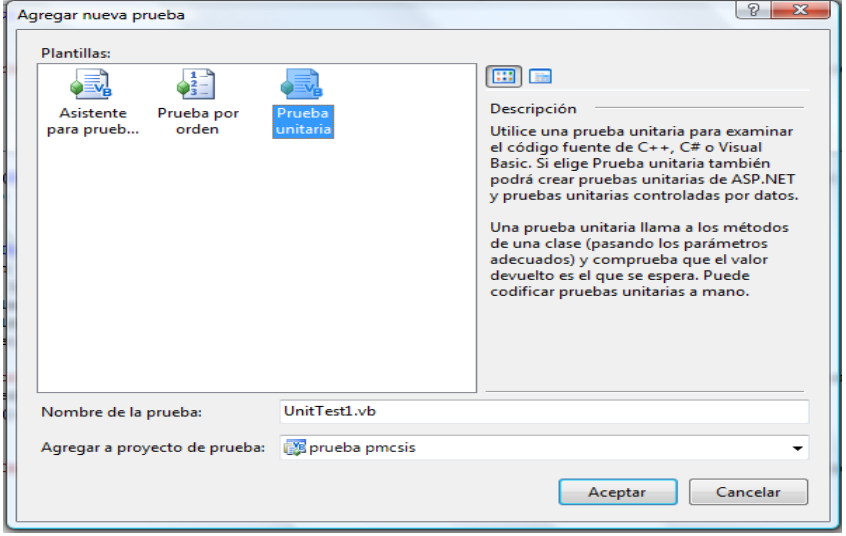

Y por último se codifica las pruebas necesarias para los métodos que se desee.

A continuación se muestra el código de la prueba de unidad para el módulo usuario.

Código controlador para la prueba de unidad

```
Imports Infragistics.Win.UltraWinEditors
Imports Infragistics.Win.Misc
Imports System.Windows.Forms
Imports System
Imports Microsoft.VisualStudio.TestTools.UnitTestin
Imports PMFC
'''Se trata de una clase de prueba para frmuserTest y se pretende que
'''contenga todas las pruebas unitarias frmuserTest.
<TestClass() >
Public Class frmuserTest
     Private testContextInstance As TestContext
     '''Obtiene o establece el contexto de la prueba que proporciona
     '''la información y funcionalidad para la ejecución de pruebas 
actual.
     Public Property TestContext() As TestContext
         Get
             Return testContextInstance
         End Get
         Set(ByVal value As TestContext)
             testContextInstance = Value
         End Set
     End Property
     '''Una prueba de UltraGroupBox1
     <TestMethod()> _
     Public Sub UltraGroupBox1Test()
         Dim target As frmuser = New frmuser 
         Dim expected As UltraGroupBox = Nothing
         Dim actual As UltraGroupBox
         target.UltraGroupBox1 = expected
         actual = target.UltraGroupBox1
         Assert.AreEqual(expected, actual)
     End Sub
     '''Una prueba de txtrcontraseñaU
     <TestMethod()> _
     Public Sub txtrcontraseñaUTest()
         Dim target As frmuser = New frmuser 
         Dim expected As UltraTextEditor = Nothing
         Dim actual As UltraTextEditor
         target.txtrcontraseñaU = expected
         actual = target.txtrcontraseñaU
         Assert.AreEqual(expected, actual)
     End Sub
     '''Una prueba de txtnomU
```

```
 <TestMethod()> _
 Public Sub txtnomUTest()
     Dim target As frmuser = New frmuser 
     Dim expected As UltraTextEditor = Nothing
     Dim actual As UltraTextEditor
     target.txtnomU = expected
    actual = target.txtnomU
     Assert.AreEqual(expected, actual)
 End Sub
   '''Una prueba de txtloginU
   <TestMethod()> _
 Public Sub txtloginUTest()
     Dim target As frmuser = New frmuser 
     Dim expected As UltraTextEditor = Nothing
     Dim actual As UltraTextEditor
     target.txtloginU = expected
     actual = target.txtloginU
     Assert.AreEqual(expected, actual)
 End Sub
   '''Una prueba de txtcontraseñaU
   <TestMethod()> _
Public Sub txtcontraseñaUTest()
     Dim target As frmuser = New frmuser 
     Dim expected As UltraTextEditor = Nothing
     Dim actual As UltraTextEditor
     target.txtcontraseñaU = expected
     actual = target.txtcontraseñaU
     Assert.AreEqual(expected, actual)
 End Sub
   '''Una prueba de txtapeU
  <TestMethod() >
Public Sub txtapeUTest()
     Dim target As frmuser = New frmuser 
     Dim expected As UltraTextEditor = Nothing
     Dim actual As UltraTextEditor
     target.txtapeU = expected
     actual = target.txtapeU
     Assert.AreEqual(expected, actual)
  End Sub
 '''Una prueba de nuevo
 <TestMethod()> _
 Public Sub nuevoTest()
     Dim target As frmuser = New frmuser 
     Dim expected As UltraButton = Nothing
     Dim actual As UltraButton
     target.nuevo = expected
     actual = target.nuevo
     Assert.AreEqual(expected, actual)
 End Sub
```

```
 '''Una prueba de modificar
 <TestMethod()> _
Public Sub modificarTest()
     Dim target As frmuser = New frmuser 
     Dim expected As UltraButton = Nothing
     Dim actual As UltraButton
     target.modificar = expected
     actual = target.modificar
     Assert.AreEqual(expected, actual)
 End Sub
 '''Una prueba de Label6
 <TestMethod()> _
Public Sub Label6Test() Dim target As frmuser = New frmuser 
     Dim expected As Label = Nothing
     Dim actual As Label
     target.Label6 = expected
     actual = target.Label6
     Assert.AreEqual(expected, actual)
  End Sub
 '''Una prueba de Label5
 <TestMethod()> _
Public Sub Label5Test()
     Dim target As frmuser = New frmuser 
     Dim expected As Label = Nothing
     Dim actual As Label
     target.Label5 = expected
     actual = target.Label5
     Assert.AreEqual(expected, actual)
 End Sub
 '''Una prueba de Label4
 <TestMethod()> _
Public Sub Label4Test()
     Dim target As frmuser = New frmuser 
     Dim expected As Label = Nothing
     Dim actual As Label
     target.Label4 = expected
     actual = target.Label4
     Assert.AreEqual(expected, actual)
 End Sub
 '''Una prueba de Label3
  <TestMethod()> _
 Public Sub Label3Test()
     Dim target As frmuser = New frmuser 
     Dim expected As Label = Nothing
     Dim actual As Label
     target.Label3 = expected
     actual = target.Label3
     Assert.AreEqual(expected, actual)
 End Sub
```

```
 '''Una prueba de Label2
 <TestMethod()> _
Public Sub Label2Test()
     Dim target As frmuser = New frmuser 
     Dim expected As Label = Nothing
     Dim actual As Label
     target.Label2 = expected
     actual = target.Label2
     Assert.AreEqual(expected, actual)
 End Sub
 '''Una prueba de Label1
 <TestMethod()> _
 Public Sub Label1Test()
     Dim target As frmuser = New frmuser 
     Dim expected As Label = Nothing
     Dim actual As Label
     target.Label1 = expected
     actual = target.Label1
     Assert.AreEqual(expected, actual)
  End Sub
 '''Una prueba de guardar
 <TestMethod()> _
Public Sub quardarTest()
     Dim target As frmuser = New frmuser 
     Dim expected As UltraButton = Nothing
     Dim actual As UltraButton
     target.guardar = expected
     actual = target.guardar
     Assert.AreEqual(expected, actual)
 End Sub
 '''Una prueba de Gbusuarios
 <TestMethod()> _
 Public Sub GbusuariosTest()
     Dim target As frmuser = New frmuser 
     Dim expected As UltraGroupBox = Nothing
     Dim actual As UltraGroupBox
     target.Gbusuarios = expected
     actual = target.Gbusuarios
     Assert.AreEqual(expected, actual)
 End Sub
 '''Una prueba de eliminar
 <TestMethod()> _
 Public Sub eliminarTest()
     Dim target As frmuser = New frmuser
     Dim expected As UltraButton = Nothing
     Dim actual As UltraButton
     target.eliminar = expected
     actual = target.eliminar
     Assert.AreEqual(expected, actual)
 End Sub
```

```
'''Una prueba de cerrar
    <TestMethod()> _
    Public Sub cerrarTest()
         Dim target As frmuser = New frmuser 
         Dim expected As UltraButton = Nothing
         Dim actual As UltraButton
         target.cerrar = expected
         actual = target.cerrar
        Assert.AreEqual(expected, actual)
     End Sub
     '''Una prueba de CbxtipousuarioU
    <TestMethod()> _
    Public Sub CbxtipousuarioUTest()
         Dim target As frmuser = New frmuser 
         Dim expected As UltraComboEditor = Nothing
        Dim actual As UltraComboEditor
         target.CbxtipousuarioU = expected
         actual = target.CbxtipousuarioU
        Assert.AreEqual(expected, actual)
    End Sub
     '''Una prueba de buscar
    <TestMethod()> _
    Public Sub buscarTest()
         Dim target As frmuser = New frmuser 
        Dim expected As UltraButton = Nothing
        Dim actual As UltraButton
         target.buscar = expected
        actual = target.buscar
        Assert.AreEqual(expected, actual)
    End Sub
    '''Una prueba de txtrcontraseñaU_KeyPress
    <TestMethod(), _
     DeploymentItem("PMFC.exe")> _
   Public Sub txtrcontraseñaU KeyPressTest()
        Dim target As frmuser Accessor = New frmuser Accessor
         Dim sender As Object = Nothing
         Dim e As KeyPressEventArgs = Nothing
       sender = target.txtrcontraseñaU
         target.txtrcontraseñaU.Text = "123"
       target.txtrcontraseñaU KeyPress(sender, e)
    End Sub
    '''Una prueba de txtnomU_KeyPress
     <TestMethod(), _
     DeploymentItem("PMFC.exe")> _
   Public Sub txtnomU KeyPressTest()
        Dim target As frmuser Accessor = New frmuser Accessor
        Dim sender As Object = Nothing
         Dim e As KeyPressEventArgs = Nothing
        sender = target.txtnomU
         target.txtnomU.Text = "gerald"
         target.txtnomU_KeyPress(sender, e)
    End Sub
```

```
 '''Una prueba de txtloginU_KeyPress
 <TestMethod(), _
  DeploymentItem("PMFC.exe")> _
Public Sub txtloginU KeyPressTest()
     Dim target As frmuser Accessor = New frmuser Accessor
      Dim sender As Object = Nothing
     Dim e As KeyPressEventArgs = Nothing
     sender = target.txtloginU
      target.txtloginU.Text = "gerald87"
     target.txtloginU KeyPress(sender, e)
 End Sub
 '''Una prueba de txtcontraseñaU_KeyPress
 <TestMethod(), _
  DeploymentItem("PMFC.exe")> _
Public Sub txtcontraseñaU KeyPressTest()
     Dim target As frmuser Accessor = New frmuser Accessor
      Dim sender As Object = Nothing
     Dim e As KeyPressEventArgs = Nothing
    sender = target.txtcontraseñaU
     target.txtcontraseñaU.Text = "123"
    target.txtcontraseñaU KeyPress(sender, e)
 End Sub
  '''Una prueba de txtapeU_KeyPress
  <TestMethod(), _
  DeploymentItem("PMFC.exe")> _
Public Sub txtapeU KeyPressTest()
    Dim target As frmuser Accessor = New frmuser Accessor
     Dim sender As Object = Nothing
     Dim e As KeyPressEventArgs = Nothing
     sender = target.txtapeU
     target.txtapeU.Text = "ortega"
     target.txtapeU KeyPress(sender, e)
 End Sub
 '''Una prueba de nuevo_Click
 <TestMethod(), _
  DeploymentItem("PMFC.exe")> _
 Public Sub nuevo_ClickTest()
    Dim target As frmuser Accessor = New frmuser Accessor
     Dim sender As Object = Nothing
     Dim e As EventArgs = Nothing
      target.nuevo_Click(sender, e)
 End Sub
 '''Una prueba de modificar_Click
 <TestMethod(), _
  DeploymentItem("PMFC.exe")> _
Public Sub modificar ClickTest()
    Dim target As frmuser Accessor = New frmuser Accessor
      Dim sender As Object = Nothing
     Dim e As EventArgs = Nothing 
    target.modificar Click(sender, e)
 End Sub
```

```
'''Una prueba de limpiar
    <TestMethod(), _
     DeploymentItem("PMFC.exe")> _
     Public Sub limpiarTest()
        Dim target As frmuser Accessor = New frmuser Accessor
         target.limpiar()
    End Sub
     '''Una prueba de InitializeComponent
     <TestMethod(), _
     DeploymentItem("PMFC.exe")> _
     Public Sub InitializeComponentTest()
        Dim target As frmuser Accessor = New frmuser Accessor
         target.InitializeComponent()
    End Sub
     '''Una prueba de inicio
     <TestMethod(), _
     DeploymentItem("PMFC.exe")> _
     Public Sub inicioTest()
        Dim target As frmuser Accessor = New frmuser Accessor
         target.inicio()
     End Sub
     '''Una prueba de guardar_reg
    <TestMethod(), _
     DeploymentItem("PMFC.exe")> _
    Public Sub quardar regTest()
        Dim target As frmuser Accessor = New frmuser Accessor
         target.guardar_reg()
    End Sub
     '''Una prueba de guardar_Click
     <TestMethod(), _
     DeploymentItem("PMFC.exe")> _
    Public Sub quardar ClickTest()
        Dim target As \overline{f}rmuser Accessor = New frmuser Accessor
        Dim sender As Object = Nothing
         Dim e As EventArgs = Nothing
        target.guardar Click(sender, e)
    End Sub
    '''Una prueba de frmuser_Load
    <TestMethod(), _
     DeploymentItem("PMFC.exe")> _
    Public Sub frmuser LoadTest()
        Dim target As frmuser Accessor = New frmuser Accessor
         Dim sender As Object = Nothing
         Dim e As EventArgs = Nothing
        target.frmuser Load(sender, e)
    End Sub
```

```
 '''Una prueba de eliminar_reg
 <TestMethod(), _
  DeploymentItem("PMFC.exe")> _
Public Sub eliminar regTest()
     Dim target As frmuser Accessor = New frmuser Accessor
      target.eliminar_reg()
 End Sub
 '''Una prueba de eliminar_Click
 <TestMethod(), _
  DeploymentItem("PMFC.exe")> _
 Public Sub eliminar_ClickTest()
    Dim target As frmuser Accessor = New frmuser Accessor
     Dim sender As Object = Nothing
     Dim e As EventArgs = Nothing
    target.eliminar Click(sender, e)
 End Sub
 '''Una prueba de Dispose
  <TestMethod(), _
  DeploymentItem("PMFC.exe")> _
 Public Sub DisposeTest()
    Dim target As frmuser Accessor = New frmuser Accessor
     Dim disposing As Boolean = False
      target.Dispose(disposing) 
 End Sub
 '''Una prueba de contador_datos
 <TestMethod(), _
  DeploymentItem("PMFC.exe")> _
Public Sub contador datosTest()
    Dim target As frmuser Accessor = New frmuser Accessor
     target.contador datos()
 End Sub
 '''Una prueba de cerrar_Click 
 <TestMethod(), _
  DeploymentItem("PMFC.exe")> _
Public Sub cerrar ClickTest()
    Dim target As frmuser Accessor = New frmuser Accessor
     Dim sender As Object = Nothing
     Dim e As EventArgs = Nothing
    target.cerrar Click(sender, e)
 End Sub
 '''Una prueba de CbxtipousuarioU_KeyPress 
 <TestMethod(), _
  DeploymentItem("PMFC.exe")> _
Public Sub CbxtipousuarioU KeyPressTest()
    Dim target As frmuser Accessor = New frmuser Accessor
      Dim sender As Object = Nothing
      Dim e As KeyPressEventArgs = Nothing
     target.CbxtipousuarioU KeyPress(sender, e)
 End Sub
```

```
 '''Una prueba de buscar_reg 
     <TestMethod(), _
     DeploymentItem("PMFC.exe")> _
    Public Sub buscar regTest()
        Dim target As frmuser Accessor = New frmuser Accessor
         target.buscar_reg() 
     End Sub
     '''Una prueba de buscar_Click 
     <TestMethod(), _
     DeploymentItem("PMFC.exe")> _
     Public Sub buscar_ClickTest()
        Dim target As frmuser Accessor = New frmuser Accessor
        Dim sender As Object = Nothing
         Dim e As EventArgs = Nothing
        target.buscar Click(sender, e)
     End Sub
     '''Una prueba de Constructor frmuser 
     <TestMethod()> _
     Public Sub frmuserConstructorTest()
         Dim target As frmuser = New frmuser 
     End Sub
End Class
```
## **Ejecución de la pruebas de unidad**

Al ejecutar la prueba de unidad, muestra los siguientes mensajes, que corresponden al modulo de usuarios.

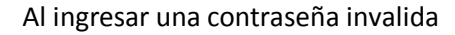

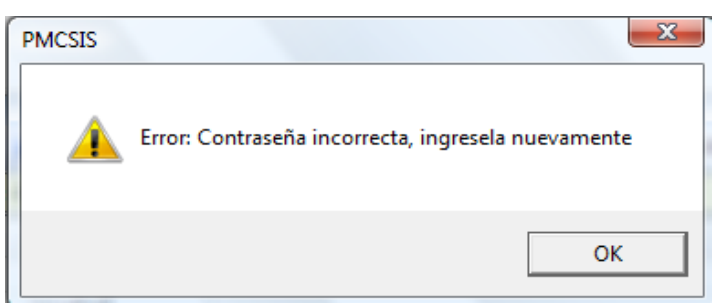

Al crear un login que ya existe

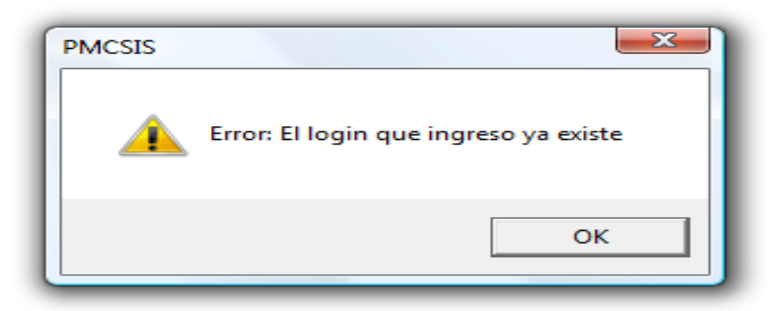

Cuando un usuario con cuenta de invitado desea crear un usuario

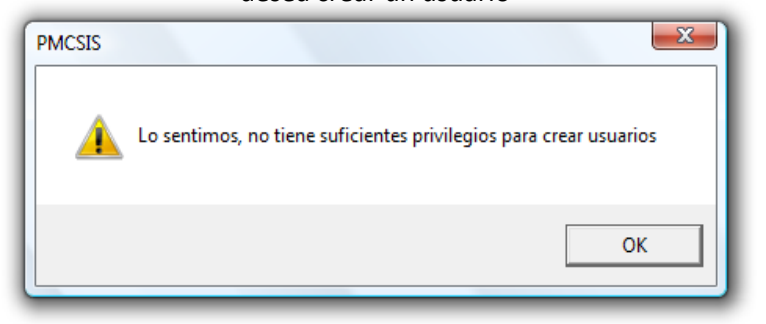

Cuando un usuario con cuenta de invitado

#### desea modificar un usuario

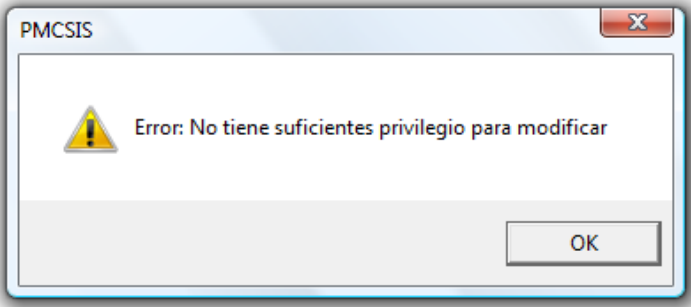
#### Cuando un usuario con cuenta de invitado

desea eliminar un usuario

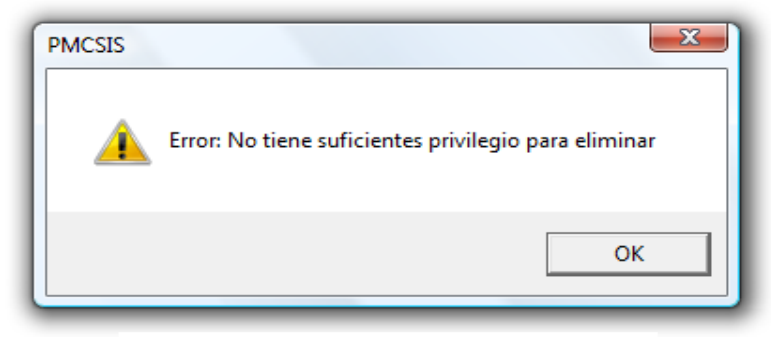

Cuando se crea un usuario y no se selecciona el tipo de usuario

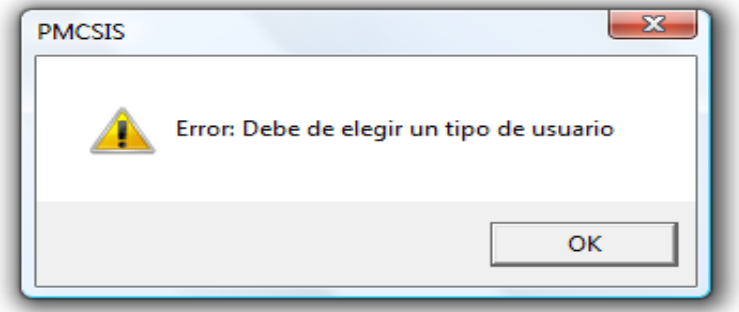

Cuando un usuario con cuenta de administrados desea eliminar un usuario

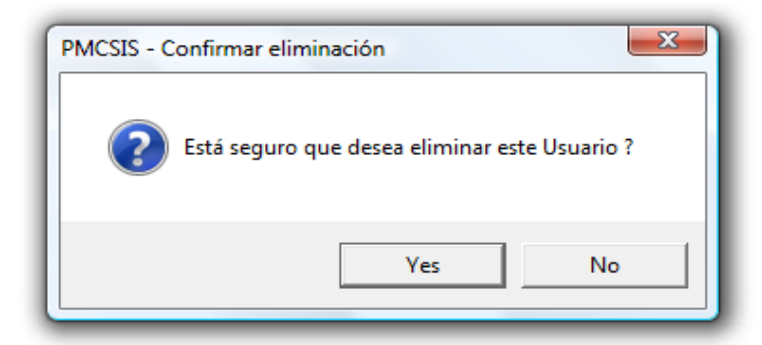

Cuando se crea exitosamente un usuario.

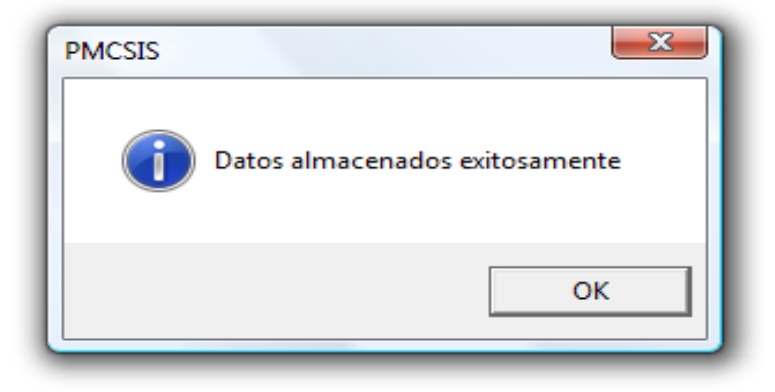

Al finalizar la prueba se obtienen los resultados, a como se puede observar en la imagen siguiente el módulo completo todas las pruebas de manera satisfactoria.

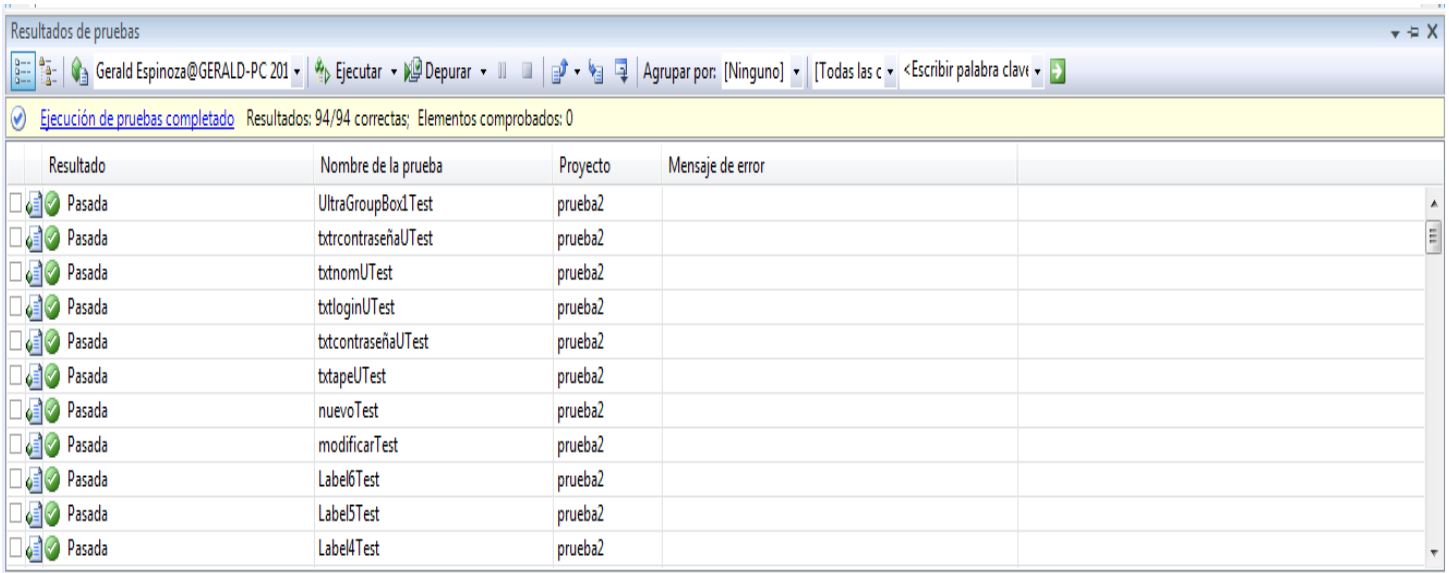

Este es un resumen de los resultados de la prueba de unidad.

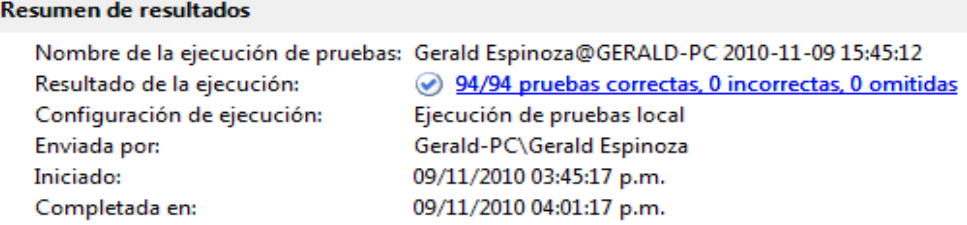

En el caso de que se hubiera encontrado algún error en las pruebas los errores se reflejarían en los resultados de las pruebas como lo muestra la siguiente imagen.

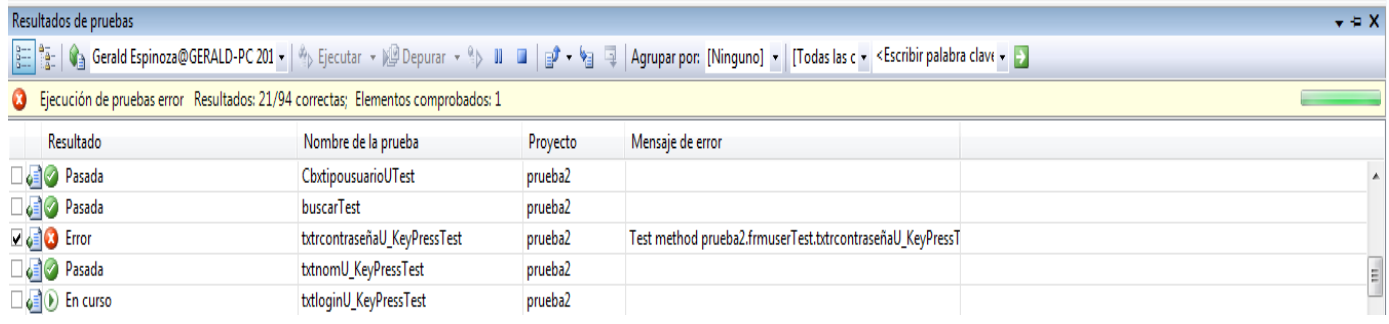

A continuación se muestra el código de la prueba de unidad para el módulo inicio de sesión.

```
Código controlador para la prueba de unidad
```

```
Imports Infragistics.Win.UltraWinToolbars
Imports System.Windows.Forms
Imports System
Imports Microsoft.VisualStudio.TestTools.UnitTesting
Imports PMFC
<TestClass()> _
Public Class LoginForm1Test
     Private testContextInstance As TestContext
     Public Property TestContext() As TestContext
         Get
             Return testContextInstance
         End Get
         Set(ByVal value As TestContext)
             testContextInstance = Value
         End Set
     End Property
     '''Una prueba de UltraToolbarsManager1
     <TestMethod(), _
      DeploymentItem("PMFC.exe")> _
     Public Sub UltraToolbarsManager1Test()
         Dim target As LoginForm1_Accessor = New LoginForm1_Accessor 
         Dim expected As UltraToolbarsManager = Nothing
         Dim actual As UltraToolbarsManager
         target.UltraToolbarsManager1 = expected
         actual = target.UltraToolbarsManager1
         Assert.AreEqual(expected, actual)
     End Sub
     '''Una prueba de txtusername
     <TestMethod(), _
      DeploymentItem("PMFC.exe")> _
     Public Sub txtusernameTest()
         Dim target As LoginForm1_Accessor = New LoginForm1_Accessor 
         Dim expected As TextBox = Nothing
         Dim actual As TextBox
         target.txtusername = expected
         actual = target.txtusername
         Assert.AreEqual(expected, actual)
     End Sub
```

```
 '''Una prueba de txtpassword
   <TestMethod(), _
    DeploymentItem("PMFC.exe")> _
   Public Sub txtpasswordTest()
       Dim target As LoginForm1_Accessor = New LoginForm1_Accessor 
       Dim expected As TextBox = Nothing
       Dim actual As TextBox
       target.txtpassword = expected
       actual = target.txtpassword
       Assert.AreEqual(expected, actual)
   End Sub
   '''Una prueba de PictureBox1
   <TestMethod(), _
   DeploymentItem("PMFC.exe")> _
   Public Sub PictureBox1Test()
       Dim target As LoginForm1_Accessor = New LoginForm1_Accessor 
       Dim expected As PictureBox = Nothing
       Dim actual As PictureBox
       target.PictureBox1 = expected
       actual = target.PictureBox1
       Assert.AreEqual(expected, actual)
   End Sub
     '''Una prueba de Panel1 
   <TestMethod(), _
    DeploymentItem("PMFC.exe")> _
   Public Sub Panel1Test()
       Dim target As LoginForm1_Accessor = New LoginForm1_Accessor 
       Dim expected As Panel = Nothing
       Dim actual As Panel
       target.Panel1 = expected
       actual = target.Panel1
       Assert.AreEqual(expected, actual)
   End Sub
   '''Una prueba de LoginForm1_Fill_Panel
   <TestMethod(), _
    DeploymentItem("PMFC.exe")> _
  Public Sub LoginForm1 Fill PanelTest()
       Dim target As LoginForm1_Accessor = New LoginForm1_Accessor 
       Dim expected As Panel = Nothing
       Dim actual As Panel
       target.LoginForm1_Fill_Panel = expected
      actual = target.LoginForm1 Fill Panel
       Assert.AreEqual(expected, actual)
 End Sub
   '''Una prueba de Label2 
   <TestMethod(), _
   DeploymentItem("PMFC.exe")> _
   Public Sub Label2Test()
       Dim target As LoginForm1_Accessor = New LoginForm1_Accessor 
       Dim expected As Label = Nothing
       Dim actual As Label
       target.Label2 = expected
      actual = target.Label2 Assert.AreEqual(expected, actual)
   End Sub
```

```
 '''Una prueba de Label1
 <TestMethod(), _
  DeploymentItem("PMFC.exe")> _
 Public Sub Label1Test()
     Dim target As LoginForm1_Accessor = New LoginForm1_Accessor 
     Dim expected As Label = Nothing
     Dim actual As Label
     target.Label1 = expected
     actual = target.Label1
     Assert.AreEqual(expected, actual)
 End Sub
 '''Una prueba de BtnOK
 <TestMethod(), _
 DeploymentItem("PMFC.exe")> _
 Public Sub BtnOKTest()
     Dim target As LoginForm1_Accessor = New LoginForm1_Accessor 
    Dim expected As Button = Nothing
     Dim actual As Button
     target.BtnOK = expected
     actual = target.BtnOK
     Assert.AreEqual(expected, actual)
 End Sub
  '''Una prueba de Btncancel 
 <TestMethod(), _
  DeploymentItem("PMFC.exe")> _
 Public Sub BtncancelTest()
     Dim target As LoginForm1_Accessor = New LoginForm1_Accessor 
     Dim expected As Button = Nothing
     Dim actual As Button
     target.Btncancel = expected
     actual = target.Btncancel
     Assert.AreEqual(expected, actual)
 End Sub
 '''Una prueba de _LoginForm1_Toolbars_Dock_Area_Top 
 <TestMethod(), _
 DeploymentItem("PMFC.exe")> _
Public Sub LoginForm1 Toolbars Dock Area TopTest()
    Dim target As LoginForm1 Accessor = New LoginForm1 Accessor
     Dim expected As UltraToolbarsDockArea = Nothing
     Dim actual As UltraToolbarsDockArea
    target. LoginForm1 Toolbars Dock Area Top = expected
    actual = target. LoginForm1 Toolbars Dock Area Top
     Assert.AreEqual(expected, actual)
 End Sub
 '''Una prueba de _LoginForm1_Toolbars_Dock_Area_Right 
 <TestMethod(), _
  DeploymentItem("PMFC.exe")> _
Public Sub LoginForm1 Toolbars Dock Area RightTest()
     Dim target As LoginForm1_Accessor = New LoginForm1_Accessor 
     Dim expected As UltraToolbarsDockArea = Nothing
     Dim actual As UltraToolbarsDockArea
    target. LoginForm1 Toolbars Dock Area Right = expected
    actual = target. LoginForm1 Toolbars Dock Area Right
     Assert.AreEqual(expected, actual)
 End Sub
```

```
 '''Una prueba de _LoginForm1_Toolbars_Dock_Area_Left 
 <TestMethod(), _
  DeploymentItem("PMFC.exe")> _
Public Sub LoginForm1 Toolbars Dock Area LeftTest()
     Dim target As LoginForm1_Accessor = New LoginForm1_Accessor 
     Dim expected As UltraToolbarsDockArea = Nothing
     Dim actual As UltraToolbarsDockArea
    target. LoginForm1 Toolbars Dock Area Left = expected
    actual = target. LoginForm1 Toolbars Dock Area Left
     Assert.AreEqual(expected, actual)
 End Sub
 '''Una prueba de _LoginForm1_Toolbars_Dock_Area_Bottom 
 <TestMethod(), _
 DeploymentItem("PMFC.exe")> _
Public Sub LoginForm1 Toolbars Dock Area BottomTest()
     Dim target As LoginForm1_Accessor = New LoginForm1_Accessor 
     Dim expected As UltraToolbarsDockArea = Nothing
     Dim actual As UltraToolbarsDockArea
     target._LoginForm1_Toolbars_Dock_Area_Bottom = expected
    actual = target. LoginForm1 Toolbars Dock Area Bottom
     Assert.AreEqual(expected, actual)
 End Sub
 '''Una prueba de txtusername_KeyPress 
 <TestMethod(), _
 DeploymentItem("PMFC.exe")> _
Public Sub txtusername KeyPressTest()
     Dim target As LoginForm1_Accessor = New LoginForm1_Accessor 
     Dim sender As Object = Nothing
     Dim e As KeyPressEventArgs = Nothing
    sender = target.txtusername
     target.txtusername.Text = "gerald87"
    target.txtusername KeyPress(sender, e)
 End Sub
 '''Una prueba de Txtpassword_KeyPress
 <TestMethod(), _
  DeploymentItem("PMFC.exe")> _
Public Sub Txtpassword KeyPressTest()
     Dim target As LoginForm1_Accessor = New LoginForm1_Accessor 
     Dim sender As Object = Nothing
     Dim e As KeyPressEventArgs = Nothing
     sender = target.txtpassword
     target.txtpassword.Text = "123"
    target. Txtpassword KeyPress (sender, e)
 End Sub
 '''Una prueba de OK_Click 
 <TestMethod(), _
 DeploymentItem("PMFC.exe")> _
 Public Sub OK_ClickTest()
    Dim target As LoginForm1 Accessor = New LoginForm1 Accessor
     Dim sender As Object = Nothing
     Dim e As EventArgs = Nothing
    target.OK Click(sender, e)
 End Sub
```

```
 '''Una prueba de LoginForm1_Load 
     <TestMethod(), _
      DeploymentItem("PMFC.exe")> _
     Public Sub LoginForm1_LoadTest()
         Dim target As LoginForm1_Accessor = New LoginForm1_Accessor 
         Dim sender As Object = Nothing
         Dim e As EventArgs = Nothing
         target.LoginForm1_Load(sender, e)
     End Sub 
 '''Una prueba de InitializeComponent 
     <TestMethod(), _
     DeploymentItem("PMFC.exe")> _
     Public Sub InitializeComponentTest()
         Dim target As LoginForm1_Accessor = New LoginForm1_Accessor ' 
         target.InitializeComponent()
     End Sub
     '''Una prueba de Dispose 
     <TestMethod(), _
      DeploymentItem("PMFC.exe")> _
     Public Sub DisposeTest()
         Dim target As LoginForm1_Accessor = New LoginForm1_Accessor 
         Dim disposing As Boolean = False
         target.Dispose(disposing)
     End Sub
     '''Una prueba de contador 
     <TestMethod(), _
    DeploymentItem("PMFC.exe")>
     Public Sub contadorTest()
         Dim target As LoginForm1_Accessor = New LoginForm1_Accessor 
         target.contador()
     End Sub
     '''Una prueba de conectar 
     <TestMethod(), _
     DeploymentItem("PMFC.exe")> _
     Public Sub conectarTest()
         Dim target As LoginForm1_Accessor = New LoginForm1_Accessor 
         target.conectar()
     End Sub
     '''Una prueba de Cancel_Click
     <TestMethod(), _
      DeploymentItem("PMFC.exe")> _
     Public Sub Cancel_ClickTest()
         Dim target As LoginForm1_Accessor = New LoginForm1_Accessor 
         Dim sender As Object = Nothing
         Dim e As EventArgs = Nothing
         target.Cancel_Click(sender, e)
     End Sub
     '''Una prueba de Constructor LoginForm1
     <TestMethod()> _
     Public Sub LoginForm1ConstructorTest()
         Dim target As LoginForm1 = New LoginForm1
     End Sub
End Class
```
# **Ejecución de la pruebas de unidad**

Al ejecutar la prueba de unidad, muestra los siguientes mensajes, que corresponden al módulo de usuarios

> $\mathbf{x}$ **PMFC** Error: Password no puede ser vacio ОK  $\mathbf{x}$ **PMFC** Error: login no puede ser vacio OK

En caso de dejar vacio los campos login y/o password

En caso de un usuario invalido o contraseña incorrecta

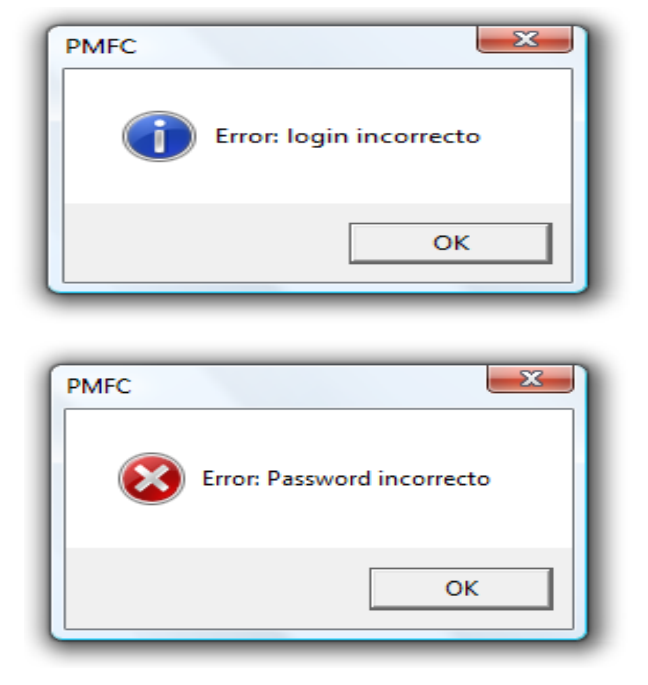

Al finalizar la prueba se obtienen los resultados, a como se puede observar en la imagen siguiente el módulo completo todas las pruebas de manera satisfactoria.

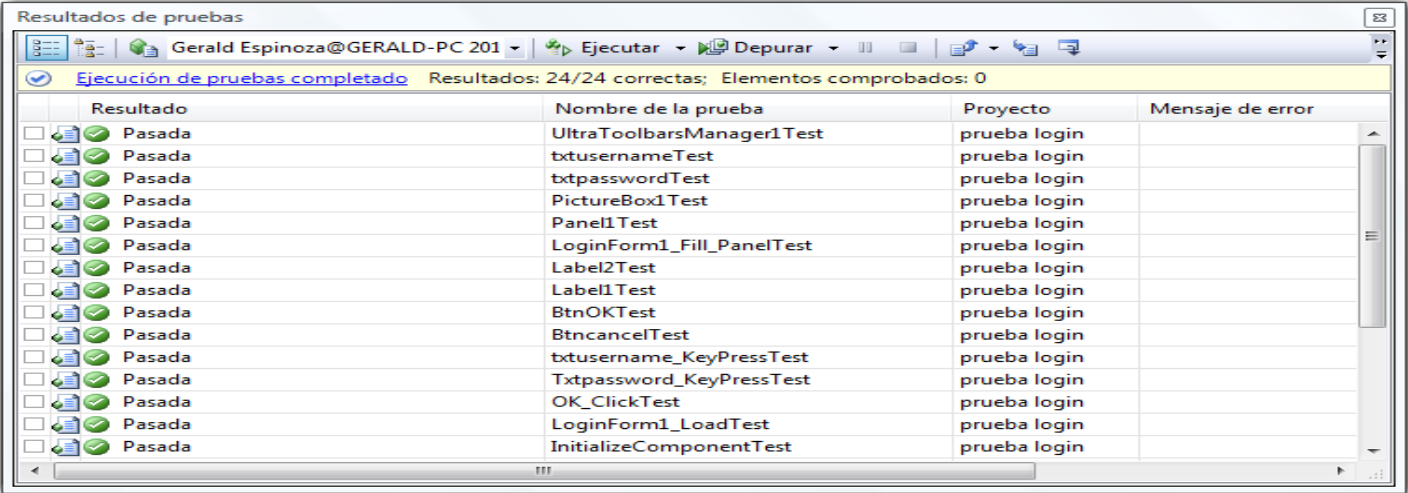

Este es un resumen de los resultados de la prueba de unidad.

#### Resumen de resultados

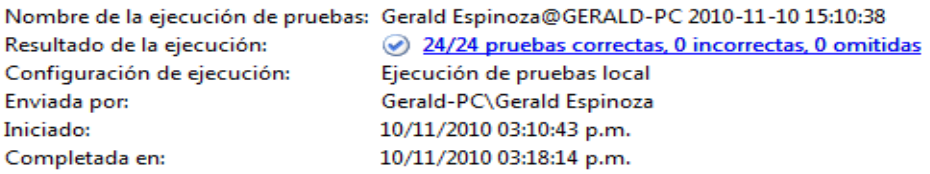

En el caso de que se hubiera encontrado algún error en las pruebas los errores se reflejarían en los resultados de las pruebas como lo muestra la siguiente imagen.

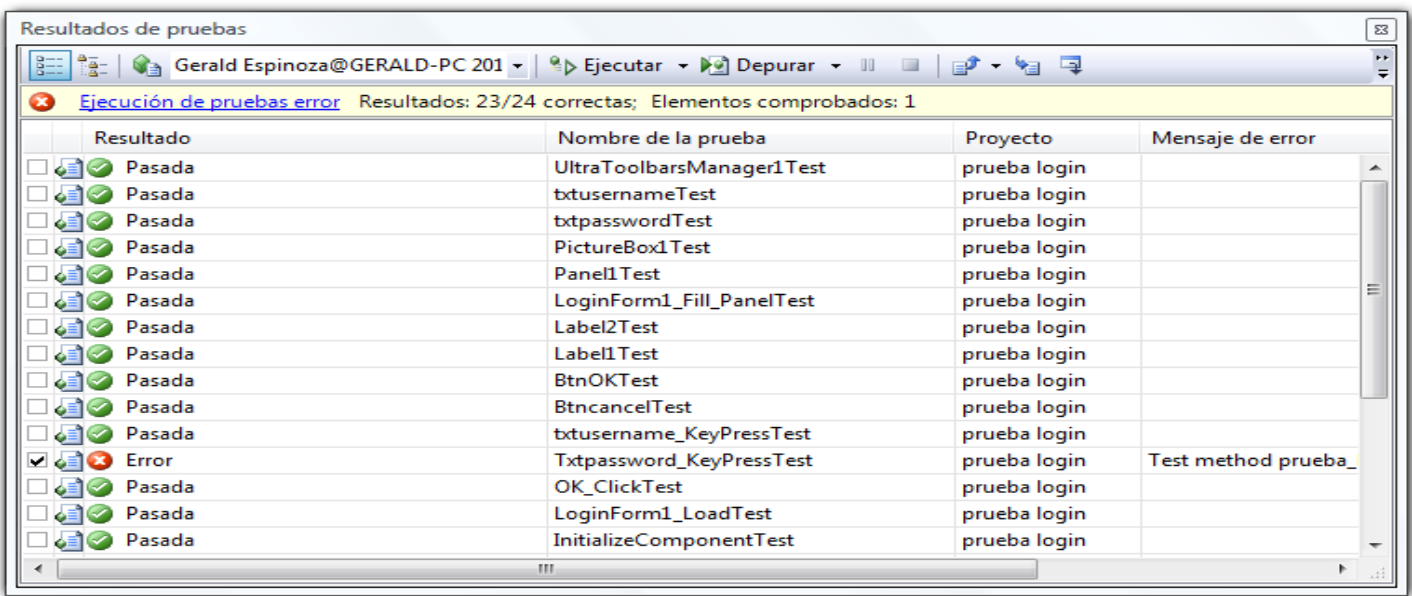

# **Resultado 10 – Prueba de integración**

Pantallas a utilizar: LoginForm, Ingresar Usuario las cuales se utilizaron para las pruebas de unidad.

- Registrar Usuario
- LoginForm

# Estados del Ejemplo Planteado

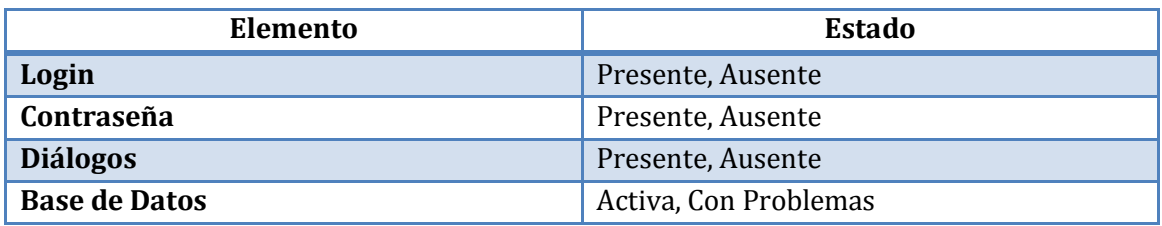

# Valores de Entrada a Considerar

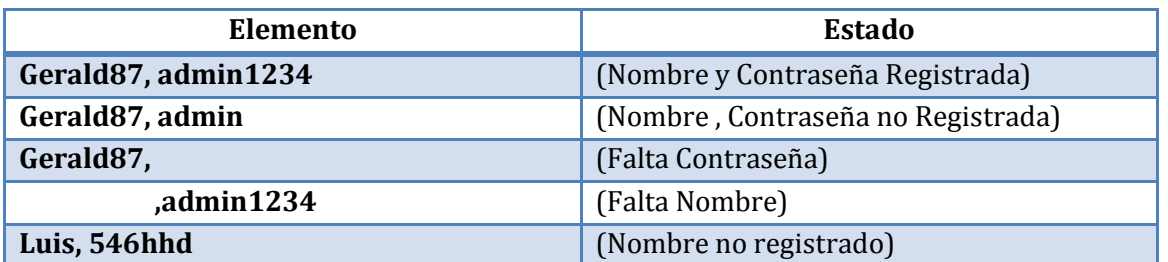

# Casos de Pruebas

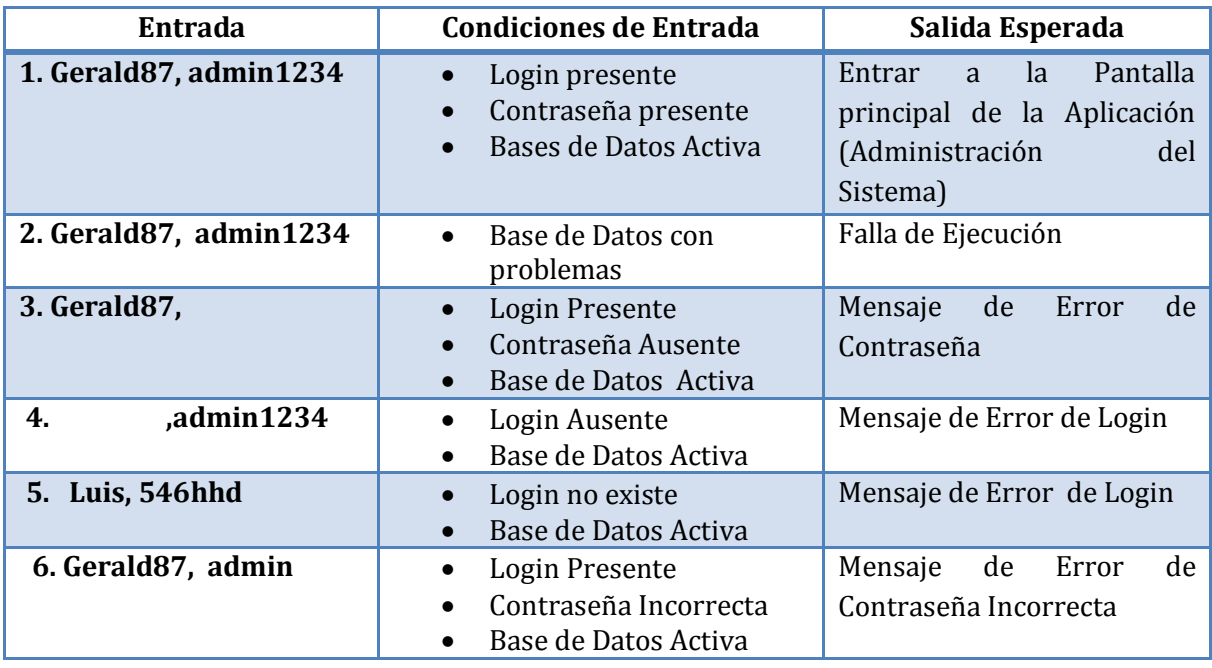

## **Pasos a seguir**

1. Ingresar al sistema con un usuario ya creado

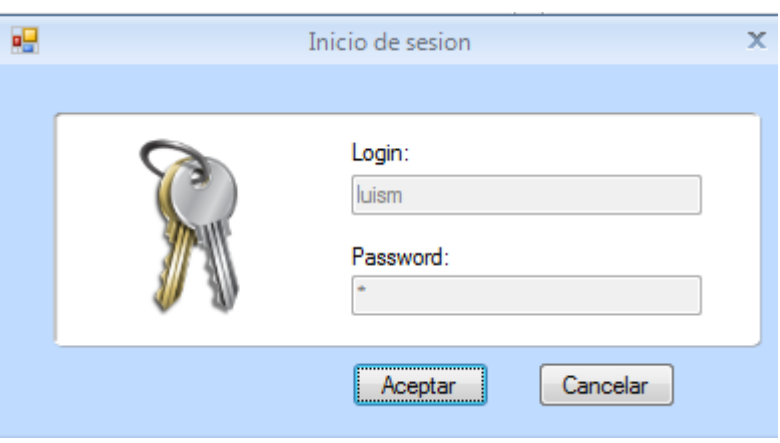

# **Pantalla Principal**

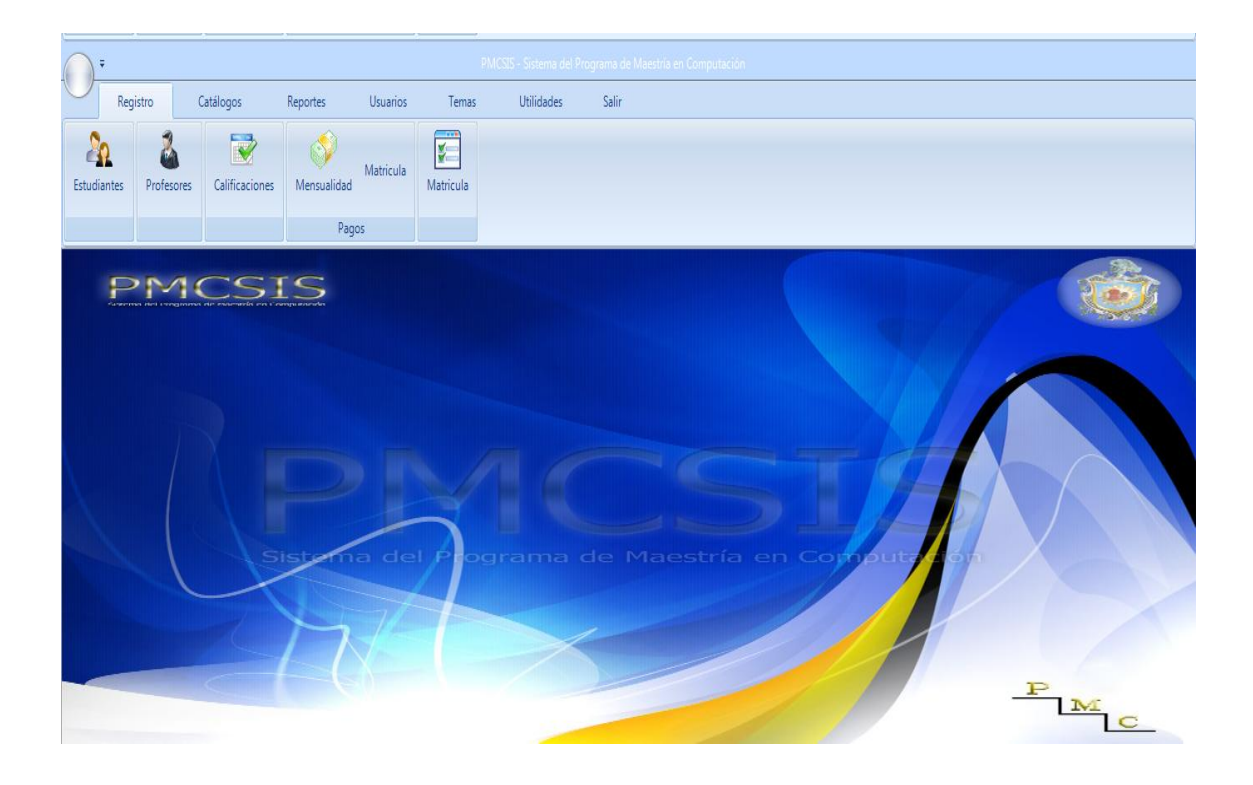

## **Agregar Usuario**

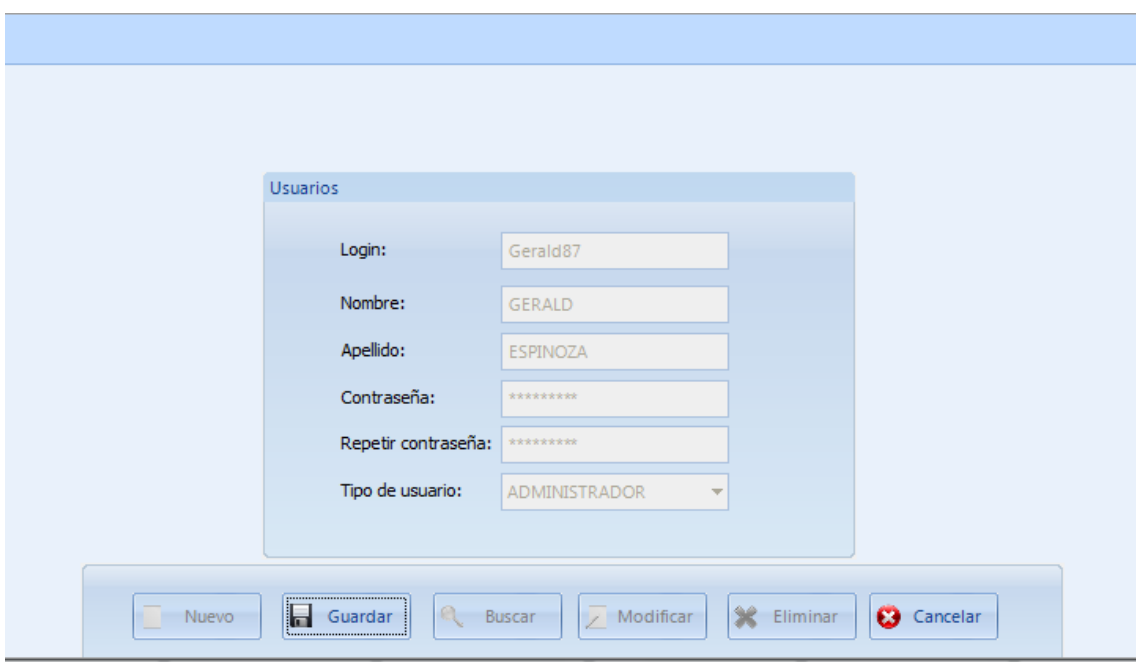

**Damos Clic en Aceptar y cerramos la Aplicación**

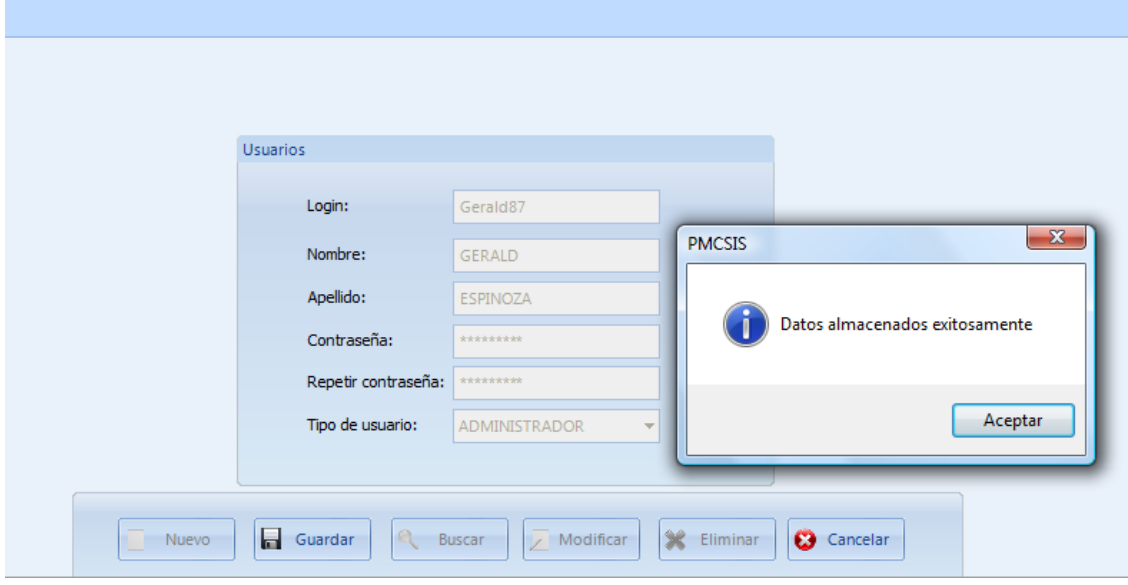

## **Probar el usuario Agregado**

#### **Entradas**

1. Gerald87, admin1234

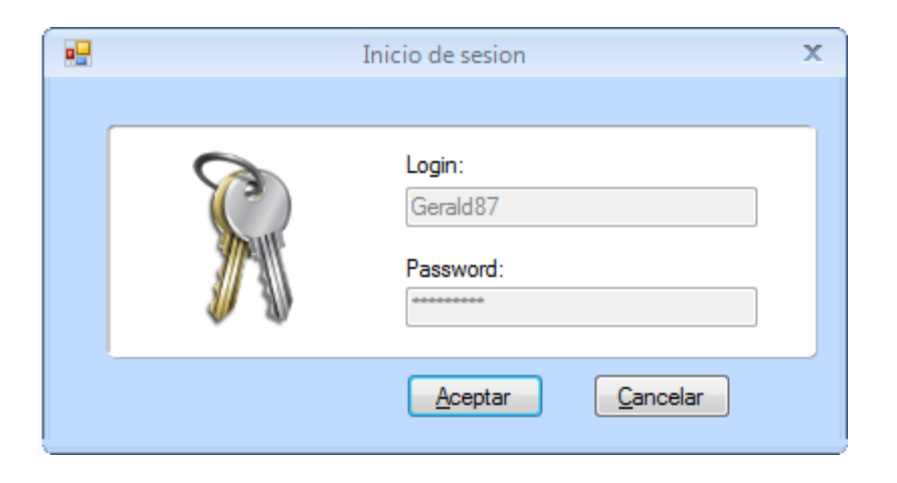

# Pantalla Principal

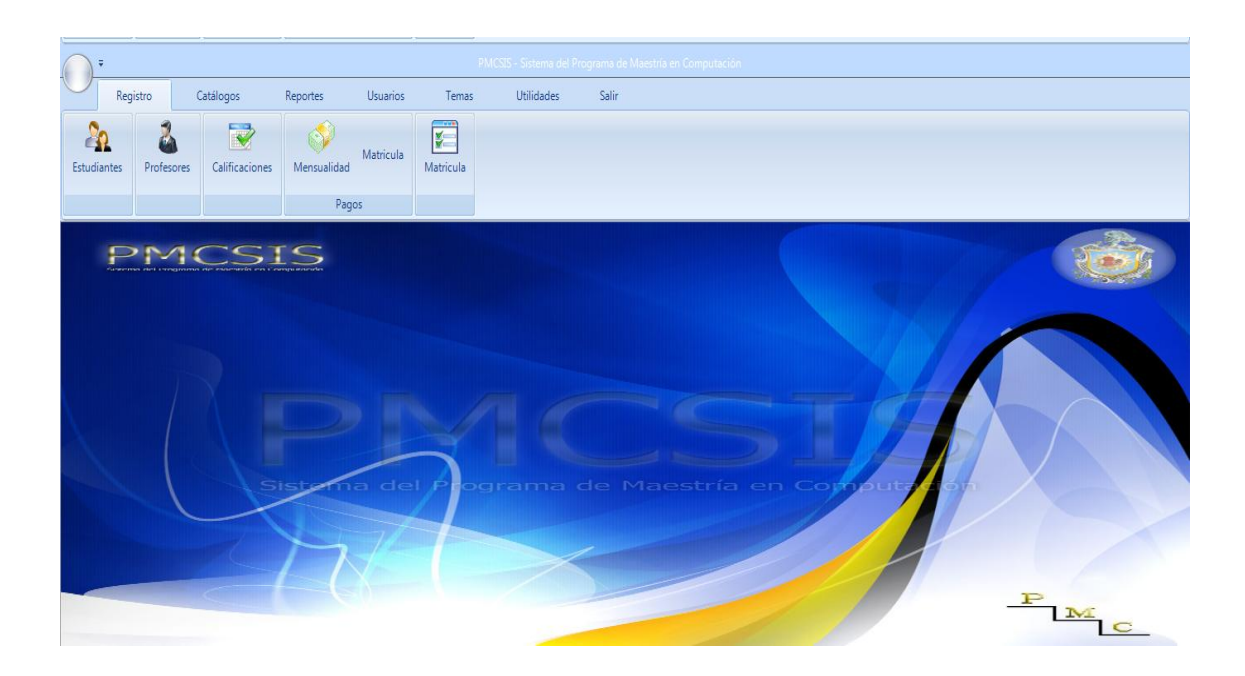

# 2. Gerald87, admin1234

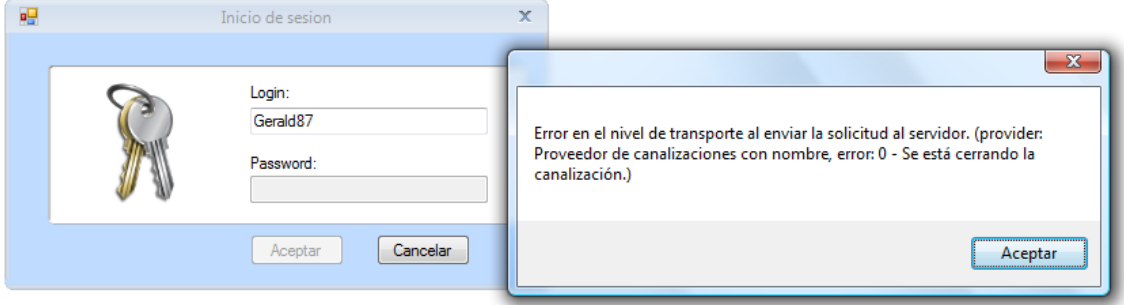

No encuentra Conexión con la Base de datos, por tanto nos manda una falla en la Ejecución.

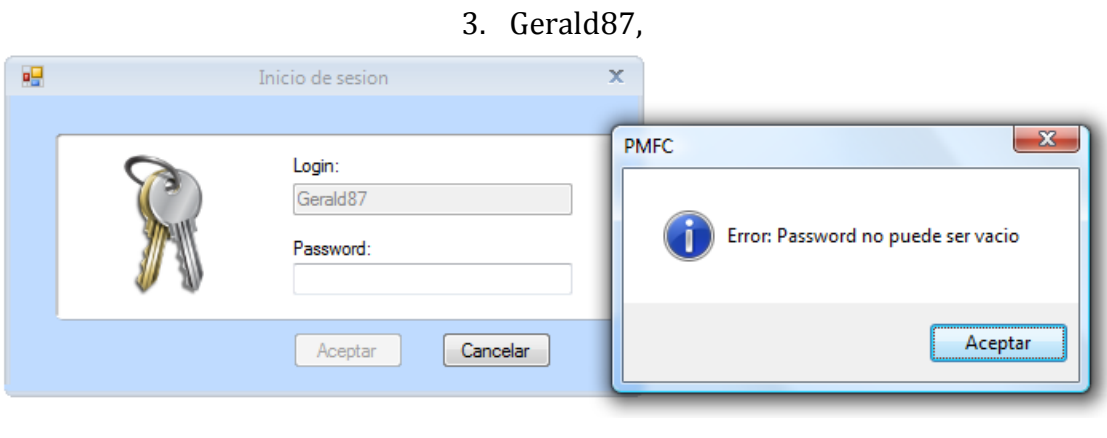

4. ,admin1234

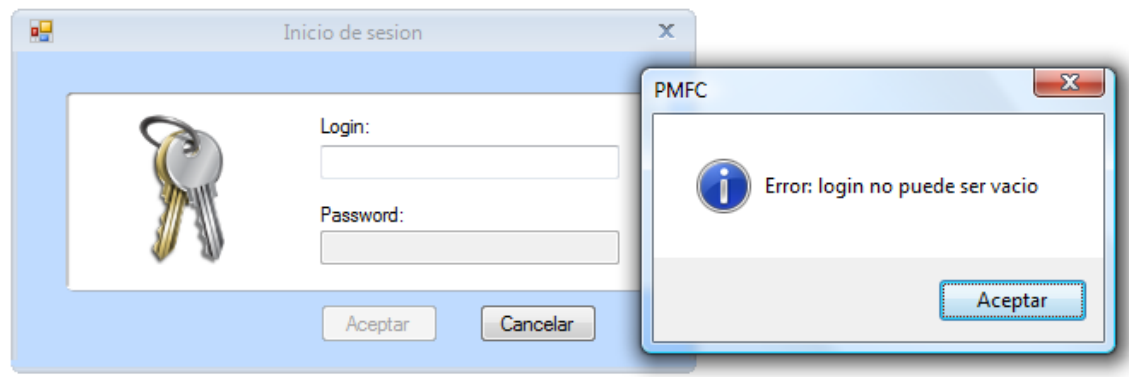

# 5. Luis, 546hhd

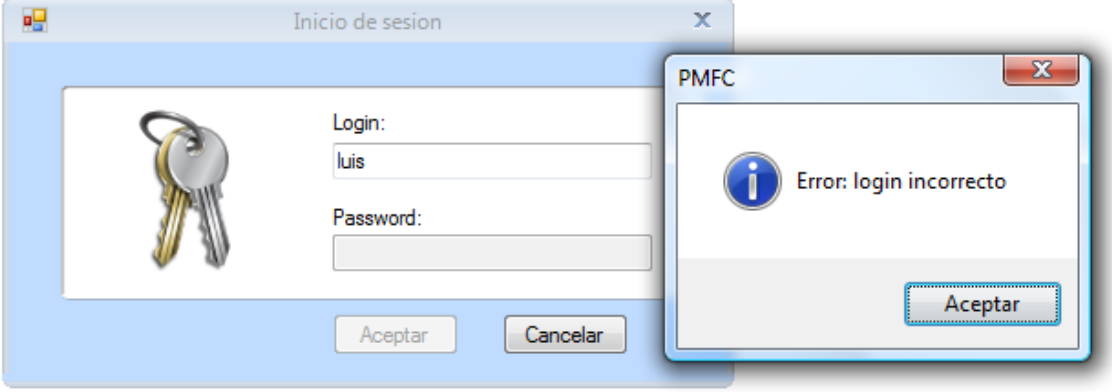

# 6. Gerald87, admin

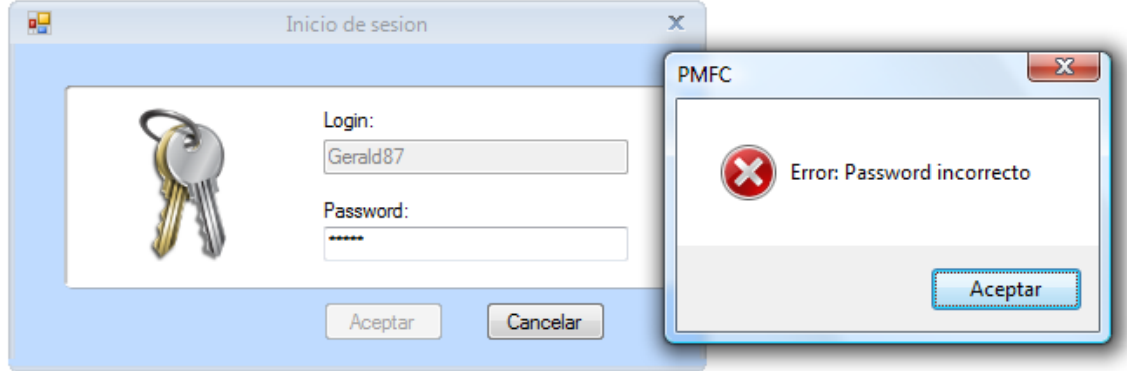

# **Resultado 11 – Prueba de entrega**

La prueba funcional sirve para verificar que cada procedimiento de cada módulo se está realizando correctamente.

### **Caso de Uso: Procedimientos para ingresar a un estudiante correctamente.**

Procedimiento

- Ingreso número de carnet del estudiante que es un campo de 8 caracteres.
- Si el número de carnet es correcto me permitirá ingresar el resto de la información, en caso contrario no me permitirá continuar y enviara un mensaje de Número de carnet no valido.

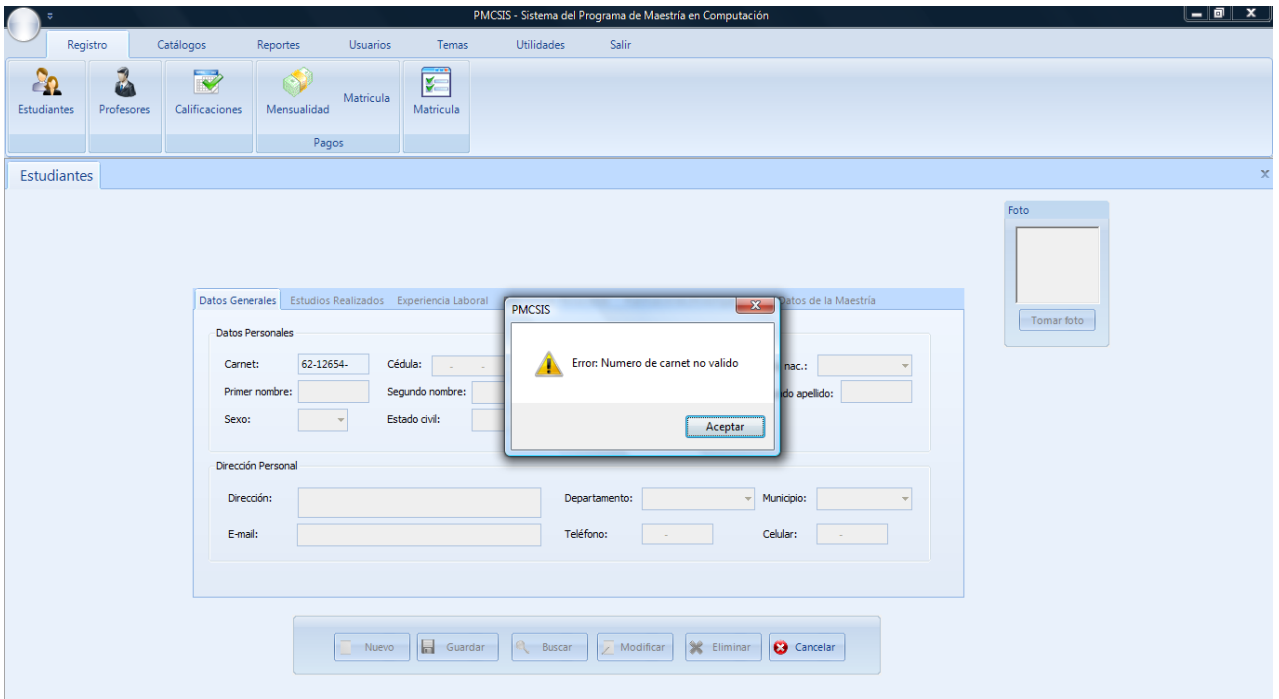

- En el caso de que el número de carnet sea correcto se podrá ingresar los datos del estudiante.
- En el campo de Nacionalidad se escoge la nacionalidad del estudiante (no puede quedar vacio).

### **Mensaje de Error**

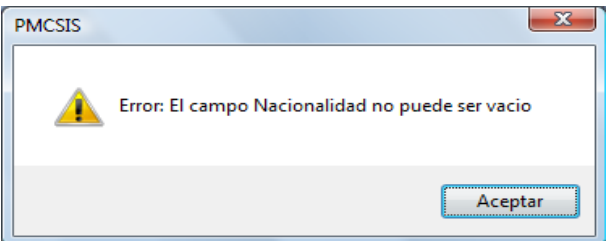

 En el campo cedula se digita el numero de cedula del estudiante (este campo no puede ser nulo, ni tampoco puede menos de 10 caracteres para los que no son de Nicaragua, para Nicaragua el campo es de 14 caracteres).

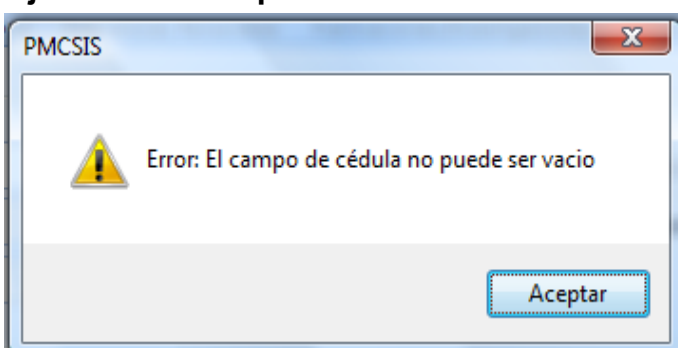

# **Mensaje de error campo nulo.**

### **Mensaje de aviso**

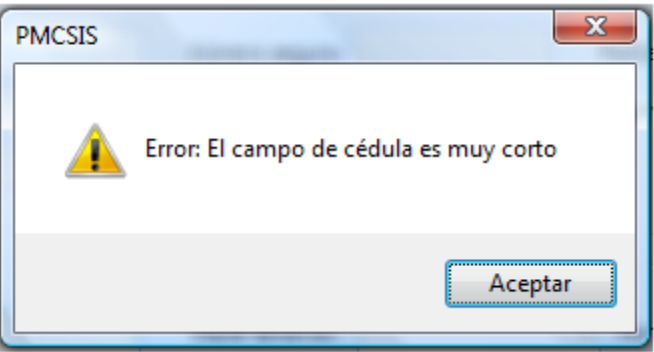

- Luego en el campo número de seguro se digita el seguro del estudiante (Este campo puede ser vacio).
- El campo fecha\_nac para los que no son de Nicaragua es requerido que el digitador ingrese su fecha de nacimiento, en cambio si es de Nicaragua la fecha de nacimiento la toma de el numero de cedula por tanto no la digitara).

### **Mensaje de Error si el estudiante es de otra nacionalidad en el campo fecha**

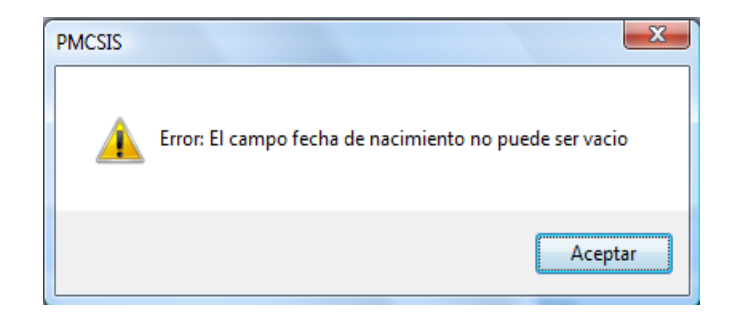

 Luego los campos de Primer nombre, Segundo nombre, Primer Apellido, Segundo apellido (Los campos requeridos son Primer nombre y Primer Apellido, los otros dos pueden ser nulo).

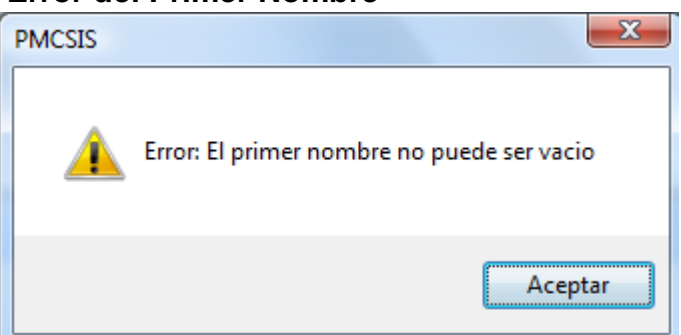

# **Mensaje de Error del Primer Nombre**

# **Mensaje de Error del Primer Apellido**

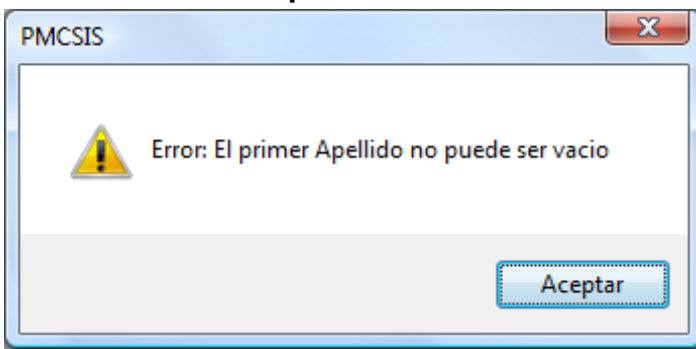

 El campo sexo es requerido , de él depende que podamos seguir introduciendo la información del estudiante, de lo contrario nos manda el siguiente mensaje:

#### **Mensaje de Error**

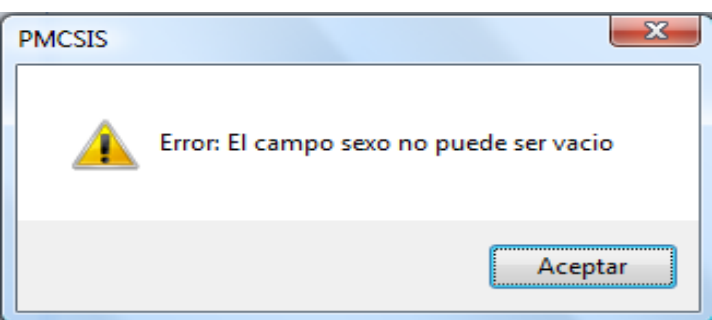

 El campo estado civil es requerido de él depende que podamos seguir introduciendo la información del estudiante , de lo contrario nos manda el siguiente mensaje:

# **Mensaje de Error**

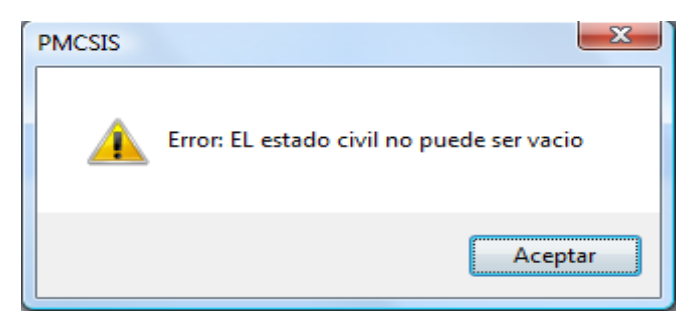

 El campo de dirección es requerido, al igual que Departamento y Municipio para poder seguir con la parte de estudios realizados. Mensajes de Errores.

### **Mensaje de Error de Dirección**

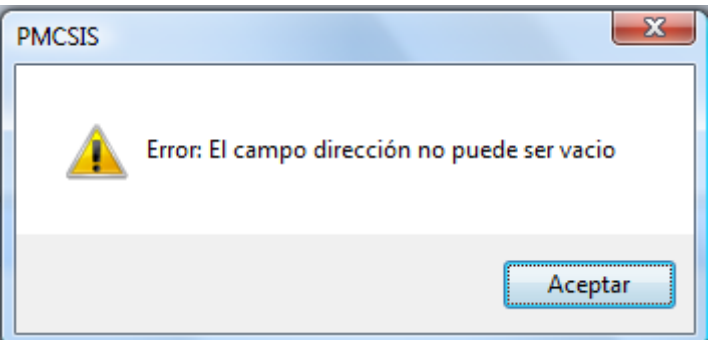

### **Mensaje de Error de Departamento**

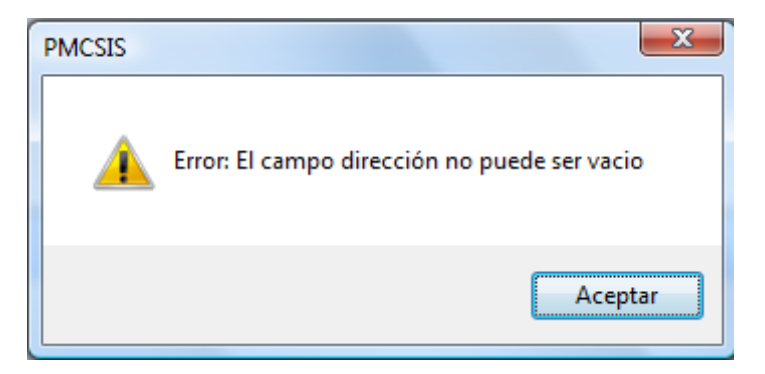

# **Mensaje de Error de Municipio**

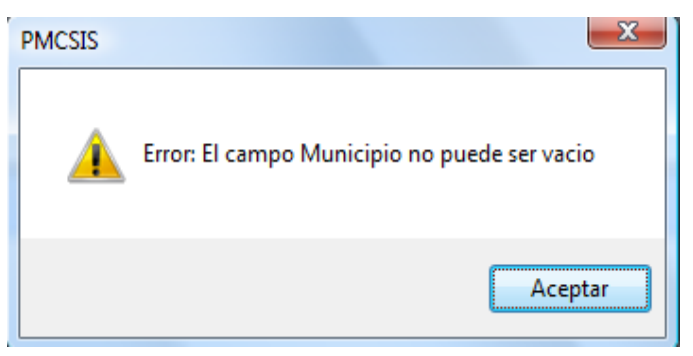

 El campo correo no es requerido ,pero tiene que tener la siguiente estructura por ejemplo : [maestria@yahoo.es](mailto:maestria@yahoo.es) de lo contrario nos manda un error:

## **Mensaje de Error de Correo**

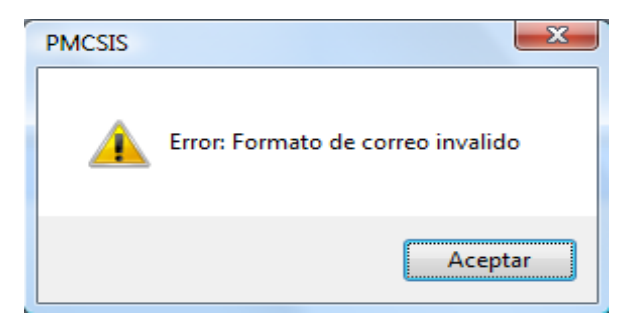

 El campo de número de teléfono al igual que el de celular no es requerido, pero si tiene un formato que es de 8 caracteres y no debe empezar con un número menor que 3 si no se escribe así nos mandara el siguiente mensaje:

### **Mensaje de Error de número de Teléfono**

#### **Ejemplo: 1111-2561**

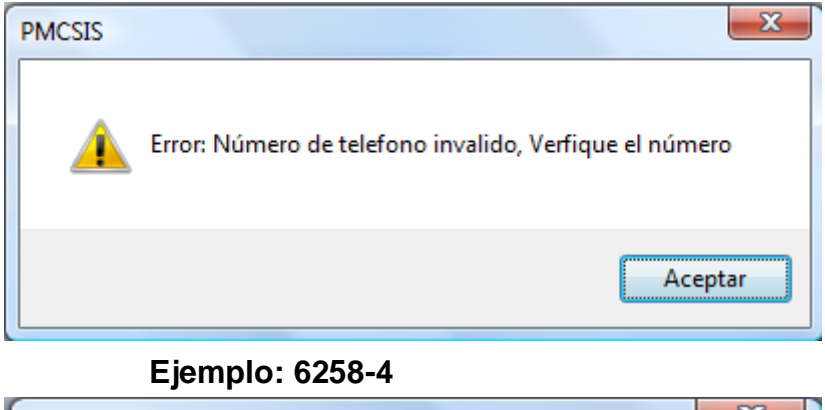

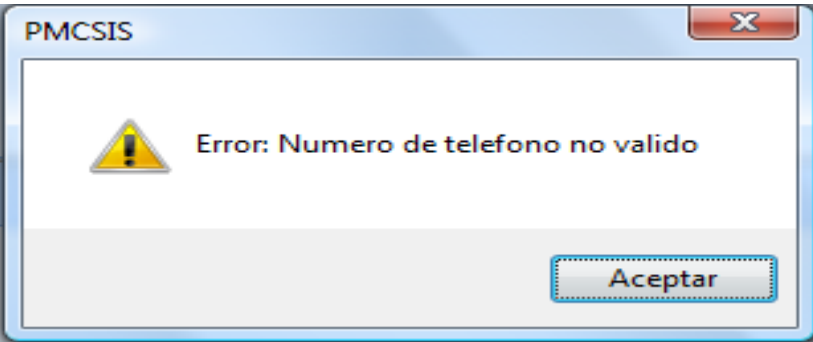

# **Mensaje de Error de número de Celular**

# **Ejemplo: 1111-2561**

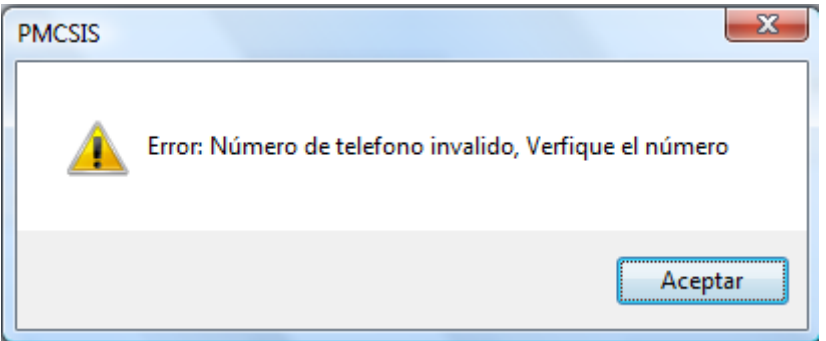

## **Ejemplo: 6258-4**

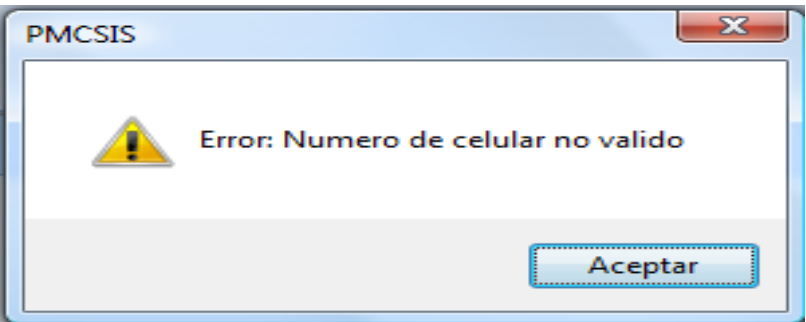

**Ahora viene la parte de Estudios Realizados que activa una vez llenado los datos generales.**

 El campo Departamento no puede ser nulo y debe de tener carreras incluidas ya que si no tiene manda mensaje de error.

# **Mensaje de Error (Cuando esta nulo)**

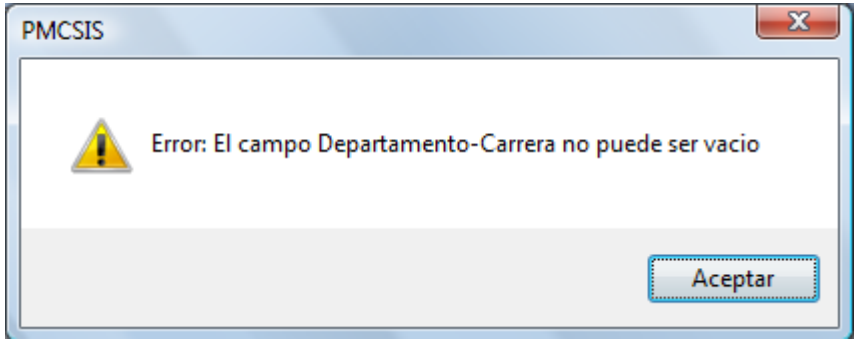

**Mensaje de Error (Cuando no tiene carreras incluidas)**

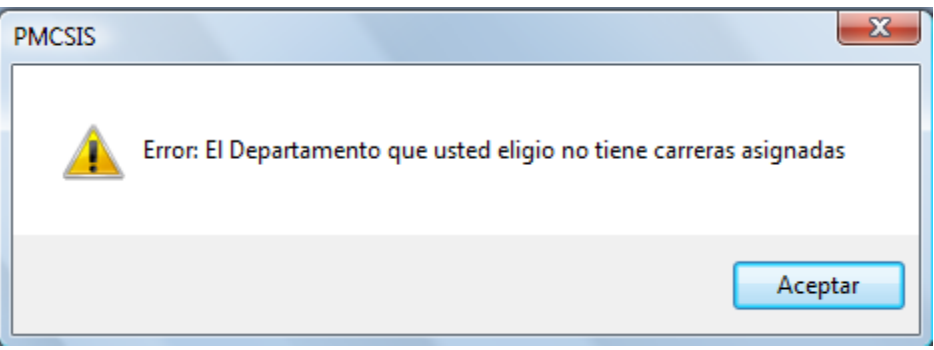

 Estando en el campo carrera este no puede ser nulo , al no ingresar información no manda el siguiente mensaje:

# **Mensaje de Error**

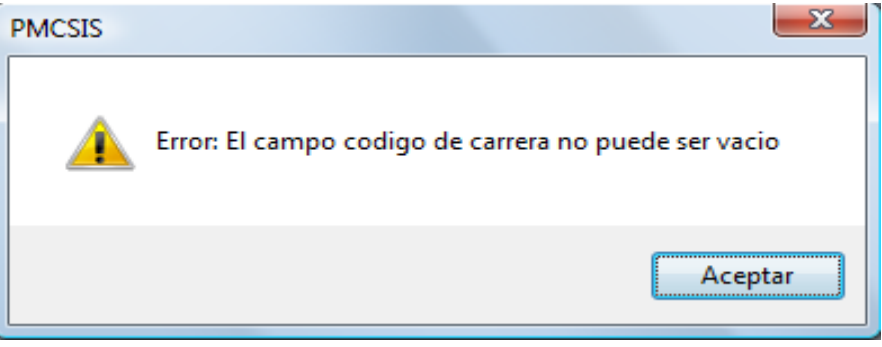

 El campo titulo no puede ser nulo se selecciona (licenciado, Ingeniero), siendo nulo o vacio nos mandaría el siguiente mensaje:

#### **Mensaje de Error**

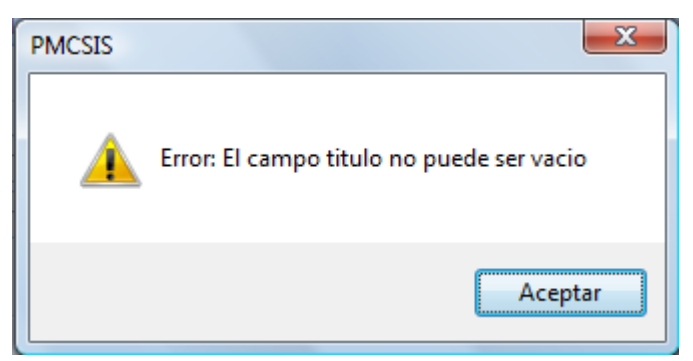

 El campo forma de graduación se escoge la manera en que se graduó (Monografía, tesis, seminario, examen de grado) no puede ser nulo.

### **Mensaje de Error**

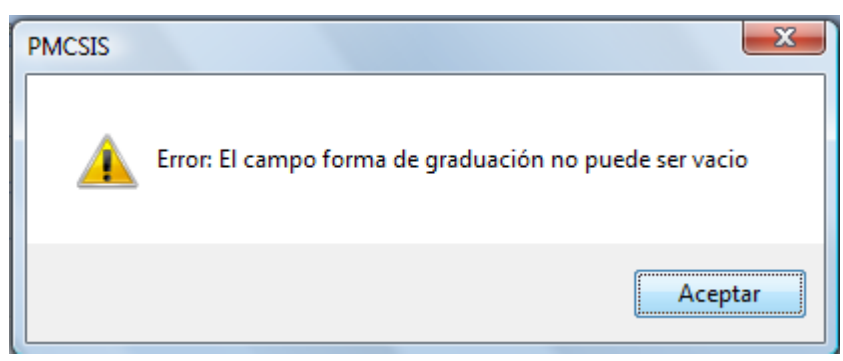

 El campo nombre de tesis es requerido por tanto no puede ser nulo en este caso no refleja el siguiente mensaje:

## **Mensaje de Error**

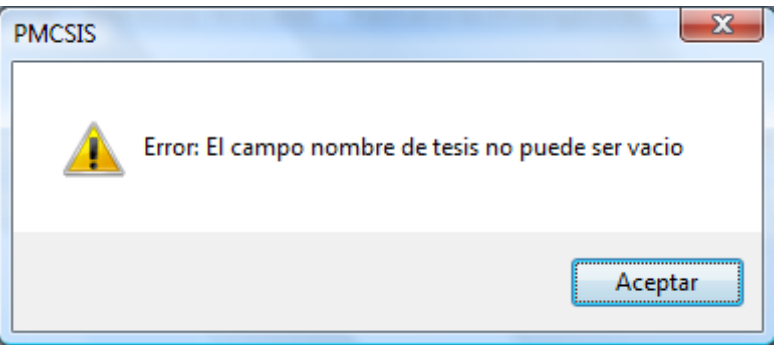

 El campo fecha de egresado no puede ser nulo debe de seleccionar del calendario.

### **Mensaje de Error**

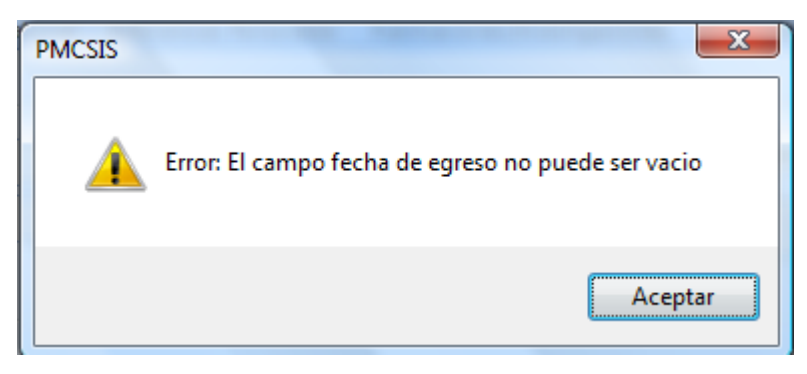

 En la sección de idiomas aquí se escoge como máximo tres idiomas y el porcentaje de habla, lee y escribe, el primer idioma es requerido, los otros dos idiomas si no tiene, entonces los omite dándole check al segundo idioma.

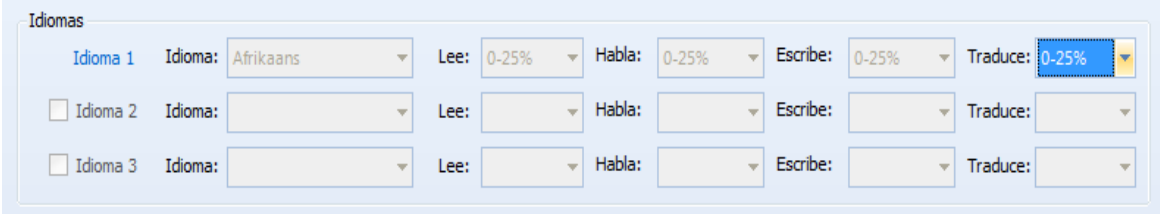

# **Mensaje de Error**

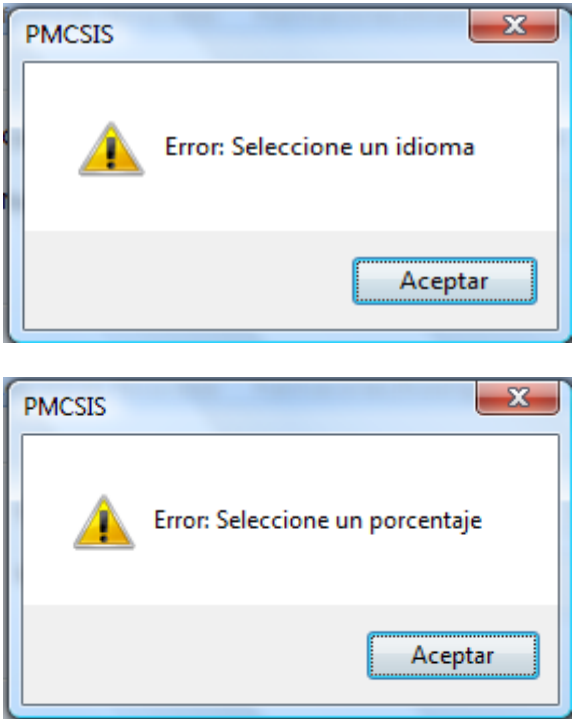

 En la parte de experiencia laboral los campos que se encuentran pueden quedar vacios dándole check no son requeridos.

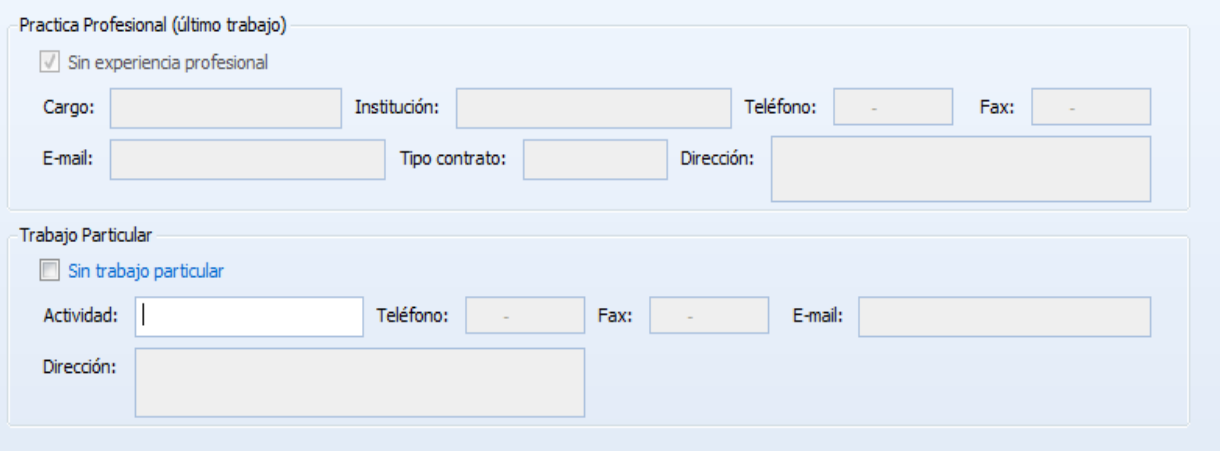

 En lo que respecta a las referencias personales aquí como en los casos anteriores Nombre y primer apellido es requerido al igual que profesión, dirección, teléfono y el único no requerido es el email que tiene la misma estructura explicada anteriormente.

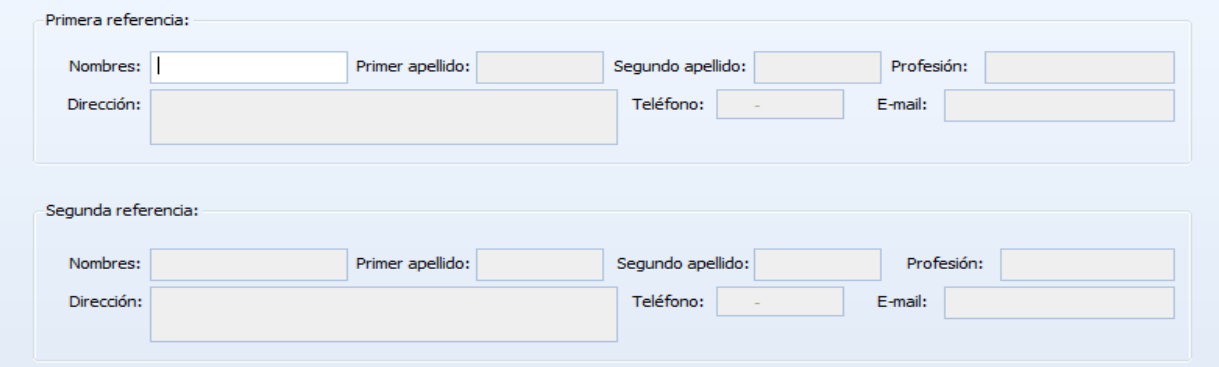

 En las publicaciones e investigaciones estas no son requeridas, por tanto pueden quedar vacías dándole check en los checkbox , en caso contrario que tenga todos los campos son requeridos.

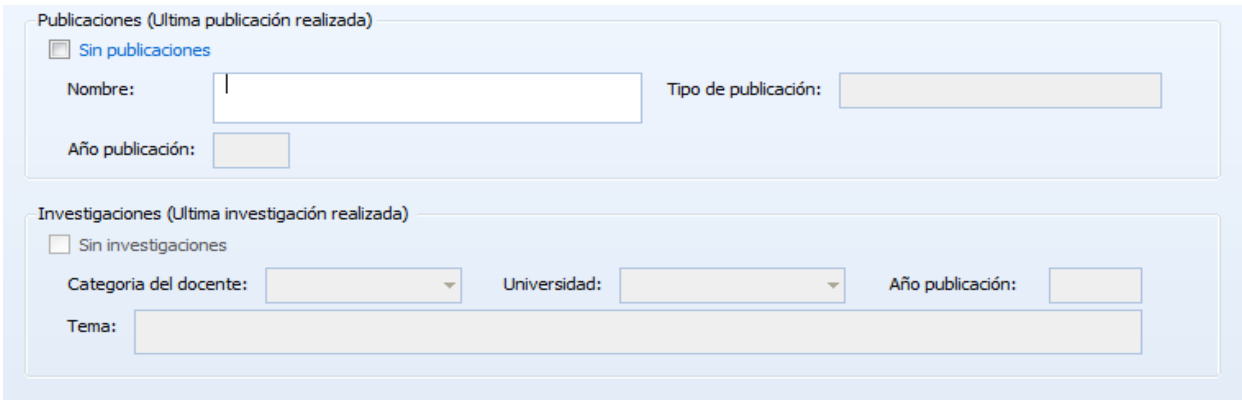

#### **En los datos de la maestría:**

 En el combo maestría se selecciona el código de maestría al que va pertenecer el estudiante de lo contrario si no se selecciona no manda el siguiente mensaje:

#### **Mensaje de Error**

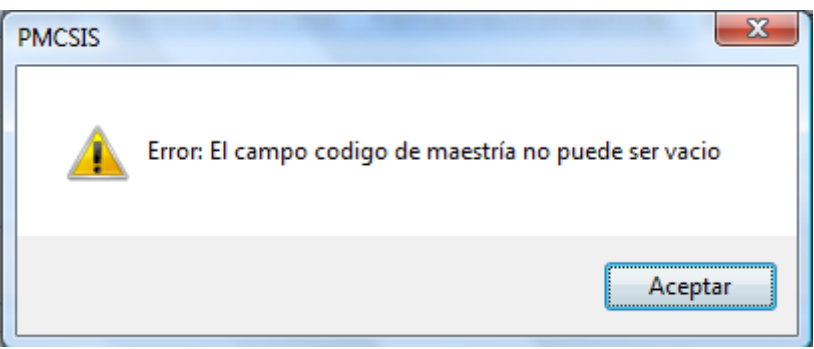

 El combo edición seleccione de el número de edición de la maestría de lo contrario nos manda el siguiente mensaje :

# **Mensaje de Error**

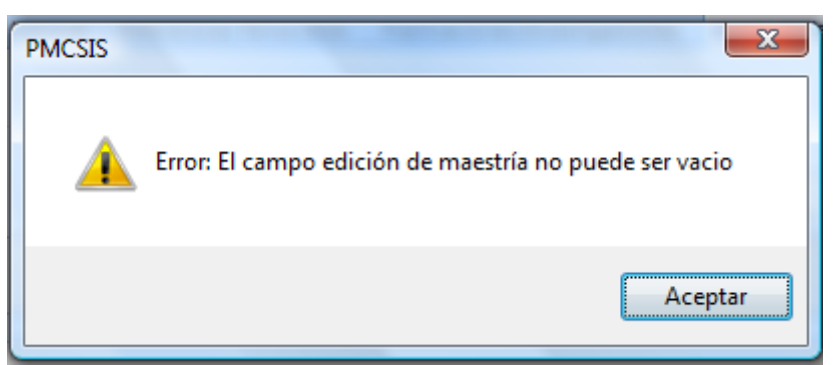

 El combo plan de estudio se selecciona el plan correspondiente a la maestría a la que va pertenecer el estudiante, de lo contrario manda un mensaje:

### **Mensaje de Error**

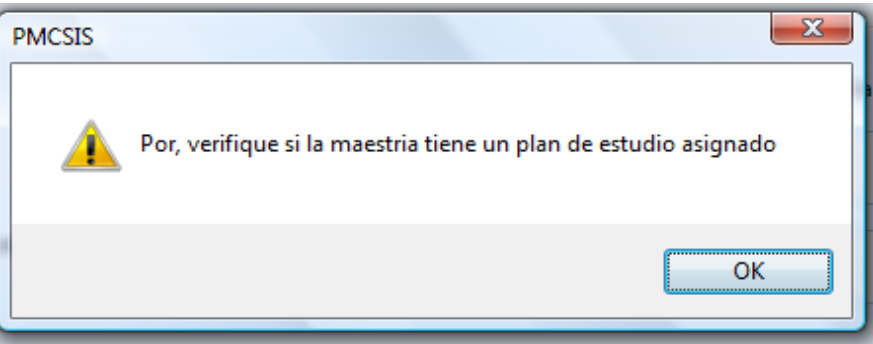

- El campo fecha de ingreso la da de acuerdo con la el código de maestría y la edición, este campo no lo digita el digitador.
- El campo de motivación e información adicional no son requeridos
- Con respecto al medio de comunicación por el cual se entero debe de seleccionar uno
- Con la fotografía del estudiante hay dos formas de ingresarla 1- Vía archivo y 2 que la maquina tenga cámara y de ahí se la tomen.
	- 1- **Vía archivo:** Doble clic en la caja nos aparece la caja de dialogo donde escogemos la imagen ser guardada (tipo de archivo JPG, PNG, GIF).

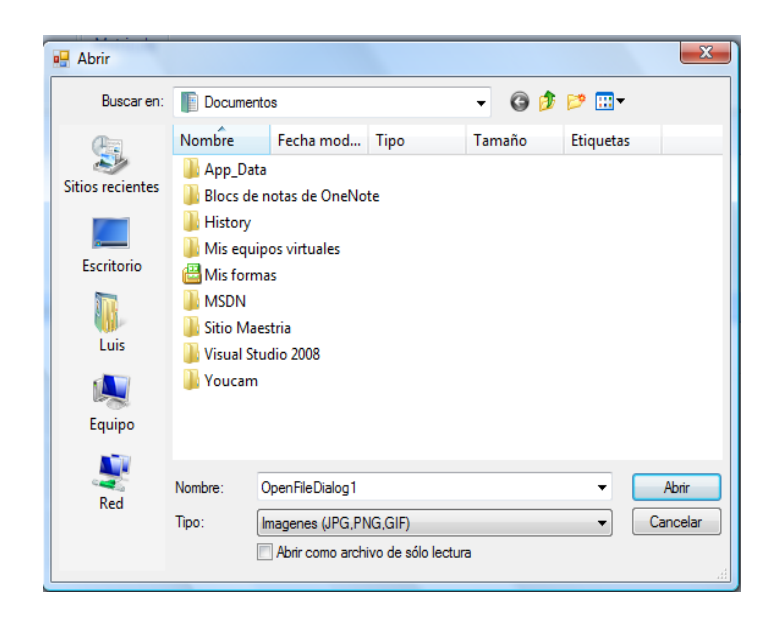

2- **Vía Cámara** : dándole clic en el botón Tomar Foto

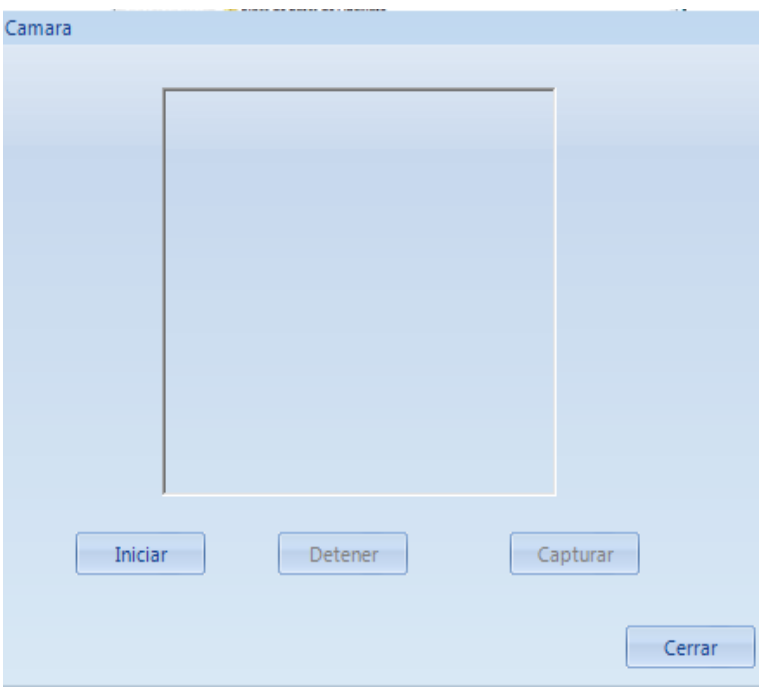

Clic en Iniciar se activa la cámara y luego en capturar imagen

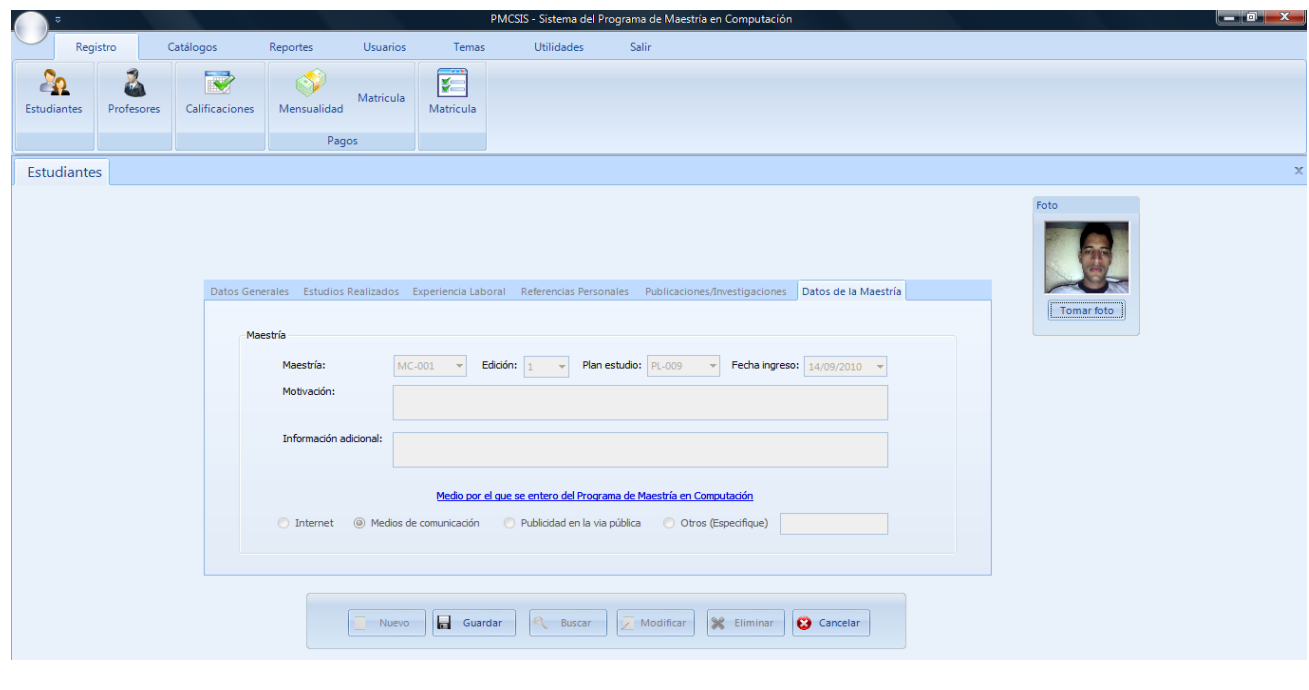

Luego se activa el botón **Fould Guardar** Guardar

# **Resultado 12 – Tabla de métricas evaluadas en el sistema**

La siguiente tabla resume las métricas aplicadas al sistema PMCSIS para la medición del producto software, y sus respectivos valores. Cabe recalcar que estos valores son aproximados.

| Métrica                                  | Valor | Observación                                                                                                    |
|------------------------------------------|-------|----------------------------------------------------------------------------------------------------|
| Fan-in                                   | 0.8   | La cantidad de métodos o funciones que llaman a<br>otros métodos o funciones es aproximadamente<br>del $80\%$ .                                           |
| Fan-out                                  | 0.3   | La cantidad de métodos subordinados o métodos<br>que son llamados por otros métodos o funciones<br>es aproximadamente 25%                                 |
| Longitud<br>de<br>los<br>identificadores | 0.5   | La longitud de los identificadores es moderada<br>para la comprensión de estos.                                                                           |
| Métodos pesados por<br>clase             | 0.3   | El peso de los métodos viene dado por la<br>complejidad de los métodos, en particular la<br>complejidad de los métodos pesados por clases<br>es moderada. |
| Complejidad<br>ciclomática               | 0.5   | Esta medida está relacionada con la comprensión<br>del programa, el grado de comprensión del<br>programa es intermedio.                                   |

**Tabla 6– Métricas aplicadas al sistema PMCSIS**

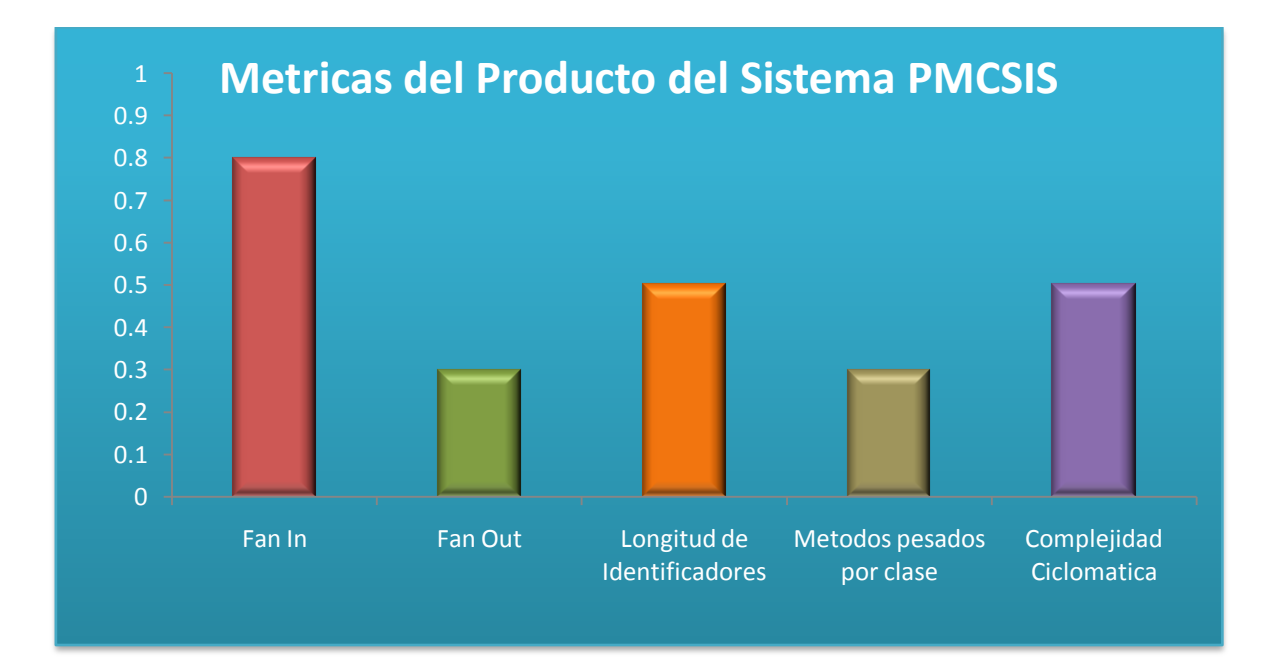

**Figura 24– Diagrama de métricas aplicadas a PMCSIS**

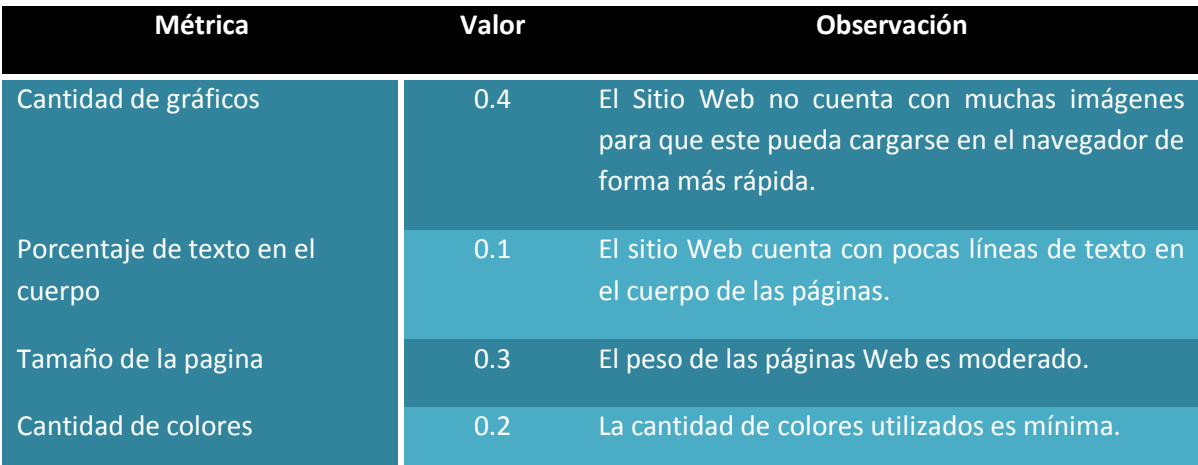

**Tabla 7– Métricas aplicadas al Sitio Web** 

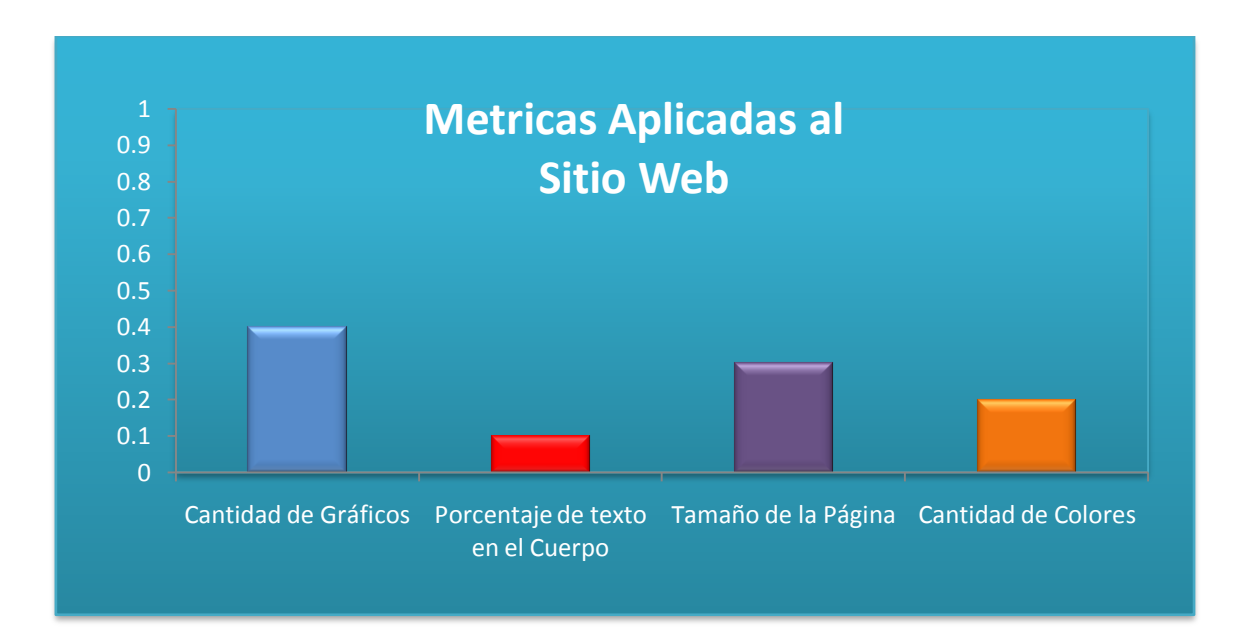

**Figura 25– Diagrama de métricas aplicadas al Sitio Web**

# **VI. Diseño Metodológico**

La finalidad de este apartado es establecer el nivel de profundidad que se busca mediante el conocimiento propuesto, así como la forma de acceder a la información referente al estudio.

Para cumplir con tal fin, el primer aspecto a definir fue el tipo y diseño de la investigación, seguidamente describir el procedimiento a seguir en la realización del trabajo.

### **6.1. Tipo de estudio**

Este trabajo está orientado hacia una investigación Aplicada, cuya realización resolvió problemas concretos que demandaban solución.

Para su realización se tomaron como bases un conjunto de conocimientos teóricos y prácticos para la debida construcción del sistema por medio del modelo incremental.

A partir de esta investigación Aplicada se originó el proyecto factible, ya que está dirigido a la automatización del proceso de Registro Académico y financiero del programa de maestría del Departamento de Computación de la UNAN – Managua a objeto de mejorar la eficiencia de los procesos realizados en el departamento, y optimizar la calidad de servicio al estudiante.

### **6.2. Procedimientos**

Para la elaboración del presente trabajo se utilizó uno de los modelos de desarrollo de software el cual es el **Modelo Incremental** que consta de 5 etapas que comprenden:

- $\checkmark$  Análisis
- Diseño
- **✓** Código
- $\checkmark$  Pruebas
- $\checkmark$  Producto (Implantación)

Así como también el proyecto se clasifica dentro de los tipos de sistemas de información en **MIS** (Sistemas de información Gerencial).

#### *Incrementos*

Como no es posible obtener desde un inicio todos los requerimientos, se desarrollaron varias versiones del software (prototipos), por tal motivo se realizaron incrementos en los que se tuvo que regresar de la etapa 4 a la etapa 1 iterativamente hasta obtener el producto completo. (**Ver fig. 26**)

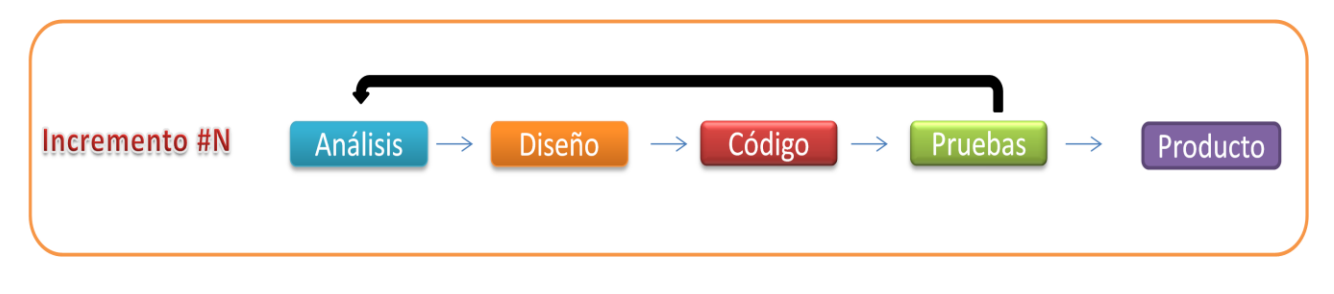

**Figura 26– Etapas del Modelo Incremental.**

En este gráfico de muestran los incrementos del Sistema PMCSIS (Sistema para el Programa de Maestría en Computación) que se realizaron **Ver fig. 27**

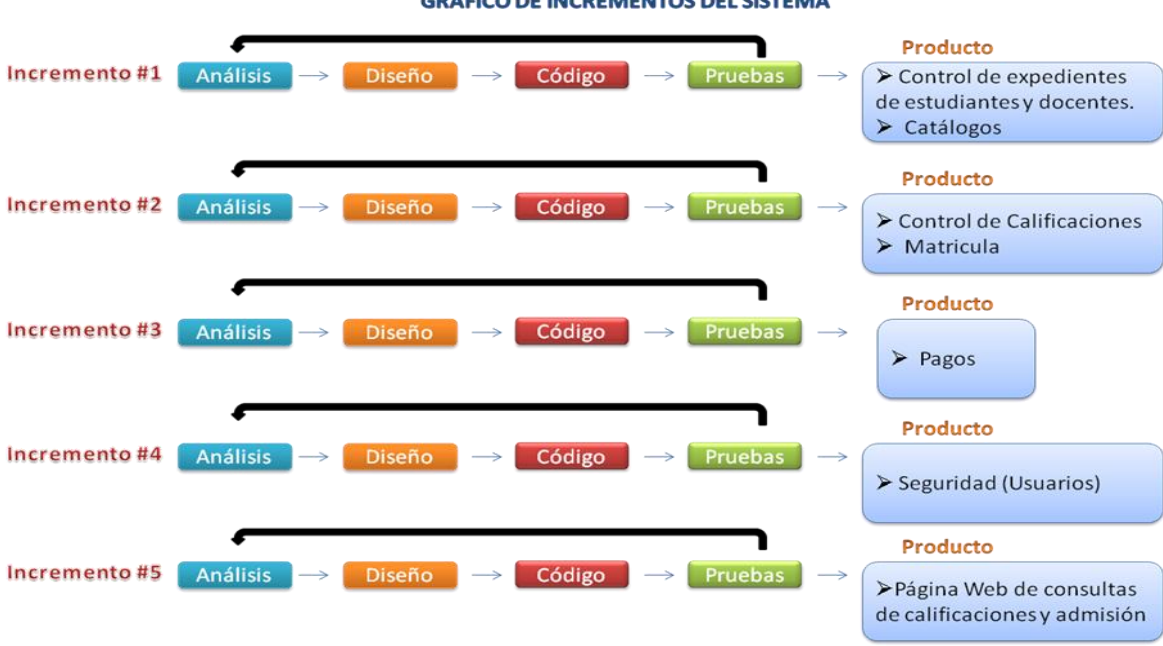

**GRAFICO DE INCREMENTOS DEL SISTEMA** 

**Figura 27– Incrementos del sistema PMCSIS**

## **6.2.1. Etapa 1. Análisis**

En esta etapa se definieron las funcionalidades que tienen los incrementos del sistema desarrollado. Como primer paso se realizaron entrevistas al Director del Departamento de Computación responsable del Programa de Maestría para obtener información y/o observar que se requería.

Para los elementos teóricos se consultó bibliografía de análisis y diseño de sistemas, ingeniería del Software en:

- La biblioteca central de la UNAN-Managua y en buscadores de Internet
- Documentos existentes en la biblioteca del departamento de computación (libros, monografías, etc.) y la observación.

Se realizó un estudio de factibilidad para determinar si el sistema era viable en la funcionalidad, en este estudio se tomaron en cuenta los requerimientos que tiene el sistema por incremento. Así también se procedió a realizar casos de usos por cada incremento, para tener una mejor visión de la forma en que se deben de manejarse los datos y los cambios que sufrirán para la generación de informes requeridos.

### **6.2.2. Etapa 2. Diseño**

Ya definidos los requisitos (requerimientos) en la fase anterior por cada incremento mediante el estudio de factibilidad**,** estos se tomaron en cuenta para abordar al desarrollo del sistema en sí.

El desarrollo se inicio con la realización de un diseño lógico por cada incremento, el cual no incluía todas las funcionalidades, pero sí, las más importantes, como diagramas (casos de uso, actividades, entidad – relación, secuencias etc.), el diseño de los procedimientos de captura de datos, la base de datos y las salidas en pantalla o impresas hacia el usuario de acuerdo con las necesidades de información.

- $\checkmark$  Para la creación de diagramas se utilizó Microsoft Visio 2007, Rational Rose (UML. Normalización, entidad-relación, diseño de la bases de datos.)
- $\checkmark$  Para el diseño de las pantallas de entrada y salida se utilizó Visual Studio 2008 (Visual Basic)
- $\checkmark$  Para diseño de imágenes para la página y el sistema se utilizó Adobe Photoshop CS3 y Fireworks 8
- $\checkmark$  Para los reportes se utilizó Crystal Report v10
- $\checkmark$  Asp.net para la elaboración de la página web de consultas (calificaciones, pagos).

# **6.2.3. Etapa 3. Codificación**

En esta penúltima etapa, se redujo toda la parte de diseño a código, con el objetivo de asegurarse de que funcione de acuerdo a las especificaciones y necesidades requeridas.

Para iniciar con la codificación se partió del conocimiento práctico referente a la programación orientada a objetos y en bases de datos para su debida implementación, el cual se utilizó el lenguaje Visual Basic de la plataforma de Visual Studio.NET 2008 y como gestor y administrador de bases de datos SQL Server 2008.

# **6.2.4. Etapa 4. Prueba**

Durante esta etapa se realizaron implementaciones de cada incremento, aquí el usuario final por primera vez pudo interactuar con la aplicación (incremento) y probar así la ejecución de los procesos automatizados.

Esta etapa de pruebas se determinó si se logró cumplir con los objetivos definidos en la primera etapa. Se verificaron los problemas que puedan ocurrir en cada módulo (pruebas de unidad), continuando con las pruebas de integración de todos los incrementos, y para finalizar las pruebas de entrega así como las pruebas de aceptación.

Cabe recalcar que el desarrollo del modelo incremental implicó que se pudieran crear varias versiones preliminares de lo que es ahora el sistema en su totalidad.

# **6.2.5. Etapa 5. Producto**

Una vez ya realizados todos los diferentes incrementos se hizo entrega del software completo al coordinador del programa de Maestría para su debida implementación; esto consistió en la instalación del sistema (software) en las máquinas donde se va a trabajar.

Una vez terminada la instalación del software, el mismo paso a la fase de producción (operatividad), durante la cual cumplió las funciones para las que fue desarrollado, es decir, es finalmente fue utilizado por el (o los) usuario final, produciendo los resultados esperados. Entre las pruebas que se aplicaron están:

- Pruebas de unidad: Se verificó que el flujo de los datos sea el correcto**.(ver Resultado 9)**
- Prueba de integración: Aquí se verificó si se encontraron defectos al momento de integrar cada incremento. **(ver Resultado 10)**
- Prueba entrega: Aquí se demostró la funcionalidad especificada, rendimiento y confiabilidad. **(ver Resultado 11)**

### *Aplicación de Métricas*

Posteriormente de haber culminado con las etapas anteriores y haber realizados todos los incrementos teniendo el producto final, se procedió a aplicar métricas de software que llevaron a medir la calidad del producto.

Para ello se aplicó métricas de software basados en una escala que proyectó la idea del grado de medición ya sea menor o mayor que puede tomar una medida particular (**Ver fig. 28**).

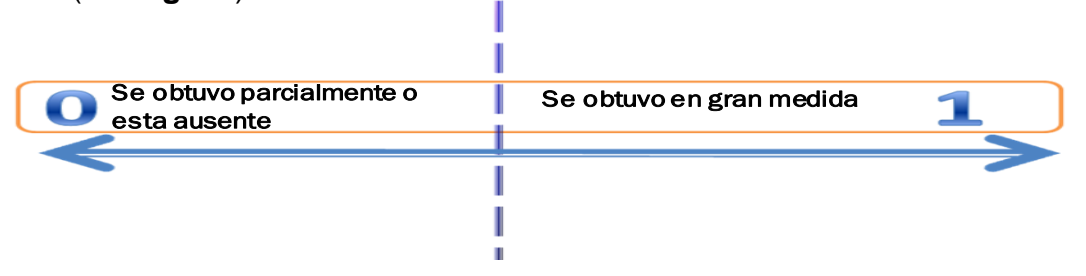

**Figura 24 -** Escala de medición de métricas **Figura 28– Escala de Medición de Métricas.**

Las métricas aplicadas al sistema PMCSIS y al Sitio Web de Consultas de Notas y Pagos, así como sus respectivos valores están resumidas en el **Resultado 12.**

Finalmente se puede observar en el siguiente gráfico un resume todas las fases anteriormente explicadas, las distintas fases que se llevaron a cabo en el desarrollo del proyecto (**Ver fig. 29**).

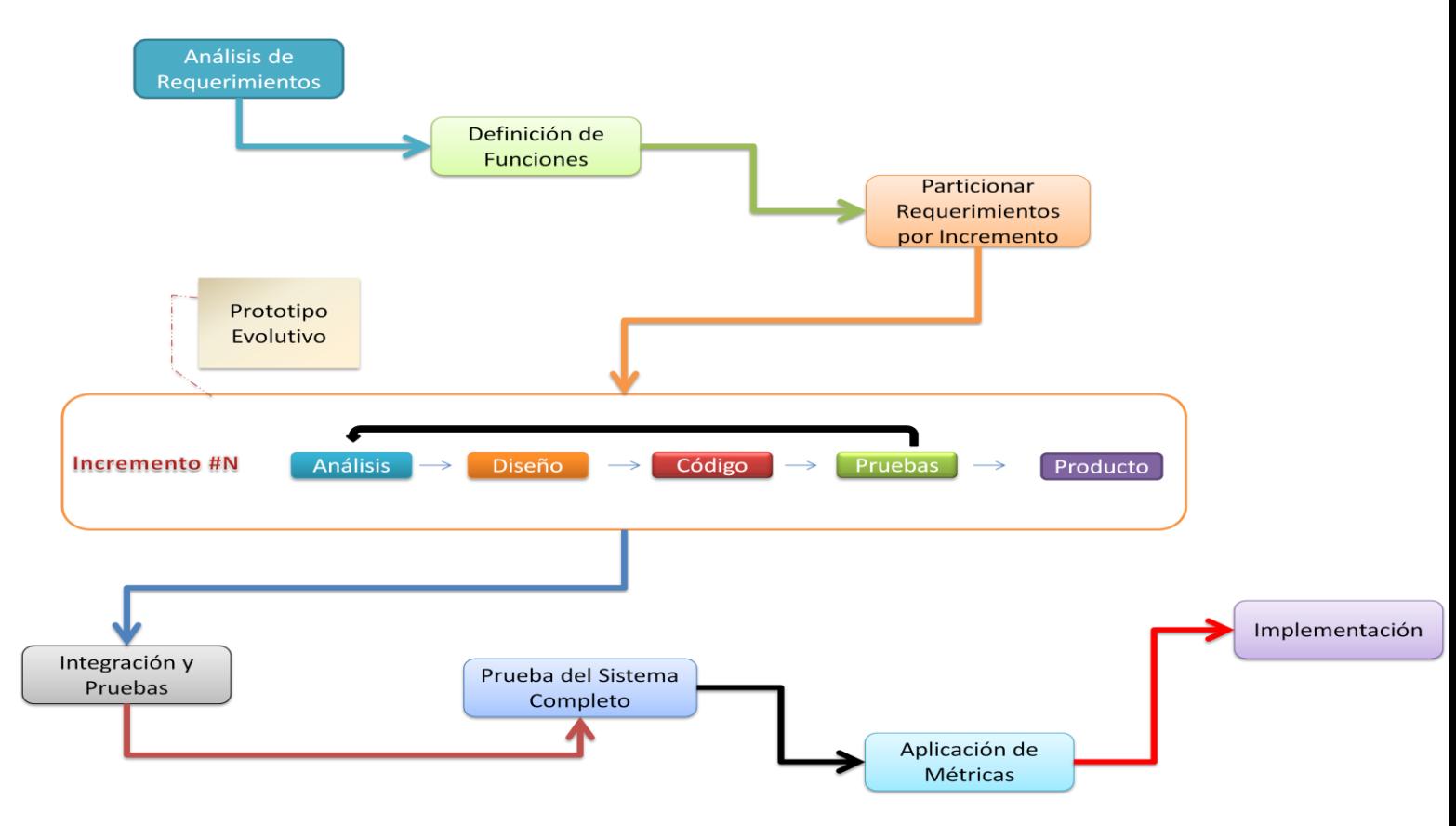

**Figura 29– Fases que se desarrollarán en el proyecto.**

### **6.3. Estudio de Factibilidad**

Al iniciar con el análisis y diseño del sistema en cuestión se enfoco en el aspecto técnico (equipo a utilizar), económico (referente a los gastos de equipo, licencias de software, pago de realizadores del sistema entre otros) y operacional.
# **6.3.1. Factibilidad Técnica**

CANTIDAD RECURSOS CARACTERISTICAS

Actualmente el programa de Maestría de la Facultad de Ciencias e Ingenierías no cuenta con ningún sistema de información.

El Departamento no cuenta con ninguna computadora destinada para la implantación del sistema, pero ha aceptado adquirir la tecnología necesaria para la implantación del sistema. En la (**Tabla 9**) se presentan los requerimientos del sistema.

#### **6.3.2. Factibilidad Económica**

Se ha estimado el costo mínimo necesario para el desarrollo del sistema:

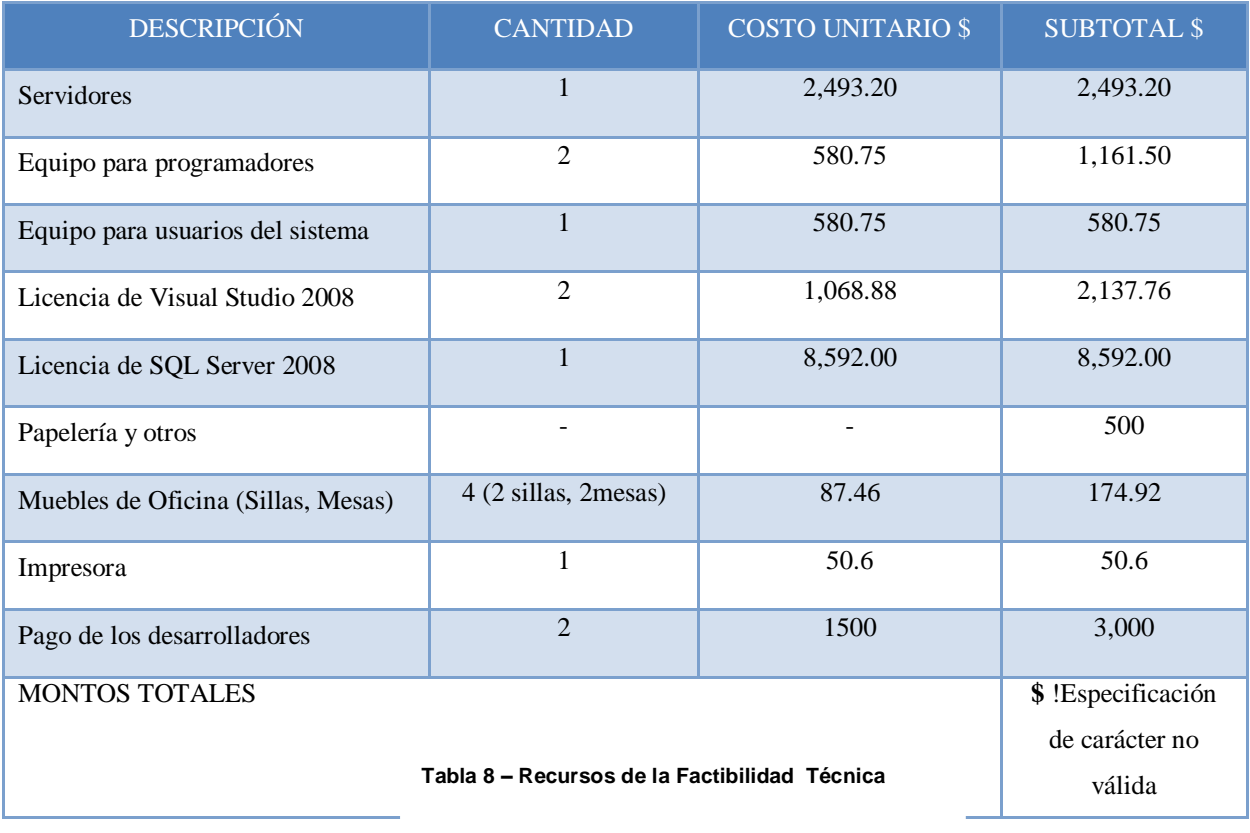

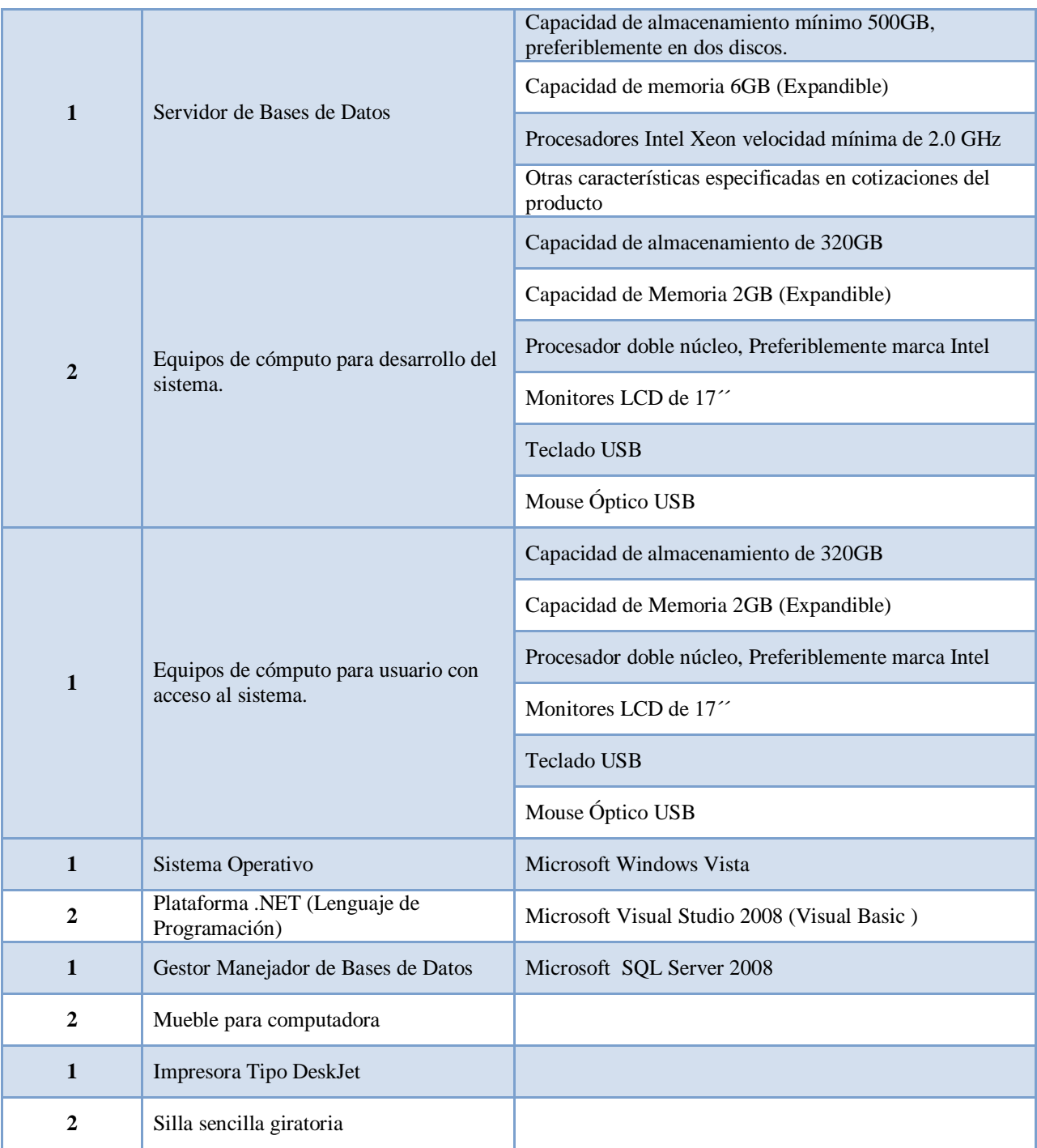

**Tabla 9– Resumen de los Costos del Sistema**

# **6.3.3. Factibilidad Operacional**

Cuando el sistema se implemente, se espera a que simplifique:

- Los tiempos de búsqueda y respuesta.
- Elaboración de reportes entre otros

Claro que para que esto se cumpla será necesario tener los recursos que se plantean en el estudio de factibilidad para que pueda dar repuestas positivas, además de la disponibilidad de los usuarios finales a los cuales se les dará una previa capacitación del uso del sistema PMCSIS.

#### **6.4. Descripción del sistema**

El sistema de información implementado es el "PMCSIS" para el departamento de computación de la Facultad de Ciencias de la UNAN – Managua, que permite realizar los procesos de matricula (inscripción y/o retiro de materias), manejo de expedientes académicos, control de pagos, grabación de notas y un modulo de consulta de calificaciones y pagos en línea; este una vez instalado servirá de apoyo importante a la administración que actualmente está a cargo de la maestría.

El sistema genera información actualizada, inmediata a manera de reportes impresos y presentaciones en pantallas de: estudiantes matriculados, pagos realizados, estadísticas académicas y de pagos, docentes, certificado de calificaciones (tanto en el sistema como en línea a través del sitio web de consultas) y actualización de datos (estudiantes, docentes); además lleva un control de usuario que lo manejaran. El sistema tiene como opciones:

#### **1. Registro**

- 1.1.Estudiantes
- 1.2.Profesores
- 1.3.Calificaciones
- 1.4.Pago Matricula
- 1.5.Pago Mensualidad
- 1.6.Matricula Materias

#### **2. Catálogos**

- 2.1.Universidad
- 2.2.Facultad
- 2.3.Carrera
- 2.4.Maestría
- 2.5.Materias
- 2.6.Plan de Estudio
- 2.7.Materias del Plan de Estudio
- 2.8.Docentes materias
- 2.9.Categoría Docente
- 2.10. Departamento Carrera
- 2.11. Grupo
- 2.12. Departamento
- 2.13. Municipio

## **3. Reportes**

- 3.1.Docentes
- 3.2.Pagos
- 3.3.Maestría
- 3.4.Calificaciones
- 3.5.Estudiantes

# **4. Usuarios**

4.1.Administrar Usuario

# **5. Temas (Apariencia)**

# **6. Utilidades**

6.1.Actualizar Porcentaje de Becado

- 6.2.Cambiar Montos de Maestría
- 6.3.Cambiar Valor del Dólar
- 6.4.Actualizar Solvencia de Pagos

# **7. Salir**

7.1.Cerrar Sesión 7.2.Salir

# **8. Ayuda**

8.1.Manual de Usuario 8.2.Acerca de PMCSIS

# *Descripción de cada opción*

# **1. Registro**

Permite ingresar la información del estudiante como: expediente, matricula de asignaturas (retiro y/o inscripción) calificaciones obtenidas por modulo, pagos de matrícula y mensualidades: así como la información de cada Docente de la maestría.

# **2. Catálogos**

Es importante porque permite realizar ingresos, actualizaciones, eliminaciones de todas las tablas de la base de datos, este se encuentra restringido para los usuarios normales, solo el administrador puede realizar cambios.

# **3. Reportes**

En estos se pueden encontrar reportes estadísticos y no estadísticos

.Estadísticos: se refiere a reportes que realicen cálculos como: promedios, porcentaje de becados entre otros.

No estadísticos: son informes comunes que no necesitan realizar cálculos como: listado de estudiantes, docentes etc.

#### **4. Usuarios**

En esta sección se puede agregar, modificar la información de los usuarios que usaran el sistema.

#### **5. Temas (Apariencia)**

En esta parte el usuario podrá cambiar la apariencia de la interfaz del sistema según sea su gusto (Azul, Negro, Plata).

#### **6. Utilidades**

Permite modificar los datos de algunas tablas como son cambio de valor del dólar, porcentaje de becados entre otros.

#### **7. Salir**

Permite dos opciones que son cerrar sesión que este nos sacara del sistema dándonos la opción de ingresar con otro usuario y la otra es salir que nos saca completamente del sistema.

#### **8. Ayuda**

Presenta el manual de usuario que sirve de guía para utilizar correctamente el sistema; así como una pantalla de *Acerca de* que muestra la información de la versión y programadores del sistema.

#### **6.5. Análisis del sistema (PMCSIS)**

#### *Diccionario de elementos de Datos*

Es un manual que contiene las definiciones y organización de los objetos utilizados y producidos por el sistema PMCSIS (**Ver Inciso 4.13, Anexo 1**).

#### *Base de Datos Normalizada*

Aquí se muestran los elementos del sistema analizados; esta se encuentra normalizada hasta la Tercera forma Normal (3FN), junto con sus respectivas relaciones entre las diferentes entidades que forma la BD (**Ver inciso 4.7.2, Resultado 1**).

#### *Diagrama de clases*

Herramienta grafica del Lenguaje Unificado Modelado (UML) que muestra los atributos y los métodos de cada tabla del Sistema (**Ver Inciso 4.8.5, Resultado 2**).

#### *Diagrama de casos de usos*

Muestran una secuencia de interacciones que se desarrollan entre el sistema y sus actores en respuesta a un evento que inicia un actor principal sobre el sistema; también especifican la comunicación y el comportamiento de el sistema mediante su interacción con los usuarios y/u otros sistemas (**Ver Inciso 4.8.5, Resultado 3**).

#### *Diagrama de secuencia*

Muestran la interacción del conjunto de objetos del sistema y contienen detalles de implementación del escenario, incluyendo los objetos, clases y mensajes intercambiados entre los objetos. (**Ver Inciso 4.8.5, Resultado 3**).

#### *Diagrama de colaboración*

En estos diagramas se destaca la organización estructural de objetos que envían y reciben mensajes. (**Ver Inciso 4.8.5, Resultado 4)**

# *Diseño de pantallas del sistema PMCSIS (Ver Resultado 6)*

Se presenta la forma en que el usuario final va a interactuar con el contenido del sistema dentro de ellas están:

- **1. Pantalla principal**
- **2. Académicos**
- Registro de Expedientes del Estudiante
- Registro de Calificaciones del Estudiante
- Matricula de Asignaturas
- **·** Inscripción de Asignaturas
- Retiro de Asignaturas
- Registro de Docentes

#### **3. Catálogos**

- **4. Pagos**
- Registro de Pago de Matricula
- Registro de Pago de Mensualidad

#### **5. Usuarios**

Registro de usuario

#### **6. Utilidades**

- Solvencia de Estudiantes
- Cambio de Dólar
- Actualizar Montos de Maestría
- Porcentaje de Becados
- Actualizar cantidad de materias de matricula

#### **7. Manual de Ayuda**

**8. Acerca de** 

## *Reportes (Ver Resultado 7)*

Se presenta de forma impresa o visual dentro de ellos están los estadísticos y no estadísticos estos a su vez ayudan a la toma de decisiones.

No estadísticos

- Matricula de asignatura
- Retiro de Asignatura
- Recibo de Pago de Matricula
- Recibo de Pago de Mensualidad
- Listado de Estudiantes por Maestría
- Listado de Docentes
- Pagos por Estudiantes
- Historial Académico
- Plan de Estudio

#### **Estadísticos**

- Porcentaje de becados
- Porcentaje de Retención
- Porcentaje del Medio de Información
- Porcentaje de estudiantes por Sexo

#### *Aplicación de Métricas*

Medio que se utilizo para valorar, entender y probar el desarrollo del sistema y su mantenimiento **(Ver inciso 4.12)**

En la tabla de métricas vemos reflejado los valores que tiene nuestro sistema basándose una escala **(ver figura 28)**

Si desea ver los resultados al aplicar las métricas al sistema puede consultar el **Resultado 12.**

# *Diseño de pantallas del Sitio web de Consultas Calificaciones y pagos (Ver Resultado 8)*

Se presenta las páginas que el estudiante va a interactuar en el sitio web de consultas de calificaciones y pagos dentro de ellas están:

- Bienvenida
- Inicio de Sesión
- Cambiar Contraseña
- Selección de Reportes
- Reporte de pago
- Reporte de Calificaciones

#### *Pruebas del sistema*

Consistió en comprobar que el software realizar correctamente las tareas indicadas en la especificación del caso, dentro de las pruebas se realizaron:

- Prueba unidad (**Ver Resultado 9**)
- Prueba de integración (**Ver Resultado 10**)
- Prueba de entrega (**Ver Resultado 11**)

#### **VII. Conclusiones**

.

Una vez desarrollado el sistema se puede concluir que este brinda una mayor seguridad y agilidad en el registro académico, lo cual conlleva a mejorar la atención de cada uno de los estudiantes de la maestría en sistemas de información. Este permite almacenar grandes cantidades de información para que pueda ser accesada en el momento que se necesite.

El sistema permitirá llevar un seguimiento constante de la evolución de cada estudiante en lo que respecta a las calificaciones.

Por otro lado permite emplear un mecanismo de pagos eficiente llevando el registro de estos, el monto cancelado en un determinado mes y a su vez verifica si el estudiante es becado, por tanto le refleja el monto total a pagar e imprime su respectivo recibo, toda esta información se va almacenando para su respectivo uso cuando fuese necesario (modificar, eliminar y/o buscar un pago correspondiente); además lleva el control del pago de matrícula de cada estudiante.

En lo académico a partir de la generación de reportes; la administración de la maestría puede conocer la información de cada uno de los estudiantes como: rendimiento académico y en lo referido a la publicidad definir el medio de comunicación por el cual los interesados se enteraron de la oferta de la maestría en sistemas de información del departamento de computación de la UNAN - Managua; estos reportes reducen los posibles atrasos en que puedan incurrir para así tomar las decisiones más adecuadas**.**

En lo administrativo; el sistema resultó factible ya que permite tener más posibilidades de análisis de las situaciones que presentan los estudiantes como: becas, pagos atrasados, monto de la maestría (matricula y mensualidades).

El sitio web proporciona una mayor comunicación maestría – estudiante, ya que este ultimo puede accesar desde cualquier lugar donde se encuentre por medio de un login y contraseña que se será entregado por la administración, a su vez podrá cambiar su contraseña, consultar sus pagos y calificaciones; cabe recalcar que estas solo pueden ser accesadas si el estudiante se encuentra solvente con sus pagos.

Con la aplicación de métricas al sistema se evaluó la calidad logrando un producto estable en gran medida con los requerimientos planteados.

Para facilitar el acceso al sistema se creó un manual de usuario en donde se explican las funciones o procedimientos que se deben de realizar al momento de utilizarlo, este servirá de apoyo a los usuarios encargados del sistema.

## **VIII. Recomendaciones**

- $\triangleright$  Para manejar el sistema se requiere de un profesional que cuente con conocimientos de computación, además este debe capacitado antes usarlo.
- $\triangleright$  Proveer de mecanismos avanzados de tolerancia a fallos al servidor que atienden el sistema (fuentes de poder redundantes y almacenamiento en disco), para asegurar el funcionamiento permanente de los mismos.
- Se sugiere que los servidores permanezcan físicamente en un área (Nodo de Computacion) que posea las características mínimas adecuadas para tal efecto, dentro de las características se recomienda los siguientes puntos:
	- El área física debe ser exclusivamente para contener el servidor y equipos de infraestructura tecnológica asociada al sistema.
	- El acceso físico al área (servidor) debe ser restringido.
	- El acceso a la base de datos debe de ser restringida
	- Se debe contar con uno o más circuitos eléctricos regulados, de la misma forma se sugieren la utilización de equipos de respaldo y regulación eléctrica en caso de fallas.
- $\triangleright$  Es importante que el manejo de usuarios y roles del sistema se realice de forma ordenada, y asegurar que los usuarios y contraseñas sean de uso estrictamente individual, esto para garantizar el correcto acceso a la información y evitar se vulneren los mecanismos de seguridad.
- $\triangleright$  Por ser un sistema desarrollado por el modelo incremental se pueden incluir nuevas opciones o actualizaciones en el caso de que este se emplee en nuevas maestría en el departamento o en otras áreas de la Facultad de Ciencias.

# **IX. Bibliografía Consultada**

- 1. [Alarcón, 2000] Alarcón, Raúl; "Diseño orientado a objetos con UML" Grupo Eidos, España (Madrid), S.L., 2000.
- 2. [Berzal, 2007] Berzal, Fernando; Cortijo, Francisco José; Cubero, Juan Carlos; "Desarrollo profesional de aplicaciones web con ASP.NET" Berzal Fernando, España, 2007.
- 3. [Boggs, 2002] Boggs, Wendy; Boggs, Michael; "Mastering UML with Rational Rose 2002" SIBEX Inc., México, 2002
- 4. [Ceballos, 2006] Ceballos, Francisco Javier; "Enciclopedia de Microsoft Visual Basic" Primera edición, Alfa omega, México, 2006.
- 5. [Fowler, 1999] Fowler, Martin; Scott, Kendall; "UML gota a gota" Primera edición, Addison Wesley Iberoamericana, México, 1999.
- 6. [González,1996] González, Carlos; "Sistemas de Bases de Datos" Editorial Tecnológica de Costa Rica, Costa Rica, 1996.
- 7. [Hernández, 2006] Hernández Sampieri, Roberto; Fernández Collado, Carlos; Baptista Lucio, Pilar; "Metodología de la investigación" Cuarta edición, McGraw Hill, México, 2006.

8. [Kendall (a), 1993]

E. Kendall, Kenneth; E. Kendall, Julie; "Análisis y Diseño de Sistemas" Tercera edición, McGraw Hill, México, 1993.

9. [Kendall (b), 2005]

E. Kendall, Kenneth; E. Kendall, Julie; "Análisis y Diseño de Sistemas" Sexta edición, McGraw Hill, México, 2005.

- 10.[Larman, 1999]
	- Larman, Craig;

"UML y PATRONES introducción al análisis y diseño orientado a objetos" Primera edición, Prentice Hall, México, 1999

11.[Laudon, 2002]

C. Laudon, Kenneth; P. Laudon, Jane; "Sistemas de información gerencial, organización y tecnología de la empresa conectada en red" Sexta edición, Pearson educación, México, 2002.

- 12.[Mariño, 2005]
	- Mariño, Ramón;

"Diseño de páginas web y diseño grafico. Metodología y técnicas para la implementación de sitios web y para el diseño grafico"; Primera edición, ideas propias editorial, España, 2005.

13.[ Meigs, 2009]

Meigs Robert, Meigs Mary, Bettner Mark, Whittington Ray "Contabilidad, La base para decisiones gerenciales" Decima Edición, McGraw Hill, Colombia 2009

14.[Pressman (a), 1998]

Pressman, Roger; "Ingeniería del Software: Un enfoque practico" Cuarta edición, McGraw Hill, España, 1998.

15.[Pressman (b), 2006]

Pressman, Roger; "Ingeniería del Software: Un enfoque practico" Sexta edición, McGraw Hill, España, 2006.

16.[Schmuller, 1998]

Schmuller, Joseph; "Aprendiendo UML en 24 horas" Pearson educación Latinoamérica, México, 1998.

17.[Senn, 1992]

Senn, James A.; "Análisis y Diseño de Sistemas de Información" Segunda edición, McGraw Hill, México, 1992.

18.[Silberschatz, 2002]

Silberschatz, Abraham; F. Korth, Henry; S. Sudarshan; "Fundamentos de bases de datos" Cuarta edición, McGraw-Hill, España, 2002.

19.[Sommerville, 2005] Sommerville, Ian; "Ingeniería del software" Sexta edición, Editorial Pearson Educación S.A., España (Madrid), 2005.

# **X. Web grafía**

1. [Ivory, 2001] - Ivory, M., R. Sinha y M. Hearst, "Empirically Validated Web Page Design Metrics", ACM, SIGHI '01, Seattle, WA, abril de 2001, disponible en http://webtango.berkeley.edu/papers/chi2001/

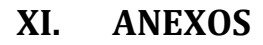

# ANEXOS

## **Anexo 1 – Diccionario de elementos de datos**

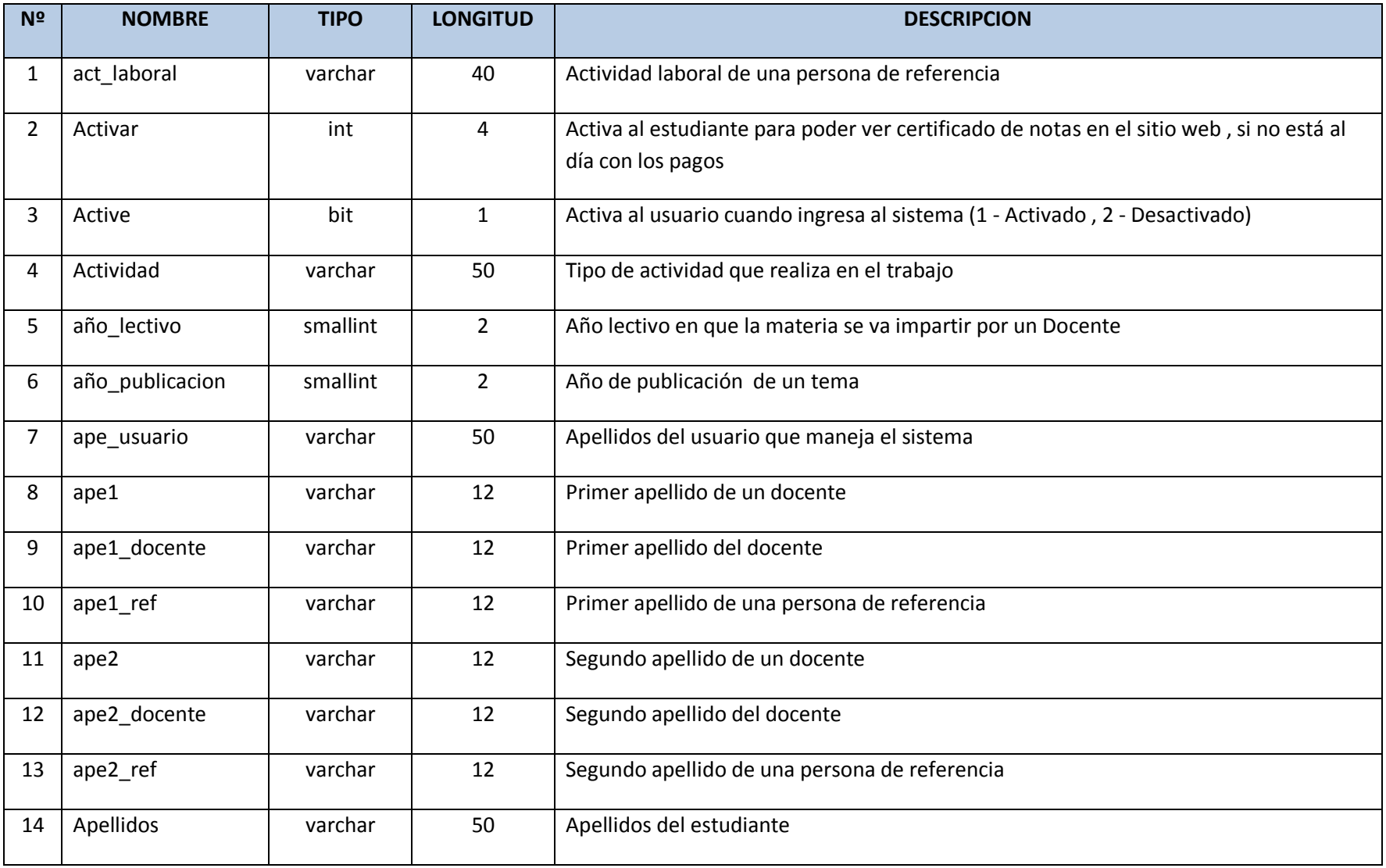

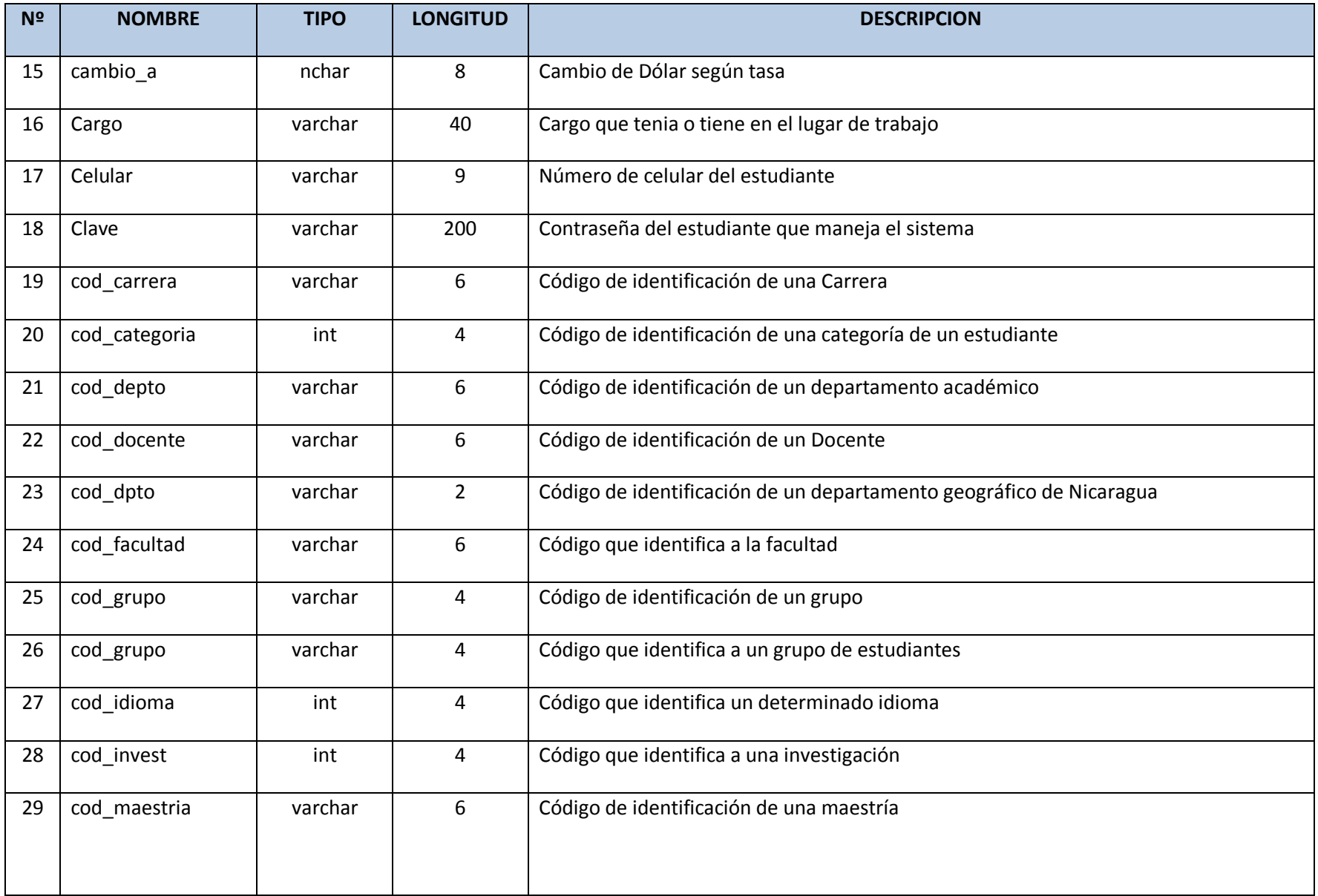

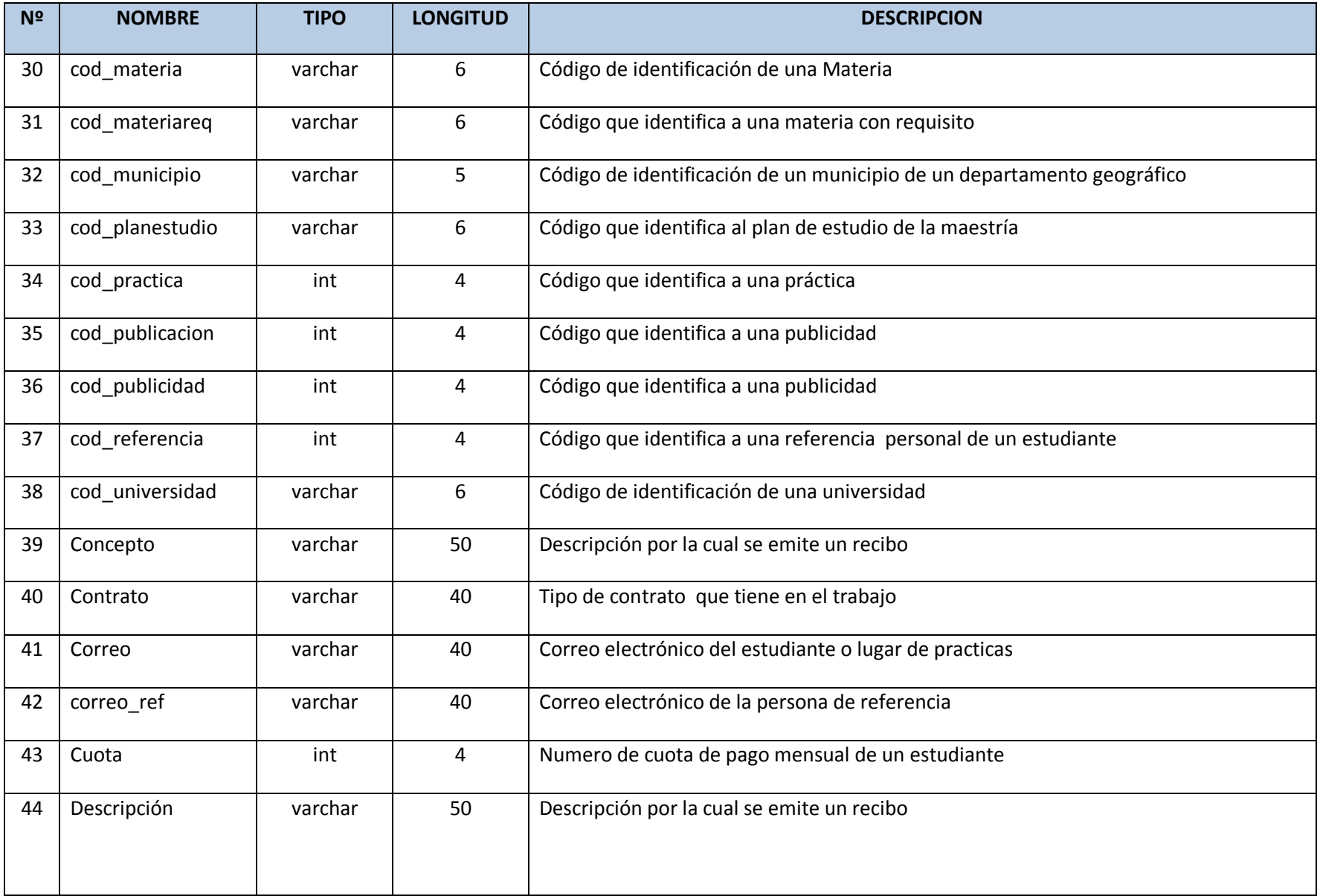

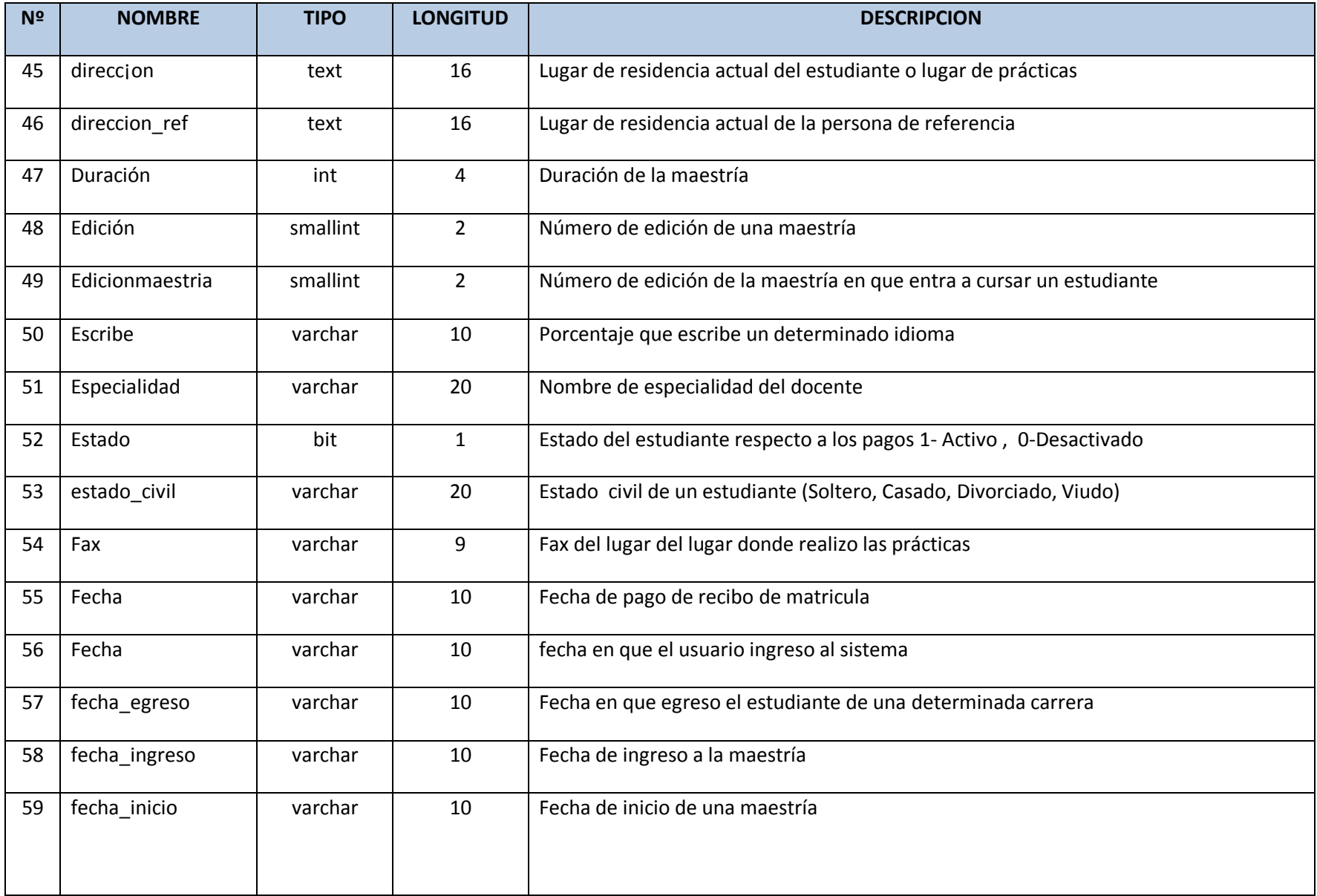

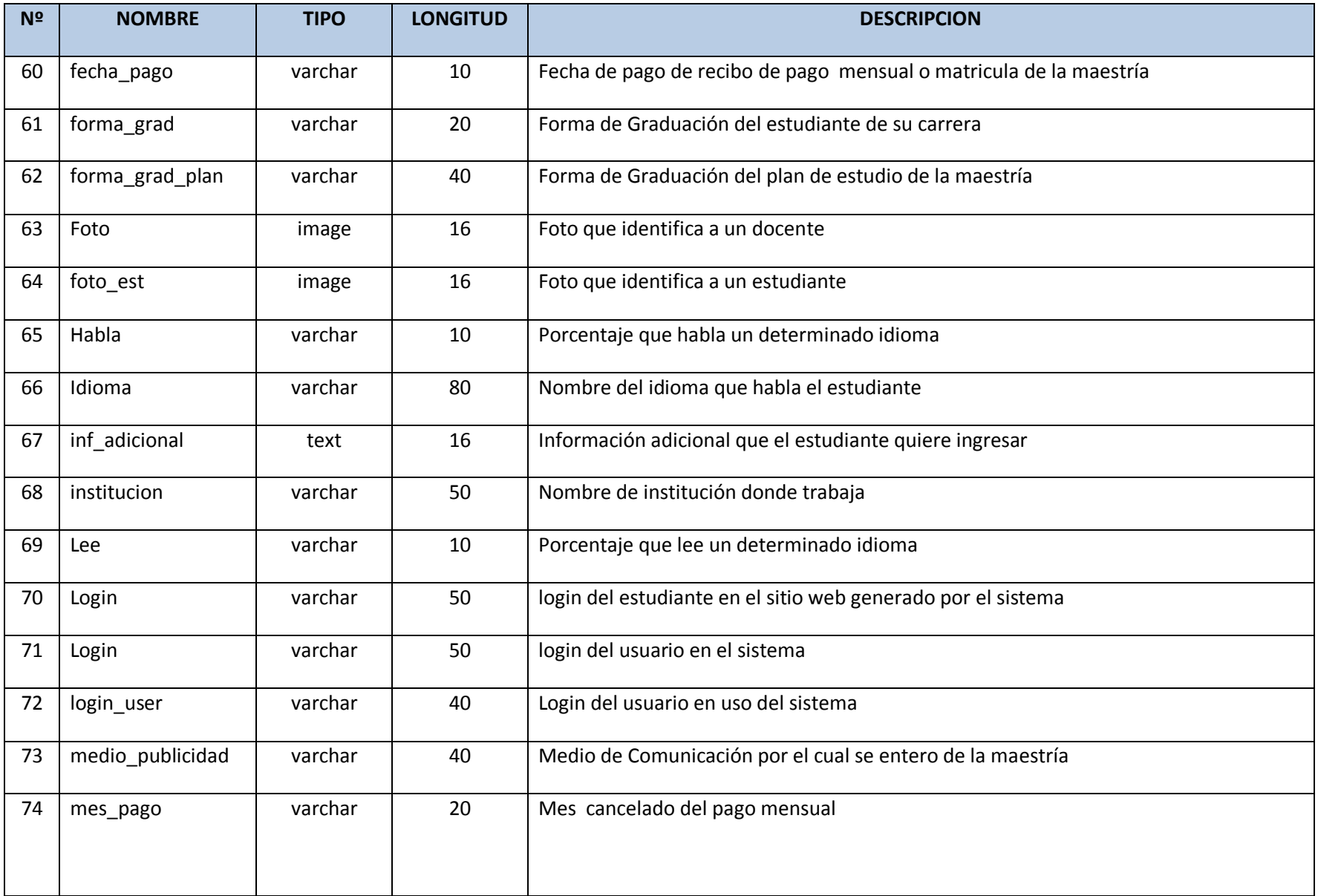

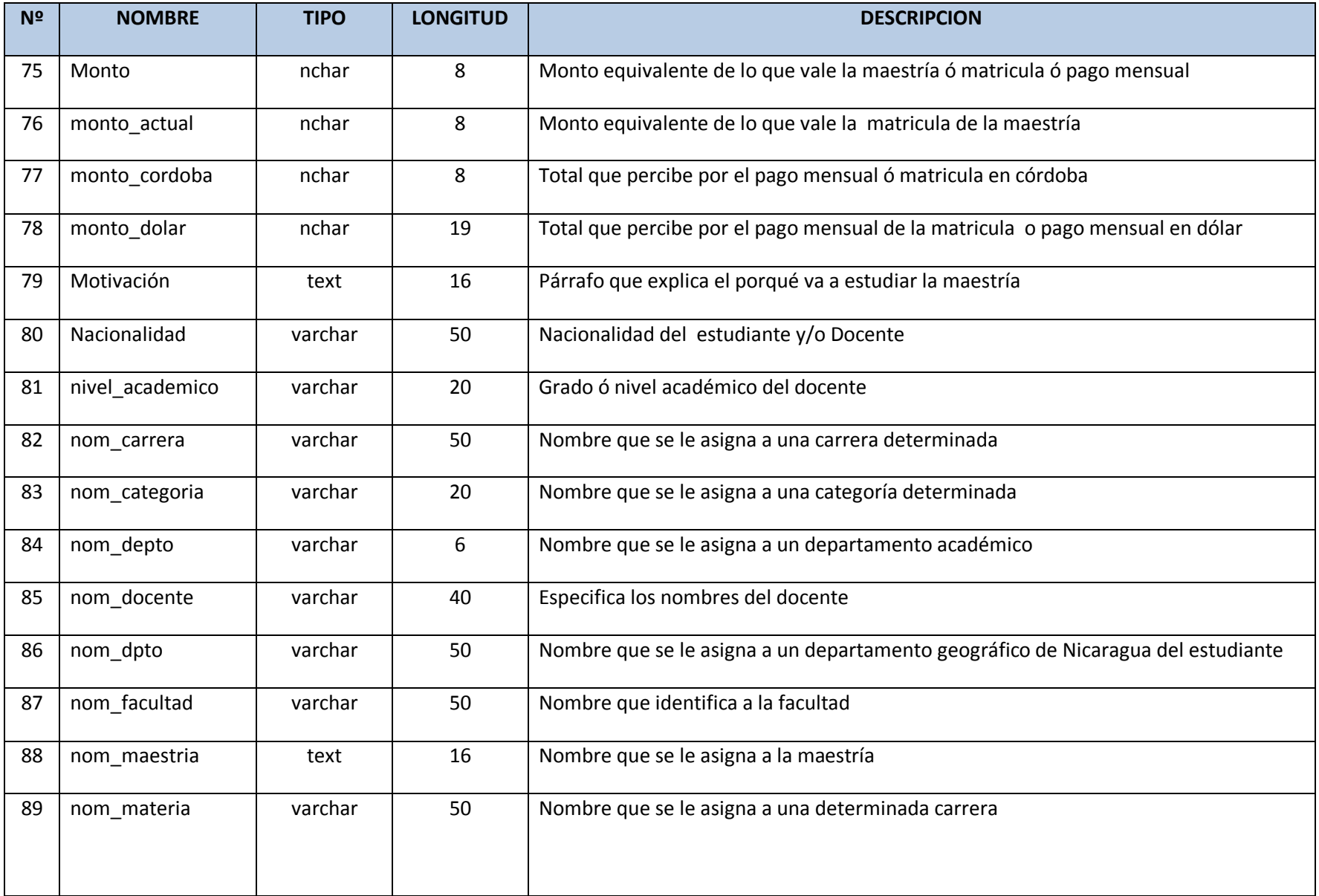

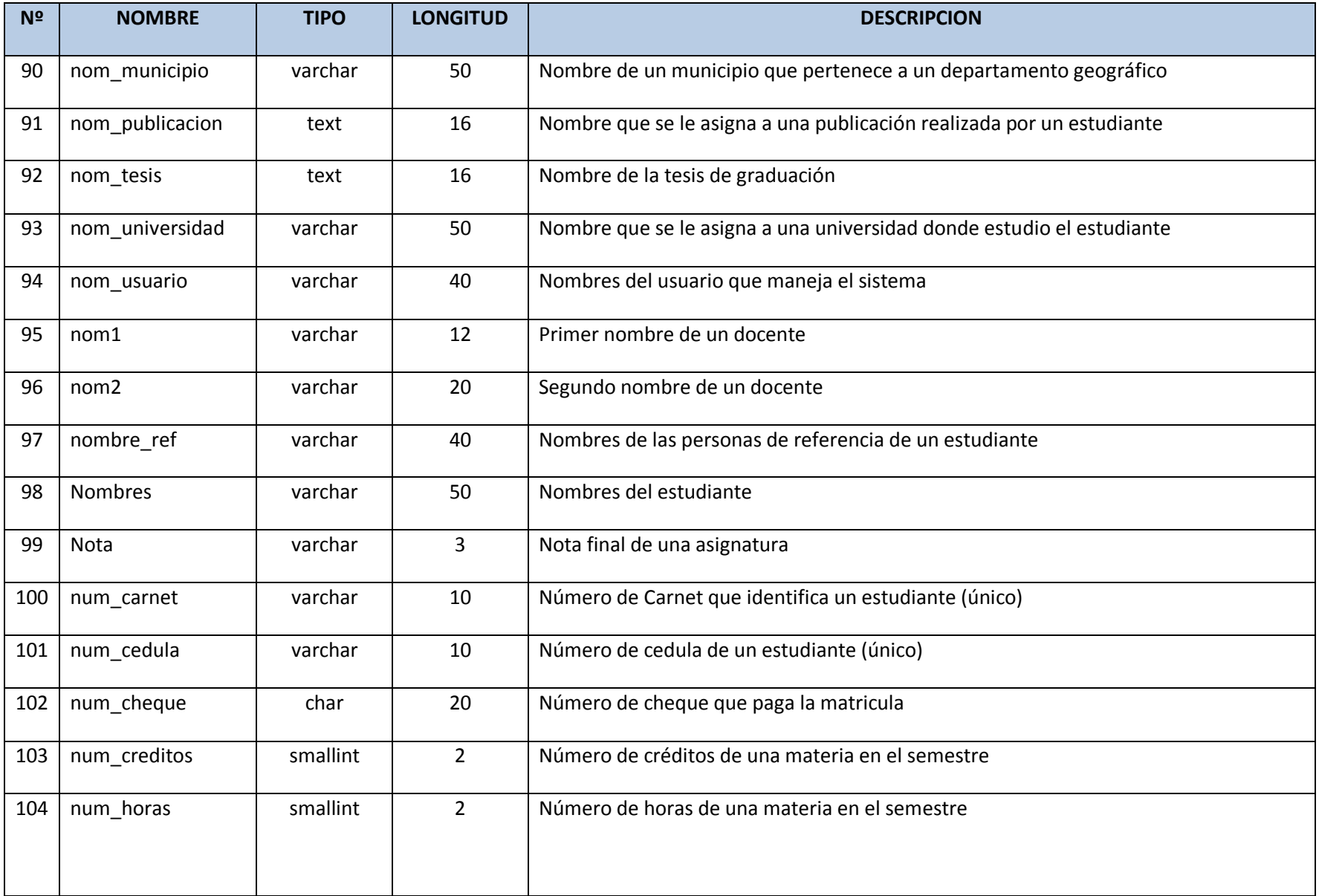

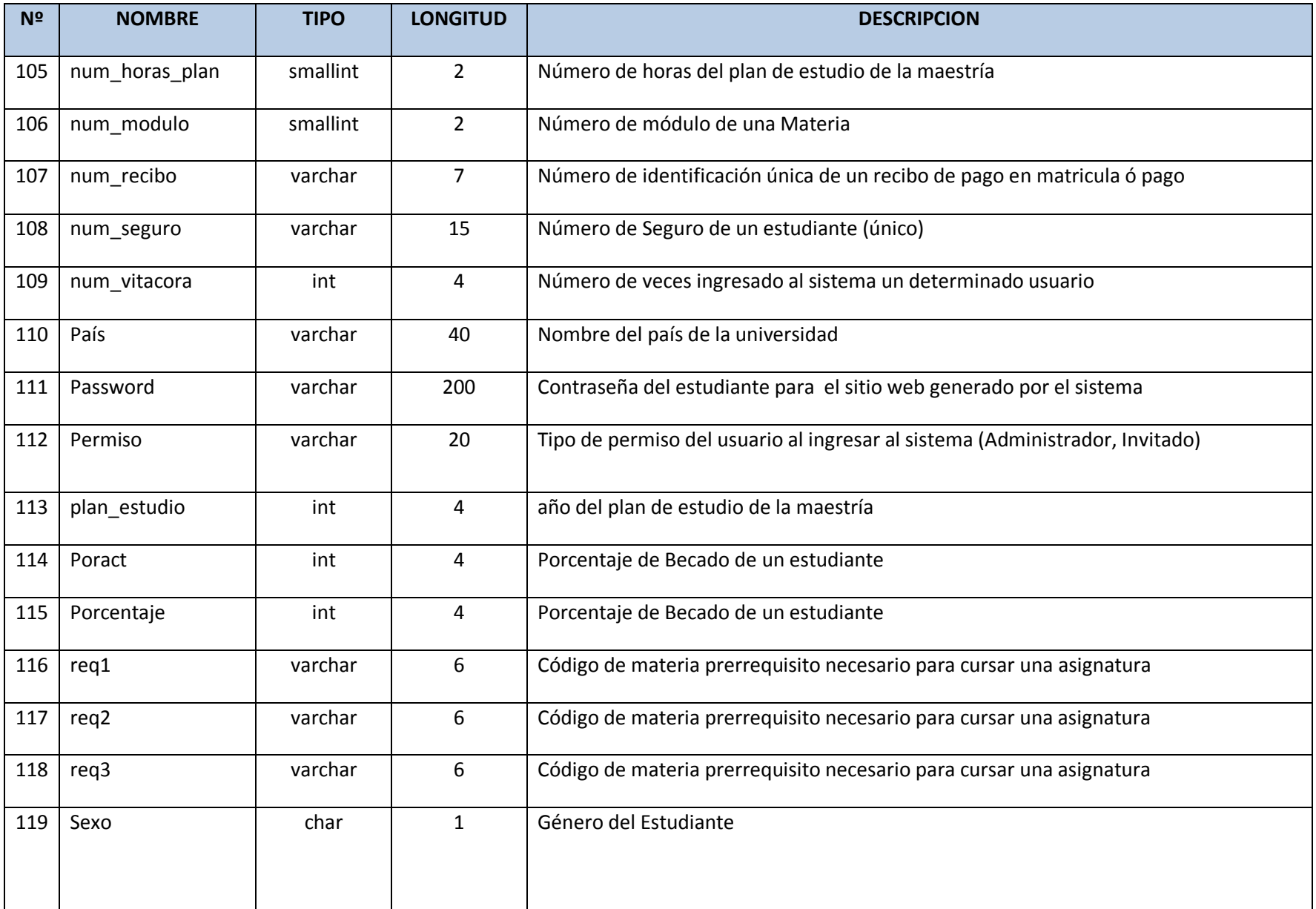

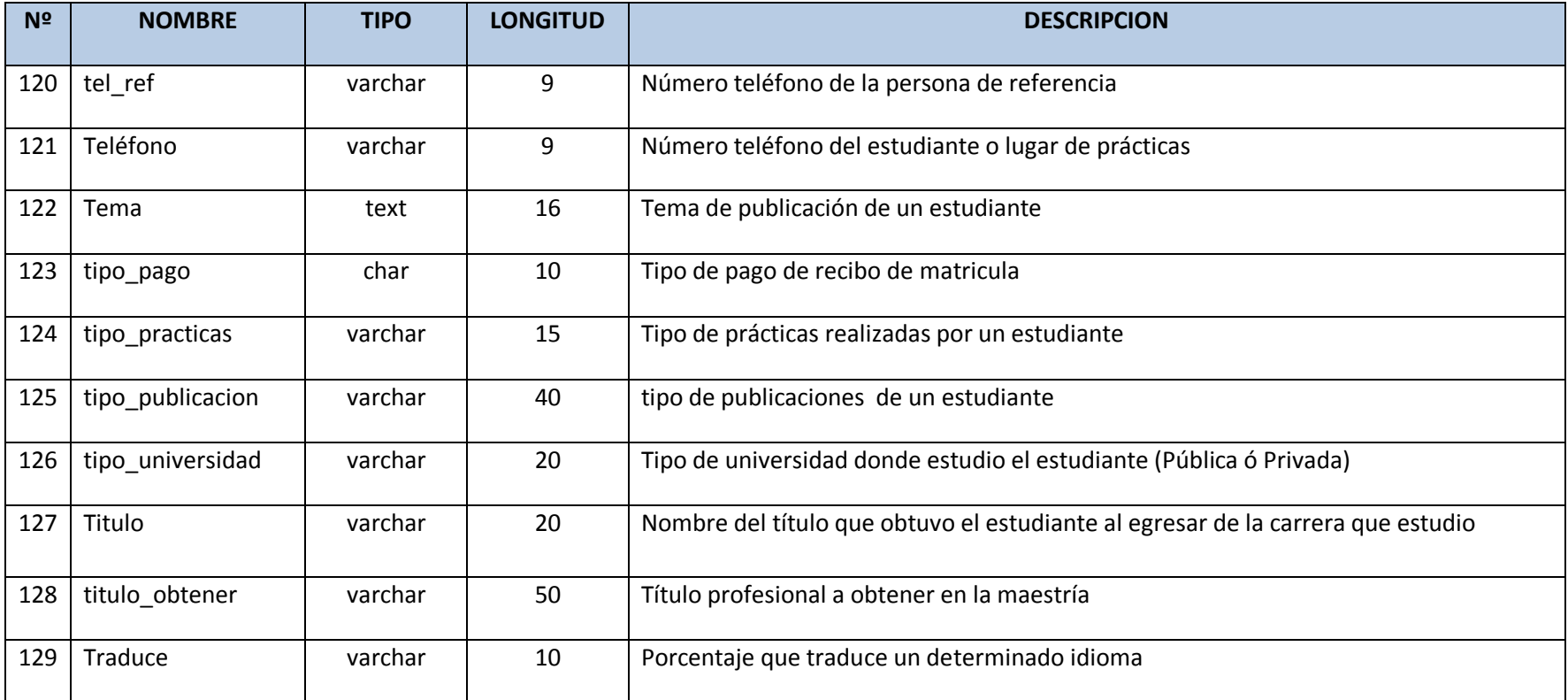

# **Anexo 2 – Codificación de catalogo de departamentos y municipios**

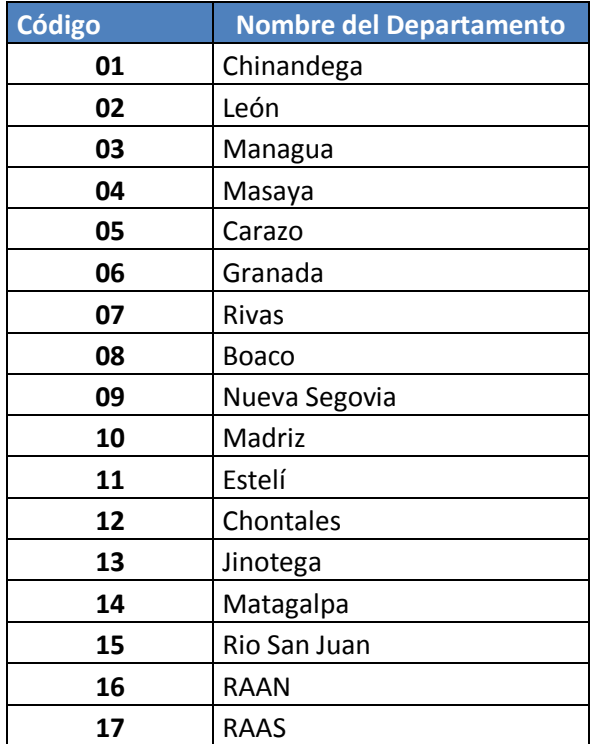

Departamentos Geográficos

#### Municipios de los Departamentos

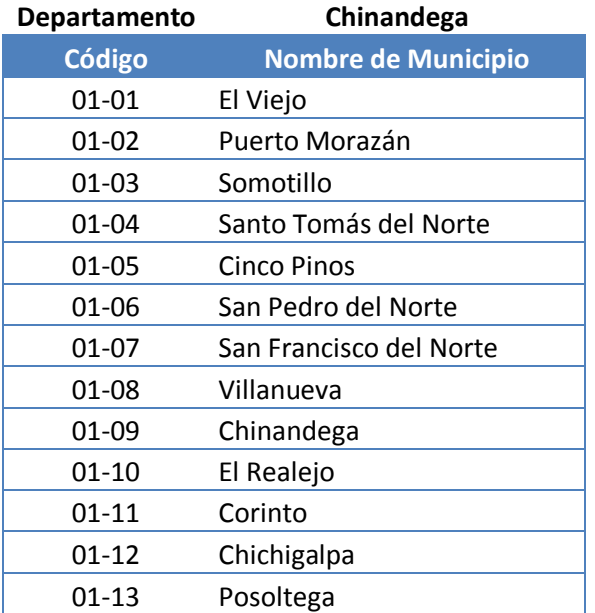

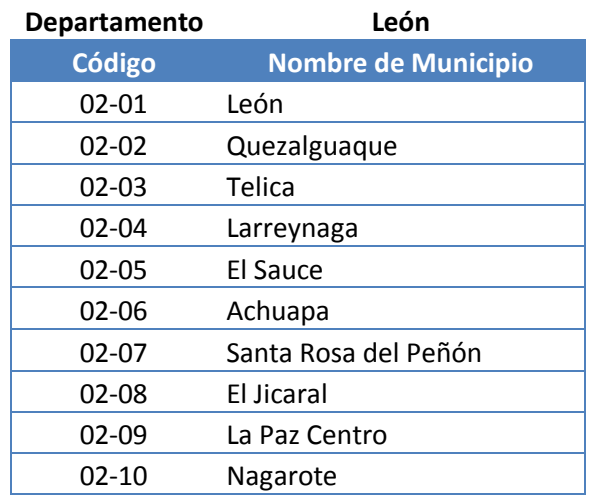

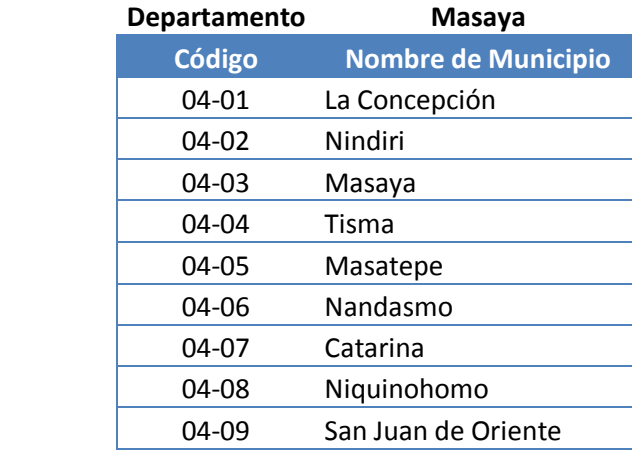

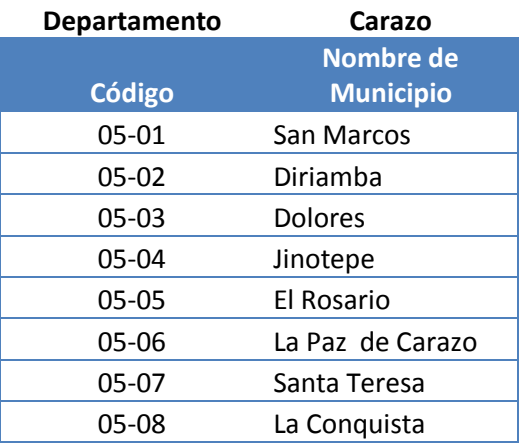

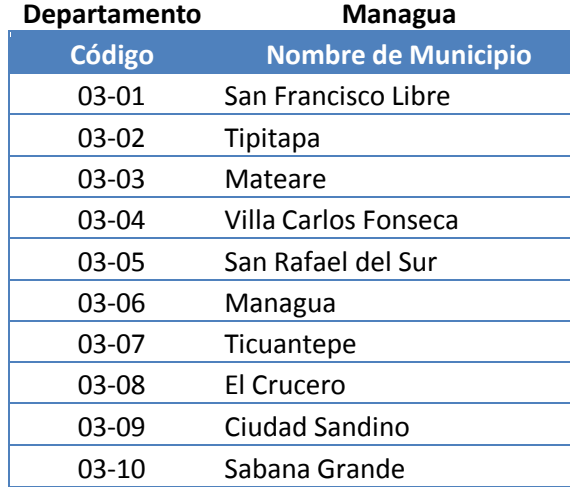

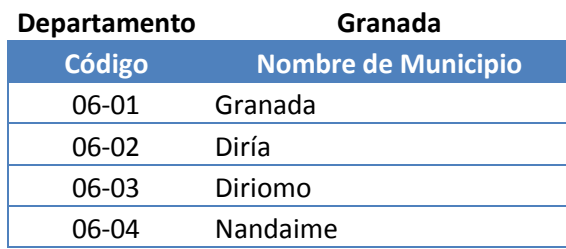

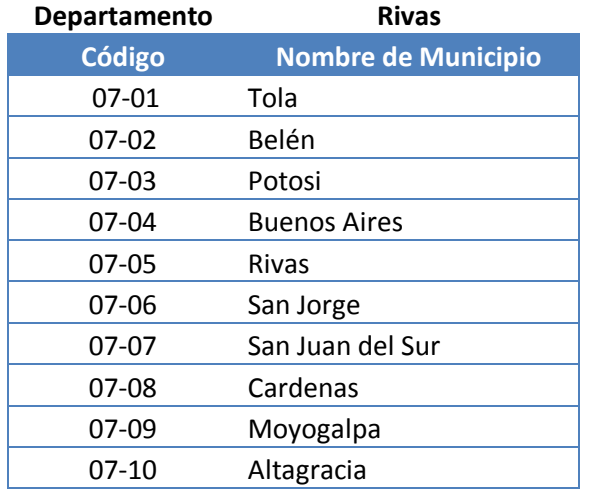

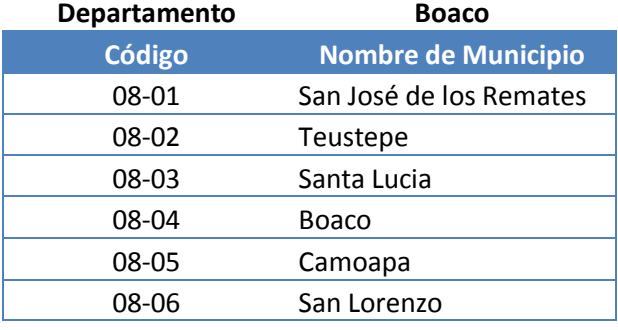

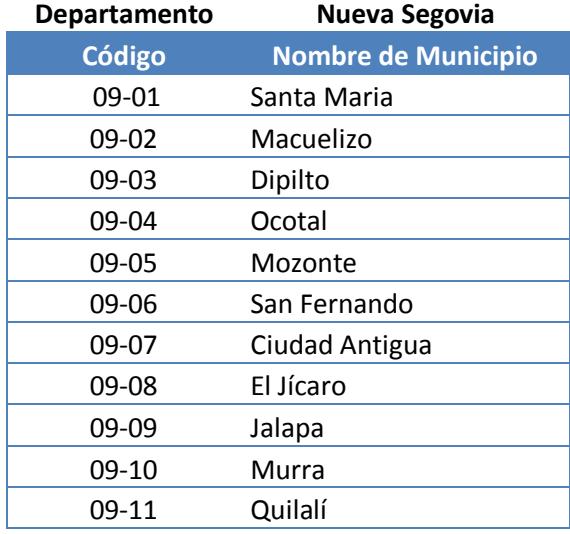

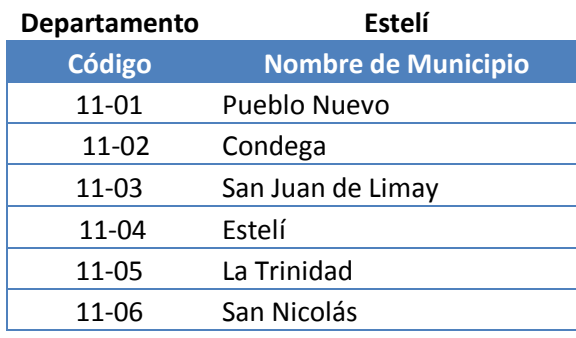

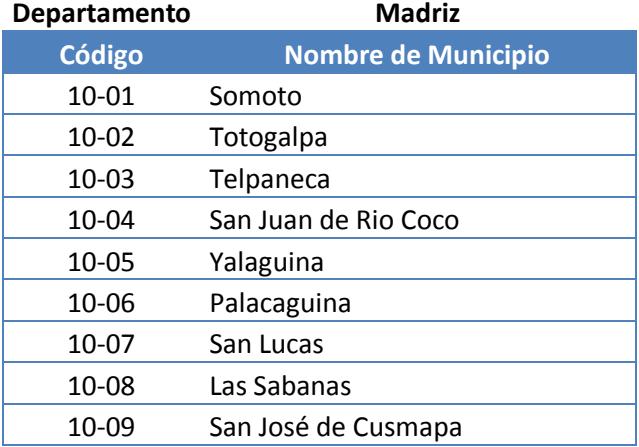

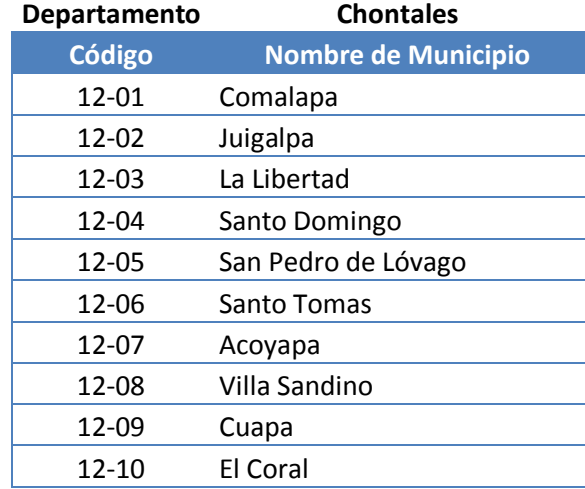

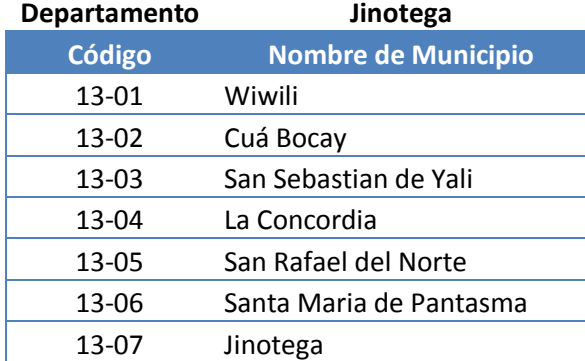

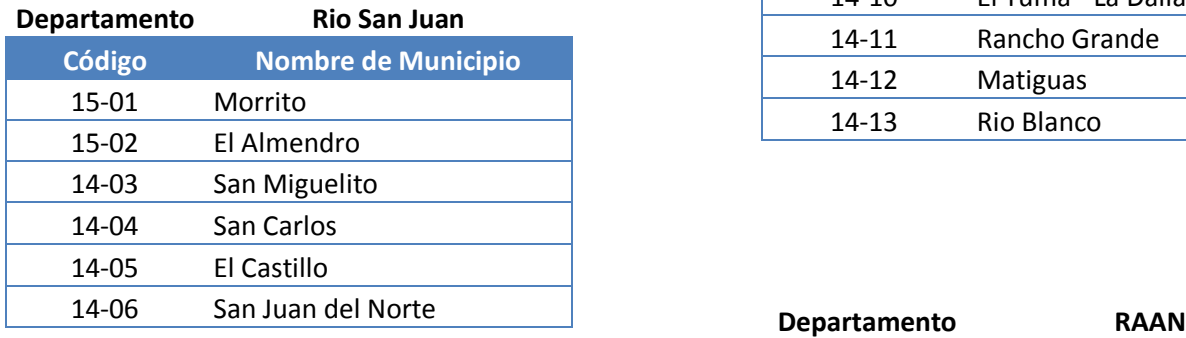

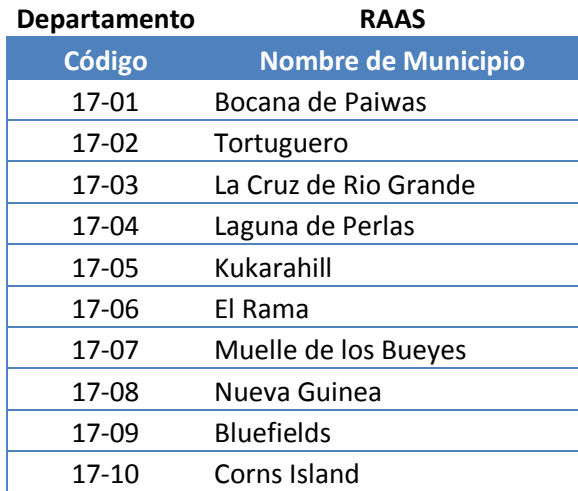

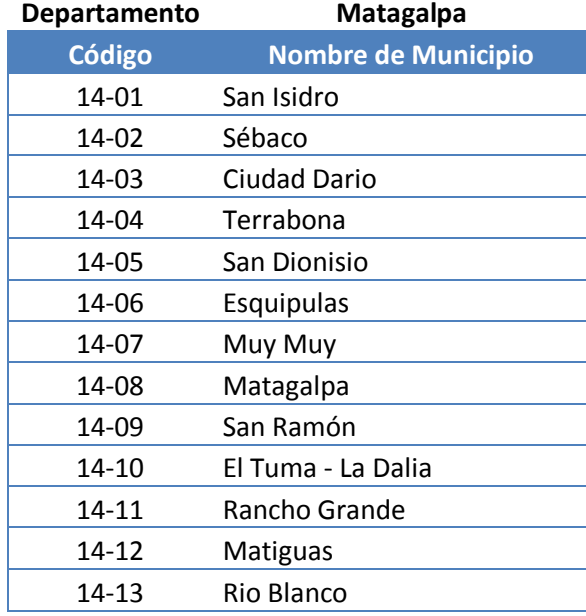

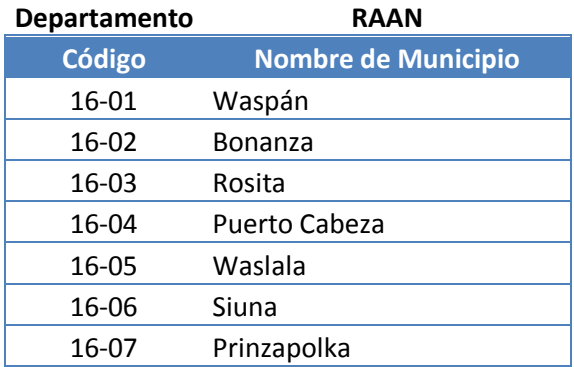

# **Anexo 3 – Plan de estudios del programa de maestría en computación**

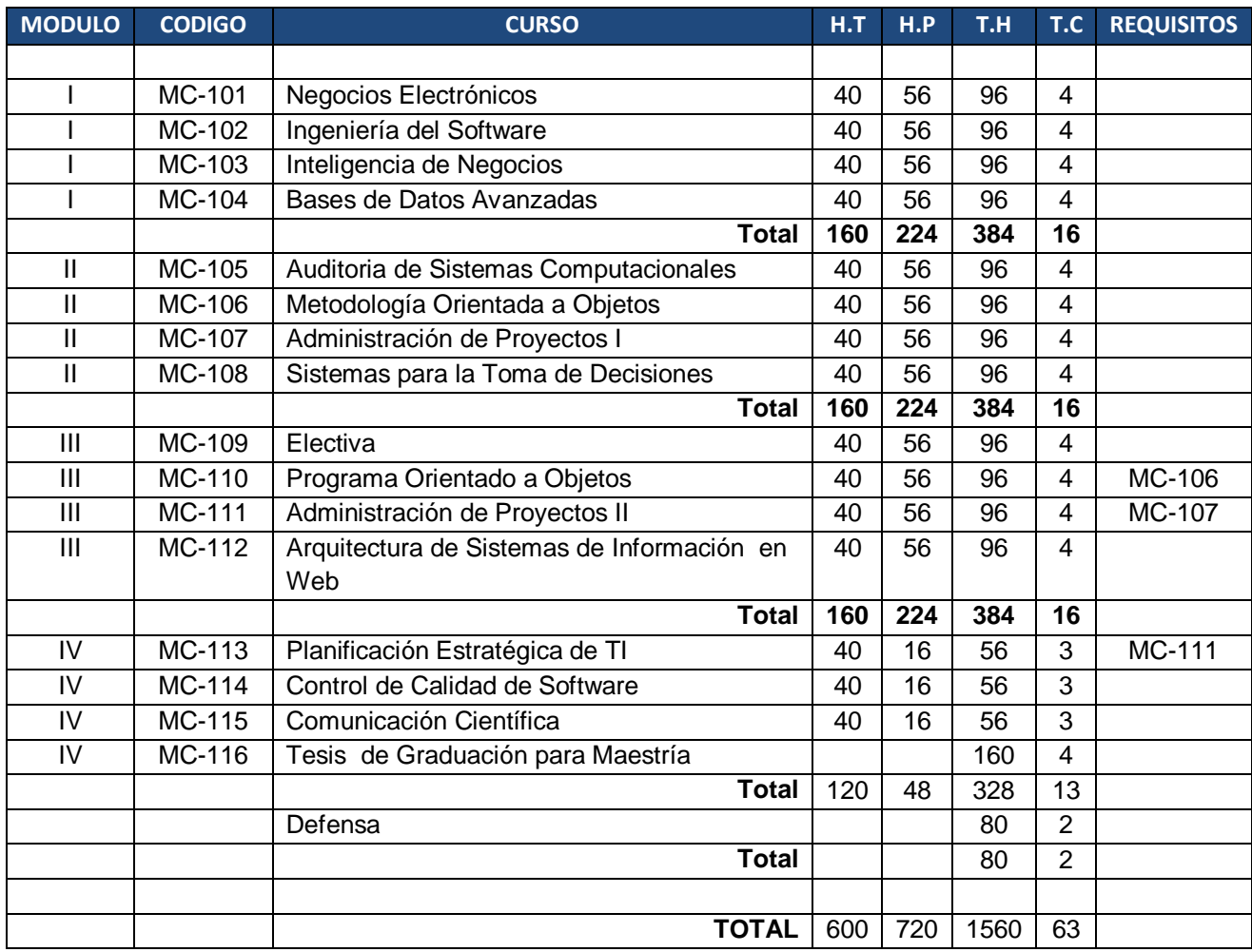

Los cursos están organizados en 4 módulos que a continuación se describen:

**Nota**: El Curso de Electiva es un curso que el estudiante puede llevar de acuerdo a los contenidos que sean de su interés.

#### **Anexo 4 – Cotizaciones**

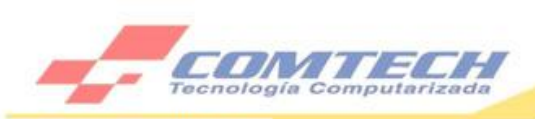

**DATOS DEL CLIENTE** 

Señores : UNAN MANAGUA Atención: GERALD ORTEGA

#### **DATOS DE LA PROFORMA**

N°, Ref. : AR-EB031210 Fecha : 03 de diciembre de 2010 Asunto: Presentación de oferta

COMTECH tiene el gusto de ofertarle, los accesorios y equipos de computación con las especificaciones técnicas solicitadas a precios económicos.

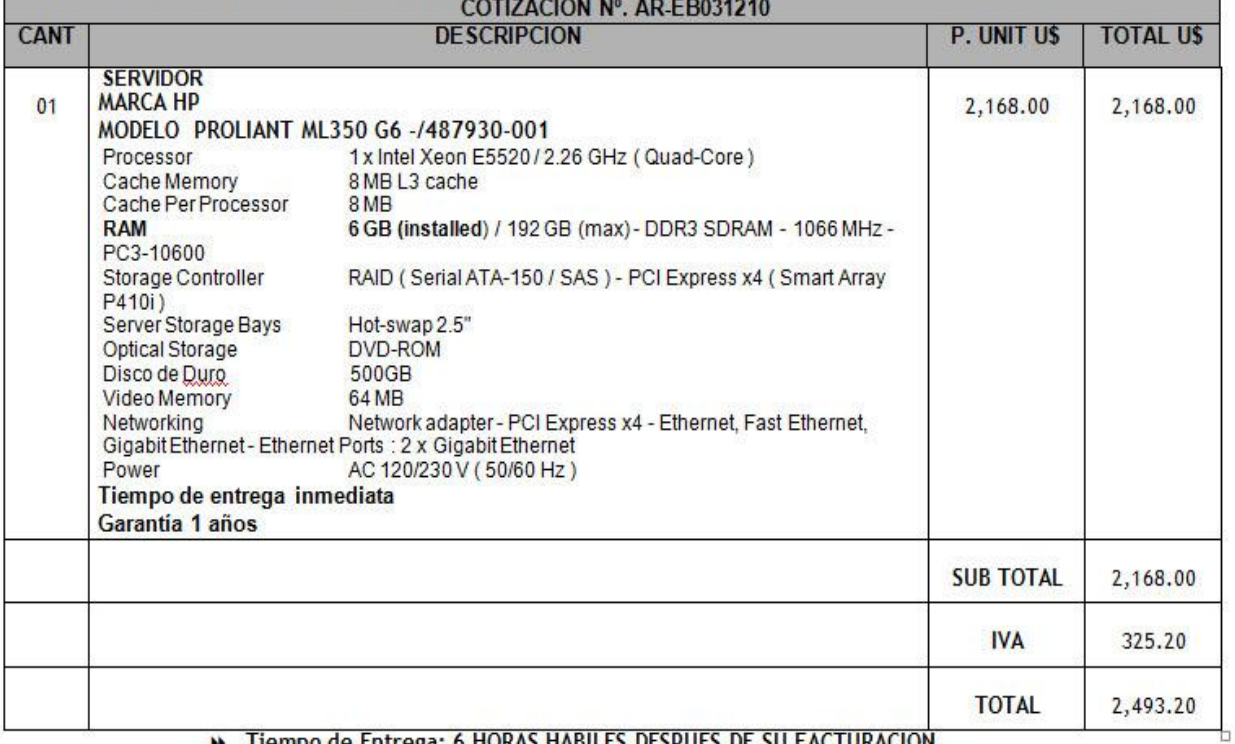

>> Tiempo de Entrega: 6 HORAS HABILES DESPUES DE SU FACTURACION

>> Forma de pago: Contado y/o ck a/n de COMTECH, Somos grandes contribuyentes

**»** GARANTIA DE 1 AÑO

Precios cotizados en CORDOBAS/ Tipo de cambio paralelo 22.05

Muy atentamente:

**ERICA BOLAÑOS** ASESOR DE VENTAS Tecnología Computarizada-COMTECH/Telf. 267-4012 ext. #115

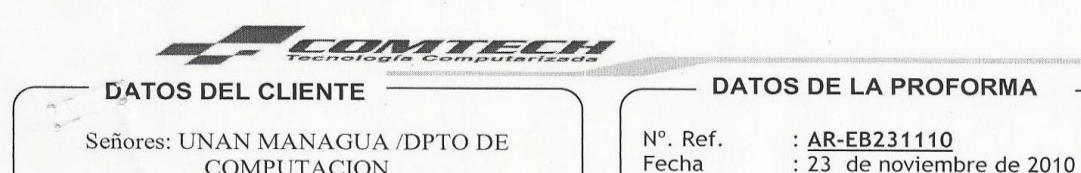

ATENCION:

Asunto : Presentación de oferta

COMTECH tiene el gusto de ofertarle, los accesorios y equipos de computación con las especificaciones técnicas solicitadas a precios económicos.

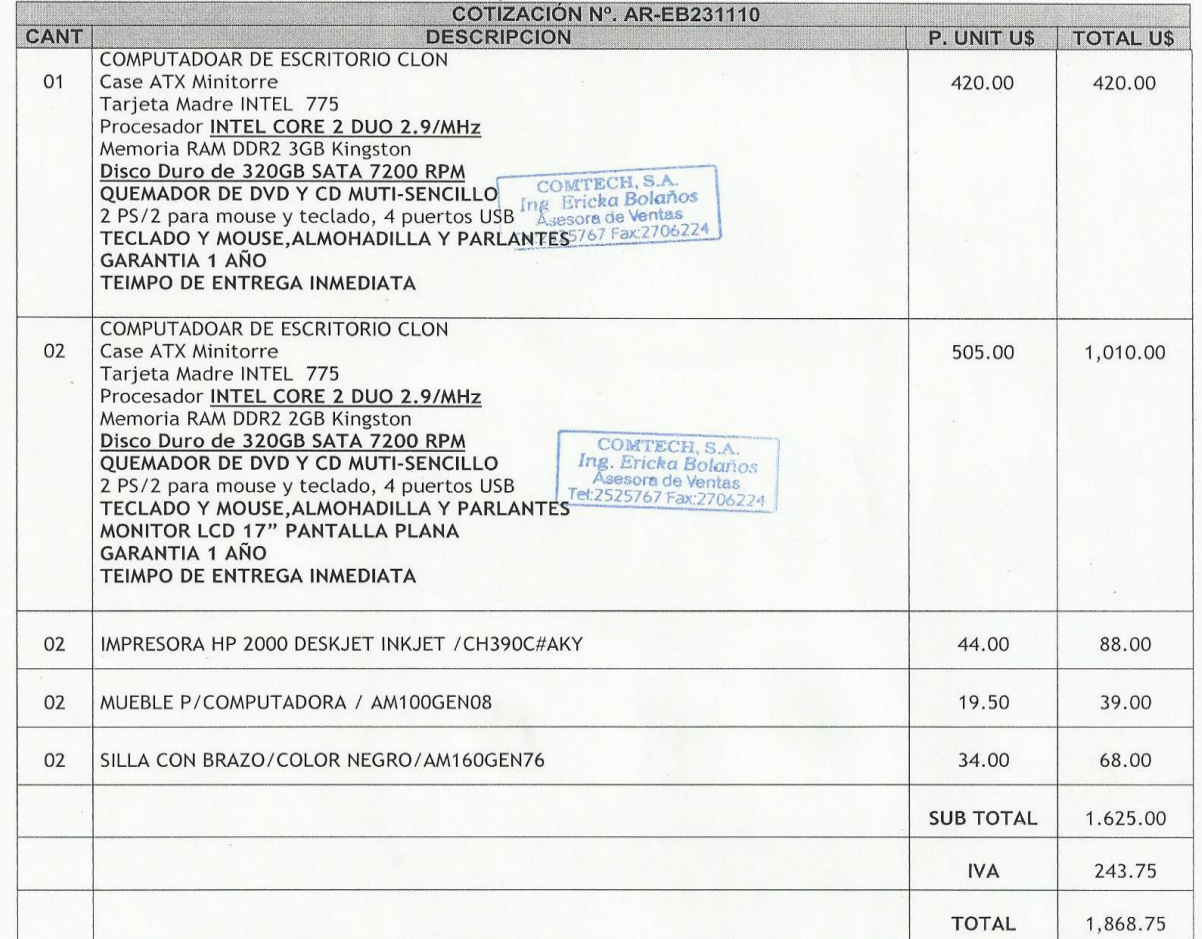

>> INSTALE LICENCIAS ORIGINALES (COMTECH no se hace responsable x daños en

Tiempo de Entrega: 6 HORAS HABILES DESPUES DE SU FACTURACION  $\blacktriangleright\blacktriangleright$ 

>> Forma de pago: Contado y/o ck a/n de COMTECH, Somos grandes contribuyentes

→ GARANTIA DE 1 AÑO

-<br>Avenida principal Altamira D'Este Nº 589 - Ferretería SINSA, 25 vrs. arriba - Managua, Nicaragua<br>PBX: (505) 267-4012 Fax: (505) 270-6224 - E-mail: comtech®cablenet.com.ni - www.comtech.com.ni

Precios cotizados en DOLARES/ Tipo de cambio paralelo 21.99

COMMECTY 

>> Esta oferta es válida por 8 días

**ESTA OFFITA AS VALUE AND STATE AND ADDRESS TO A SOLUTION AND STATE AND ACCORD ASSESS ASSESS OF A SESSOR DE VENTAS** ASESOR DE VENTAS Tecnología Computarizada-COMTECH/Telf. 267-4012 ext. #115

Avenida principal Altamira D'Este Nº 589 - Ferretería SINSA, 25 vrs. arriba - Managua, Nicaragua<br>PBX: (505) 267-4012 Fax: (505) 270-6224 - E-mail: comtech@cablenet.com.ni - www.comtech.com.ni

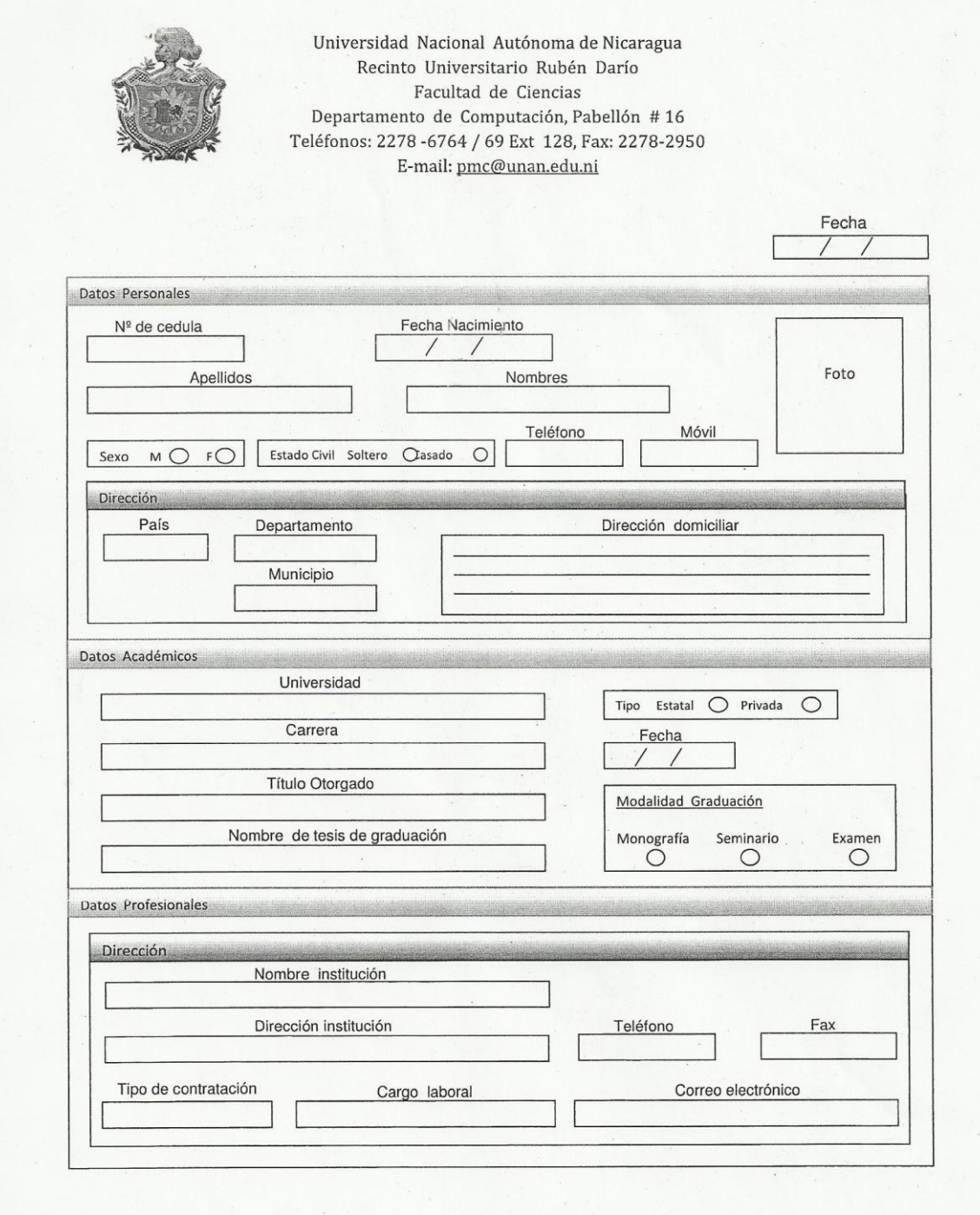

# **Anexo 5 – Hoja de Inscripción a la Maestría (Formulario)**
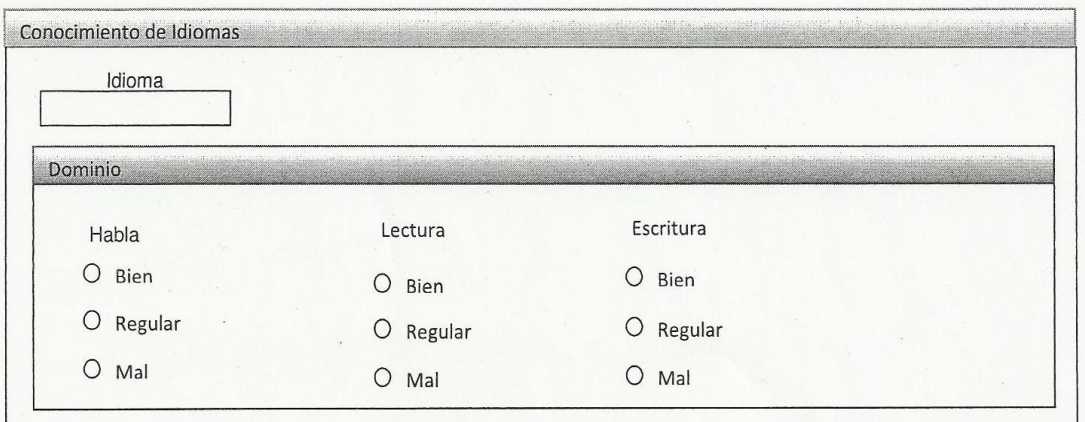

En caso de ejercer la docencia complete los siguientes datos

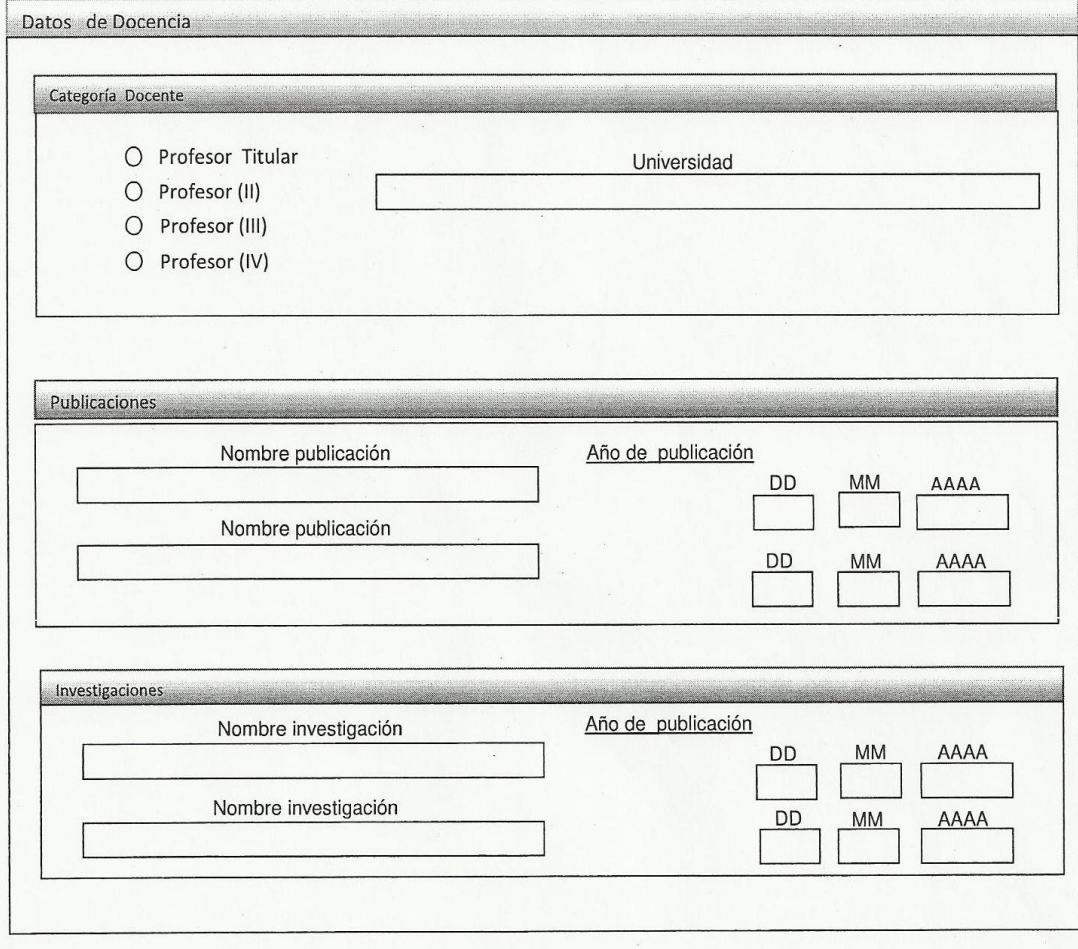

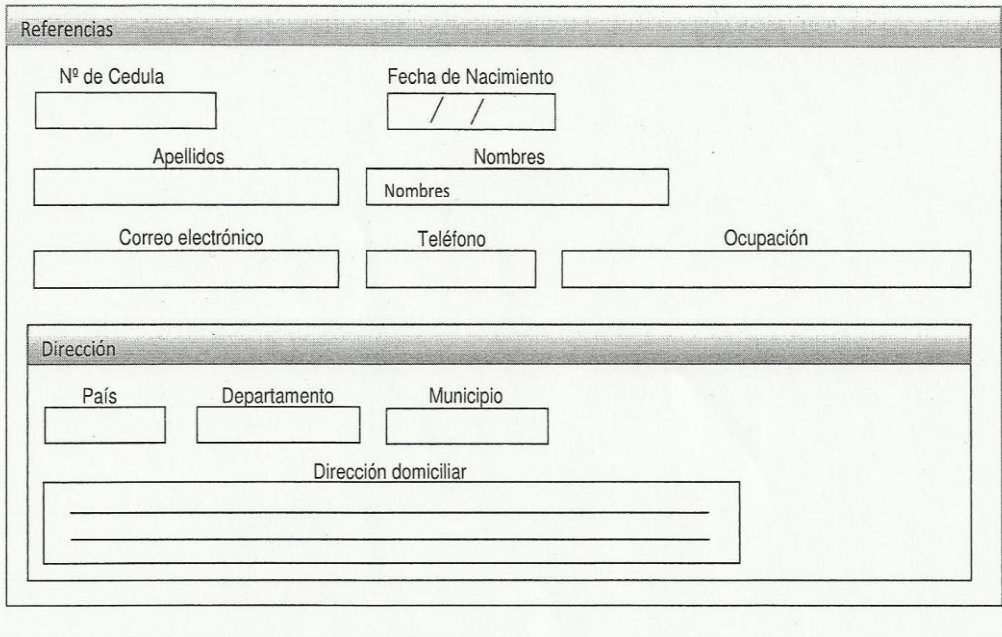

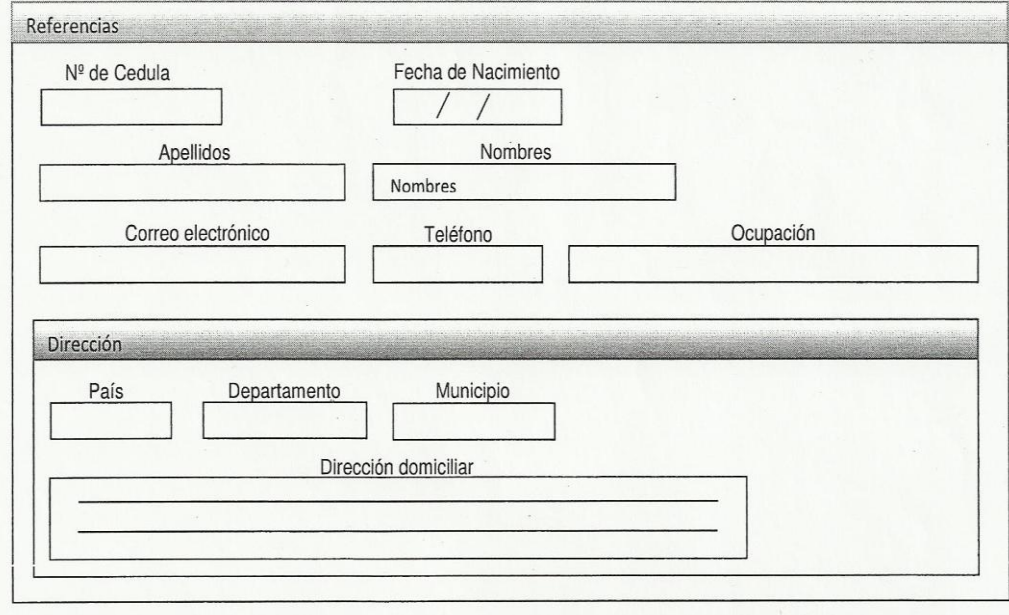

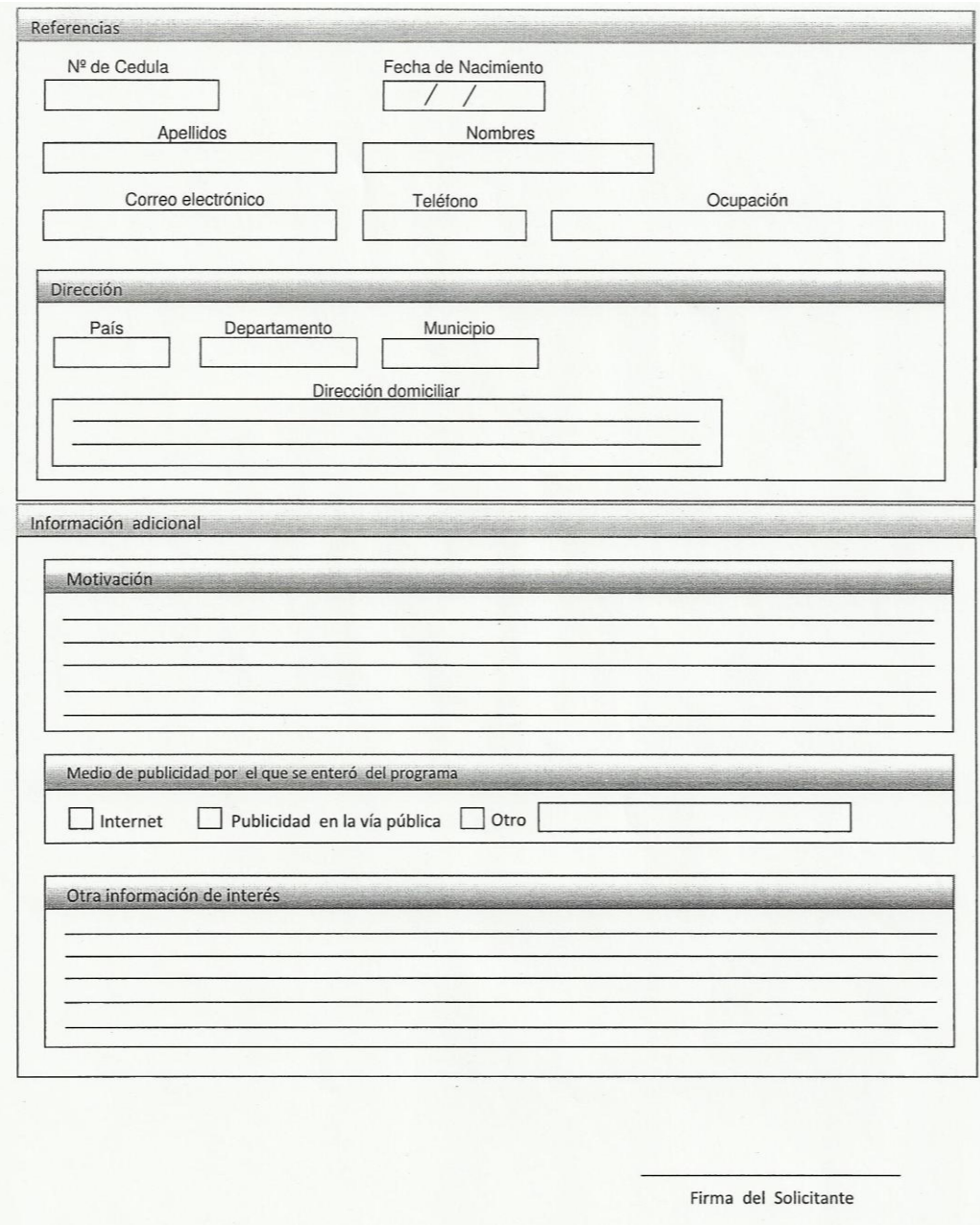